## UNIVERSIDAD AUTÓNOMA METROPOLITANA DEPARTAMENTO DE FÍSICA ÁREA DE FÍSICA DE LÍQUIDOS

## MODELOS ESFÉRICOS Y LINEALES DEL POTENCIAL DE MOLÉCULAS PEQUEÑAS NO POLARES

TESIS QUE PRESENTA EL

M. en C. José Alfredo González Calderón

PARA OPTENER EL GRADO DE DOCTOR EN CIENCIAS (FÍSICA)

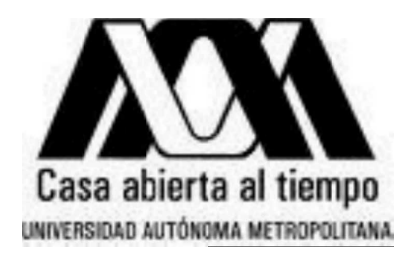

ASESOR: Dr. Fernando del Río Haza

ASESOR: Dr. Orlando Guzmán López

México, D. F.; 11 de febrero de 2011.

A mis padres.

## Agradecimientos

L a elaboración de esta tesis fue posible gracias a:

mi asesor el Dr. Fernando del Río, quien propuso y, principalmente, asesoró la investigación, y;

el CONACyT, organismo del que dependí económicamente a lo largo de los ´ultimos a˜nos.

Le agradezco mucho al Dr. del Río, principalmente por su asesoría y por su esfuerzo para que cada uno de sus estudiantes llevemos a buen término nuestros estudios. También agradezco enormemente al CONACyT por su apoyo de vital importancia. Muchas, muchas gracias, para ambos de los mencionados. También se agradece la contribución del Dr. Guzmán a la presente tesis.

Esta tesis también tiene una gran influencia de:

una peque˜na comunidad de internet (peque˜na respecto al total, por lo cual es difícil citarla), que proporcionan información, herramientas y consejos muy ´utiles que me facilitaron en gran medida la obtenci´on de conocimiento, la labor de cómputo y la redacción de la presente.

Sin duda tengo una deuda con esta comunidad a la cual por ahora al menos quiero agradecer.

No quiero dejar de agradecerle a las instituciones que han tenido una influencia positiva en mi vida: la FCFM y el IFM (de la UMSNH), el IMP y la UAM-I. En esta última institución he pasado los últimos cinco años y aquí he obtenido la mayor parte de mi currículo actual, lo cual jamás dejaré de agradecer. Además, de la UAM-I llegaron a formar parte el Dr. Felipe Jiménez Ángeles y el Dr. Marcelo Lozada y Cassou a quienes agradezco el apoyo que me han brindado cuando se los he requerido.

También agradezco a Francisco Gamez y al Dr. Santiago Lago por interesarse y encontrar ´util parte del material de esta tesis. Sobre todo a Paco le agradezco por no olvidarse de su amigo, o sea yo.

No es menos importante la parte que ayuda a despejarse de los tecnicismos. Agradezco omega a la omega la amistad de (en orden alfab´etico): Adrian Mart´ınez, Adrian Rocha, Benjamín Ibarra, Gustavo Cortes, Gustavo Bautista y Rodolfo Espíndola. Se les agradece su compañía, reflexiones y lo "botanas" que son la mayoría. También omega a la omega, agradezco a mis padres, mis hermanos, mis sobrinos y sus mam´as, y a Emiliano y Cristian, por sus buenas vibras y esperarme al menos en diciembre por all´a en Pedernales. Finalmente, agradezco a Karina su cariño y su tolerancia ante las exigencias de mis estudios.

# ´ Indice general

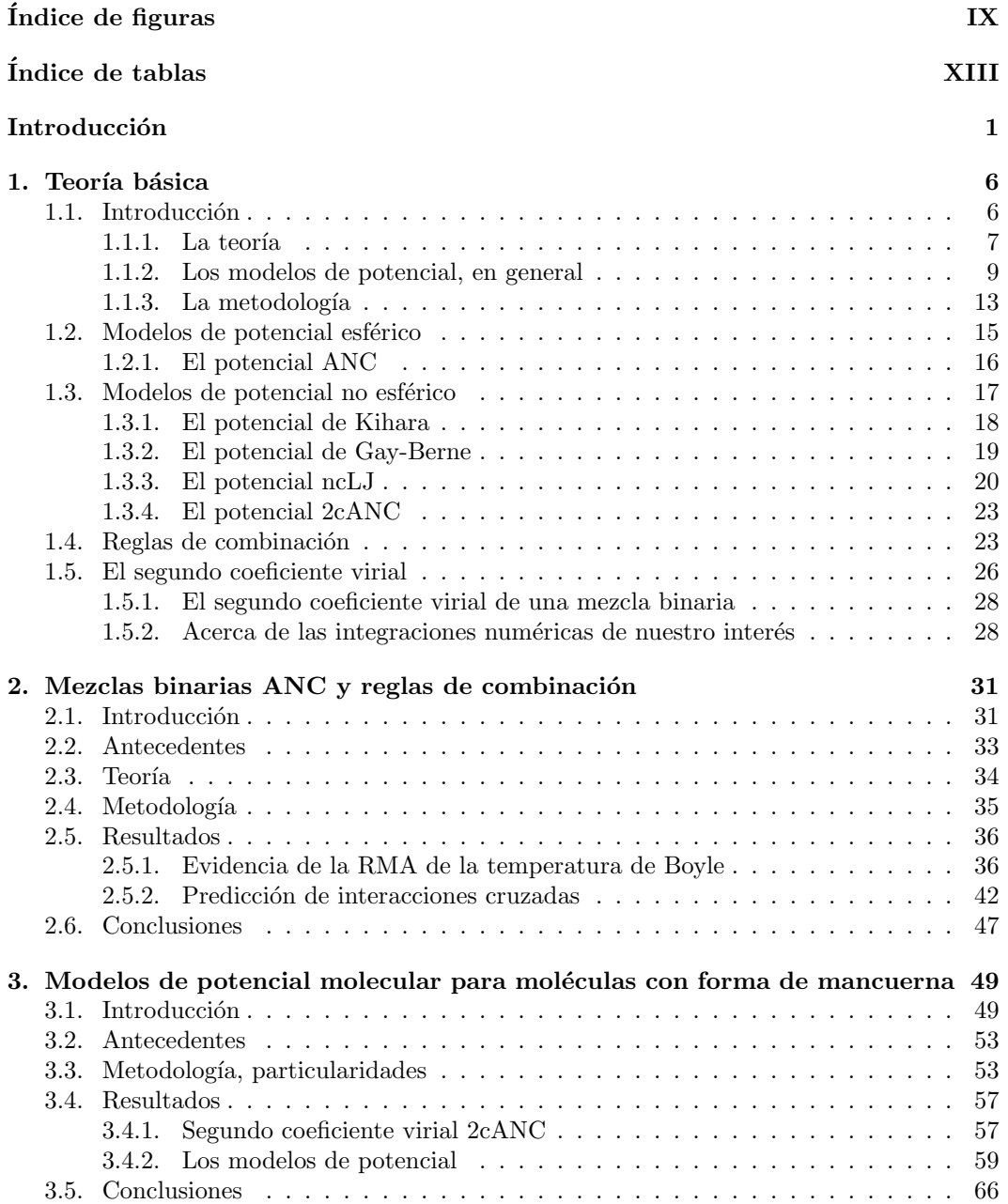

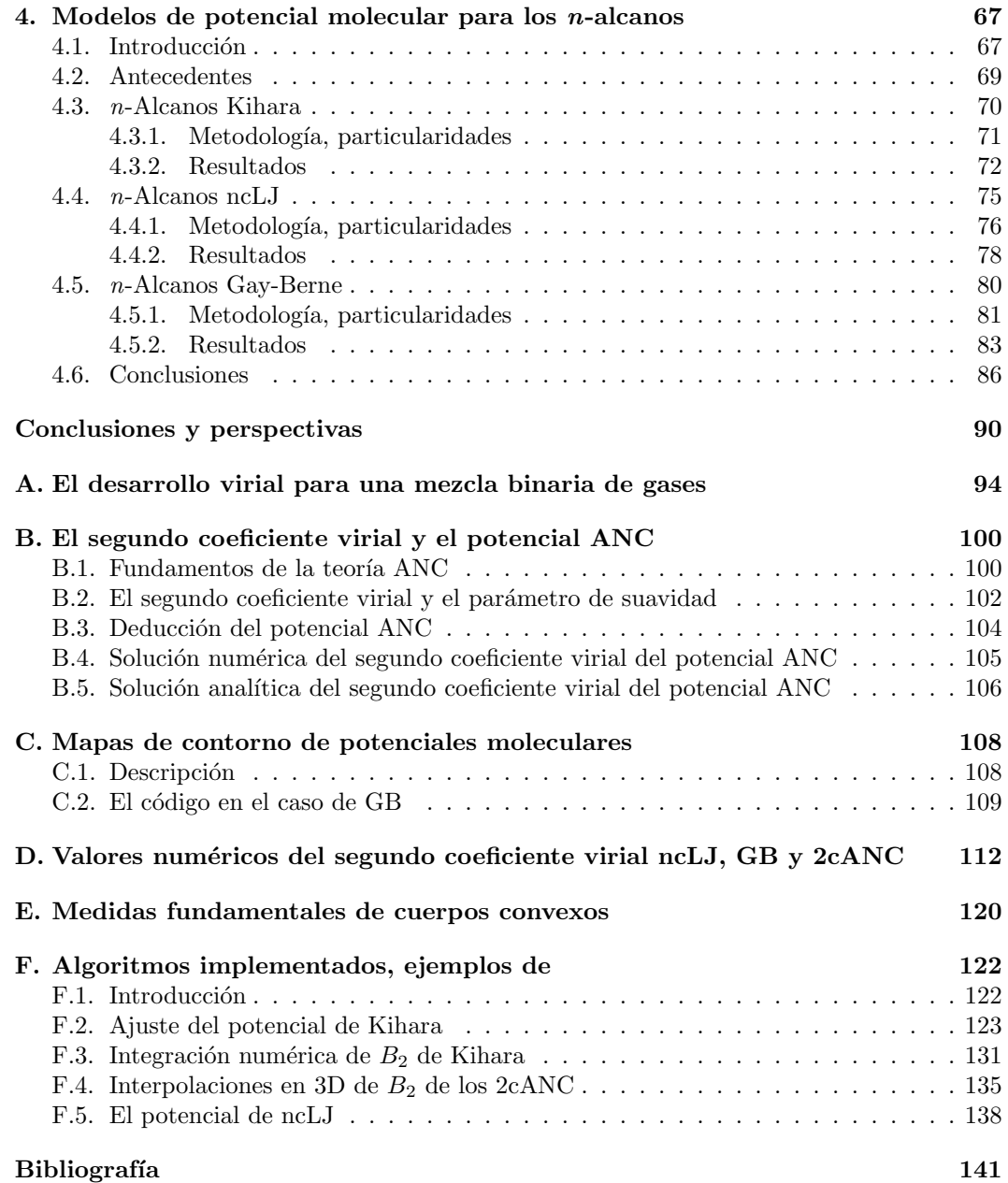

# ´ Indice de figuras

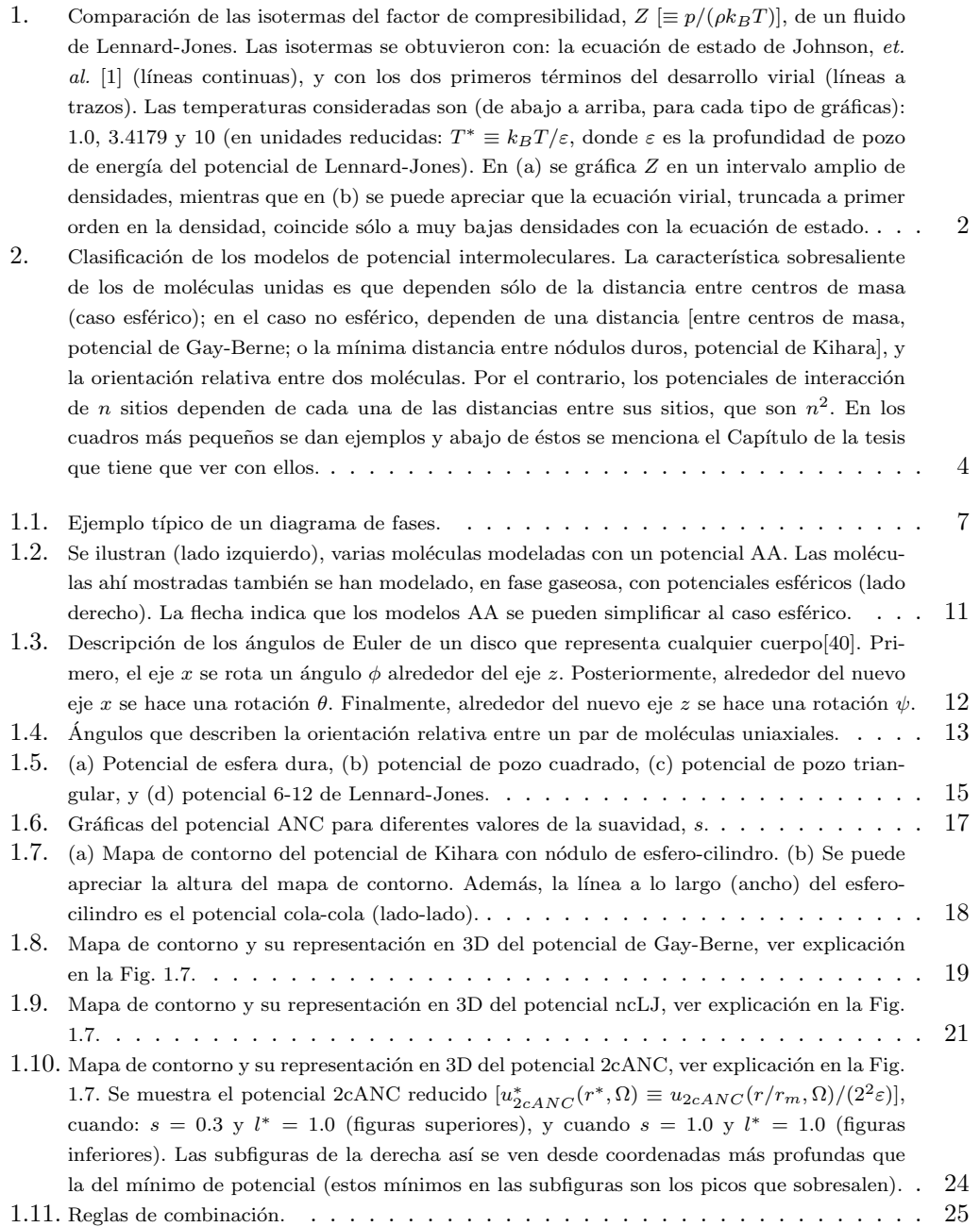

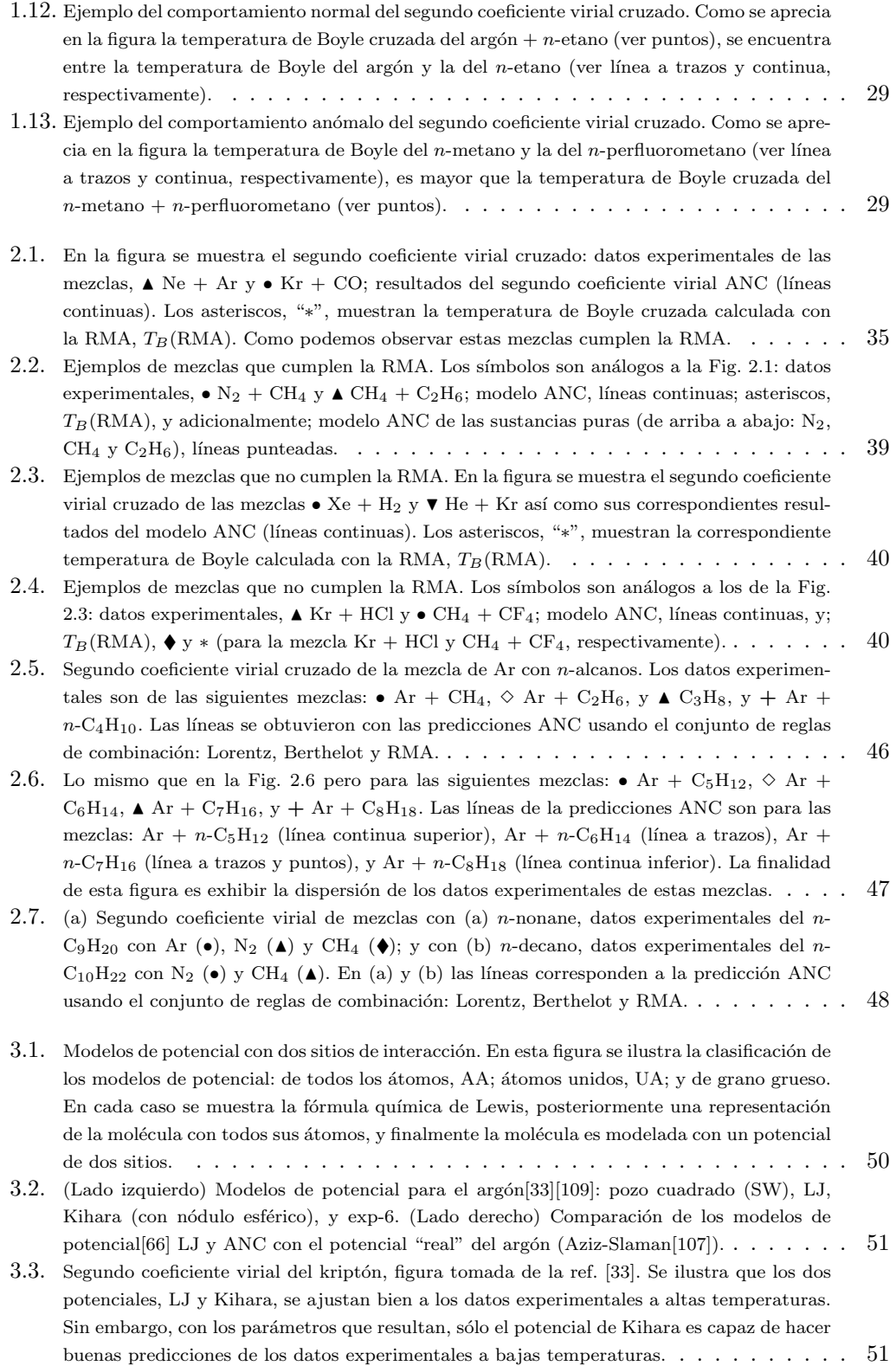

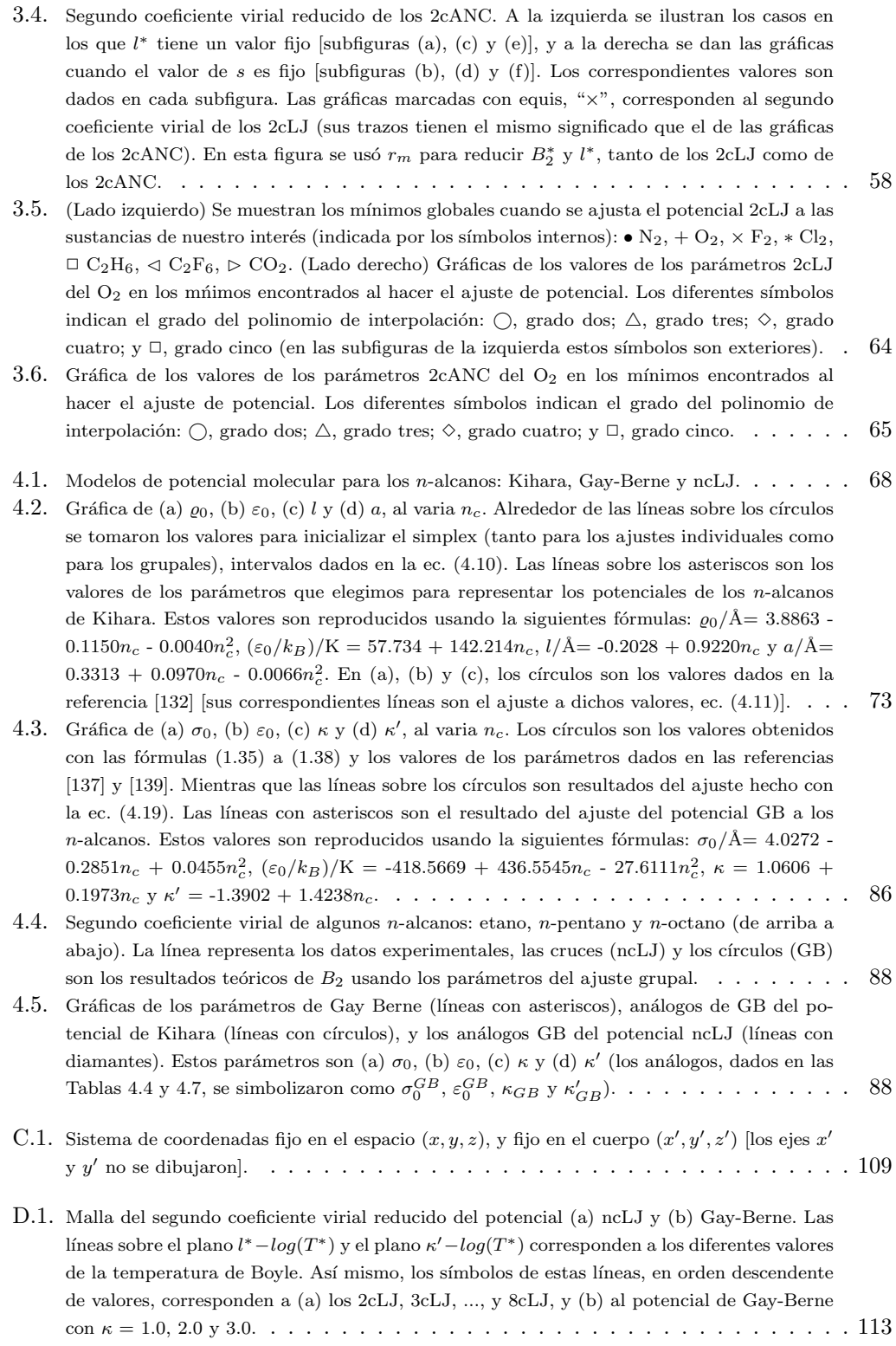

# ´ Indice de tablas

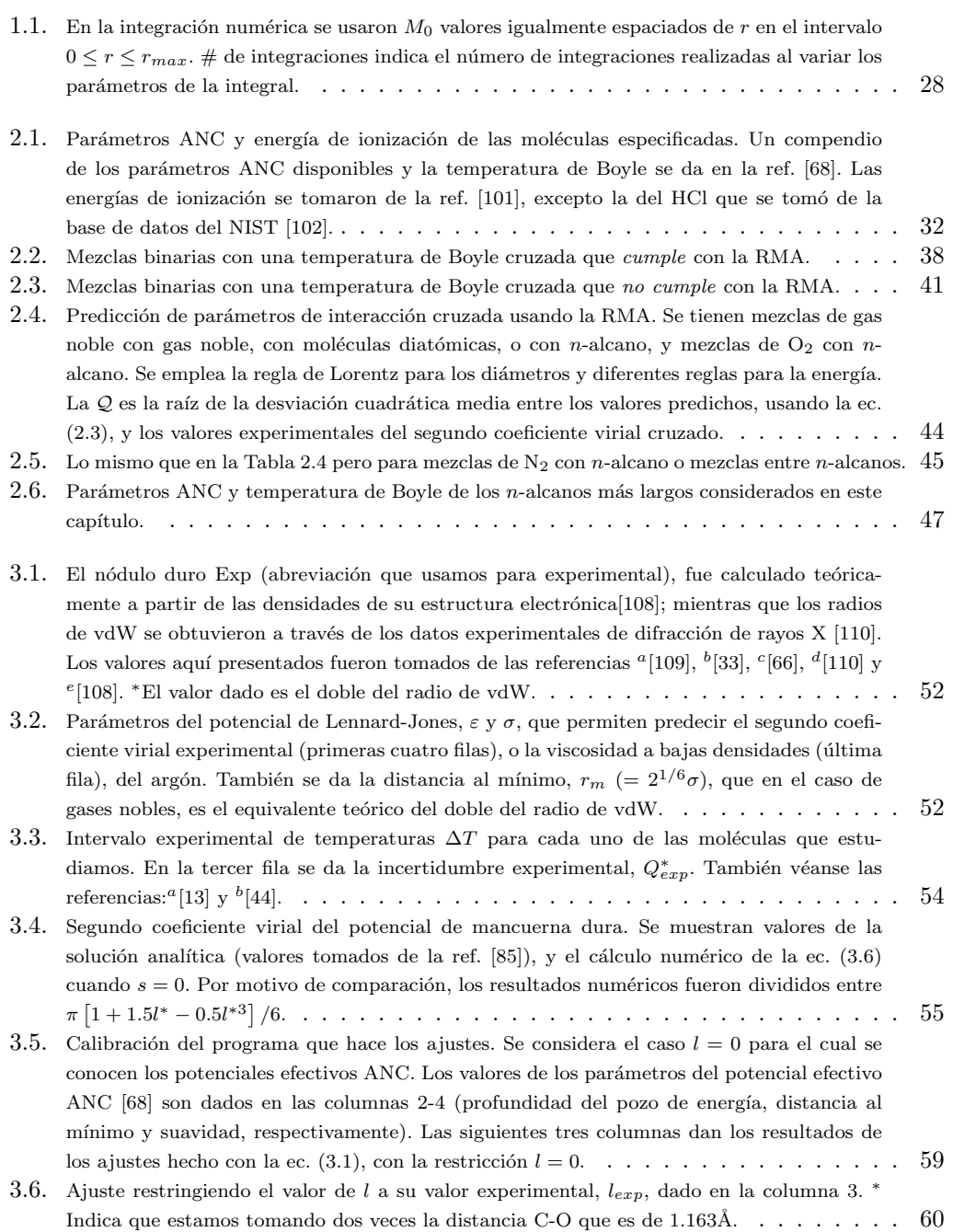

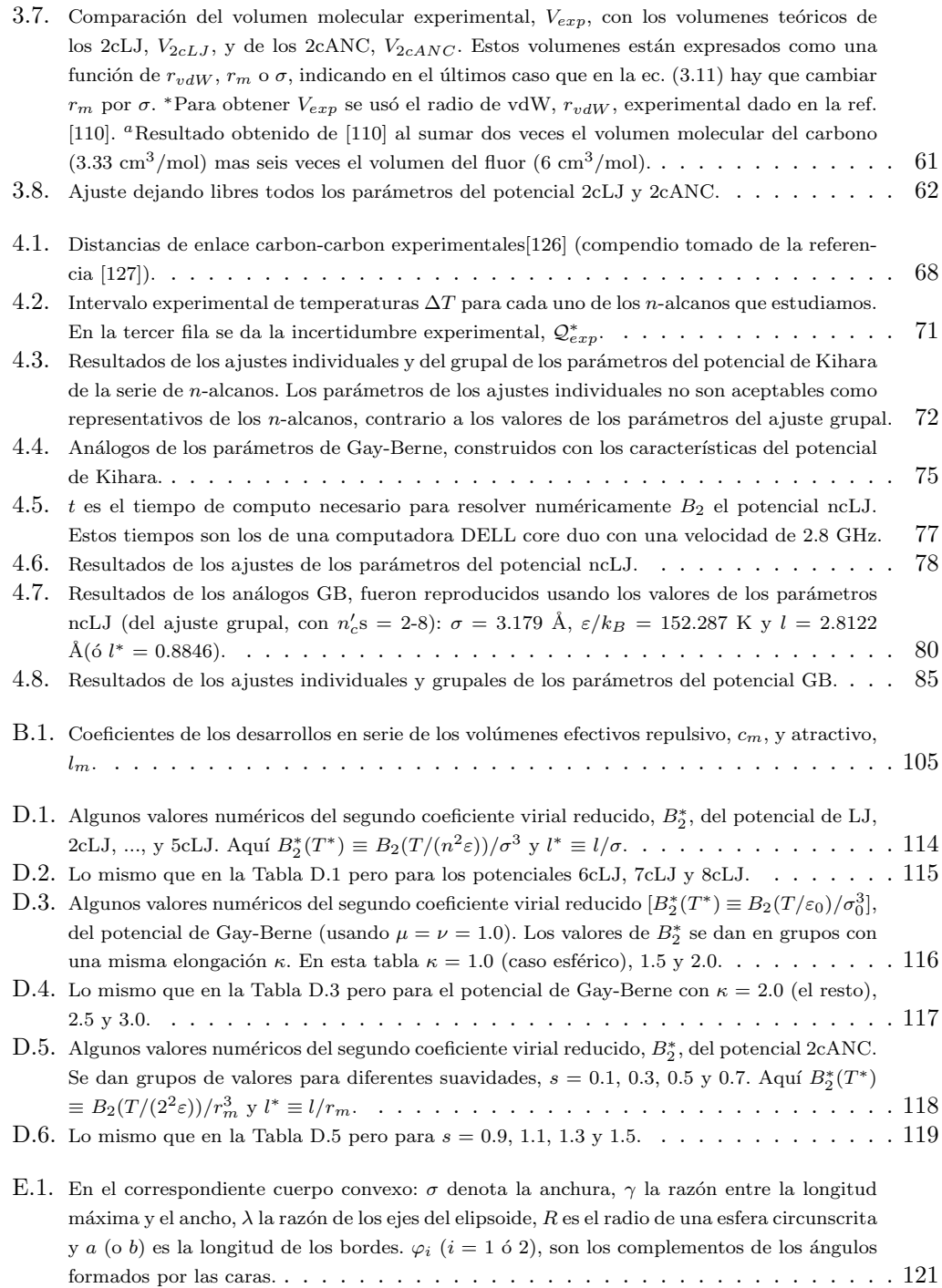

# Introducción

Un conocimiento valioso que se adquiere desde "temprana edad" es el que nos dice que: la materia a nuestro alrededor está formada por átomos. La primer propuesta hipotética de estos entes fue dada por Leucipo y Demócrito (siglos V y IV a. C.), aunque una descripción aceptable de éstos se logró hasta inicios del siglo XX con la creación de la mecánica cuántica. A estas alturas también se habían creado teorías físicas que describen las propiedades de la materia a través de las interacciones entre los átomos; a decir, la teoría cinética y la mecánica estadística. Todo ello, dio cabida a una nueva visión, basada en los átomos, en el ya amplio conocimiento que se tenía de las propiedades de la materia. El entendimiento de las propiedades de la materia se indaga en diferentes disciplinas científicas (física, química, biología molecular, salud, medio ambiente, etc.), de tal forma que en esta área son comunes los v´ınculos interdisciplinarios. Lograr dicho entendimiento es tan importante que sus repercusiones tecnológicas tienden a asociarse con el grado de civilidad de los paises o de la humanidad. Esto ya que en algunos casos (no el tratado aquí, que es de interés académico), pueden repercutir en beneficios en la salud y en las comodidades de las personas. La presente tesis se basa en ecuaciones de la mecánica estadística clásica, teoría física con la que se han obtenido valiosos resultados que ayudan en el entendimiento de las propiedades termodinámicas de la materia.

La mecánica estadística busca describir las propiedades termodinámicas de la materia dada la energía potencial total entre los entes individuales que la constituyen. En la presente tesis se procede, por así decirlo, al revés: dada alguna propiedad termodinámica ésta se usa para a través de la mecánica estadística conocer el potencial de interacción de las moléculas constituyentes del material. Por ahora basta decir (en el Capítulo 1 se dan los detalles), que esta energía de interacción conlleva a fuerzas de atracción y repulsión entre átomos  $y/\sigma$ moléculas. Cuando se tiene el caso de un par de átomos o moléculas aislados del resto del universo, a su interacción energética se le conoce como *potencial binario*. Los gases son los sistemas naturales en los que se pueden encontrar este tipo de interacción por pares, debido a que en la materia en estado gaseoso, a muy bajas densidades, la mayoría de las colisiones ocurren entre pares de moléculas, siendo menos probables las colisiones entre tres o más moléculas. Aunado a ello, se tiene que las colisiones entre moléculas ocurren unas de otras lo suficientemente lejos como para despreciar la fuerza que cada par puede ejercer sobre las otras moléculas. Sin embargo, en general, la energía potencial total [véase el Capítulo 1, ec.  $(1.2)$ ], no sólo considera el potencial binario, también tiene contribuciones de tres, cuatro, ..., cuerpos. Pero, como ejemplificamos, estas contribuciones se pueden despreciar a muy bajas densidades.

A través de las ecuaciones básicas de la mecánica estadística se puede obtener la ecuación conocida como el *desarrollo virial de la ecuación de estado* (ver Apéndice A): desarrollo de la presión,  $p$ , en una serie de potencias de la densidad numérica,  $\rho$ . Dicha ecuación es de gran utilidad para describir las propiedades termodinámicas de los gases no ideales. La expresión matemática de dicho desarrollo virial está dada por

$$
\frac{p}{\rho k_B T} = 1 + B_2(T)\rho + B_3(T)\rho^2 + \cdots,
$$

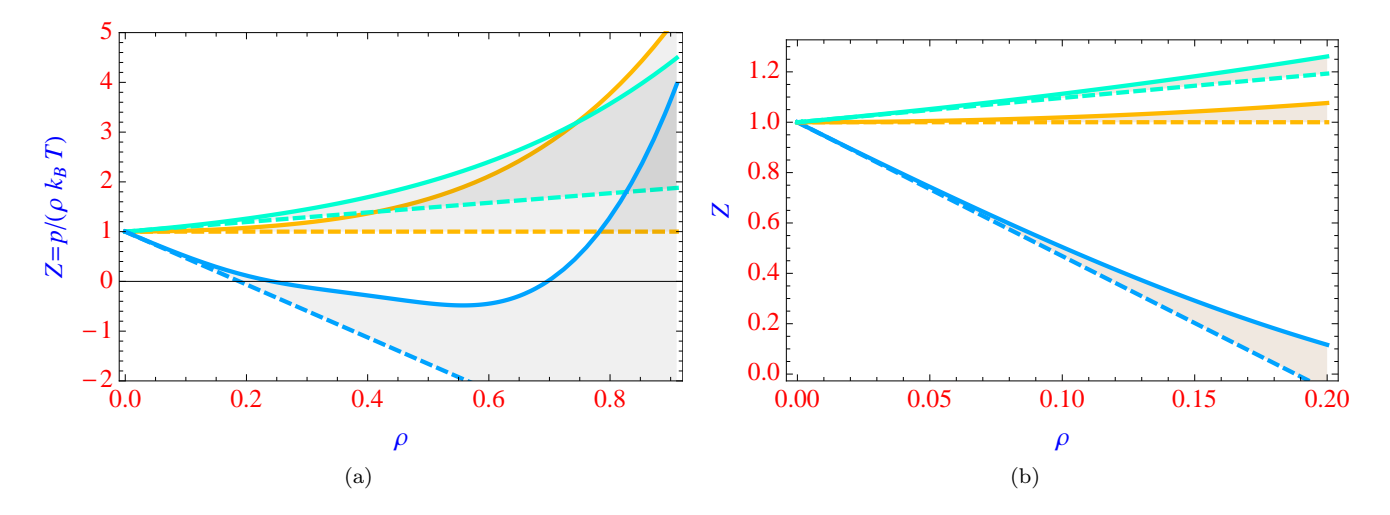

Fig. 1: Comparación de las isotermas del factor de compresibilidad,  $Z \equiv p/(\rho k_B T)$ , de un fluido de Lennard-Jones. Las isotermas se obtuvieron con: la ecuación de estado de Johnson, et. al. [1] (líneas continuas), y con los dos primeros términos del desarrollo virial (líneas a trazos). Las temperaturas consideradas son (de abajo a arriba, para cada tipo de gráficas): 1.0, 3.4179 y 10 (en unidades reducidas:  $T^* \equiv k_B T / \varepsilon$ , donde  $\varepsilon$  es la profundidad de pozo de energía del potencial de Lennard-Jones). En (a) se gráfica Z en un intervalo amplio de densidades, mientras que en (b) se puede apreciar que la ecuación virial, truncada a primer orden en la densidad, coincide sólo a muy bajas densidades con la ecuación de estado.

donde T es la temperatura absoluta,  $k_B$  es la constante de Boltzmann y  $B_2(T)$ ,  $B_3(T)$ , ..., son el segundo, tercer, ..., coeficiente virial, respectivamente. Un hecho importante de dicho desarrollo es que su n-ésimo coeficiente virial involucra la interacción entre n átomos o moléculas del fluido; además, el desarrollo virial de la ecuación de estado permite obtener excelentes resultados en el estado gaseoso. Un ejemplo, de este último punto, se da en la Fig. 1. Ahí se muestran las isotermas de un fluido de Lennard-Jones obtenidas con la ecuación de Johnson [1] (que consideramos "exacta"), y éstas se comparan con las isotermas obtenidas con el desarrolo virial truncado a primer orden en la densidad (nótese que en la Fig. 1 se presentan las gráficas del factor de compresibilidad). Como en la Fig. 1 se puede apreciar, ambas ecuaciones coinciden sólo a bajas densidades como era de esperarse pues la descripción a más altas densidades requiere más términos en el desarrollo virial.

Por otro lado, de especial interés para nosotros es el segundo coeficiente virial que está exclusivamente relacionado con el potencial de interacción binario. Este hecho se aprovecha a lo largo de la tesis para obtener información de la interacción binaria entre moléculas de la misma o de distinta especie. Al proceso de obtener dicha información de la interacción le llamaremos la *construcción de los modelos de potencial binarios*. Con tal propósito se considera que el potencial binario se representa bajo un esquema simplificado respecto a la realidad: el de los modelos del potencial binario. Estos modelos son expresiones matemáticas que de forma sencilla intentan imitar las característica reales de la interacción entre moléculas (ver Capítulo 1). Una vez que se ha establecido el modelo de potencial, éste se puede usar en la expresión mecánico estadística del segundo coeficiente virial (en el límite clásico), de tal forma que al variar los par´ametros del modelo se logre reproducir los datos experimentales. Así, tenemos que el modelo de potencial (y la expresión en la que se introduce éste), aunado a los datos experimentales constituyen los requ´ısitos m´ınimos para comenzar a construir modelos de potencial. (También, vale la pena hacer notar, que la construcción de modelos de potencial está fuertemente ligada al empleo de diversas metodologías numéricas.) Los modelos de potencial que se eligieron para representar la interacción binaria entre moléculas son: aproximado no conformal,  $ANC$ ; n centros Lennard-Jones,  $ncLJ$  ( $n = 1, 2, ..., 8$ ); 2 centros ANC,  $2cANC$ ; Gay-Berne, GB; y Kihara, Kih (en las secciones 1.2 y 1.3 se definen estos potenciales). Mientras que, las moléculas que se eligieron para representar su interacción

molecular son: gases nobles (He, Ne, Ar, Kr y Xe), moléculas diatómicas (H<sub>2</sub>, N<sub>2</sub>, O<sub>2</sub>, F<sub>2</sub> y  $Cl_2$ ), *n*-alcanos (CH<sub>4</sub>, C<sub>2</sub>H<sub>6</sub>, ..., *n*-C<sub>8</sub>H<sub>18</sub>), entre otras (CO, HCl, CO<sub>2</sub>, CF<sub>4</sub>, y SF<sub>6</sub>). Estas moléculas tienen la característica que en el esquema de los modelos de potencial pueden ser consideradas esféricas o lineales. Sin embargo nótese que, por ejemplo, en la realidad los  $n$ -alcanos (C<sub>3</sub>H<sub>8</sub>, C<sub>4</sub>H<sub>10</sub>, ...,  $n$ -C<sub>8</sub>H<sub>18</sub>), son cadenas de átomos que solo como aproximación son lineales.

La construcción de modelos de potencial nos permitió indagar en:

- La interacción entre moléculas de distinta especie, conocida como interacción cruzada. Con tal propósito, se buscó una regularidad en el comportamiento experimental del segundo coeficiente virial cruzado (ver definición en la subsección 1.5.1). La regularidad que se encontró del segundo coeficiente virial cruzado es que su temperatura de Boyle (temperatura en la cual el segundo coeficiente virial es igual a cero), está dada por la media armónica<sup>1</sup> de las temperaturas de Boyle de las sustancias puras. El estudio se hizo con el potencial ANC y todas las sustancias mencionadas arriba, a excepción del  $F_2$  y el  $Cl_2$  que no cuentan con datos experimentales del segundo coeficiente virial cruzado.
- La fiabilidad que tienen los modelos de potencial ncLJ, 2cANC, Kihara y Gay-Berne, para preservar características moleculares (como la longitud de enlace de la molécula de inter´es), a la vez que permiten reproducir el segundo coeficiente virial dentro del error experimental. Se construyeron modelos de potencial de moléculas diatómicas (empleando el potencial de 2cLJ y 2cANC), y de n-alcanos (empleando el potencial de Kihara, ncLJ y Gay-Berne).

Vale la pena mencionar que todos nuestros resultados fueron obtenidos o contrastados con datos experimentales.

Los modelos de interacción molecular dados en esta tesis están construidos en fase gaseosa y muy probablemente, por s´ı solos (sin incluir el potencial de tres cuerpos), no son fiables en otras fases de la materia. Sin embargo, son útiles para comenzar a indagar acerca de cómo es afectada la interacción molecular en la fase líquida o sólida. Esto es recomendado en el libro de Allen y Tildesley [2]: construir modelos de potencial usando datos experimentales del segundo coeficiente virial y a partir de estos modelos obtener los potenciales en la fase líquida. La construcción de diversos modelos de interacción molecular binaria en fase gaseosa es uno de logros de la tesis. Por otro lado, un logro alterno de la tesis son las metodologías numéricas que se exploraron. Cabe señalar, que detrás de la construcción de modelos de potencial molecular hay una labor num´erica que no siempre es evidente ni trivial (sobre todo si se construye desde cero). Resaltamos que la metodología implementada hace fiable encontrar en un tiempo razonable el modelo de interacción molecular, esto dejando libres todos los parámetros del modelo de potencial y considerando varias moléculas a la vez (otra formas de proceder se pueden encontrar en las referencias  $[3]$ ,  $[4]$  y  $[5]$ ). También señalamos que, salvo los detalles requeridos, pero bajo la misma idea, se prodría usar la metodología aquí presentada para construir modelos de interacción molecular a partir de los datos experimentales de otras propiedades termodin´amicas o en otras fases de la materia.

Otra vertiente para encontrar potenciales binarios, ampliamente explorada pero que no analizamos aquí, es el de los métodos *ab initio* de la mecánica cuántica. Estos potenciales, en principio, son iguales a los reales. Aunque la aplicación de los métodos *ab initio* encuentran sus limitaciones conforme se incrementa el tamaño de las moléculas (por tal motivo, por estos

$$
x_{\alpha\beta} \equiv \frac{2x_{\alpha}x_{\beta}}{x_{\alpha} + x_{\beta}}
$$

<sup>&</sup>lt;sup>1</sup>La media armónica,  $x_{\alpha\beta}$ , de  $x_{\alpha}$  y  $x_{\beta}$  queda definida por la siguiente expresión

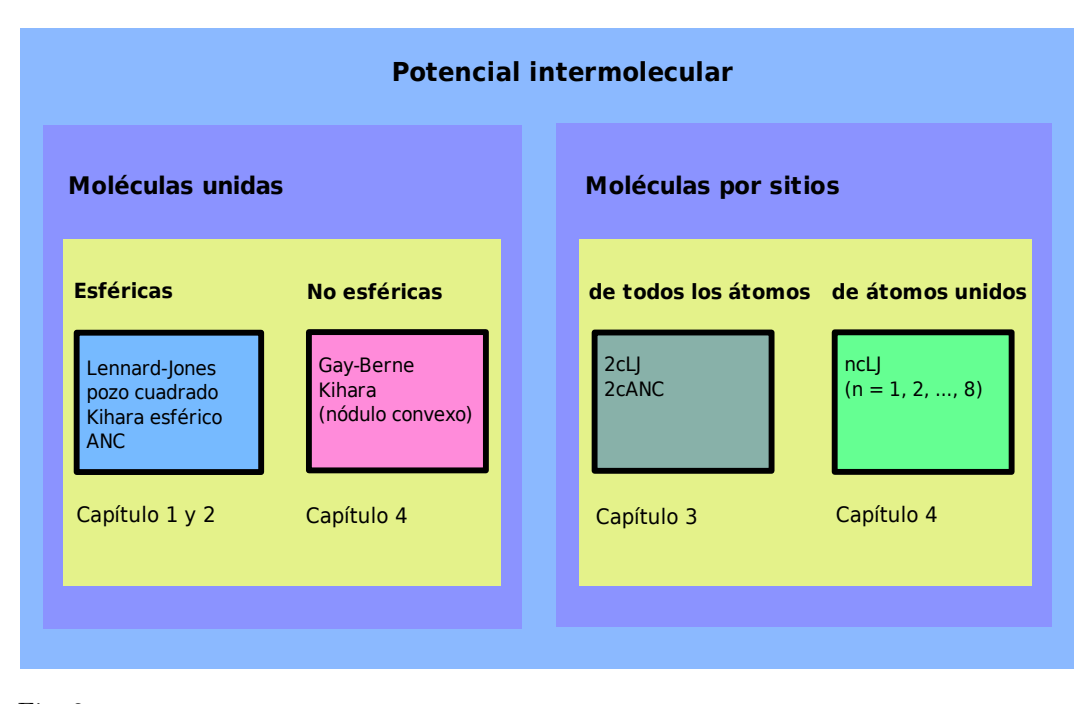

Fig. 2: Clasificación de los modelos de potencial intermoleculares. La característica sobresaliente de los de moléculas unidas es que dependen sólo de la distancia entre centros de masa (caso esférico); en el caso no esférico, dependen de una distancia [entre centros de masa, potencial de Gay-Berne; o la mínima distancia entre nódulos duros, potencial de Kihara], y la orientación relativa entre dos moléculas. Por el contrario, los potenciales de interacción de n sitios dependen de cada una de las distancias entre sus sitios, que son  $n^2$ . En los cuadros más pequeños se dan ejemplos y abajo de éstos se menciona el Capítulo de la tesis que tiene que ver con ellos.

medios sólo se conocen potenciales para moléculas relativamente pequeñas; por ejemplo,  $N_2$ ,  $CO<sub>2</sub>$  y Hg[6]-[9]). Dada la amplitud de este tema no lo abordamos en la tesis, en su lugar remitimos al lector a los siguientes libros al respecto: 1) en la ref.  $[10]$  se presentan la teoría usada para desarrollar potenciales *ab initio*, y en 2) la ref. [11] se aborda dicho tema junto con el de los modelos de potencial y la mecánica estadística.

Esta tesis está dividida en cuatro capítulos y varios apéndices. En cada capítulo el estudio se lleva a cabo de acuerdo con la Fig. 2. Ah´ı se da un resumen de los potenciales empleados en la tesis a la vez que entran en una clasificación (al respecto, una discusión más amplia se da en la sección  $1.1.2$ ). Con más detalle, en esta tesis se encontrará:

- En el Capítulo 1 se contextualiza la teoría sobre la que se basa la tesis. Se da una introducción a los modelos de potencial y se definen los modelos que usamos para representar la interacción molecular de las moléculas de nuestro interés. Con dicho fin, se describe la idea general de la metodología utilizada, mientras que los detalles específicos de cada modelos son dados en las secciones "metodología, particularidades".
- En el Capítulo 2 se construyen potenciales cruzados aplicables a una gran cantidad de mezclas. Estos potenciales son esféricos, del tipo ANC, y son construidos a partir de reglas de combinación. Por lo que, entre otras cosas, se indaga sobre la aplicabilidad de las reglas de combinación al potencial ANC. Como veremos, el trabajar con potenciales esféricos nos permitió analizar en una forma sencilla los potenciales cruzados de más de una centena de mezclas binarias.
- En el Cap´ıtulo 3 se estudian potenciales en forma de mancuerna (potenciales con dos sitios de interacción esférica), aplicados a moléculas diatómicas, entre otras. Se hace una comparación de la capacidad predictiva entre las mancuernas con 2cLJ y las

2cANC. Se encontró, entre otras cosas, que las mancuernas con 2cLJ no siempre son fiables ni en el modelado de la interacción ni en la predicción del segundo coeficiente virial, caso contrario al de los 2cANC.

 $\blacksquare$  En el Capítulo 4 se hace una comparación, semejante a la del capítulo previo, entre los potenciales Kihara, ncLJ y GB. Sin embargo, en este capítulo, los modelos deben predecir el segundo coeficiente virial y tener características moleculares congruentes con una familia de  $n$ -alcanos: etano, propano, ...,  $n$ -octano. La característica molecular analizada es la longitud carbono-carbono que, según veremos, se puede relacionar con los modelos del potencial de Kihara, ncLJ y GB.

Finalmente, en los Capítulos  $2, 3 \vee 4$  se incluye una sección de antecedentes que resumen las investigaciones previas que se han hecho en fase gaseosa con los potenciales que ahí se tratan.

## Capítulo 1

## Teoría básica

### 1.1. Introducción

La mecánica estadística permite expresar la ecuación de estado de un fluido como un desarrollo en la densidad. Esta ecuación conocida como el desarrollo virial de la ecuación de estado es muy ´util para describir el comportamiento de los fluidos a bajas densidades. Además, sus coeficientes tienen la virtud de contener la información de los potenciales de interacción entre cúmulos de moléculas. Ésto se puede aprovechar para construir modelos de potencial. De especial inter´es, para nosotros, es el segundo coeficiente virial, que depende funcionalmente únicamente de la interacción entre dos moléculas; además, de que cuenta con una gran cantidad de datos experimentales [12][13].

Los modelos de potencial de forma empírica intentan imitar alguna característica molecular. En la Fig. 2 se da una clasificación de los potenciales de nuestro interés. Ahí tenemos los potenciales más simples (esféricos, que únicamente dependen de la distancia entre centros de masa de la moléculas), y los más complicados que involucran un sitio esférico de interacción por cada átomos de la molécula. También los hay con una complejidad intermedia; como por ejemplo, el potencial de ´atomos unidos y el potencial de grano grueso. Entre los potenciales esféricos que destacan en esta tesis está el de Lennard-Jones y el ANC. Mientras que de los potenciales moleculares, no esféricos, destacan los siguientes: Kihara, Gay-Berne, n sitios Lennard-Jones  $(n = 1, 2, ..., 8)$  y 2 sitios ANC.

También, es de suma importancia el estudio de los potenciales entre moléculas de diferente especie, ya que la mayoría de los materiales están constituidos por mezclas moleculares. En la sección "reglas de combinación", sección 1.4, se hace una deducción semi-empírica de las reglas de combinación que usaremos en el siguiente capítulo: Lorentz, Berthelot, Hudson-McCoubrey y Fender-Halsey.

En la metodología, subsección 1.1.3, encontraremos que la asociación de un modelo de potencial a una molécula se hace a través de un ajuste de potencial: minimización de la raíz de la desviación cuadrática media entre los datos experimentales y los teóricos. Con ello se encuentran los valores de los parámetros de potencial que mejor representan la interacción molecular. En las referencias [12] y [13] se puede encontrar una gran cantidad de datos experimentales. Mientras que los datos teóricos, en nuestro caso, son obtenidos principalmente a través de la integración numérica de la expresión mecánico estadística del segundo coeficiente virial a excepción del segundo coeficiente virial del potencial de Kihara que cuenta con solución analítica.

La principal intención del presente capítulo es mostrar la teoría, metodología y objetivos que hicieron viable esta tesis. Por brevedad, se evitó hacer deducciones de la teoría aquí presentada. Sin embargo, este capítulo se complementa con varios apéndices en los cuales, de

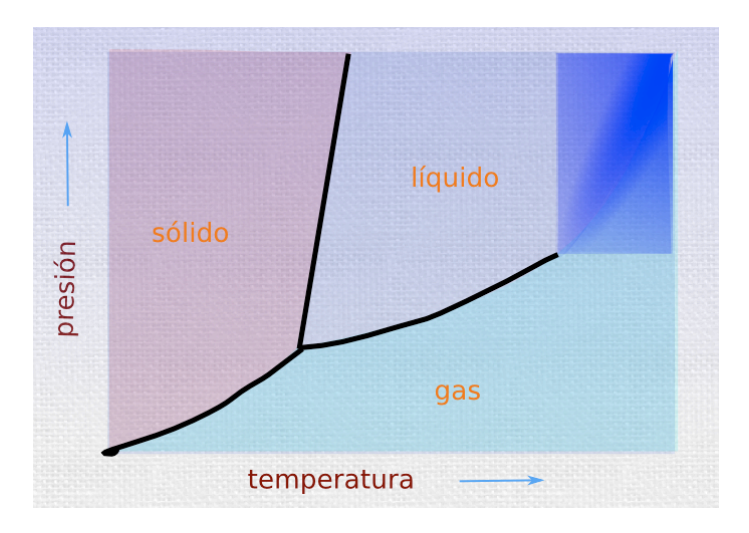

Fig. 1.1: Ejemplo típico de un diagrama de fases.

ser necesario, sí se hacen deducciones. Este es un capítulo "pequeño" respecto a la amplitud del tema que nos concierne. Sin embargo, se espera haber dado la información necesaria para proseguir la lectura de la tesis o para continuar con la búsqueda de información en otro lugar.

Cabe señalar que algunos resultados, presentados en este capítulo, son novedosos: a) las fórmulas analíticas dadas en la subsección "el potencial ncLJ", b) el potencial 2cANC, y c) la solución analítica del segundo coeficiente virial del potencial ANC.

Finalmente, se incluyeron una variedad de figuras que esperamos ayuden a ilustrar los conceptos. En especial, como veremos, las figuras de los potenciales son de gran ayuda para visualizar exactamente como es la interacción entre las moléculas (de acuerdo al modelo de potencial empleado).

#### $1.1.1.$  La teoría

La mecánica estadística proporciona un marco teórico que nos permite conocer las propiedades termodinámicas de un sistema constituido por átomos  $y/\sigma$  moléculas. Estas propiedades generalmente quedan descritas en un diagrama de fases como el de la Fig. 1.1. Como veremos, las características energéticas de estos entes individuales de la materia son las que originan su gran diversidad de fenómenos. Los detalles del formalismo de la mecánica estadística se pueden encontrar en muchos libros (entre ellos citamos los siguientes: [14]-[18]). Ahí se muestra que un sistema clásico con N moléculas (cada una con masa  $m$ ), dentro de un volumen  $V$  y con una temperatura  $T$ , está relacionado al ensamble canónico. En este ensamble se tiene la función de partición canónica,  $Q(N, V, T)$ , cuya evaluación requiere del Hamiltoniano del sistema,

$$
H(\mathbf{p}, \mathbf{r}) = \sum_{i=1}^{N} \frac{\mathbf{p}_i^2}{2m_i} + U_N(\mathbf{r}_1, ..., \mathbf{r}_N),
$$
\n(1.1)

donde el subíndice i indica la posición  $\mathbf{r_i}$  y momento  $\mathbf{p_i}$  de la i-ésima molécula. Usamos la notación (p,r) para referirnos a  $(p_1,..., p_N, r_1,..., r_N)$ . También, en la ec. (1.1), tenemos la energía total de interacción,

$$
U_N(\mathbf{r_1},...,\mathbf{r_N}) = \sum_{i=1}^N u_i(\mathbf{r_i}) + \sum_{i (1.2)
$$

donde  $u_i$  es el potencial de una molécula aislada y  $u_{ij}$ ,  $u_{ijk}$ , ..., es el potencial de interacción de dos, tres, ..., moléculas ubicadas en  $r_i$ ,  $r_j$ ,  $r_k$ , ..., respectivamente. Más adelante damos m´as detalles al respecto.

Dado lo anterior, tomamos de la mecánica estadística la función de partición canónica en el límite clásico. Su expresión matemática puede ser de las siguientes maneras:

$$
Q_N(V,T) = \frac{1}{h^{3N} N!} \int \cdots \int e^{-H(\mathbf{p}, \mathbf{r})/k_B T} d\mathbf{p}_1 \cdots d\mathbf{p}_N d\mathbf{r}_1 \cdots d\mathbf{r}_N
$$
  
= 
$$
\frac{1}{N!} \left(\frac{2\pi m k_B T}{h^2}\right)^{3N/2} \int \cdots \int e^{-U_N(\mathbf{r}_1, \ldots, \mathbf{r}_N)/k_B T} d\mathbf{r}_1 \cdots d\mathbf{r}_N
$$
 (1.3)

donde  $k_B$  es la constante de Boltzmann y h es la constante de Planck. Esta función nos permite establecer un lazo entre las características energéticas-moleculares y las propiedades macroscópicas de un sistema. Por ejemplo, la presión,  $p$ , es dada por

$$
p = k_B T \left(\frac{\partial \ln Q}{\partial V}\right)_{N,T}.
$$
\n(1.4)

Las expresiones como la anterior, que involucran la ec.  $(1.3)$ , son complejas ya que están relacionadas con integrales multidimensionales sobre las posiciones de "miles" de moléculas. Hacer la integral, tal como se presenta en la ec. (1.3), en general es imposible (aunque en los libros de mecánica estadística se pueden encontrar algunas excepciones; por ejemplo, el gas ideal).

Sin embargo, la ecuación de estado puede expresarse en un desarrollo en la densidad que hace viable hacer integraciones sobre cúmulos de moléculas (ver cómo se puede obtener este desarrollo en el Apéndice A). A dicha ecuación se le conoce como el desarrollo virial de la ecuación de estado, y matématicamente es como sigue,

$$
\frac{p}{k_B T} = \rho + B_2(T)\rho^2 + B_3(T)\rho^3 + \cdots,
$$
\n(1.5)

donde  $\rho$  es la densidad numérica y  $B_2, B_3, \ldots$ , son el segundo, tercer, ..., coeficiente virial, respectivamente (vale la pena mencionar que esta ecuación provee una descripción exacta de las propiedades termodin´amicas de los gases). De esta forma, se reduce el problema de integración sobre "miles" de moléculas a un problema de integración sobre dos, tres, ..., moléculas  $[11][19]$ :

$$
B_2(T) = -\frac{1}{2V} \int \int f_{12} dr_1 dr_2,
$$
\n(1.6a)

$$
B_3(T) = -\frac{1}{3V} \int \int \int f_{12} f_{13} f_{23} d\mathbf{r}_1 d\mathbf{r}_2 d\mathbf{r}_3
$$
  
 
$$
- \frac{1}{3V} \int \int \int [e^{-\Delta u_{123}/k_B T} - 1] \times e^{-(u_{12} + u_{13} + u_{23})/k_B T} d\mathbf{r}_1 d\mathbf{r}_2 d\mathbf{r}_3, \qquad (1.6b)
$$
  
:

donde,

$$
f_{ij} = e^{-u_{ij}/k_B T} - 1,\t\t(1.7)
$$

y

$$
\Delta u_{123} = u_{123} - (u_{12} + u_{13} + u_{23}). \tag{1.8}
$$

En el caso límite en el que  $U_N = 0$  se tiene que  $B_2 = B_3 = \cdots = 0$ . Siendo así, la ec. (1.5) se reduce a la ecuación de gas ideal:

$$
p = k_B T \rho. \tag{1.9}
$$

Los potenciales  $u_i, u_{ij}, u_{ijk}, ...,$  pueden obtenerse a través de la mecánica cuántica o se pueden crear modelos hipotéticos de interacción (como se explica más adelante). Los potenciales proporcionados por la mecánica cuántica, en principio, son exactos, pero tienen el inconveniente que sólo se conocen para moléculas relativamente pequeñas (por ejemplo:  $N_2$ ,  $CO_2$  y Hg[6]-[9]). Mientras que los modelos de potencial permiten tratar con moléculas más complejas ya que son expresiones matemática que simplifican la complejidad de los potenciales reales. En esta tesis se construyen modelos de potencial (no obtenemos potenciales a través de la mecánica cuántica).

#### 1.1.2. Los modelos de potencial, en general

Las propiedades termodinámicas de una sustancia quedan determinadas por su potencial de interacción, ya que están directamente relacionadas con la ec.  $(1.3)$ . En esta tesis éstos se representar´an por modelos de potencial. Antes de presentar los modelos de potencial que usamos, veamos algunas características que tienen generalmente los potenciales  $u_i$ ,  $u_{ij}$ ,  $u_{ijk}$ :

- El potencial de interacción de una molécula,  $u_i$ , es la energía potencial que tiene una mol´ecula dentro de un campo externo. Este potencial se presenta, por ejemplo, en las moléculas dentro del campo gravitacional terrestre. Cerca de la superficie terrestre queda expresado como:  $u_i = mg\Delta h_i$ , donde g es la aceleración de la gravedad (comúnmente, a fin de ejemplificar,  $g \approx 9.81 \text{ m/s}^2$ ), y  $\Delta h_i$  es el cambio de la altura de la molécula. Por lo común, este potencial se desprecia en las predicciones mecánico estadísticas debido a que  $u_i \ll u_{ij}$  y su efecto sobre las propiedades termodinámicas es despreciable (se aclara que la mayoría de resultados experimentales de propiedades termodinámicas son medidos dentro del campo de gravedad del planeta<sup>1</sup>).
- Por el contrario, las interacciones binarias,  $u_{ij}$ , son la contribución más importante a la energía total, ec.  $(1.1)$ ; por ende, también lo son en la descripción de las propiedades termodin´amicas. B´asicamente los potenciales binarios se pueden clasificar en dos grupos: los de ligadura (o enlace qu´ımico) y los intermoleculares. Por un lado, el hidrógeno molecular,  $H_2$ , da un ejemplo de *potencial de ligadura*, cumpliendo que al aproximar dos átomos de hidrógeno estos quedan ligados químicamente y forman una molécula. Por otro lado, los *potenciales intermoleculares* tienen la característica de que, por ejemplo, cuando se acercan un par de ´atomos de gas noble, una distancia menor que la que representa un diámetro atómico, el potencial binario incrementa abruptamente y el par de átomos se repelan fuertemente. Pero cuando los átomos se alejan más de un diámetro atómico éstos se atraen. En la mayoría de las interacciones, aunque no siempre es así $[10]$ , los potenciales entre cualquier par de moléculas tienen dicho comportamiento: ligadura o intermolecular.

El comportamiento de los potenciales es mucho más complejo que la descripción que acabamos de dar. Respecto a los potenciales intermoleculares, en el libro de Stone [10] se da una clasificación:<sup>2</sup> corto alcance y largo alcance. Las de corto alcance, tienen que ver con los efectos que se presentan cuando se traslapan las nubes electrónicas de un par de moléculas (ver detalles en  $[10]$ ), y su entendimiento se logra a través de la mecánica cuántica. Mientras que los potenciales de largo alcance, de acuerdo a

 $1$ Los interesados en leer acerca de la importancia de un fluido en ausencia de gravedad pueden recurrir al libro "a world without gravity"[20].

<sup>&</sup>lt;sup>2</sup>Otra clasificación con un nombre similar: largo alcance, son las interacciones que decaen como  $1/r^n$ , con  $n \leq 3$ , y; corto alcance, son las que decaen como  $1/r^n$ , con  $n > 3$ .

Stone, son los que decaen como  $r^{-n}$ . En este grupo entran los electrostáticos, los de inducción y los de dispersión. Los potenciales *electrostáticos* se deben a la distribución estática de la carga eléctrica de las moléculas. Los potenciales de inducción se deben a la distorción de las distribución estáticas debido al campo eléctrico de las moléculas vecinas (fuerzas no aditivas por pares). Por último, los potenciales de  $dispersión$  se originan por las fluctuaciones cuánticas de los eléctrones de los átomos, estas fluctuaciones se correlacionan al acercar los átomos entre sí dando origen a una atracción tipo London[21][22],  $\propto r^{-6}$ . El potencial de dispersión siempre está presente en las interacciones intermoleculares.

El potencial de tres cuerpos es en parte el resultado de las fuerzas de dispersión entre tres moléculas. Su contribución a la energía potencial total, aunque es pequeña, es importante para lograr una descripción de las propiedades termodinámicas de la materia. Esto es, se ha demostrado que el uso de potenciales binarios, a partir de cálculos ab initio, requiere el cálculo adicional de interacciones de tres cuerpos para lograr predicciones exactas de la coexistencia de fases líquido-vapor[23]-[28]. Además, en la fase sólida, a temperaturas menores que la temperatura críticas (subcríticas), su magnitud puede superar la energía cinética de las moléculas $[29]$ . Aún en fase gaseosa, el tercer coeficiente virial teórico de los gases raros, puede diferir hasta en un 50 %  $[30][31]$  de su valor experimental si no se incluye la contribución de la interacción de tres cuerpos. Se ha mostrado que esta interacción, en el caso del potencial de Lennard-Jones más la fuerza de dispersión de tres moléculas (la de Axilrod-Teller-Muto, más abajo se define), típicamente contribuye  $5\%$  a la energía de la fase líquida mientras que en el vapor es despreciable[32]. Este resultado, se espera que en general se valga para fluidos simples y que también se cumplan en la mayoría de los materiales[29].

Los detalles de la interacción presentes en la realidad son complicados y, como ya expresamos, cuantitativamente sólo se conocen para unas cuantas moléculas. Por tal motivo, un camino viable, en la predicción de propiedades termodinámicas, son los modelos de potencial.<sup>3</sup> Estos, a través de fórmulas matemáticas, reproducen de forma simplificada la interacción molecular. Con ello se ganan dos cosas importantes, por un lado, permiten tratar con una gran cantidad de moléculas y, por el otro, permiten discernir acerca de la importancia que tiene una característica molecular en la explicación del comportamiento termodinámico. Por medio de ejemplos, ahondamos más en este último punto. Con un modelo ultra-simplificado (energía total de interacción igual a cero,  $U_N = 0$ ), se obtiene analíticamente la ecuación de gas ideal[11], ec. (1.9). Pero, en el primer orden de desviación del gas ideal [esto es, hasta el término con  $\rho^2$  en la ec. (1.5)], no podemos despreciar la energía potencial total, siendo relevante el potencial binario que se presenta explícitamente en el segundo coeficiente virial, ec. (1.6a). A este orden, en el desarrollo virial de la ecuación de estado, los modelos de potencial esf´ericos (con parte atractiva y repulsiva), han mostrado dar predicciones de la presión satisfactoriamente para una gran cantidad de sustancias [33]. Otro ejemplo, más sofisticado, lo constituyen las fases de los cristales líquidos. Éstas se pueden explicar con modelos alargados, rígidos, sin parte atractiva e infinitamente repulsivos y sin interacciones de tres, cuatro, ..., moléculas (como se demostró en el trabajo pionero, en el campo de los cristales líquidos, de Lars Onsager $[34]$ ). En general, esta es la filosofía que se sigue en la construcción de modelos de potencial: incluir las mínimas características moleculares que permitan explicar la físico-química del fluido. Al respecto, terminamos este párrafo recordando el consejo (extraído del libro de Prausnitz, et. al. [33]), que hace A. N. Whitehead a los científicos: "buscad la simplicidad, pero desconfiad de ella".

 $3$ También se les llama *potenciales efectivos* ya que todas las características de la interacción entre las moléculas se encuentran incluidas implícitamente en el modelo de potencial. Por ejemplo, es usual que las simulaciones moleculares sean hechas exclusivamente con modelos de potencial binario, considerándose que éstos incluyen de forma efectiva la energía de interacción de tres, cuatro, ..., moléculas (por tal motivo, algunos autores [29] se refieren a, digamos el potencial de Lennar-Jones, como el potencial intermolecular efectivo de muchos cuerpos).

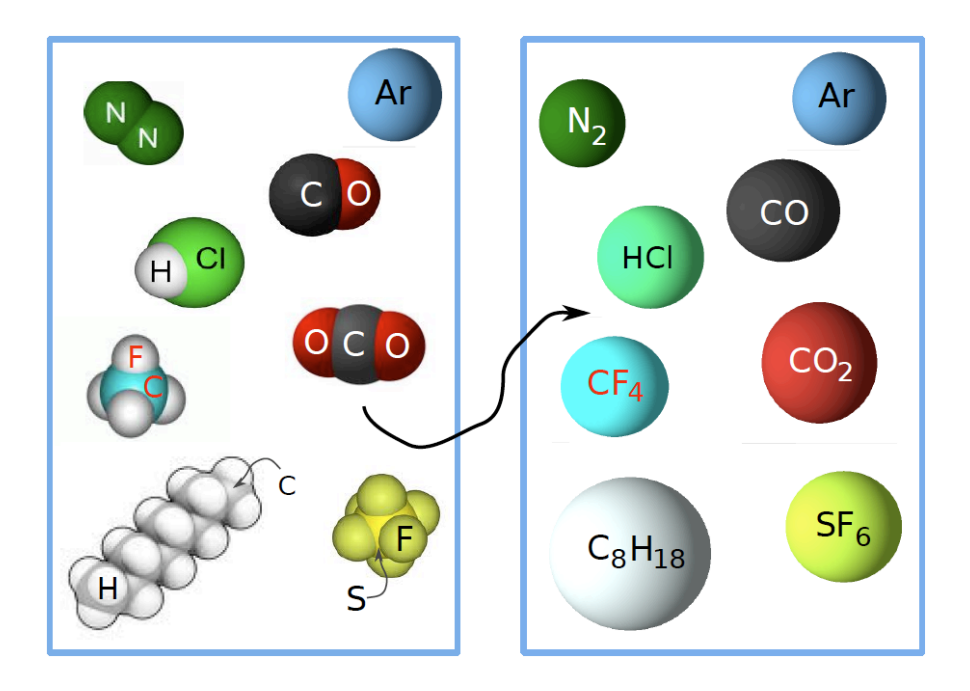

Fig. 1.2: Se ilustran (lado izquierdo), varias moléculas modeladas con un potencial AA. Las moléculas ahí mostradas también se han modelado, en fase gaseosa, con potenciales esféricos (lado derecho). La flecha indica que los modelos AA se pueden simplificar al caso esférico.

Un modelo simple de una molécula está dado por los potenciales esféricos (en las referencias [35] y [36] se definen muchos de ellos). Sin embargo, hay modelos del potencial binario que no son esféricos. Cualquiera que sea el caso, esférico o no esférico, el modelo puede ser clasificado como enseguida explicamos (un resumen de la clasificación está dado en la Fig. 2, los modelos de potencial que ahí se mencionan se definen más adelante en este capítulo). Dado un modelo de potencial este puede ser del tipo: molécula unida o molécula por sitios. Conviene primero explicar los menos abstractos, modelos de moléculas por sitios. Estos a su vez se clasifican como modelos de *todos los átomos* o como modelos de *átomos unidos*. Los modelos de todos los átomos,  $AA$  (por sus siglas en inglés, all-atom), son construidos a partir de los modelos esféricos, ubicando un potencial esférico en cada una de las posiciones en las que debe haber un átomo de la molécula<sup>[37]</sup>. Los modelos de interacción por sitios pueden simplificarse al considerar que un sitio de interacción puede representar un grupo químico de la molécula. A estos modelos se les conoce como potenciales de  $\hat{atom}$  unidos[37], UA (por sus siglas en inglés, united-atom). En estos modelos de interacción por sitios el potencial binario entre moléculas está dado por la suma de las interacciones binarias entre los sitios de una molécula con los de la otra. Por otro lado, tenemos los modelos de molécula unida. Para éstos la única distancia que se considerada es la distancia entre los centros de masa de las moléculas y, en casos más complejos, también se considera la orientación relativa entre las moléculas (después veremos que para el potencial de Kihara es la distancia entre nódulos la que se considera). Siendo así, a estos les llamamos *esféricos y no esféricos*. Por lo que son modelos simples o tienen una complejidad intermedia (cuando dependen de la orientación relativa), entre los esféricos y los de interacción por sitios. Cabe mencionar que estos modelos también son conocidos como modelos de *grano grueso* (del inglés, coarse-grained). También hacemos notar que estos potenciales pueden conservar características moleculares como la forma pero pierden los detalles de la interacción entre átomos o grupos químicos. En la Fig. 1.2 en el lado izquierdo se muestran la imagen que tienen los modelos de interacción por

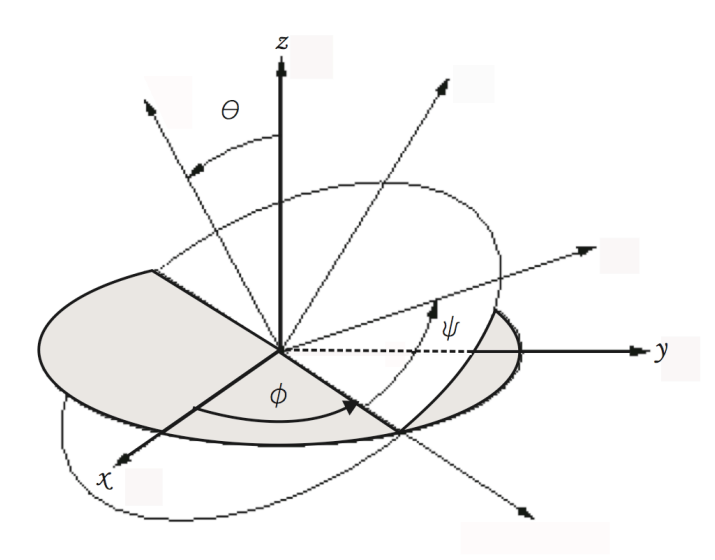

Fig. 1.3: Descripción de los ángulos de Euler de un disco que representa cualquier cuerpo[40]. Primero, el eje x se rota un ángulo φ alrededor del eje z. Posteriormente, alrededor del nuevo eje x se hace una rotación θ. Finalmente, alrededor del nuevo eje z se hace una rotación  $ψ$ .

sitios de todos los átomos para algunas moléculas ahí especificadas. En la misma figura al lado derecho se muestran las mismas moléculas bajo el esquema de los modelos esféricos de molécula unida. Obviamente, los modelos de interacción por sitios son más realistas.

Por otro lado, respecto a los modelo de potenciales de tres cuerpos el modelo de potencial de Axilrod-Teller-Muto es el más importante. El modelo representa la interacción entre los dipolos instantáneos que son originados por la correlación que existe entre las fluctuaciones de las nubes electrónicas cuando se aproximan tres moléculas. El potencial de Axilrod-Teller-Muto se expresa de la siguiente manera [38][39]

$$
u_{ijk}(\mathbf{r_i}, \mathbf{r_j}, \mathbf{r_k}) = \frac{C_9}{r_{ij}^5 r_{jk}^5 r_{ki}^5} \left( r_{ij}^2 r_{jk}^2 r_{ki}^2 + 3 \left[ (\mathbf{r_{ij}} \cdot \mathbf{r_{ik}}) (\mathbf{r_{ji}} \cdot \mathbf{r_{jk}}) (\mathbf{r_{ki}} \cdot \mathbf{r_{kj}}) \right] \right), \tag{1.10}
$$

donde el punto centrado, ".", indica el producto escalar entre los dos vectores de posición relativa y  $C_9$  es una magnitud característica del tipo de sustancia; por ejemplo, para el argón  $C_9 = 7.38 \times 10^{-108} \text{Jm}^9$ . Recordamos que cuando se usan potenciales *ab initio* en la predicción de propiedades termodinámicas además de considerar la interacción binaria también es necesario añadir la interacción de tres cuerpos para lograr resultados satisfactorios en la fase líquida.

Dado un modelo de potencial éste tiene parámetros con valores característicos que permiten dar la mejor representación de la interacción binaria entre un par de moléculas. Siendo así, diremos que este conjunto de valores son los que caracterizan a las moléculas bajo el esquema del potencial dado. Sin embargo, señalamos que la aplicabilidad de este conjunto de valores se encuentra limitada a ciertas propiedades termodin´amicas y a ciertas regiones del diagrama de fases; esto es, los valores de los par´ametros dependen de la propiedad y del estado termodinámico. No obstante, también es de esperar que conforme más parecido sea el modelo a la realidad su aplicabilidad, con un único conjunto de valores de los parámetros involucrados por el modelo, debe ser sobre una región más amplia del diagrama de fases.

Otro aspecto importante a tratar es el de los marcos de referencia. Primero, mencionamos que los ángulos de Euler sirven para especificar la orientación de cualquier cuerpo (ver

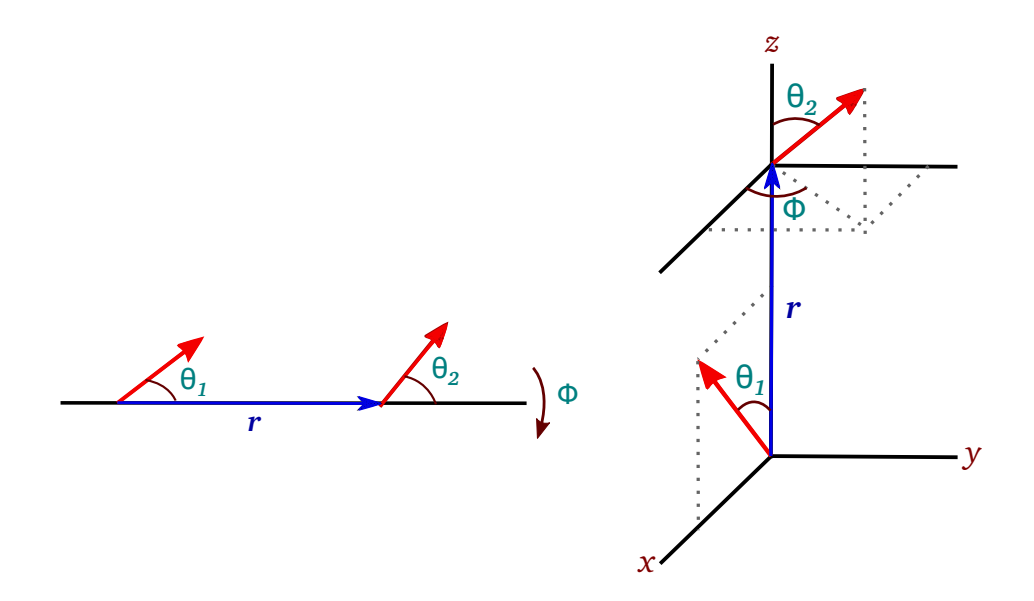

Fig. 1.4: Ángulos que describen la orientación relativa entre un par de moléculas uniaxiales.

Fig. 1.3). A continuación damos el marco de referencia que usamos a lo largo de nuestra investigación. Este marco es útil para describir la orientación relativa entre dos moléculas uniaxiales (moléculas con simetria alrededor del nuevo eje  $z$  en la Fig. 1.3; esto es, el potencial es independiente de  $\psi$ ). Estos potenciales moleculares generalmente se expresan como una función de la distancia entre centros de masa, r, y del conjunto de ángulos,  $\Omega$ , que especifican la orientación relativa entre las dos moléculas. Esta orientación relativa, en el caso de moléculas uniaxiales, siempre puede quedar especificada por tres ángulos, como se ilustra en la Fig. 1.4. Con tal fin, ubicamos el centro de masa de una molécula en el origen de un sistema coordenado y el de una segunda molécula a una distancia r sobre el eje z. La primer molécula tiene ángulo polar variable,  $\theta_1$ , mientras que su ángulo acimutal,  $\phi_1$ , siempre es igual a cero (el valor de  $\theta_1$  varía sobre el plano xz). La segunda tiene un ´angulo polar, θ2, y otro acimutal, φ; por tal motivo, en este caso, Ω = {θ1, θ2, φ}. Al tomar valores constantes de estos ángulos y variar la distancia entre sus centros de masa se puede exhibir el comportamiento de este tipo de potenciales. Con tal fin, es común analizar las configuraciones: lado-lado (ll,  $\Omega_{ll} = {\pi/2, \pi/2, 0}$ ), cola-cola (cc,  $\Omega_{cc} = \{0, 0, 0\}$ ), y cruzada  $(0, \Omega_0 = {\pi/2, \pi/2, \pi/2}.$ 

#### 1.1.3. La metodología

Las propiedades termodinámicas de una sustancia contienen información acerca de la energía potencial de sus moléculas constituyentes, como teóricamente apreciamos en la ec.  $(1.4)$ . La idea para extraer la información del potencial de los datos experimentales es la siguiente: elegir un modelo de potencial para representar la energía de interacción, con éste y la expresión teórica, de los datos experimentales, que involucra el modelo [p. ej., la ec.  $(1.5)$ ], intentar reproducir los datos experimentales de la presión variando los parámetros del potencial. Cuando logremos reproducir los datos experimentales tendremos los parámetros que mejor representan la interacción entre moléculas. Ésto lo hacemos para el segundo coeficiente virial, que como es bien sabido es una propiedad termodinámica que depende de la temperatura y exclusivamente depende, en forma funcional, de la interacción entre pares de mol´eculas; adem´as, como ya hemos mencionado, es una propiedad que ha sido muy estudiada experimentalmente[12][13]. A este proceso se le conoce como ajuste del potencial.

A continuación se describe la metodología implementada para llevar a cabo el ajuste de

potencial, o lo que es lo mismo, se describe el m´etodo empleado para encontrar los valores de los parámetros de potencial que representan lo mejor posible la interacción molecular. Una medida de la diferencia entre los valores teóricos,  $B_2$ , y experimentales,  $B_2^{exp}$ , del segundo coeficiente virial es dada por la desviación cuadrática media,

$$
\mathcal{Q}^2(\gamma) = \frac{1}{N} \sum_{i=1}^{N} \left\{ B_2^{exp}(T_i) - B_2(T_i; \gamma) \right\}^2, \tag{1.11}
$$

donde el subíndice i corre sobre las N duplas de datos experimentales,  $(T_i, B_2^{exp}(T_i))$ , y  $\gamma$ designa al conjunto de parámetros de potencial.<sup>4</sup>

La finalidad es encontrar el mínimo de la ec. (1.11) a fin de obtener el punto en  $\gamma$  asociado con la representación del potencial binario de las moléculas. Esto lo hacemos a través de la implementación del método numérico de optimización de Nelder y Mead $[41][42]$ , conocido como el método del simplex. Este método requiere que el usuario le dé como punto de partida  $m + 1$  puntos en el espacio  $\gamma$  (que tiene dimensionalidad m, siendo m el número de parámetros). Estos  $m+1$  puntos forman una figura geométrica que es conocida como simplex; por ejemplo, si  $m = 2$  el simplex correspondiente es un triángulo. El método simplex cálcula la ec. (1.11) muchas veces de forma iterativa, llevando eventualmente a puntos en el espacio de parámetros  $\gamma$  con un valor de Q cada vez más pequeño (ver detalles en las ref. [41][42]). La programación del método se llevó a cabo en el lenguaje de programación FORTRAN y en algunos casos en lenguaje C (ver ejemplos de la implementación en el Apéndice F).

En el Capítulo 4 se hace un ajuste similar que considera varias sustancias puras de una misma familia. En este caso consideramos que:

- a. Tenemos los datos experimentales del segundo coeficiente virial de n sustancias.
- b. A cada una de las n interacciones moleculares les asociamos el mismo tipo de modelo de potencial; esto es, el mismo modelo pero cada una tiene sus valores  $\gamma_i$  (i = 1, 2, ..., n) característicos.
- c. Finalmente, hacemos el ajuste de los potenciales, minimizando la desviación cuadrática media que tiene que ver con todos los parámetros involucrados por las  $n$  sustancias. Este conjunto de parámetros lo denotamos por  $\gamma = {\gamma_1, \gamma_2, ..., \gamma_n}$ . La expresión matemática por minimizar es

$$
\mathcal{Q}^2(\gamma) = \sum_{i=1}^n \mathcal{Q}_i^2,\tag{1.12}
$$

donde  $Q_i$  es dada por la ec. (1.11).

Debido a que usaremos tanto la ec. (1.11) como la (1.12) cuando sea necesario nos referiremos a ellas como el ajuste individual o el ajuste grupal, respectivamente. Para referirnos a los resultados de los ajustes de potencial, o a la incertidumbre experimental,  $Q_{exp}$ , en algunas ocasiones lo haremos empleando unidades reducidas,

> $\mathcal{Q}_i^*$  =  $\mathcal{Q}_i/(\text{cm}^3/\text{mol})$  ajuste individual  $\mathcal{Q}^*$  =  $\mathcal{Q}/(\text{cm}^3/\text{mol})$  ajuste grupal  $\mathcal{Q}^*_{exp} \equiv \mathcal{Q}_{exp}/(\text{cm}^3/\text{mol})$  incertidumbre experimental .

Finalmente, se aclara que los datos experimentales  $B_2^{exp}$  se interpolaron usando el segundo coeficiente virial ANC, esto tanto para las diatómicas[43] como para los n-alcanos[44].

<sup>&</sup>lt;sup>4</sup>Cuando la distancia entre moléculas se da en Å las unidades de  $B_2(T_i; \gamma)$  están dadas en Å<sup>3</sup>/partícula, ver ec.  $(1.6a)$ . Si, por otro lado, las unidades de los datos experimentales están dadas en cm<sup>3</sup>/mol, entonces se debe multiplicar  $B_2(T_i; \gamma)$  por 0.6022 para que las unidades en la ec. (1.11) sean compatibles.

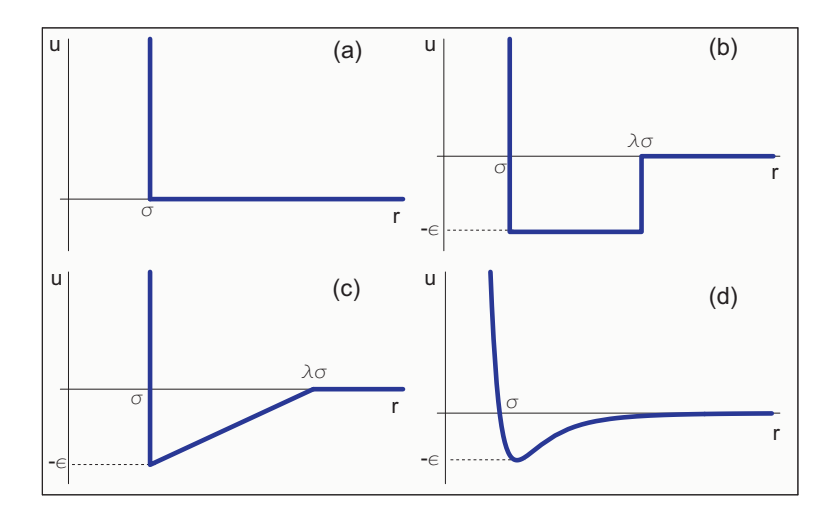

Fig. 1.5: (a) Potencial de esfera dura, (b) potencial de pozo cuadrado, (c) potencial de pozo triangular, y (d) potencial 6-12 de Lennard-Jones.

Esta elección fue hecha debido a que 1) las aproximaciones ANC arrojan valores dentro de la incertidumbre experimental de los datos experimentales recomendados en los libros [12] y [13], y 2) de esta forma eliminamos el ruido experimental y podemos hacer interpolaciones de alta calidad de los valores del segundo coeficiente virial de las sustancias. También de esta forma para cada sustancia se pueden tomar 20 temperaturas  $(N = 20)$ , igualmente espaciadas en los intervalos experimentales de temperatura, ∆T. Otros detalles, concernientes a los ajustes, que se fueron presentando durante el transcurso de la investigación son dados en las secciones llamadas "metodología, particularidades".

### 1.2. Modelos de potencial esférico

Las funciones propuestas para modelar de forma sencilla los potenciales de interacción entre átomos o moléculas son muy variadas. Principalmente, se han propuesto modelos atómicos o de interacción esférica [35][36] (mientras que los modelos de potencial binarios no esféricos<sup>[37]</sup>, ver la siguiente sección, no son tantos en relación con los esféricos). Estos potenciales,  $u$ , sólo dependen de la distancia entre los centros de masa,  $r$ , de los dos átomos o moléculas en interacción; esto es,  $u = u(r)$ . Los ejemplos que damos a continuación son muy conocidos en nuestra ´area de estudio: esfera dura, pozo cuadrado, pozo triangular y Lennard-Jones.

Esfera dura. El modelo más simple de potencial es el de esfera dura, matemáticamente se expresa por la siguiente función:

$$
u(r) = \begin{cases} \infty & \text{si } r \le a \\ 0 & \text{si } r > a \end{cases},
$$
 (1.13)

véase también la Fig. 1.5 (a). Este potencial ha jugado un papel crucial en la física de fluidos. Para este potencial se conocen analíticamente los coeficientes viriales  $B_2, B_3, y, B_4$ , para hiper-esferas en  $d \geq 1$  dimensiones [45]-[51]. Otros resultados, por citar algunos, son: se tienen buenas ecuaciones de estado con soluciones analíticas (por ejemplo, la de Carnahan-Starling[52]); la esfera dura es la referencia en muchas teoría de perturbaciones [53]-[57], y; las primeras simulaciones moleculares, hechas por Alder y Wainwright [58][59], se hicieron con este potencial.

Pozo cuadrado. Este potencial es la extensión directa del potencial de esfera dura para considerar la interacción atractiva y repulsiva entre las moléculas. Tiene una región de esfera dura con la cual se asume que las moléculas a lo más se pueden aproximar una distancia  $\sigma$ y una región atractiva entre  $\sigma$  y  $\lambda \sigma$  [ver Fig. 1.5 (b)]. Esto es,

$$
u(r) = \begin{cases} \infty & \text{para } r \le \sigma \\ -\epsilon & \text{para } \sigma < r < \lambda \sigma \\ 0 & \text{para } r > \lambda \sigma \end{cases} \tag{1.14}
$$

También, en una de las primeras dinámicas moleculares que se realizaron [59], aparecen resultados de la separación de fases líquido-vapor del fluido de pozo cuadrado (cosa que no ocurre con el potencial de esfera dura<sup>[58]</sup>, que sólo tiene transición sólido-líquido).

**Pozo triangular.** Nuevamente la parte atractiva se encuentra entre  $\sigma$  y  $\lambda \sigma$  y tiene una parte de esfera dura para  $r \leq \sigma$ . Su parte atractiva queda descrita por una función lineal que pasa por los puntos  $(\sigma, -\epsilon)$  y  $(\lambda \sigma, 0)$ , [ver Fig. 1.5 (c)]:

$$
u(r) = \begin{cases} \n\infty & \text{para } r \le \sigma \\ \n-\epsilon \frac{1}{\lambda - 1} \left[ \lambda - \frac{r}{\sigma} \right] & \text{para } \sigma < r < \lambda \sigma \\ \n0 & \text{para } r > \lambda \sigma \n\end{cases} \tag{1.15}
$$

Este potencial no ha sido tan estudiado como los dos anteriores.

Lennard-Jones (12-6). Este potencial entra dentro de la categoría de *potenciales realistas*, ya que su potencial se expresa con una función suave y su parte atractiva tiene un exponente característico de los potenciales intermolecular, véase la Fig. 1.5 (d) (dichas características las mencionamos en "los modelos de potencial, en general"). La popularidad del potencial de Lennard-Jones supera por mucho a la del resto de los potenciales. Matemáticamente éste está dado por  $[60][61]$ 

$$
u(r) = 4\epsilon \left[ \left(\frac{\sigma}{r}\right)^{12} - \left(\frac{\sigma}{r}\right)^6 \right] \tag{1.16}
$$

donde  $\sigma$  es tal que  $u(\sigma) = 0$ , y el mínimo de potencial,  $\epsilon$ , se encuentra a una distancia  $\delta =$  $2^{1/6}\sigma$ ; esto es,  $u(\delta) = -\epsilon$ . En realidad los exponentes 12-6 no siempre son la mejor opción. Kihara exploró este hecho  $[62]$ - $[64]$  concluyendo que  $[64]$ : "los potenciales intermoleculares reales de los gases raros tienen un pozo más amplio y una pared repulsiva más dura que el potencial 12-6 de Lennard Jones". Los motivos para elegir estos exponentes, 12-6, son [22]:  $1)$  es conveniente la proporción  $12/6$  para realizar cálculos (como el del segundo coeficiente virial), y 2) para varios gases raros el exponente 9 es demasiado bajo y el 15 es demasiado alto. Pese a que hay varios indicios de sus fallas este potencial es ampliamente usado en la predicción de propiedades termodinámicas.

#### 1.2.1. El potencial ANC

del Río, et. al., propusieron el modelo de *potencial ANC* [65] (del inglés, Approximate  $Non-Conformal)$ . A continuación damos algunos detalles de este potencial, debido a que es ampliamente usado en esta tesis. Por tal motivo, en el Apéndice B se presentan desarrollos y demostraciones teóricas de la teoría ANC. Además, dicho sea de paso, este potencial permite reproducir satisfactoriamente el segundo coeficiente virial de muchas sustancias [43][44][65]- [73]).

Conviene, primero, mostrar que el potencial ANC,

$$
u_{ANC} = u_{ANC}(r; r_m, \varepsilon, s), \tag{1.17}
$$

depende de la distancia entre centros de masa, r; además, de tener una dependencia sobre tres parámetros:  $r_m$  (distancia al mínimo de potencial),  $\varepsilon$  (mínimo del potencial), y s (suavidad). Este último parámetro le da una característica peculiar al potencial ANC, como abajo veremos.

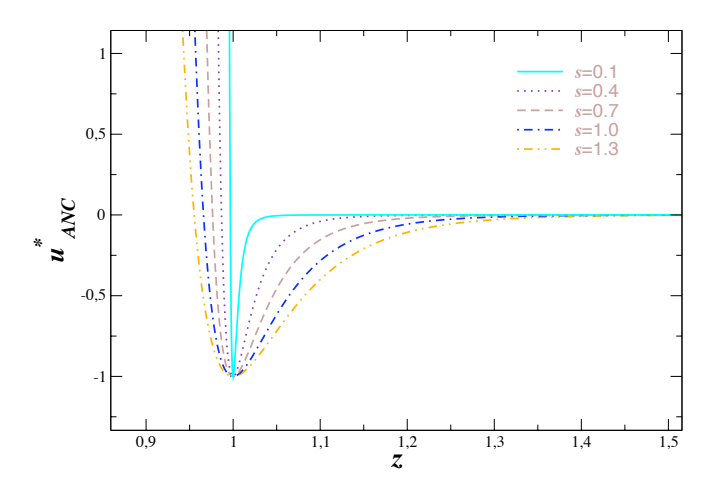

Fig. 1.6: Gráficas del potencial ANC para diferentes valores de la suavidad, s.

La fórmula matemática del potencial ANC, en términos de la distancia reducida,  $z \equiv$  $r/r_m$ , es

$$
u_{ANC}(z; \varepsilon, s) = \varepsilon \left[ \left( \frac{1 - a}{\zeta(z) - a} \right)^{12} - 2 \left( \frac{1 - a}{\zeta(z) - a} \right)^{6} \right],
$$
\n(1.18)

donde  $a = 0.0957389$  y  $\zeta(z) = (z^3/s + 1 - 1/s)^{1/3}$ . Algunas gráficas del potencial ANC reducido,  $u^*_{ANC} \equiv u_{ANC}/\varepsilon$ , se pueden ver en la Fig. 1.6. Ahí es claro que para diferentes valores de s se obtienen diferentes formas del potencial reducido. Se tiene que al incrementar el valor de s se incrementa el ancho del pozo de potencial. En el caso límite  $s = 0$  se tiene el potencial de esfera dura y cuando  $s = 1.13$  se tiene el potencial de Lennard-Jones. Por tal motivo, también nos podemos referir al parámetro de suavidad como el parámetro de forma. Además, cabe señalar que debido a esta característica (cambio de forma en unidades reducidas), el potencial ANC no es conformal, de aquí su nombre.

Por otro lado, dado el valor de  $r_m$  se puede conocer la distancia en la que el potencial ANC es igual cero,  $\sigma$ . Esto a través de la expresión siguiente,

$$
r_m = \sigma \left\{ \left[ \left( 2^{-1/6} (1 - a) + a \right)^3 - 1 \right] s + 1 \right\}^{-1/3}.
$$
 (1.19)

Finalmente, otra característica de este potencial es que tiene un nódulo duro,  $a_0$ , a una distancia igual a

$$
a_0 = r_m \left[ (a^3 - 1)s + 1 \right]^{1/3}.
$$
 (1.20)

### 1.3. Modelos de potencial no esférico

Algunas características de los fluidos sólo pueden lograrse si el modelo de potencial incorpora el rasgos apropiado de la molécula real; por ejemplo, las mesofases de los cristales líquidos sólo se logran cuando en el modelo de potencial se incorpora el largo de las moléculas. De igual forma, otros fenómenos sólo se pueden lograr al incorporar en los modelos la característica molecular apropiada. A continuación se presentan modelos de potencial binario que no son esféricos. En esta sección describimos los siguientes: Kihara,  $Gau-Berne$ , n centros

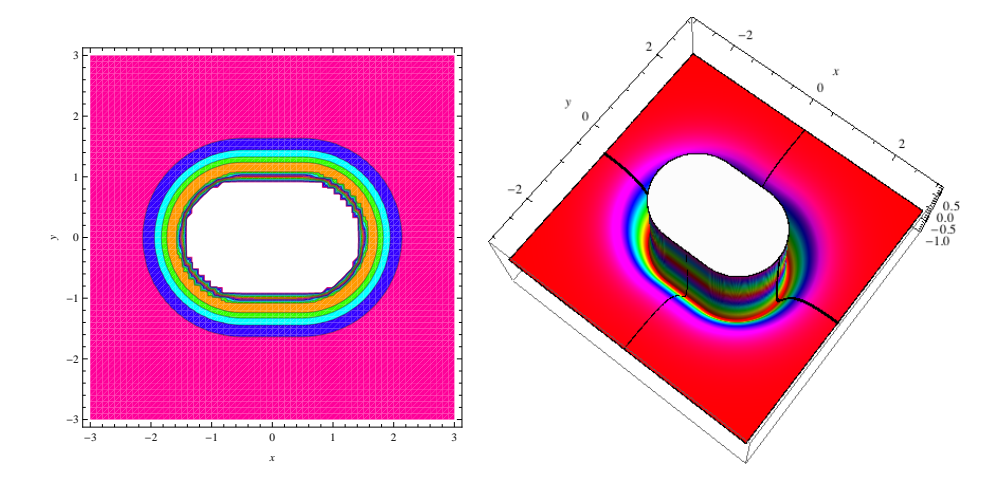

Fig. 1.7: (a) Mapa de contorno del potencial de Kihara con n´odulo de esfero-cilindro. (b) Se puede apreciar la altura del mapa de contorno. Adem´as, la l´ınea a lo largo (ancho) del esfero-cilindro es el potencial cola-cola (lado-lado).

Lennard-Jones ( $ncLJ$ ), y 2 centros ANC ( $2cANC$ ). Estos potenciales son rígidos y uniaxiales (tienen un eje de simetría). Éstos los clasificamos, ver Fig. 2, como: de molécula unida (Kihara y Gay-Berne), o como de interacción por sitios (los de  $n$  centros). Para cada uno de ellos, en las siguientes subsecciones, se muestran los mapas de contorno y su representación en 3D, Figs. 1.7, 1.8, 1.9 y 1.10. Los contornos indican las equipotenciales cuando los ejes de simetría de las moléculas están, y permanecen paralelos, sobre el plano  $xy$ . Pero una de estas moléculas permanece fija en el origen de coordenadas, con su eje de simetría en la dirección del eje x, mientras que la otra se barrió sobre la región del plano  $xy$  mostrada en las figuras. Otros detalles acerca de como se hicieron estas figuras son dados en el Apéndice C.

#### 1.3.1. El potencial de Kihara

Entre los modelos de potencial molecular m´as estudiados se encuentra el potencial de Kihara. Este potencial fue creado debido a que en 1943 Kihara y Kotani [74][75] observaron que los coeficientes de viscosidad, del metano y el nitrógeno, no pueden ser reproducidos satisfactoriamente usando el potencial de Lennard-Jones. En cambio usando el potencial de Sutherland,<sup>5</sup> discontinuo (pero con nódulo duro), lograron mejorar las predicciones de los coeficientes de viscosidad de las moléculas mencionadas.

Este potencial tiene dos característica sobresalientes:

- 1. incorpora un nódulo duro cuya forma corresponde a la de un cuerpo convexo,  $6 \text{ y}$
- 2. el potencial de interacción únicamente depende de la mínima distancia entre los nódu- $\log$  duros,  $\rho$ .

Cuando hay traslape entre n´odulos el potencial tiene un valor infinito. Pero, cuando la distancia entre nódulos,  $\rho$ , es diferente de cero se le asocia un valor dado por el potencial

$$
U(r) = \begin{cases} \infty & r \leq r_0 \\ -U_0(r_0/r)^6 & r > r_0 \end{cases}
$$

 ${}^{5}$ El potencial de Sutherland está dado por

donde r es la distancia entre centros y r<sub>0</sub> es tal que  $U(r_0) = -U_0$ , siendo  $U_0$  el mínimo del potencial.

<sup>6</sup>Se dice que un cuerpo es convexo si al tomar cualquier par de puntos en su interior estos se pueden unir por una línea recta que no toca sus orillas.

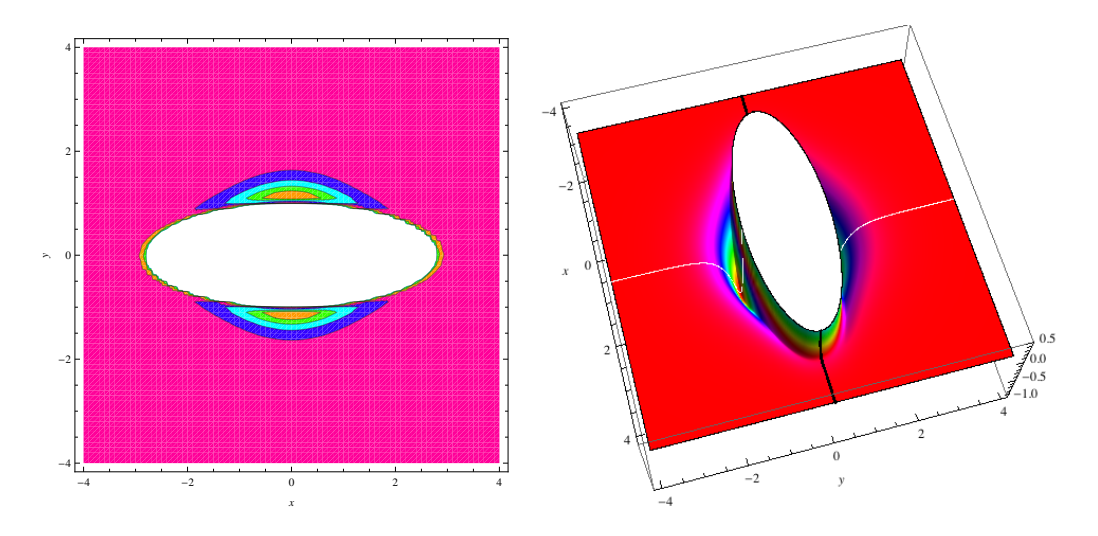

Fig. 1.8: Mapa de contorno y su representación en 3D del potencial de Gay-Berne, ver explicación en la Fig. 1.7.

de Lennard-Jones. Así la expresión matemática para este potencial es dada por $[22][64]$ 

$$
u_{Kih}(\varrho) = \begin{cases} \infty & \text{nódulos traslapados} \\ \varepsilon_0 \left[ \left( \frac{\varrho_0}{\varrho} \right)^{12} - 2 \left( \frac{\varrho_0}{\varrho} \right)^6 \right] & \varrho \ge 0 \end{cases} \tag{1.21}
$$

donde  $\varrho_0$  es tal que  $u_{Kih}(\varrho_0) = -\varepsilon_0$ , siendo  $\varepsilon_0$  el mínimo de potencial. Como después veremos, otro hecho relevante de este potencial es que permite encontrar una solución analítica del segundo coeficiente virial.

En la Fig. 1.7 (a) se muestra el mapa de contorno del potencial de Kihara cuando el n´odulo duro (o cuerpo convexo), es un esferocilindro, mientras que en (b) se puede apreciar la forma semejante a un canal, con profundidad y anchura constante, alrededor del esferocilindro. En la elaboración de estas figuras, se usó el algoritmo de Vega y Lago [76] para calcular la distancia m´ınima entre dos esferocilindros (ver el c´odigo en FORTRAN 77 en la p´agina de internet dada en la referencia [77]).

#### 1.3.2. El potencial de Gay-Berne

El modelo de potencial de Gay-Berne es anisotrópico tanto en forma como en energía (recordamos que el potencial de Kihara sólo es anisotrópico en forma). Por tal motivo, también la profundidad de pozo de energía depende de la orientación relativa entre un par de moléculas de Gay-Berne. Adicionalmente, depende de la distancia entre los centros de masa de las moléculas. Debido a que es la única distancia de la que depende el potencial (los potenciales  $\text{con } n$  sitios dependen de  $n^2$  distancias), algunos autores se refieren a este tipo de potenciales como de interacción sitio-sitio. De hecho, el potencial de Gay-Berne [78] fue creado con la finalidad de reproducir las equipotenciales de los 4cLJ, pero usando una ecuación matématica "sencilla" comparada con las ecuaciones de los multicentros (algunas patologías de este mapeo son dadas en la referencia<sup>[79]</sup>). Dichas características permiten simular sistemas de moléculas rígidas alargadas con un significante ahorro de tiempo computacional, respecto de los potenciales de interacción por sitios. Por tal motivo es ampliamente usado en las simulaciones de cristales líquidos. Además, como podemos ver en la Fig. 1.8, las moléculas de este modelo son consideradas elipsoidales debido a que su pared repulsiva tienen dicha forma.

La expresión matemática del *potencial de Gay-Berne* es como sigue[78],

$$
u_{GB}(r,\Omega) = 4\varepsilon(\Omega) \left[ \left( \frac{\sigma_0}{r - \sigma(\Omega) + \sigma_0} \right)^{12} - \left( \frac{\sigma_0}{r - \sigma(\Omega) + \sigma_0} \right)^6 \right],\tag{1.22}
$$

donde r es la distancia entre centros de masa,  $\Omega$  representa el conjunto de ángulos que especifican la orientación relativa entre los dos elipsoides (como explicamos en la sección de los modelos de potencial  $\Omega = \{\theta_1, \theta_2, \phi\}$ , y  $\sigma_0$  es la distancia de contacto en la configuración cruzada. La *anisotropía del potencial* es dada por  $\sigma(\Omega)$  y  $\varepsilon(\Omega)$  que son la distancia de contacto y la energía del mínimo anisotrópica (en la orientación relativa  $\Omega$ ), respectivamente.

Por un lado, la distancia de contacto anisotrópica queda definida como

$$
\sigma(\Omega) = \sigma_0 \left[ 1 - \chi \left\{ \frac{\cos^2 \theta_1 + \cos^2 \theta_2 - 2\chi \cos \theta_1 \cos \theta_2 \cos \Theta}{1 - \chi^2 \cos^2 \Theta} \right\} \right],
$$
 (1.23)

donde  $\cos \Theta = \cos \theta_1 \cos \theta_2 + \sin \theta_1 \sin \theta_2 \cos \phi$  y

$$
\chi = \frac{\kappa^2 - 1}{\kappa^2 + 1},\tag{1.24}
$$

donde, a su vez, el parámetro  $\kappa$  se define como la proporción de la distancia de contacto cola-cola entre la lado-lado:  $\kappa \equiv \sigma(\Omega_{cc})/\sigma(\Omega_{ll}).$ 

Por otro lado, la energía anisotrópica es dada por

$$
\varepsilon(\Omega) = \varepsilon_0 \varepsilon_1^{\nu}(\Omega) \varepsilon_2^{\mu}(\Omega), \tag{1.25}
$$

donde  $\varepsilon_0$  es el mínimo de energía de la configuración cruzada  $[\varepsilon_0 \equiv \varepsilon(\Omega_0)],$ 

$$
\varepsilon_1(\Omega) = \left[1 - \chi^2 \cos^2 \Theta\right]^{-1/2},\tag{1.26}
$$

y

$$
\varepsilon_2(\Omega) = 1 - \chi' \left\{ \frac{\cos^2 \theta_1 + \cos^2 \theta_2 - 2\chi' \cos \theta_1 \cos \theta_2 \cos \Theta}{1 - \chi'^2 \cos^2 \Theta} \right\},
$$
(1.27)

donde, a su vez,

$$
\chi' = \frac{\kappa'^{1/\mu} - 1}{\kappa'^{1/\mu} + 1}.
$$
\n(1.28)

El parámetro κ' se define como  $\kappa' \equiv \varepsilon(\Omega_{ll})/\varepsilon(\Omega_{cc})$ . Finalmente, los parámetros  $\mu$  y  $\nu$  son par´ametros de ajuste que le dan flexibilidad adicional al potencial de GB.

#### 1.3.3. El potencial ncLJ

El potencial  $n$  centros Lennard-Jones,  $ncLJ$ , sirve para modelar la interacción que existe entre dos secuencias de sitios Lennard-Jones, cada secuencia tiene n sitios contiguos sobre una recta. En general, se distinguen dos casos de potencial: homogéneo y heterogéneo. Primero, en el caso *homogéneo* todos los sitios contiguos sobre cada secuencia son idénticos y se encuentran a una distancia l entre sí. Segundo, en el caso heterogêneo los sitios no son iguales, aunque si pueden estar a una distancia constante entre sitios contiguos. Usualmente cuando se habla del potencial ncLJ se hace referencia al caso homogéneo, nosotros seguimos está convención y sólo cuando se especifique se estará hablando del potencial ncLJ heterogéneo. Por otro lado, es de esperar que el potencial ncLJ se apegue más a la realidad que los potenciales de grano grueso. Sin embargo, como mostraremos en esta tesis, su desempeño, en el caso homogéneo, no es bueno para reproducir propiedades termodinámicas.

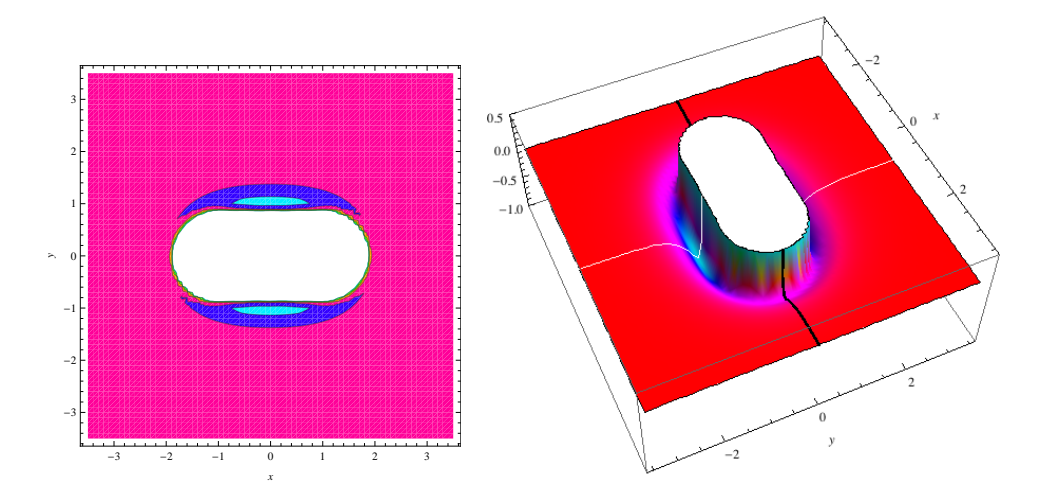

Fig. 1.9: Mapa de contorno y su representación en 3D del potencial ncLJ, ver explicación en la Fig. 1.7.

En el caso general, la expresión matemática del potencial ncLJ es $[37]$ :

$$
u_{ncLJ}(r,\Omega) = \sum_{i=1}^{n} \sum_{j=1}^{n} u_{LJ}(r_{ij}),
$$
\n(1.29)

donde, reescribimos el potencial de Lennard-Jones, ec. (1.16),

$$
u_{LJ}(r_{ij}) = 4\varepsilon_{ij} \left[ \left( \frac{\sigma_{ij}}{r_{ij}} \right)^{12} - \left( \frac{\sigma_{ij}}{r_{ij}} \right)^{6} \right],
$$
\n(1.30)

para especificar la interacción entre el i-ésimo sitio sobre una molécula y el j-ésimo sitio sobre la otra molécula,  $r_{ij}$  es la distancia sitio-sitio,  $\sigma_{ij}$  es tal que  $u_{LJ} (\sigma_{ij}) = 0$  y  $\varepsilon_{ij}$  es el valor absoluto del mínimo de energía sitio-sitio. Nótese que en la ec. (1.29) no se hizo explícita la presencia de las distancias entre sitios contiguos,  $l$ , sobre una molécula. Sin embargo, podemos escribir que

$$
u_{ncLJ} = u_{ncLJ}(r, \Omega; \sigma, \varepsilon, l), \qquad (1.31)
$$

para ejemplificar que el caso homogéneo es tri-paramétrico (ya que  $\sigma = \sigma_{ij}$  y  $\varepsilon = \varepsilon_{ij}$ para cualquier combinación de i y j, y l tiene el mismo valor entre cualquier par de sitios contiguos sobre la molécula). También vale la pena mencionar que en el caso heterogéneo se distinguen las interacciones entre sitios iguales y entre sitios diferentes (conocida como interacción cruzada). Aunque la interacción cruzada generalmente es dada por una regla de combinación. Más detalles y fórmulas analíticas pueden encontrarse en el siguiente párrafo o en la sección "reglas de combinación".

#### Fórmulas analíticas para algunas configuraciones moleculares

A continuación mostramos las fórmulas analíticas de la energía de interacción, para algunas configuraciones especiales, de un modelo de  $n$  sitios heterogéneo [obtuvimos estas f´ormulas con la finalidad de encontrar, para este tipo de modelos, cantidades an´alogas a los parámetros de Gay-Berne (véase en el Capítulo 4 una definición exacta y la aplicación de dichos análogos de Gay-Berne). El modelo considera moléculas con n sitios alineados y equidistantes entre sí, a una distancia  $l$ . En el modelo heterogéneo de nuestro interés, los sitios externos de la molécula son diferentes de sus sitios internos. Por tal motivo, para este modelo se tiene la suma de las interacciones entre sitios externos,  $u_{ext}$ , entre sitios internos, uint, y entre sitios externos con internos, uext−int. Las configuraciones especiales que consideramos son la lado-lado, la cola-cola y la cruzada. As´ı para cada una de estas configuraciones su fórmula de potencial se puede expresar como sigue

$$
u_{nc-Heter} = u_{ext}(r; n, l, u(\sigma_{ext}, \varepsilon_{ext}, ...)) + u_{int}(r; n, l, u(\sigma_{int}, \varepsilon_{int}, ...)) + u_{ext-int}(r; n, l, u(\sigma_{ext-int}, \varepsilon_{ext-int}, ...))
$$
\n(1.32)

donde, nuevamente,  $r$  es la distancia entre centros de masa y  $u$  es cualquier potencial radial entre sitios. Nótese que en la ec. (1.32) se especificaron algunos parámetros de u (a decir,  $\sigma_i$ y  $\varepsilon_i$ ), para remarcar las diferencias entre sus diferentes términos:  $u_{ext}$ ,  $u_{int}$  y  $u_{ext-int}$ . En el caso en que  $u$  es el potencial de Lennard-Jones se tienen fórmulas para el potencial ncLJ-Heterogéneo. Es común expresar los parámetros cruzados,  $\sigma_{ext-int}$  y  $\varepsilon_{ext-int}$ , en términos de los parámetros de la interacción entre sitios iguales. A estas expresiones se les conoce como reglas de combinación (para obtener más información, ver este tema en la sección 1.4, "reglas de combinación"). Comúnmente se usan las regla de combinación de Lorentz y Berthelot, que son dadas por

$$
\sigma_{ext-int} = \frac{1}{2} \left( \sigma_{ext} + \sigma_{int} \right) \tag{1.33}
$$

y

$$
\varepsilon_{ext-int} = \sqrt{\varepsilon_{ext}\varepsilon_{int}},\tag{1.34}
$$

respectivamente. Dicho lo previo, pasamos a dar las fórmulas analíticas mencionadas.

#### a) Configuración lado-lado:

$$
u_{ext} = 2u(r) + 2u\left(\sqrt{r^2 + [(n-1)l]^2}\right)
$$
\n(1.35a)

$$
u_{int} = (n-2)u(r) + 2\sum_{i=1}^{n-3} (n-2-i)u\left(\sqrt{r^2 + (il)^2}\right)
$$
 (1.35b)

$$
u_{ext-int} = 4 \sum_{i=1}^{n-2} u\left(\sqrt{r^2 + (il)^2}\right) \tag{1.35c}
$$

b) Configuración cola-cola:

$$
u_{ext} = 2u(r) + u(r + (n - 1)l) + u(r - (n - 1)l)
$$
\n(1.36a)

$$
u_{int} = 2\sum_{i=1}^{n-2} \left[ u(r+il) + u(r-il) \right]
$$
\n(1.36b)

$$
u_{ext-int} = nu(r) + 4\sum_{i=1}^{n-1} (n-i) [u (r+il) + u (r-il)] \qquad (1.36c)
$$

c1) Configuración cruzada (n par):

$$
u_{ext} = 4u\left(\sqrt{r^2 + 2\left[ (n-1)l/2 \right]^2} \right) \tag{1.37a}
$$

$$
u_{int} = 4 \sum_{i=1}^{(n-2)/2} u \left( \sqrt{r^2 + [(2i-1)l/2]^2} \right)
$$
  
+  $8 \sum_{i=1}^{(n-4)/2} \sum_{j=1}^{i} u \left( \sqrt{r^2 + [(2i+1)l/2]^2 + [(2j-1)l/2]^2} \right)$  (1.37b)

$$
u_{ext-int} = 8 \sum_{i=1}^{(n-2)/2} u \left( \sqrt{r^2 + [(n-1)l/2]^2 + [(2i-1)l/2]^2} \right) \tag{1.37c}
$$
c2) Configuración cruzada (n impar):

$$
u_{ext} = 4u\left(\sqrt{r^2 + 2\left[ (n-1)l/2 \right]^2} \right)
$$
\n(1.38a)

$$
u_{int} = u(r) + 4 \sum_{i=1}^{(n-1)/2} \left[ u\left(\sqrt{r^2 + (il)^2}\right) + u\left(\sqrt{r^2 + 2(il)^2}\right) \right] + 8 \sum_{i=1}^{(n-3)/2} \sum_{j=1}^{i} u\left(\sqrt{r^2 + [(i+1)l]^2 + (jl)^2}\right)
$$
(1.38b)

$$
u_{ext-int} = 4 \sum_{i=1}^{(n-2)/2} u \left( \sqrt{r^2 + [(n-1)l/2]^2} \right) + 8 \sum_{i=1}^{(n-3)/2} u \left( \sqrt{r^2 + [(n-1)l/2]^2 + (il)^2} \right)
$$
(1.38c)

#### 1.3.4. El potencial 2cANC

Los potenciales con dos sitios, o dos centros, son apropiados para expresar la interacción binaria entre moléculas con forma de mancuerna. Moléculas de este tipo son: H<sub>2</sub>, D<sub>2</sub>, N<sub>2</sub>, O<sub>2</sub>,  $F_2$ ,  $Cl_2$ ,  $Br_2$  e I<sub>2</sub>. Aunque, usando un modelo de átomos unidos, también se pueden modelar como mancuerna al etano y al plefluoroetano, entre otras. Como vimos en "el potencial  $ncLJ$ ", si la interacción entre sitios, sobre diferentes moléculas, está dado por el potencial de Lennard-Jones entonce se tiene el potencial 2cLJ. En el mismo sentido, si el potencial entre sitios sobre diferentes moléculas es el ANC entonces se tiene el potencial  $\mathcal{Z}\epsilon ANC$ , que es un caso especial de los potenciales de n sitios.

La expresión matemática del potencial 2cANC es

$$
u_{2cANC}(r,\Omega) = \sum_{i=1}^{n} \sum_{j=1}^{n} u_{ANC}(r_{ij}),
$$
\n(1.39)

donde  $u_{ANC}$  es el potencial ANC, ec. (1.6), entre el sitio *i*-ésimo sobre una molécula y el sitio j-ésimo sobre la otra molécula,  $r_{ij}$  es la distancia entre estos sitios y  $\Omega$  son los ángulos de Euler que especifican la orientación relativa entre el par de moléculas lineales. Debido a la suavidad del potencial ANC la ec. (1.39) tiene el caso límite de mancuernas duras, cuando  $s = 0$ ; también, incluye el caso 2cLJ, dado cuando  $s = 1.13$ . Esto queda ilustrado en el mapa de contorno de la Figura 1.10, n´otese como el ancho del pozo de potencial se reduce apreciablemente al pasar del caso  $s = 1.0$  a  $s = 0.3$ .

## 1.4. Reglas de combinación

Hasta este punto tenemos modelos de potencial para moléculas de la misma especie. Pero en la naturaleza y en la mayoría de los productos comerciales lo que predominan son las mezclas moleculares. Por tal motivo, es importante entender los potenciales entre moléculas de diferentes especies. Un buen comienzo, para tratar con mezclas multicomponentes, es modelar mezclas binarias.

Las mezclas binarias, con moléculas del tipo  $\alpha$  y  $\beta$ , además de tener interacciones entre moléculas del mismo tipo,  $u_{\alpha\alpha}$  y  $u_{\beta\beta}$ , tienen interacciones entre moléculas diferentes,  $u_{\alpha\beta}$ . A la interacción  $u_{\alpha\beta}$  la llamaremos interacción cruzada (y para distinguir  $u_{\alpha\beta}$  de u<sub> $\alpha\alpha$ </sub> y  $u_{\beta\beta}$ , cuando sea necesario, a estos últimos los llamaremos potenciales puros). Es común obtener los modelos de interacción cruzada a través de reglas de combinación: fórmulas para los parámetros cruzados en términos de los parámetros puros. Nótese que en la definición anterior se asume que el modelo de potencial es el mismo para cada una de las interacciones:  $u_{\alpha\alpha}$ ,  $u_{\beta\beta}$  y  $u_{\alpha\beta}$ . Una ilustración que resume lo aquí explicado es dada en la Fig. 1.11. De esta forma, usando reglas de combinación, el potencial cruzado se puede obtener fácilmente (pero

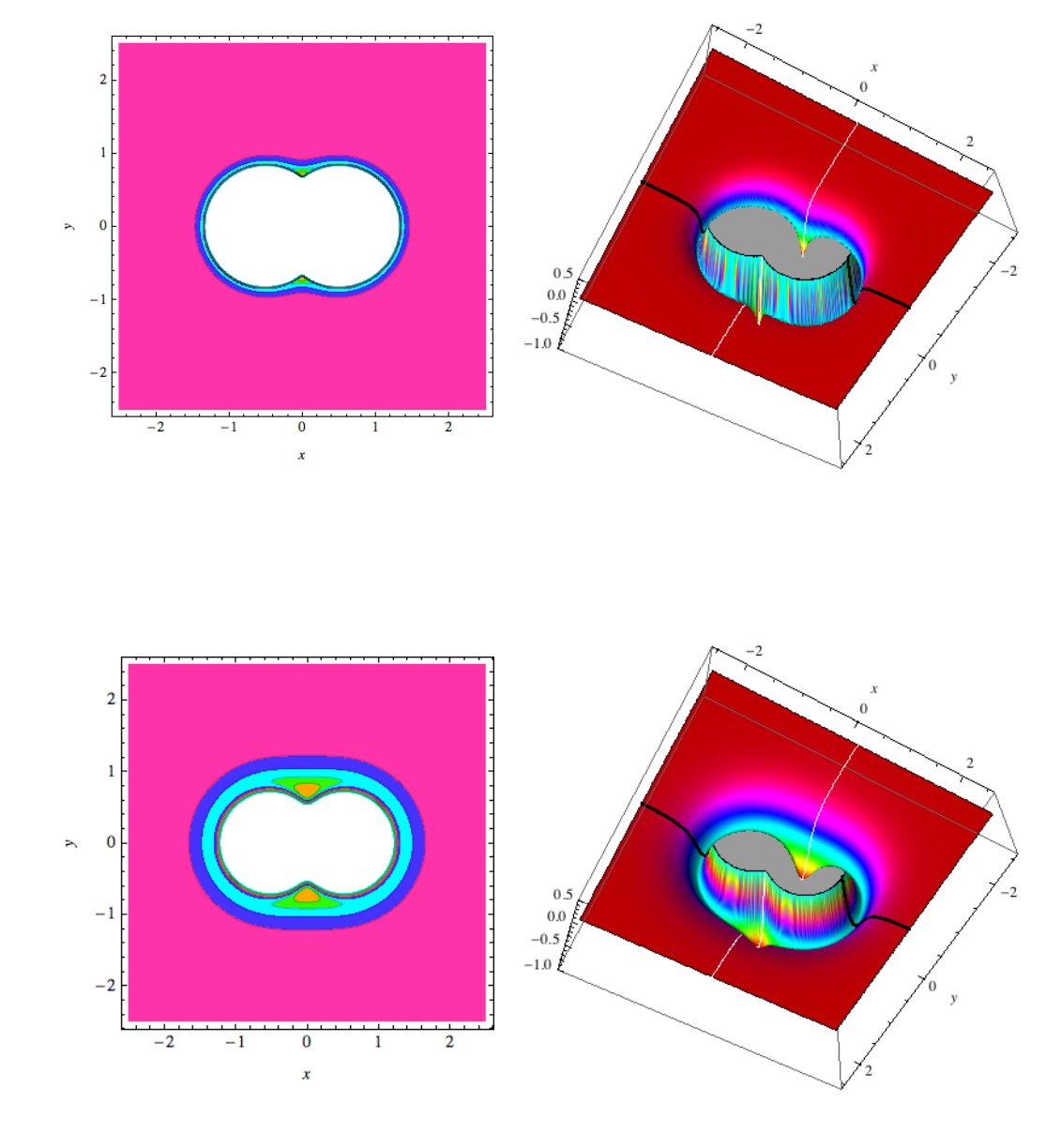

Fig. 1.10: Mapa de contorno y su representación en 3D del potencial 2cANC, ver explicación en la Fig. 1.7. Se muestra el potencial 2cANC reducido  $[u_{2cANC}^*(r^*, \Omega) \equiv u_{2cANC}(r/r_m, \Omega)/(2^2 \varepsilon)]$ , cuando:  $s = 0.3$  $y l^* = 1.0$  (figuras superiores), y cuando  $s = 1.0$   $y l^* = 1.0$  (figuras inferiores). Las subfiguras de la derecha así se ven desde coordenadas más profundas que la del mínimo de potencial (los picos que sobresalen son los mínimos).

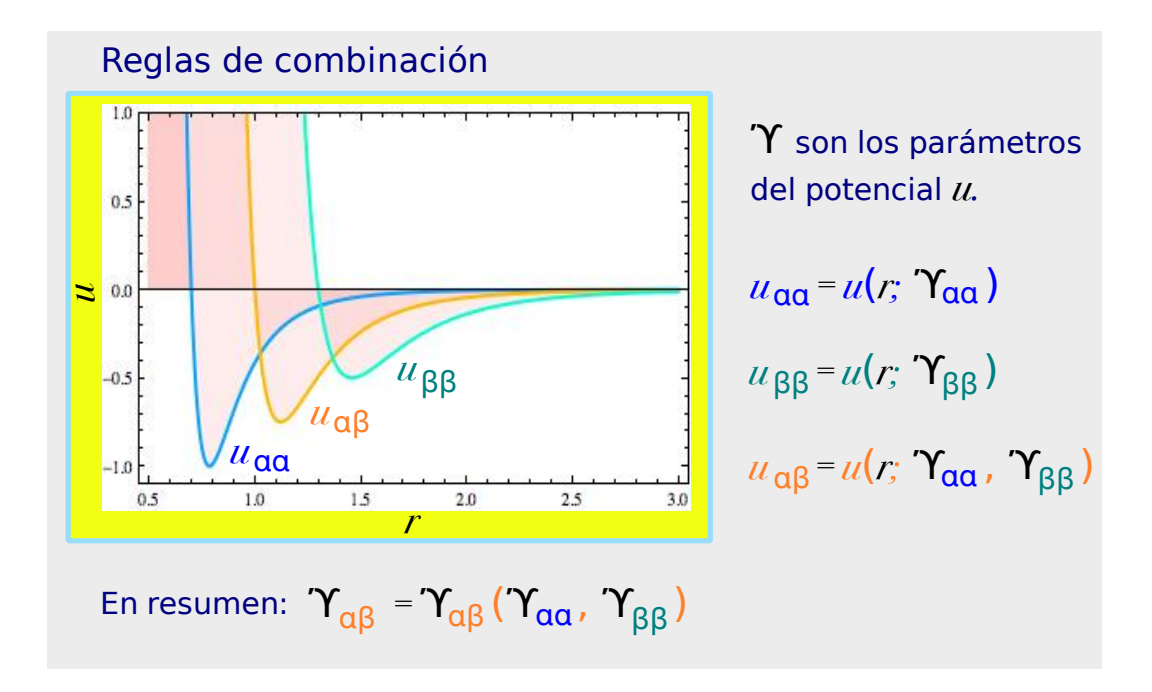

Fig. 1.11: Reglas de combinación.

recuérdese que hay que desconfiar de la simplicidad). Una mejor aproximación para conocer los potenciales cruzados es hacer ajustes de potencial a los datos experimentales de la mezcla, de forma semejante a como explicamos en la subsección "la metodología, idea general". Sin embargo, al respecto mencionamos dos inconvenientes: 1) los datos experimentales de mezclas son escasos y, 2) hacer ajustes de potencial puede llevar a procedimientos tediosos. Además, como a continuación mostramos en algunos casos se pueden obtener, en forma semi-empírica, algunas reglas de combinación.

La aplicación de las reglas de combinación usualmente se ejemplifica con los parámetros del potencial de Lennard-Jones,  $\sigma v \varepsilon$ , más las reglas de combinación de Lorentz-Berthelot [ya usadas en las ecs.  $(1.33)$  y  $(1.34)$ ]:

$$
\sigma_{\alpha\beta} = \frac{1}{2} \left( \sigma_{\alpha\alpha} + \sigma_{\beta\beta} \right) \qquad \text{Lorentz, ref. [80]} \tag{1.40}
$$

$$
\varepsilon_{\alpha\beta} = \sqrt{\varepsilon_{\alpha\alpha}\varepsilon_{\beta\beta}}.\tag{1.41}
$$

Estas reglas son ampliamente usadas, se originaron de forma empírica antes que la mecánica estadística estuviera bien fundamentada. Sin embargo, bajo algunas aproximaciones y para algunos modelos de potencial éstas se obtienen analíticamente. Creemos que vale la pena hacer algunas deducciones para ver como estas reglas se presentan a través de aproximaciones. La *fórmula de London* para dos moléculas con polarizabilidades electrostáticas diferentes  $\operatorname{es}[22]$ 

$$
u_{\alpha\beta}^{dis} = -\frac{3}{2} \frac{I_{\alpha} I_{\beta}}{I_{\alpha} + I_{\beta}} \frac{\alpha_{\alpha} \alpha_{\beta}}{r_{\alpha\beta}^{6}},\tag{1.42}
$$

donde  $\alpha_i$  es la polarizabilidad estática de la especie  $i$   $(i = \alpha \circ \beta)$ ,  $I_i$  es su energía de ionización y  $r_{\alpha\beta}$  es la distancia entre los centros de masa de los átomos. El resultado anterior, ec. (1.42), es un resultado analítico con fundamentos cuánticos aplicable a moléculas esféricas. Éste se puede igualar con la propuesta empírica, esto es, con la parte de dispersión de, digamos, el potencial de Lennard-Jones,

$$
u_{\alpha\beta}^{dis,LJ} = -\varepsilon \left(\frac{\sigma_{\alpha\beta}}{r_{\alpha\beta}}\right)^6.
$$
 (1.43)

Igualando las ecs. (1.42) y (1.43), y reduciendo al caso del potencial puro, se obtiene que

$$
I_{\alpha} = \frac{4}{3} \frac{4 \varepsilon_{\alpha\beta} \sigma_{\alpha\beta}^{6}}{\alpha_{\alpha}^{2}},
$$
\n(1.44)

con lo que llegamos a la siguiente regla de combinación

$$
\varepsilon_{\alpha\beta}\sigma_{\alpha\beta}^6 = \begin{cases}\n\frac{2\varepsilon_{\alpha\alpha}\sigma_{\alpha\alpha}^6 \varepsilon_{\beta\beta}\sigma_{\beta\beta}^6}{\varepsilon_{\alpha\alpha}\sigma_{\alpha\alpha}^6 \alpha_{\alpha}^2 + \varepsilon_{\beta\beta}\sigma_{\beta\beta}^6 \alpha_{\beta}^2} \alpha_{\alpha}\alpha_{\beta} & \text{en términos de } \alpha_i \\
\frac{2\sqrt{I_{\alpha}I_{\beta}}}{I_{\alpha} + I_{\beta}} \sqrt{\varepsilon_{\alpha\alpha}\sigma_{\alpha\alpha}^6 \varepsilon_{\beta\beta}\sigma_{\beta\beta}^6} & \text{en términos de } I_i\n\end{cases} (1.45)
$$

De entre las reglas de combinación más conocidas, una primer aproximación es suponer que  $\sigma_{\alpha\beta}$  sigue la regla de combinación de Lorentz. Con ello se llega a la regla de combinación de Hudson-McCoubrey[82], que se expresa de la siguiente forma,

$$
\varepsilon_{\alpha\beta} = 2^7 \frac{\sqrt{I_{\alpha}I_{\beta}}}{I_{\alpha} + I_{\beta}} \frac{\sqrt{\sigma_{\alpha\alpha}^6 \sigma_{\beta\beta}^6}}{(\sigma_{\alpha\alpha} + \sigma_{\beta\beta})^6} \sqrt{\varepsilon_{\alpha\alpha}\varepsilon_{\beta\beta}}.
$$
\n(1.46)

Si adicionalmente, en la ec. anterior, asumimos que  $\sigma_{\alpha\alpha} = \sigma_{\beta\beta}$  y  $I_{\alpha} = I_{\beta}$  entonces se obtiene la regla de combinación de Berthelot, ec.  $(1.41)$ .

Retomando la ec. (1.45), cuando  $\sigma_{\alpha\alpha} = \sigma_{\beta\beta} y \alpha_{\alpha} = \alpha_{\beta}$  se obtiene la regla de combinación de Fender-Halsey[83]

$$
\varepsilon_{\alpha\beta} = \frac{2\varepsilon_{\alpha\alpha}\varepsilon_{\beta\beta}}{\varepsilon_{\alpha\alpha} + \varepsilon_{\beta\beta}}.\tag{1.47}
$$

Las reglas de combinación principalmente se usan con modelos de potencial esféricos, por lo que se pueden emplear en potenciales con interacciones sitio-sitio (como en el ejemplo, potencial ncLJ-heterogéneo, dado en la sección "el potencial ncLJ"). Estos sitios esféricos pueden ser modelados por cualquiera de los muchos potenciales disponibles[35][36]. Sin embargo, como hemos visto, algunas reglas de combinación se construyen para algún modelo de potencial en específico (un compendio de reglas de combinación para el potencial Lennard-Jones puede encontrarse en la ref. [84]). Otros detalles, son dados en la sección de "antecedentes" del siguiente capítulo.

### 1.5. El segundo coeficiente virial

Como hemos señalado, el segundo coeficiente virial depende exclusivamente de la interacción binaria entre moléculas y ha sido ampliamente investigado experimentalmente. Lo anterior se puede aprovechar para hacer ajustes de potencial. En esta tesis estamos interesados en ajustar modelos de potencial uniaxial (modelos con simetría alrededor de un eje), a moléculas lineales o aproximadamente lineales. A continuación damos algunas expresiones teóricas que permiten obtener valores del segundo coeficiente virial para este tipo de potenciales.

El segundo coeficiente virial, en el límite clásico, está dado por la ec. (1.6a). Con la transformación de coordenadas  $(\mathbf{r_1}, \mathbf{r_2}) \rightarrow (\mathbf{r_1}, \mathbf{r} = \mathbf{r_2} - \mathbf{r_1})$ ,<sup>7</sup> la ec. (1.6a) puede ser re-

<sup>&</sup>lt;sup>7</sup>En realidad la transformación es más compleja[37]: ( $\mathbf{r_1}, \dots, \mathbf{r_N}, \mathbf{p_1}, \dots, \mathbf{r_N}, \omega_1, \dots, \omega_N, p_1, \dots, p_N$ ) →  $(r_1, ..., r_N, p_1, ..., r_N, \omega_1, ..., \omega_N, L_1, ..., L_N)$ , donde N es el número de moléculas,  $\omega_i$  son los ángulos de Euler  $(\phi_i \theta_i \psi_i)$ ,  $p_i$  son los momentos conjugados a  $\omega_i$ , y  $\mathbf{L_i}$  es el momento angular.

escrita como

$$
B_2(T) = -\frac{1}{2\omega^2} \int_V \int_{\omega's} \left[ e^{u_{ij}(r,\omega_1,\omega_2)/k_B T} - 1 \right] dr d\omega_1 d\omega_2, \tag{1.48}
$$

donde  $u = u_{12}$  es el potencial binario,  $r = |\mathbf{r}_2 - \mathbf{r}_1|$  es la distancia relativa entre los centros de masa de las moléculas,  $\omega_i \equiv \phi_i \theta_i \psi_i$  (i = 1 ó 2) son los ángulos de Euler de la molécula  $i$ , y

$$
\varpi = \int_{\omega} d\omega_i = \int_0^{2\pi} d\phi_i \int_0^{\pi} \sin\theta_i d\theta_i \int_0^{2\pi} d\psi_i,
$$
\n(1.49)

La ec. (1.48) se aplica a moléculas rígidas con cualquier forma. De ésta se deducen el resto de casos. Así, cuando el potencial es uniaxial, caso de moléculas lineales, se tiene que

$$
B_2(T) = -\frac{1}{4} \int_0^{\infty} \int_0^{\pi} \int_0^{\pi} \int_0^{2\pi} (e^{-u(r,\Omega)/k_B T} - 1)r^2 \sin \theta_1 \sin \theta_2 dr d\theta_1 d\theta_2 d\phi, \qquad (1.50)
$$

nótese que  $\phi = \phi_2 - \phi_1$  y recuérdese que  $\Omega = {\theta_1, \theta_2, \phi}$ . Por otro lado, cuando se tienen potenciales esféricos la ec.  $(1.48)$  se simplifica a

$$
B_2(T) = -2\pi \int_0^\infty (e^{-u(r)/k_B T} - 1)r^2 dr.
$$
 (1.51)

En general, obtener valores de la ecuación  $(1.48)$  se hace a través de integraciones numéricas cuando las moléculas no son esféricas. Sin embargo, una excepción importante es dada por el potencial de Kihara. Con éste se obtuvo una expresión analítica para el segundo coeficiente virial $[22]$  [en este caso, la transformación de coordenadas de la ec.  $(1.6a)$  es al espacio del cuerpo convexo, como se explica en [22]. A esta expresión se le conoce como el segundo coeficiente virial de Kihara y está dada por

$$
B_2(T) = \frac{2\pi}{3} \varrho_0^3 F_3(z_0) + M \varrho_0^2 F_2(z_0) + \left[ S + (4\pi)^{-1} M^2 \right] \varrho_0 F_1(z_0) + V + (4\pi)^{-1} SM \quad (1.52)
$$

donde  $z_0 \equiv \varepsilon_0 / k_B T$  y

$$
F_s(z_0) = \int_0^\infty (1 - e^{-\frac{z_0}{\xi^{12}} + 2\frac{z_0}{\xi^6}}) d(\xi^s)
$$
 (1.53)

$$
= -\frac{s}{12} \sum_{t=0}^{\infty} \frac{1}{t!} \Gamma\left(\frac{6t-s}{12}\right) 2^t z_0^{(6t+s)/12}.
$$
 (1.54)

Por otro lado, en la expresión (1.52) se involucran las tres medidas fundamentales del cuerpo convexo:

- volumen,  $V$ ,
- $\blacksquare$  superficie, S, y
- $\blacksquare$  radio de curvatura, M.

Una recopilación de parámetros geométricos, de diversos cuerpos convexos, puede ser encontrada en el Apéndice E (o en la ref.  $[85]$ , de esta referencia los tomamos nosotros).

Finalmente, respecto a los potenciales esféricos se tienen varias soluciones analíticas. Una solución famosa es la del segundo coeficiente virial de LJ. Aunque una solución que incluye varios casos esféricos es la del segundo coeficiente virial ANC. Esta es dada por

$$
\frac{B_2(z_0)}{2\pi r_m^3/3} = \left[ (a^3 - 1)s + 1 \right] - 3s(1 - a)a^2 \left\{ \frac{1}{3} \left( \frac{1 - a}{a} \right)^2 F_3(z_0) + \frac{1 - a}{a} F_2(z_0) + F_1(z_0) \right\}.
$$
\n(1.55)

Este resultado es nuevo y una deducción de esta ecuación se puede encontrar en el Apéndice B.

| Sistema | $M_{0}$     | $r_{max}$               | $#$ de integraciones |
|---------|-------------|-------------------------|----------------------|
| ncLJ    | $551 + n_p$ | $((n-1)L^* + 20)\sigma$ | - 3773               |
| GB      | 551         | $(\kappa+15)\sigma_0$   | 51597                |

Tabla 1.1: En la integración numérica se usaron  $M_0$  valores igualmente espaciados de r en el intervalo  $0 \leq r \leq r_{max}$ . # de integraciones indica el número de integraciones realizadas al variar los parámetros de la integral.

#### 1.5.1. El segundo coeficiente virial de una mezcla binaria

Las propiedades termodinámicas de mezclas moleculares tienen información del potencial cruzado. Particularmente, el segundo coeficiente virial de una mezcla binaria depende exclusivamente de las interacciones puras y de la interacción cruzada de la siguiente manera

$$
B_2(T) = x_\alpha^2 B_{\alpha\alpha}(T) + (1 - x_\alpha)^2 B_{\beta\beta}(T) + x_\alpha (1 - x_\alpha) B_{\alpha\beta}(T) \tag{1.56}
$$

donde  $x_\alpha$  es la fracción molar de la especie  $\alpha$ ,<sup>8</sup>  $B_{\alpha\alpha}$  y  $B_{\beta\beta}$  son los segundos coeficentes virales de las especies puras ( $\alpha$  y  $\beta$ , respectivamente), y  $B_{\alpha\beta}$  es el segundo coeficiente virial cruzado. Las expresión teórica para tratar los coeficientes viriales  $B_{\alpha\alpha}$ ,  $B_{\beta\beta}$  y  $B_{\alpha\beta}$ , se eligen de acuerdo al tipo de interacción, como explicamos arriba. Así, para interacción entre moléculas sin simetría se elige la ec.  $(1.48)$ , mientras que para moléculas lineales se usaría la ec.  $(1.50)$ , y la ec.  $(1.51)$  para moléculas esféricas. Otras expresiones que se apliquen, como por ejemplo a interacción lineal-esférica, son fácilmente construidas con la información dada en la sección "El segundo coeficiente virial".

Vale la pena ilustrar algunos comportamientos interesantes de los coeficientes viriales cruzados, éstos pueden ser normales o anómalos. Para distinguirlos se usa la temperatura de Boyle,  $T_B [B_{ij}(T_B) = 0, B_{ij}$  se refiere al sistema puro o al cruzado]. Decimos que  $B_{\alpha\beta}$  es normal si su temperatura de Boyle,  $T^B_{\alpha\beta}$ , se encuentra entre las temperaturas de Boyle de las sustancias puras; esto es, si  $T_{\alpha\alpha}^B < T_{\alpha\beta}^B < T_{\beta\beta}^B$  (ver ejemplo en la Fig. 1.12). Por el contrario,  $B_{\alpha\beta}$  es anómalo cuando su temperatura de Boyle es más chica que la temperaturas de Boyle de cualquiera de las sustancias puras; esto es, si  $T_{\alpha\beta}^B < T_{\alpha\alpha}^B$  y  $T_{\alpha\beta}^B < T_{\beta\beta}^B$  (ver ejemplo en la Fig. 1.13).

El comportamiento de las Fig. 1.13, aunque se presenta a bajas densidades, es d´ıficil de explicar. En general, las mezclas del tipo  $n$ -alcano  $+n$ -perfluoroalcano presentan fenómenos interesantes en todas las fases, véase la introduccíon que da Pratas de Melo [86]. Los intentos hechos para explicar la anomalía del segundo coeficiente virial cruzado no explican satisfactoriamente, desde un punto de vista molecular, este comportamiento. Lo que se ha concluido es que la profundidad del pozo de energía, de estas mezclas, se desvían notablemente de la predicción que se puede hacer con la regla de combinación de Berthelot, la desviación es de alrededor del 10 %  $[86]$ - $[91]$ . Sin embargo, esto no explica la causa de la anomalía. Esto justifica en parte la necesidad de construir modelos de potencial con características moleculares y que conlleven a predicciones termodinámicas correctas.

#### 1.5.2. Acerca de las integraciones numéricas de nuestro interés

Respecto a la integración numérica de la ec.  $(1.50)$  y su malla: La integral fue resuelta empleando el método de integración de Conroy<sup>[92]</sup>[93] para la parte angular y el método de

$$
x_{\alpha} \equiv \frac{N_{\alpha}}{\sum_{i} N_{i}},
$$

<sup>&</sup>lt;sup>8</sup>La fracción molar,  $x_{\alpha}$ , en una mezcla multicomponente, se define por

donde  $N_i$ es el número de moléculas de la especie  $i;$ nótese que  $\sum_i x_i = 1.$ 

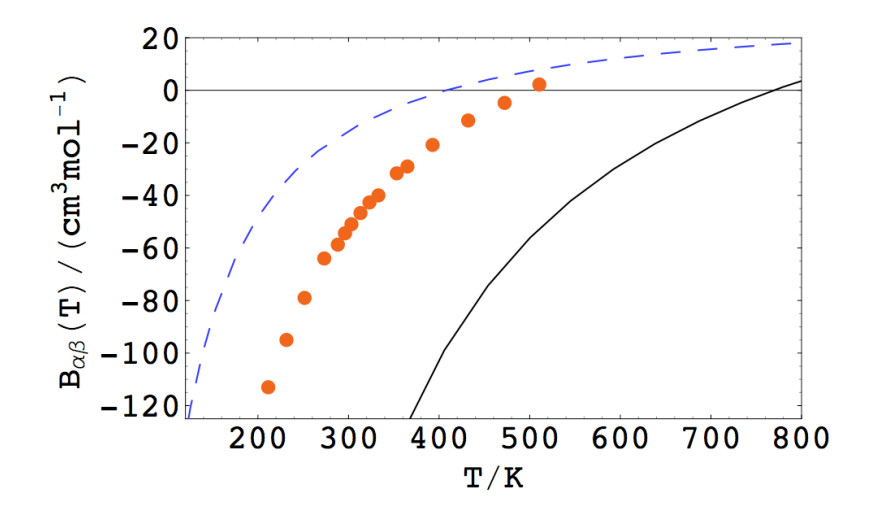

Fig. 1.12: Ejemplo del comportamiento normal del segundo coeficiente virial cruzado. Como se aprecia en la figura la temperatura de Boyle cruzada del argón + n-etano (ver puntos), se encuentra entre la temperatura de Boyle del argón y la del n-etano (ver línea a trazos y continua, respectivamente).

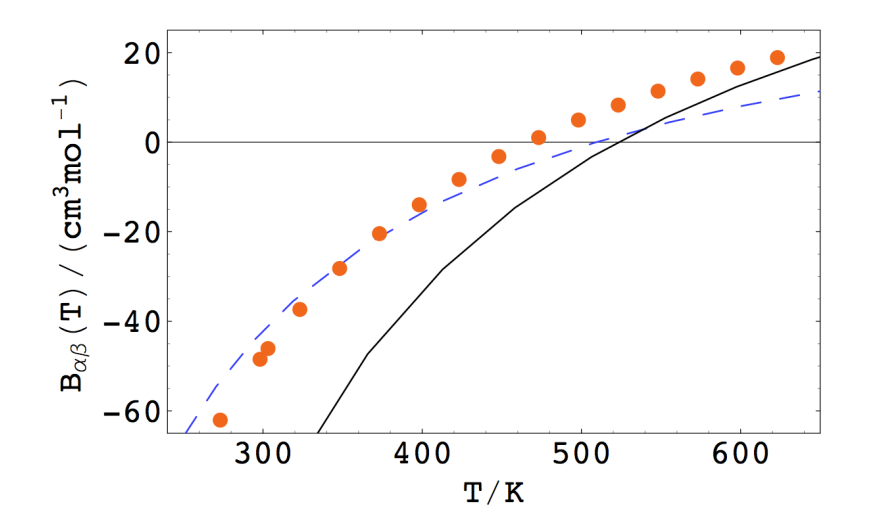

Fig. 1.13: Ejemplo del comportamiento an´omalo del segundo coeficiente virial cruzado. Como se aprecia en la figura la temperatura de Boyle del n-metano y la del n-perfluorometano (ver línea a trazos y continua, respectivamente), es mayor que la temperatura de Boyle cruzada del n-metano + n-perfluorometano (ver puntos).

Simpson para la parte radial. El programa que resuelve numéricamente esta integral en el caso del potencial de Kihara se muestra en el Apéndice F. Este procedimiento ya ha sido empleado con éxito por otros autores [3]-[5][19][94]-[97] estimando que el error porcentual que produce es menor que  $1\%$  cuando se usa la malla dada en la ref. [93]. La calibración de los resultados de la ec. (1.50) fue hecha comparando nuestros resultados con los de las referencias [36][3][4][98][99] en el caso del potencial ncLJ, y con la referencia [100] en el caso del potencial de GB. Nuestro algoritmo considera  $M_0$  valores igualmente espaciados de  $r$  (con  $0 \le r \le r_{max}$ ), y en cada uno de estos valores se emplearon 2×100650 diferentes orientaciones relativas, de acuerdo al m´etodo de Conroy. La Tabla 1.1 contiene valores concernientes a la integral donde  $l^* = l/\sigma$  y  $n_p = (n - 1)l^*/(20/551)$ .

## Capítulo 2

# Mezclas binarias ANC y reglas de combinación

## 2.1. Introducción

En este capítulo se proponen y analizan algunas reglas de combinación aplicables a sustancias modeladas con el potencial ANC. Este potencial es triparamétrico: diámetro al mínimo,  $r_m$ ; energía,  $\varepsilon$ ; y suavidad, s. Por tal motivo, son necesarias tres reglas de combinación. La regla de combinación empleada para el tamaño es la de Lorentz y para la energía se uso Berthelot, Hudson-McCoubrey o Fender-Halsey. La tercer regla, para la suavidad, se sustenta en el siguiente hecho experimental: para cierto tipo de mezclas se cumple que la temperatura de Boyle cruzada es igual a la media arm´onica de las temperaturas de Boyle de las sustancias puras, hecho que no hab´ıa sido registrado con amplitud en la literatura  $\alpha$  (salvo en la ref.  $[66]$ ). Se aclara que el resultado no es general por lo que la aplicación de la regla de combinación se encuentra limitada a mezclas de sustancias con características bien definidas, como abajo explicamos. El análisis aquí presentado se hizo al nivel del segundo coeficiente virial considerando datos experimentales de m´as de cien mezclas binarias.

Los modelos de potencial permiten representar la interacción molecular entre dos moléculas de una forma simple. Específicamente, una gran variedad de moléculas en fase gaseosa pueden ser representadas con modelos de potencial esférico. Esto es, modelos de interacción molecular que son función, únicamente, de la distancia entre centros de masa. Este tipo de potenciales tienen la ventaja de contar con reglas de combinación semi-empíricas (véase la sección "reglas de combinación"). Recordamos que éstas se aplican cuando se tiene una mezcla con moléculas del tipo  $\alpha$  y  $\beta$ ; ahí se tienen interacciones entre moléculas del mismo tipo,  $u_{\alpha\alpha}$  y  $u_{\beta\beta}$ , e interacciones cruzadas entre moléculas diferentes,  $u_{\alpha\beta}$ . Las reglas de combinación son fórmuladas para los parámetros cruzados en términos de los parámetros puros (parámetros que caracterizan a las moléculas de las sustancias puras). Nótese que el modelo de potencial es el mismo para cada una de las interacciones:  $u_{\alpha\alpha}$ ,  $u_{\beta\beta}$  y  $u_{\alpha\beta}$  (como se explica en la sección mencionada). En este capítulo usamos el potencial ANC para representar a las moléculas, un compendio de modelos ANC que distingue a las diferentes moléculas aquí estudiadas se da en la Tabla 2.1. Pese a que los modelos esféricos, aplicados a moléculas, no permiten conocer todas las características moleculares, éstos hacen fiable un análisis sistemático de las reglas de combinación para un gran número de mezclas. Adicionalmente, se enfatiza que con las reglas de combinación aquí propuestas y el potencial ANC se predice bien el segundo coeficiente virial cruzado de muchas mezclas.

<sup>\*</sup>Los resultados de este cap´ıtulo fueron publicados en la ref. [73]: Jos´e Alfredo Gonz´alez-Calder´on and Fernando del Río, A New Combining Rule for fluid Mixtures, Collect. Czech. Chem. Commun., 74, 363 (2009).

| Molécula             | $(\varepsilon/k_B)/{\rm K}$ | $r_m/\text{\AA}$ | $\boldsymbol{s}$ | $T_B/K$ | I/eV      |
|----------------------|-----------------------------|------------------|------------------|---------|-----------|
| He                   | 7.264                       | 2.928            | 1.1152           | 24.36   | 24.58     |
| Ne                   | 40.45                       | 3.054            | 1.0583           | 124.0   | $21.56\,$ |
| Ar                   | 145.9                       | 3.685            | 0.9993           | 407.8   | 15.78     |
| Κr                   | 202.9                       | 3.985            | 0.9993           | 566.9   | 14.00     |
| Xe                   | 280.6                       | 4.333            | 0.9993           | 784.3   | 12.13     |
| H <sub>2</sub>       | 22.18                       | 3.669            | 1.3192           | 104.6   | 15.60     |
| $\rm N_2$            | 132.7                       | 3.889            | 0.9172           | 326.3   | 15.58     |
| O <sub>2</sub>       | 160.3                       | 3.620            | 0.9432           | 410.3   | 13.62     |
| CH <sub>4</sub>      | 210.5                       | 3.947            | 0.9073           | 509.4   | 12.99     |
| $C_2H_6$             | 361.1                       | 4.627            | 0.8088           | 747.6   | 11.65     |
| $C_3H_8$             | 515.0                       | 4.997            | 0.7008           | 893.2   | 11.08     |
| $n\text{-}C_4H_{10}$ | 671.4                       | 5.330            | 0.6148           | 1003.9  | 10.63     |
| $n\text{-}C_5H_{12}$ | 805.7                       | 5.673            | 0.5503           | 1071.1  | 10.55     |
| $n\text{-}C_6H_{14}$ | 929.9                       | 5.993            | 0.5119           | 1149.0  | 10.48     |
| $n - C_7H_{16}$      | 1059.2                      | 6.255            | 0.4693           | 1202.8  | 10.39     |
| $n-C_8H_{18}$        | 1174.2                      | 6.515            | 0.4388           | 1251.9  | 10.24     |
| CO                   | 145.3                       | 3.960            | 0.8876           | 340.8   | 14.01     |
| CF <sub>4</sub>      | 325.4                       | 4.496            | 0.6558           | 522.7   | 17.80     |
| $SF_6$               | 479.9                       | 5.037            | 0.6068           | 707.4   | 19.30     |
| CO <sub>2</sub>      | 486.1                       | 3.830            | 0.5994           | 707.1   | 13.79     |
| HCl                  | 561.3                       | 3.823            | 0.4510           | 736.6   | 12.74     |

Tabla 2.1: Parámetros ANC y energía de ionización de las moléculas especificadas. Un compendio de los parámetros ANC disponibles y la temperatura de Boyle se da en la ref. [68]. Las energías de ionización se tomaron de la ref. [101], excepto la del HCl que se tomó de la base de datos del NIST [102].

La importancia de las reglas de combinación se presenta por diversos motivos. Entre otros, tenemos los siguientes: a) es deseable contar con una metodolog´ıa simple que permita predecir cómo es la interacción cruzada, b) aunque se podría en principio ajustar el potencial cruzado,  $u_{\alpha\beta}$ , hay un gran número de mezclas binarias que no cuentan con datos experimentales para hacer ajustes de potencial, y c) este es un problema resuelto en parte desde un punto de vista teórico.

La reglas de combinación que aquí presentamos son aplicadas a los parámetros ANC:  $\varepsilon$ ,  $r_m$  y s (energía, distancia al mínimo y suavidad, respectivamente). Para los parámetros de energía y distancia se usaron algunas reglas de combinación ya estudiadas con anterioridad: Lorentz (para los diámetros), más Berthelot, Fender-Halsey o Hudson-McCoubrey (para las energías). Adicionalmente, para el potencial ANC, se requiere de una regla de combinación para la suavidad cruzada. Esta ya fue propuesta en la ref. [66], además ahí se puede ver que la relación que existe entre la temperatura de Boyle,  $T_B$ ,<sup>1</sup> y la suavidad es dada por:

$$
\frac{T_B}{\varepsilon/k_B} = c_0 + c_1 s + \dots + c_5 s^5,
$$
\n(2.1)

donde  $c_0=0.189754$ ,  $c_1=2.09123$ ,  $c_2=1.404325$ ,  $c_3=3.87119$ ,  $c_4=-3.225$  y  $c_5=1.27345$ . Esta ecuación asocia la suavidad con, una característica macroscópica, la temperatura de Boyle. Así dado el valor de  $T_B$  (o  $T_B^{\alpha\beta}$ ), a través de la ec. (2.1) se puede conocer el valor s (o  $s_{\alpha\beta}$ ) de las sustancia pura (de la mezcla). Ahora veamos cuál es la relación de los parámetros cruzados con los de las sustancias puras. Para ello, nos adelantamos a dar el principal resultado que obtuvimos en esta investigación: se observó un comportamiento regular de la temperatura de Boyle cruzada, característico de varias mezclas. Este comportamiento

 ${}^{1}T_{B}$  es tal que  $B(T_{B}) = 0$ .

regular toma valores que se pueden expresar como una media armónica de las temperaturas de Boyle de las componentes puras,

$$
T_B^{\alpha\beta} = \frac{2T_B^{\alpha\alpha}T_B^{\beta\beta}}{T_B^{\alpha\alpha} + T_B^{\beta\beta}}.
$$
\n(2.2)

A este hecho, lo designamos como la regla de la media armónica, RMA. Así, al sustiturir la ec.  $(2.2)$  en la ec.  $(2.1)$ , conseguimos una relación entre los parámetros cruzados y los parámetros puros ANC (insistimos en que la fórmula  $(2.1)$ ) es válida para cualquier sustancia representada por el potencial ANC, tanto para las sustancias puras como para la mezcla]. Por tal motivo, la ec.  $(2.1)$  nos da una regla de combinación para la suavidad.

La validez de la RMA tiene un sustento experimental. El estudio que presentamos se basa en los datos experimentales del segundo coeficiente virial cruzado de más de cien mezclas binarias. A partir de 28 de ellas se observó el comportamiento regular de la ec.  $(2.2)$ . Además, usando la RMA logramos predecir los datos experimentales del segundo coeficiente virial cruzado de varias docenas de mezclas, las cuales no cuentan con el dato experimental  $T_B^{\alpha\beta}$ . Para poder discernir sobre la aplicabilidad de las reglas de combinación aquí presentadas, los datos experimentales son de un selecto grupo de sustancias con momentos polares característicos. Estas sustancias son (también véase Tabla 2.1): gases nobles (Ne, Ar, Kr y Xe), moléculas diatómicas (N<sub>2</sub>, O<sub>2</sub> y CO), n-alcanos (CH<sub>4</sub>, C<sub>2</sub>H<sub>6</sub>, ..., C<sub>8</sub>H<sub>18</sub>), y HCl, CO<sub>2</sub>,  $CF_4$  y  $SF_6$  (estas últimas con momento dipolar, cuadrupolar, octupolar y hexadecapolar, respectivamente).

## 2.2. Antecedentes

A continuación procedemos a dar un compendio de los sistemas que han sido estudiados con la teor´ıa ANC. Antes mencionamos que los fundamentos conceptuales y desarrollos teóricos se encuentran en las refs.  $[65]$  y  $[43]$ :

En la ref. [65] se desarrolla la teoría ANC para fluidos simples en fase gaseosa. También se da el modelo usado para obtener los valores de los parámetros del potencial efectivo. Sustituyendo los valores de los parámetros del potencial, el mismo modelo también se puede usar para predecir segundos coeficientes viriales (lo cual puede ser el caso de segundos coeficentes viriales cruzados cuyos valores de los parámetros se obtienen usando las reglas de combinación).

En la ref. [43] se generaliza la teoría ANC a fluidos de moléculas no esféricas. Entre otros modelos, ah´ı se analizan mol´eculas lineales, analogo al modelo de Kihara, y del tipo moléculas multicentros Lennard-Jones 12-6.

Amplios estudios se han hecho con la teoría ANC. Se han modelado los potenciales de las siguientes moléculas:

- a) Gases nobles y sus mezclas [66]: He, Ne, Ar, Kr y Xe.
- b) Moléculas homodiatómicas y sus mezclas [43]: H<sub>2</sub>, D<sub>2</sub>, N<sub>2</sub>, O<sub>2</sub>, F<sub>2</sub> y Cl<sub>2</sub>.
- c) *n*-alcanos y *n*-perfluoroalcanos [44]: CH<sub>4</sub>, C<sub>2</sub>H<sub>6</sub>, ..., *n*-C<sub>8</sub>H<sub>18</sub>, y CF<sub>4</sub>, C<sub>2</sub>F<sub>6</sub>, ..., *n*- $C_8F_{18}$ .
- d) Moléculas heterodiatómicos con multipolos permanentes (NO, CO, HCl, CO<sub>2</sub>, H<sub>2</sub>O,  $D_2O$ , NH<sub>3</sub>, CH<sub>2</sub>:CH<sub>2</sub> y SF<sub>6</sub>), y sus mezclas con gases nobles (Ne, Ar, Kr y Xe) [67].
- e) Freones con un carbono [68]: CCl<sub>4</sub>, CCl<sub>3</sub>F, CCl<sub>2</sub>F<sub>2</sub>, CClF<sub>3</sub>, CHF<sub>3</sub>, CH<sub>2</sub>F<sub>2</sub>, CH<sub>3</sub>F<sub>,</sub> CH<sub>3</sub>Cl, CH<sub>2</sub>Cl<sub>2</sub>, CHCl<sub>3</sub>, CHClF<sub>2</sub> y CHCl<sub>2</sub>F.

Cabe recordar que en nuestro trabajo empleamos el coeficiente virial ANC en la reproducción de datos experimentales. Por tal motivo usamos los valores de los parámetros ANC reportados en [44] (para n-alcanos y n-perfluoroalcanos), en [66] (para gases nobles), y en  $[43]$  y  $[67]$  (para moléculas homodiatómicas).

Otros estudios que se han hecho con el potencial ANC son:

- a) Para un fluido ANC, se ha encontrado la dependencia de los parámetros ANC con el estado termodinámico; wspecíficamente en la fase líquida. Con ello, se han construido ecuaciones de estado que sirven para modelar el fluido ANC aplicado a líquidos con moléculas esféricas o cuasi-esféricas [69].
- b) C´alculo de viscosidades para sistemas diluidos [70]. Las sustancias analizadas son: Ar, Kr, Xe,  $H_2$ , N<sub>2</sub>, O<sub>2</sub>, y Cl<sub>2</sub>, entre otras.
- c) Modelos para el segundo coeficente virial de sustancias polares con elongación (potencial de dos centros Lennard-Jones), o sin elongación (potencial de Stockmayer) [71].
- d) Se ha estudiado la influencia de los parámetro ANC en el equilibrio líquido-vapor. Además de aplicar la teoría al argón, metano, propano y hexano, obteniendo propiedades críticas e interfaciales similares a las experimentales [72].

## 2.3. Teoría

El sustento teórico de este capítulo es provisto por la teoría ANC (véase la subsección 1.2.1 y el Apéndice B), y las reglas de combinación (véase la sección 1.4). Ya en otro lugar de la tesis hablamos acerca de la teoría. Sin embargo, veamos algunos puntos que ayudan a entender este capítulo.

Primero, en los cálculos de este capítulo se usó ampliamente el segundo coeficiente virial ANC. La expresión que usamos es la siguiente (ver deducción en el Apéndice B):

$$
B(T^*) = \frac{2\pi}{3} r_m^3 \left\{ 1 - s + s B_o^*(T^*) \right\},\tag{2.3}
$$

donde

$$
B_0^{\star}(T^{\star}) = b_0^{\star}(T^{\star})e^{\beta \varepsilon} - \Lambda_0^{\star}(T^{\star})\left[e^{\beta \varepsilon} - 1\right],
$$

es el segundo coeficiente del argón y  $r_m$  (distancia al mínimo),  $\varepsilon$  (mínimo de energía), y s (suavidad) son los parámetros del potencial ANC de la sustancia de interés (en nuestro caso, cualquiera de las dadas en la Tabla 2.1). Ahí también se tienen las expresiones  $b_0^\star(T^\star)$ y  $\Lambda_0^{\star}(T^*)$ , que se pueden expresar como una serie en potencias de  $\log(T^*)$  como se explica en el Apéndice B.

Segundo, las reglas de combinación que empleamos en nuestro estudio son: Lorentz, ec.  $(1.40)$ ; Berthelot, ec.  $(1.41)$ ; Hudson-McCoubrey, ec.  $(1.46)$ ; Fender-Halsey, ec.  $(1.47)$ ; y la RMA, ecs.  $(2.1)$  y  $(2.2)$ . Esta última, explícitamente queda expresada como

$$
T_B^{\alpha\beta*} = c_0 + c_1 s_{\alpha\beta} + \dots + c_5 s_{\alpha\beta}^5,
$$
\n(2.4)

donde

$$
T_B^{\alpha\beta*} \equiv \frac{1}{\varepsilon_{\alpha\beta}/k_B} \frac{2T_B^{\alpha\alpha}T_B^{\beta\beta}}{T_B^{\alpha\alpha} + T_B^{\beta\beta}},
$$

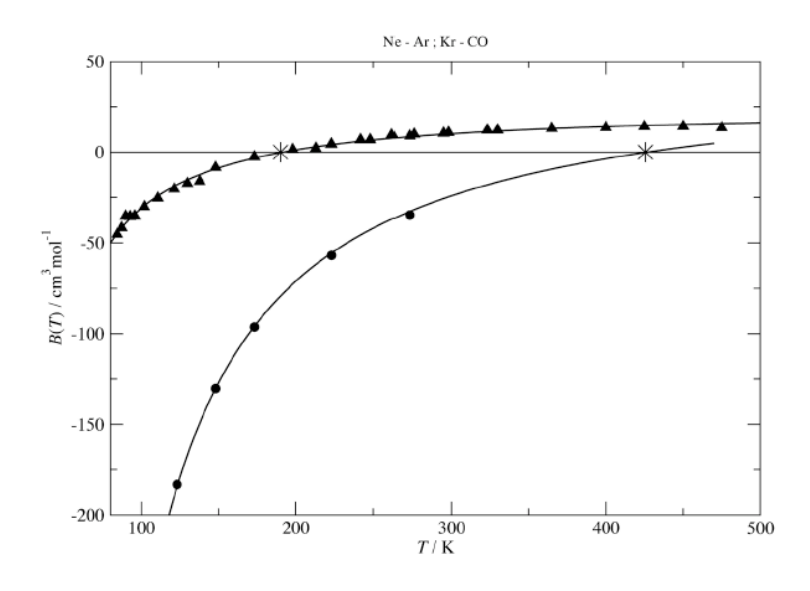

Fig. 2.1: En la figura se muestra el segundo coeficiente virial cruzado: datos experimentales de las mezclas,  $\blacktriangle$  Ne + Ar y  $\blacktriangleright$  Kr + CO; resultados del segundo coeficiente virial ANC (líneas continuas). Los asteriscos, "\*", muestran la temperatura de Boyle cruzada calculada con la RMA, T<sub>B</sub>(RMA). Como podemos observar estas mezclas cumplen la RMA.

donde, a su vez,  $\varepsilon_{\alpha\beta}$  es dada por Berthelot, Hudson-McCoubrey o Fender-Halsey. Al sustituir cada una de estas reglas de combinación y reducir las temperaturas puras, en el lado izquierdo de la ec. (2.4), obtenemos que

$$
T_{B}^{\alpha\beta*} = \begin{cases} 2\sqrt{\varepsilon_{\alpha\alpha}\varepsilon_{\beta\beta}} \frac{T_{B}^{\alpha\alpha*}T_{B}^{\beta\beta*}}{\varepsilon_{\alpha\alpha}T_{B}^{\alpha*} + \varepsilon_{\beta\beta}T_{B}^{\beta\beta*}} & \text{usando la ec. (1.41)}\\ \frac{\sqrt{\varepsilon_{\alpha\alpha}\varepsilon_{\beta\beta}}}{2^{6}} \frac{(r_{m,\alpha} + r_{m,\beta})^{6}}{\sqrt{r_{m,\alpha}^{6}r_{m,\beta}^{6}}} \frac{I_{\alpha} + I_{\beta}}{\sqrt{I_{\alpha}I_{\beta}}} \frac{T_{B}^{\alpha\alpha*}T_{B}^{\beta\beta*}}{\varepsilon_{\alpha\alpha}T_{B}^{\alpha\alpha*} + \varepsilon_{\beta\beta}T_{B}^{\beta\beta*}} & \text{usando la ec. (1.46)}\\ (\varepsilon_{\alpha\alpha} + \varepsilon_{\beta\beta}) \frac{T_{B}^{\alpha\alpha*}T_{B}^{\beta\beta*}}{\varepsilon_{\alpha\alpha}T_{B}^{\alpha\alpha*} + \varepsilon_{\beta\beta}T_{B}^{\beta\beta*}} & \text{usando la ec. (1.47)}\\ (2.5) \end{cases}
$$

En la subsección 2.5.1 ("evidencia de la RMA de la temperatura de Boyle"), analizaremos la veracidad de la RMA usando una recopilación de datos experimentales. Posteriormente, en la subsección 2.5.2 ("Predicción de interacciones cruzadas"), analizaremos la fiabilidad de las reglas de combinación, ecs.  $(2.5)$ , para hacer predicciones del segundo coeficiente virial cruzado. Pero, antes de eso, veamos cual fue la metodología seguida.

## 2.4. Metodología

El procedimiento seguido para determinar el valor experimental de  $T_B$  se basa en los datos experimentales del segundo coeficiente virial cruzado. En tal determinación distinguimos dos casos: interpolación y extrapolación. Por ejemplo, en la Fig. 2.1 se ilustran los valores de  $T_B$  que se obtuvieron por interpolación (mezcla Ne + Ar), y por extrapolación (mezcla Kr + CO). Con tal fin. se hizo un ajuste del modelo ANC de  $B(T)$ , ec. (2.3), a los datos experimentales del segundo coeficiente virial del  $\blacktriangle$  Ne + Ar y del  $\blacktriangleright$  Kr + CO. Los ajustes que resultaron son indicados por las líneas continuas en la Fig. 2.1. Así, con la ec. (2.3) es directo obtener  $T_B$ ; esto es, la temperatura a la cual  $B = 0$ . En los casos aquí analizados, Ne + Ar y Kr + CO, la temperatura de Boyle cruzada experimental (encontrada con el modelo ANC), coincide con la predicha con la RMA (indicada con un asterisco, "∗", en la Fig. 2.1).

A continuación damos algunos detalles del ajuste del modelo ANC de  $B$ : dado la siguiente dependencia

$$
B=B(T;\varepsilon_{\alpha\beta},\delta_{\alpha\beta},s_{\alpha\beta}),
$$

asumimos que  $\delta_{\alpha\beta}$  [=  $0.5(\delta_{\alpha\alpha} + \delta_{\beta\beta})$ ] y  $s_{\alpha\beta}$  [=  $2s_{\alpha\alpha}s_{\beta\beta}/(s_{\alpha\alpha} + s_{\beta\beta})$ ] quedan determinados por los valores de la Tabla 2.1. De forma tal que el ajuste del modelo ANC de B a los datos experimentales de  $B_{exp}(T_i)$  se reduce a solamente ajustar la energía  $\varepsilon_{\alpha\beta}$ . Esto se hizo a través de un ajuste de mínimos cuadrados. Usualmente, este procedimiento permitió obtener un buen ajuste dentro de la incertidumbre experimental. En caso contrario, se proponía una nueva regla que determinara el valor de  $s_{\alpha\beta}$  y repetímos el proceso anterior. De esta forma se localizó el valor experimental de la temperatura de Boyle cruzada.

Respecto, a las predicciones del segundo coeficiente virial cruzado, nuevamente tenemos que el modelo, ec. (2.3), es  $B = B(T; \varepsilon_{\alpha\beta}, \delta_{\alpha\beta}, s_{\alpha\beta})$ . En esta fórmula, los valores de los parámetros cruzados se eligen de acuerdo a las reglas de combinación dadas en la sección anterior. A decir, se tienen las siguientes combinaciones para  $\delta_{\alpha\beta}$ ,  $\varepsilon_{\alpha\beta}$ , y  $s_{\alpha\beta}$  [esta última obtenida de la RMA, ecs. (2.5) y (2.4)]:

- Lorentz, Berthelot y RMA [correspondiente a Berthelot].
- Lorentz, Hudson-McCoubrey y RMA [correspondiente a Hudson-McCoubrey].
- Lorentz, Fender-Halsey y RMA [correspondiente a Fender-Halsey].

Las predicciones se compararon con los datos experimentales y se obtuvó su desviación cuadrática media.

### 2.5. Resultados

#### 2.5.1. Evidencia de la RMA de la temperatura de Boyle

A continuación se da la evidencia experimental que exhibe el comportamiento regular de la temperatura de Boyle cruzada. Según hemos expuesto, esta temperatura para cierto tipo de mezclas tiene un valor dado por una media armónica de la temperatura de Boyle de las componentes puras. A este hecho le llamamos la regla de la media armónica, RMA. Para identificar el tipo de mezclas que cumplen la RMA elegimos grupos de sustancias con momentos polares característicos. La elección se basó principalmente en que haya datos experimentales de sus segundos coeficientes viriales cruzados y que la temperatura de Boyle de las componentes puras esté bien establecida. Adicionalmente, también es importante, para la construcción de la regla de combinación, contar con los parámetros ANC (y en el caso de Hudson-McCoubrey con la energía de ionización), de las moléculas involucradas en la mezcla, estos datos son dados en la Tabla 2.1. Por un lado, la evidencia de la RMA la observamos en las mezclas formadas por las siguientes sustancias: gases nobles (Ne, Ar, Kr y Xe), moléculas diatómicas (H<sub>2</sub>, N<sub>2</sub> y O<sub>2</sub>), y n-alcanos (CH<sub>4</sub>, C<sub>2</sub>H<sub>6</sub>, ..., C<sub>8</sub>H<sub>18</sub>). Mientras que, por otro lado, tenemos moléculas que al estar presentes en la mezcla su temperatura de Boyle cruzada no cumple la RMA; éstas son: CO y HCl (dipolar),  $CO_2$  (cuadrupolar),  $CF_4$ (octupolar), y  $SF_6$  (hexadecapolar). Las interacciones electrostáticas a las que llevan estas ´ultimas mol´eculas tienen mayor magnitud que el de las mol´eculas que cumplen la RMA. Por tal motivo, a las moléculas que cumplen la RMA las hemos designado como no polares.

En la Tabla 2.2 se muestran las mezclas cuya temperatura de Boyle cruzada experimental cumple con la RMA. Por otro lado, en la Tabla 2.3 se muestran algunas meclas que no cumplen con la RMA. Las columnas de estas tablas indican:

- En la segunda columna se muestran los valores experimentales (obtenidos con los datos del segundo coeficiente virial cruzado experimental, como explicamos en la metodología).
- En la tercer columna se dan los valores de  $T_B$  predichos con la RMA.
- En la cuarta columna se muestra la desviación porcentual, o error relativo porcentual, entre la temperatura de Boyle de la RMA y la experimental,  $100 \times \delta T_B/T_B(\text{Exp})$ , donde  $\delta T_B = T_B(\text{Exp}) - T_B(\text{Eq}).$
- En la quinta columna se da el error en  $B$ ,  $\delta B(Eq)$ , necesario para producir el error observado  $\delta T_B$ .
- En la ´ultima columna se da el error experimental del segundo coeficiente virial (esta columna no aparece en la Tabla 2.3).

Un primer indicador de la validez de la RMA son los valores de  $\delta T_B$ , columna 4 de las Tablas 2.2 y 2.3. Un segundo indicador es el valor de  $\delta B(Eq)$  el cual se espera que sea menor o igual a  $\delta B(Exp)$  para que se cumpla la RMA.

En la Tabla 2.2 se puede ver que los errores relativos son menores que  $6\%$  y que los valores de  $\delta B(Eq)$  son menores que  $\delta B(Exp)$ . Por dichos motivos, en las mezclas dadas en la Tabla 2.2 sus temperaturas de Boyle cumplen con la RMA. Estas mezclas como podemos notar están constituidas por las moléculas que hemos denominado no polares (una excepción son las mezclas constituidas por  $H_2$  y el He). Ya en la Fig. 2.1 dimos un ejemplo que satisface la RMA. Ahí la mezcla  $Ne + Ar$  (gráfica superior en la Fig. 2.1), tiene su punto de Boyle en  $T_B(\text{Exp}) = 191.7 \text{ K}$  [claro está en la metodología, encontrado a través de una interpolación hecha con el modelo ANC, ec. (2.3)]. En esta misma figura, marcada con un asterisco, "∗", se muestra la temperatura de Boyle obtenida de la RMA: aprecie como está casi en el mismo lugar donde el modelo ANC cruza el eje  $B = 0$ . La otra mezcla, Kr + CO (gráfica inferior en la Fig. 2.1), tiene su punto de Boyle fuera del rango de los datos experimentales, aún así, es apreciable el hecho que la curva del modelo ANC extrapola al punto de cruce,  $B = 0$ , dando una temperatura de Boyle muy próxima al valor de la RMA. Por otro lado, en la Fig. 2.2 se dan otros dos ejemplos de mezclas,  $N_2 + CH_4$  y  $CH_4 + C_2H_6$ , que contienen al menos un n-alcano y que cumplen la RMA. El modelo ANC en ambas mezclas cruza el eje  $B = 0$ muy próximo al punto de Boyle que se obtine con la RMA. Todas las mezclas de la Tabla 2.2 siguen el mismo comportamiento como los ejemplos de las Figs. 2.1 y 2.2. La desviación porcentual, entre los valores de  $T_B$  y los de la RMA, para la mayoría de las mezclas de la Tabla 2.2 son menores que  $3\%$ ; mientras que, los errores equivalentes,  $\delta B(\text{Eq})$ , en todos los casos son menores que 4 cm<sup>3</sup> mol<sup>-1</sup> y en la mayoría de los casos ellos son más pequños que  $\delta B(\text{Exp})$ . Por tales motivos, la RMA claramente se aplica a estas mezclas.

La temperatura de Boyle cruzada de las mezclas con gases ligeros, He y  $H_2$ , son dadas en la Tabla 2.3. Como ejemplos de mezclas que no cumple la RMA tenemos el He + Kr y H<sup>2</sup> + Xe. Los datos experimentales de su segundo coeficiente virial se muestran en la Fig. 2.3. En la primer mezcla mencionada la RMA predice una temperatura de Boyle con un valor muy por debajo del resultado experimental; n´otese que la curva del modelo ANC cruza el eje  $B = 0$  en una temperatura  $T_B(\text{Exp})$  (= 83.18 K) que es  $\approx 36$  K mayor que  $T_B(\text{RMA})$  (= 46.71 K). En la otra mezcla, H<sub>2</sub> + Xe, la temperatura de Boyle,  $T_B(\text{Exp})$  = 265.2 K, está dentro del rango de los datos experimentales pero es claramente diferente a la temperatura dada por la RMA,  $T_B(RMA) = 184.6$  K. En una segunda figura al respecto, Fig. 2.4, se dan otros dos ejemplos de mezclas que no cumplen la RMA:  $CH_4 + CF_4$  y HCl +

|                   |                     |                            | $100 \times \delta T_B$ | $\delta B(\text{Eq})$               | $\delta B(\text{Exp})$              |
|-------------------|---------------------|----------------------------|-------------------------|-------------------------------------|-------------------------------------|
| Mezcla            | $T_B(\text{Exp})/K$ | $T_B(\text{RMA})/\text{K}$ | $T_B(\text{Exp})$       | $\overline{\text{cm}^3/\text{mol}}$ | $\overline{\text{cm}^3/\text{mol}}$ |
| $Ne+Ar$           | 191.7               | 190.1                      | 0.8                     | 0.2                                 | $\pm 3.0$                           |
| $Ne+Kr$           | 204.9               | 203.4                      | 0.7                     | 0.2                                 | $\pm$ 2.0                           |
| $Ne+Xe$           | 204.3               | 214.1                      | $-4.6$                  | $-1.7$                              | ± 3.0                               |
| $Ar+Kr$           | 476.5               | 474.3                      | 0.5                     | 0.2                                 | $\pm 6.0$                           |
| $Ar+Xe$           | 532.8               | $536.5\,$                  | $-0.7$                  | $-0.4$                              | $\pm$ 2.0                           |
| $Kr+Xe$           | 648.6               | 658.1                      | $-1.4$                  | $-0.8$                              | $\pm$ 6.0                           |
| $Ne+N2$           | 168.7               | 179.7                      | $-6.1$                  | $-1.9$                              | $\pm$ 3.0                           |
| $Ne+O2$           | 202.4               | 190.4                      | 6.3                     | 1.7                                 | $\pm$ 2.5                           |
| $Ne+CO$           | 171.0               | 181.8                      | $-6.0$                  | $-1.9$                              | $\pm$ 1.0                           |
| $Ar+N_2$          | 363.0               | 362.5                      | 0.1                     | 0.1                                 | $\pm$ 3.0                           |
| $Ar+O2$           | 398.9               | 409.0                      | $-2.5$                  | $-1.3$                              | $\pm$ 2.5                           |
| $Ar+CO$           | 372.1               | 373.1                      | 0.2                     | 0.1                                 | ±4.0                                |
| $Ar+HCl$          | 522.6               | 524.9                      | $-0.4$                  | 0.2                                 | ± 3.2                               |
| $Kr+CO$           | 426.7               | 425.7                      | 0.2                     | 0.1                                 | ±1.0                                |
| $Xe+N_2$          | 467.4               | 460.9                      | 1.4                     | 0.9                                 | $\pm$ 2.0                           |
| $Xe+CO$           | 482.4               | 475.1                      | 1.5                     | $1.0\,$                             | ±4.0                                |
| $N_2+CO$          | 333.1               | 333.4                      | 0.5                     | 0.3                                 | $\pm$ 1.0                           |
| $N_2 + O_2$       | 371.7               | 363.5                      | 2.3                     | 1.0                                 | $\pm$ 0.8                           |
| $Ar + CH4$        | 454.1               | 452.9                      | 0.3                     | $-0.1$                              | $\pm$ 1.5                           |
| $Ar + C2H6$       | 517.1               | 527.7                      | $-2.0$                  | 1.3                                 | $\pm$ 0.6                           |
| $Ar + C_3H_8$     | 556.1               | 559.9                      | $-0.7$                  | 0.5                                 | $\pm$ 1.0                           |
| $Kr + CH4$        | 535.2               | 536.6                      | 0.3                     | 0.1                                 | $\pm$ 1.5                           |
| $Xe+C_2H_6$       | 751.3               | 765.5                      | $-1.9$                  | 1.5                                 | $\pm$ 1.6                           |
| $N_2 + CH_4$      | 396.1               | 397.8                      | $-0.4$                  | $\rm 0.2$                           | $\pm$ 0.5                           |
| $N_2 + C_2H_6$    | 469.6               | 454.3                      | 3.4                     | $-2.3$                              | $\pm$ 2.0                           |
| $N_2+n-C_4H_{10}$ | 486.2               | 492.5                      | $-1.3$                  | 3.7                                 | $\pm$ 6.5                           |
| $O_2 + CH_4$      | 436.1               | 454.3                      | $-4.0$                  | 2.0                                 | $\pm$ 1.0                           |
| $CO + CH4$        | 415.8               | 408.4                      | 1.8                     | $-1.0$                              | $\pm$ 0.5                           |

Tabla 2.2: Mezclas binarias con una temperatura de Boyle cruzada que cumple con la RMA.

Kr. La curvas de ajuste en ambas mezclas cruzan el eje  $B = 0$  muy lejos de la predicción de la RMA. Lo mismo se cumple para el resto de las mezclas de la Tabla 2.3: no cumplen la RMA. Además, vemos que las desviaciones  $\delta T_B$  son significativas, predominantemente positivas, en la mayoría de los casos son más grandes que  $10\%$ , llegando en algunas mezclas hasta 63 %. Los errores equivalentes  $\delta B(\text{Eq})$  son correspondientemente altos. Una explicación de por qu´e no se cumple la RMA en las mezclas con He o H2, dadas en la Tabla 2.3, se da enseguida. Debido a la masa del He y del H<sub>2</sub> su tratamiento correcto debe ser basado en la mecánica cuántica (sin importar que el segundo coeficiente virial de estas sustancias puras se reproduzca bien usando una fórmula clásica del segundo coeficiente virial ANC). Por tal motivo, debido a los efectos cuánticos, no se cumple la RMA para mezclas que contienen He o  $H_2$ .

Por otro lado, un caso desconcertante es el del neón. Mientras que sus mezclas con Ar, Kr, Xe, N<sub>2</sub>, O<sub>2</sub> y CO, cumplen la RMA (ver Tabla 2.2), la mezcla Ne + CH<sub>4</sub> tiene su temperatura de Boyle claramente lejos del valor predicho por la RMA, una desviación que, aceptando los errores reportados  $\delta B(\text{Exp})$ , no pueden ser atribuida a las incertidumbres experimentales.

Notemos que las mezclas que cumplen la RMA son las que tienen interacciones elec-

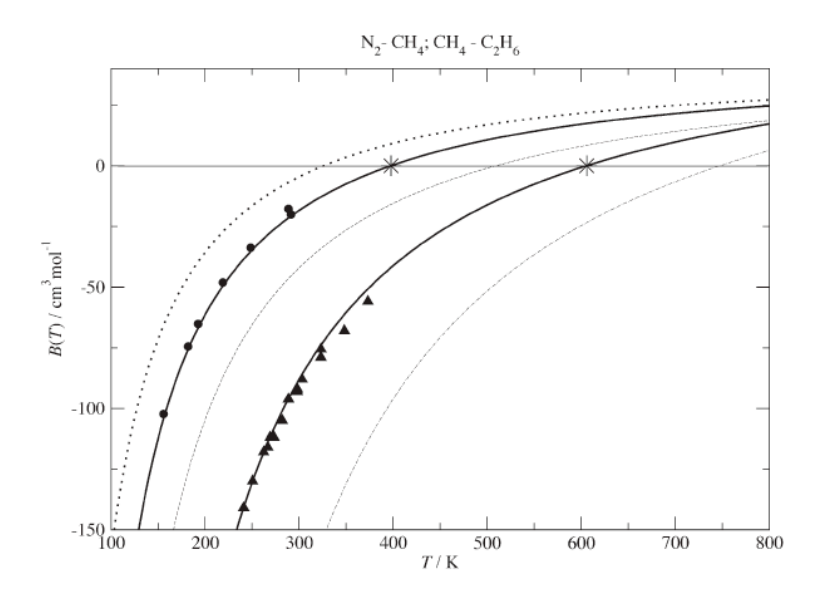

Fig. 2.2: Ejemplos de mezclas que cumplen la RMA. Los símbolos son análogos a la Fig. 2.1: datos experimentales, • N<sub>2</sub> + CH<sub>4</sub> y  $\blacktriangle$  CH<sub>4</sub> + C<sub>2</sub>H<sub>6</sub>; modelo ANC, líneas continuas; asteriscos, T<sub>B</sub>(RMA), y adicionalmente; modelo ANC de las sustancias puras (de arriba a abajo:  $N_2$ ,  $CH_4$  y  $C_2H_6$ ), líneas punteadas.

trostáticas despreciables. Esto ocurre en particular en mezclas donde la constituyente polar − tal como el CO − tiene un pequeño momento dipolar y el constituyente no polar es débilmente polarizable. En la Tabla 2.2 se dan ejemplos de dicho comportamiento en sistemas formados por CO con Ne, Ar, Kr, Xe,  $N_2$  and CH<sub>4</sub>. También, la mezcla Ar + HCl tiene una desviación pequeña,  $\delta T_B \approx 2.5$  K, por lo cual es incluida en la Tabla 2.2; al parecer a pesar del alto momento dipolar del HCl la polarizabilidad del argón es lo suficientemente pequeña para que el efecto de inducción sea depreciable. Esto es, en esta mezcla la interacción electrostática relevante es entre el dipolo del HCl,  $\mu$ , y el dipolo inducido en el argón,  $\alpha\mu$ . Esta interacción es proporcional a  $\alpha \mu^2 \ (\rightarrow 0 \text{ sólo si } \alpha \rightarrow 0).$ 

Como expusimos, el comportamiento de la  $T_B$  cruzada cambia drásticamente cuando la mezcla involucra moléculas con interacciones electrostáticas fuertes; esto se puede deber a un momento electrostático notable de una de las moléculas de la mezcla, o a una polarizabilidad notable de la molécula no polar, o a ambos factores combinados (ejemplos de este comportamiento se ilustraron en la Fig. 2.4). En este párrafo hacemos un análisis sistem´atico de la influencia sobre la RMA de los factores mencionados. Primero analizamos el efecto de incrementar el valor de la polarizabilidad de uno de los componentes de la mezcla, cuando se mantiene fijo el valor del momento dipolar,  $\mu^* = \mu/\sqrt{\varepsilon r_m^3}$ , de la segunda componente. Analizamos lo anterior usando la mezcla de CO con Ar, Kr, Xe, N<sub>2</sub>, CH<sub>4</sub>, C<sub>3</sub>H<sub>8</sub> y  $n$ -C<sub>8</sub>H<sub>18</sub>. En orden creciente del valor de la polarizabilidad reducida,  $\alpha^* = \alpha r_m^3$ , tenemos que:  $\alpha^* = 29.9 \text{ (N}_2)$ ,  $\alpha^* = 32.4 \text{ (Ar)}$ ,  $\alpha^* = 39.3 \text{ (Kr)}$ ,  $\alpha^* = 41.2 \text{ (CH4)}$ ,  $\alpha^* = 49.4 \text{ (Xe)}$ ,  $\alpha^* = 50.3 \text{ (C}_3\text{H}_8)$  y  $\alpha^* = 55.7 \text{ (}n\text{-C}_8\text{H}_{18}\text{)}.$  A partir de las Tablas, encontramos que  $\delta T_B$ crece abruptamente de casi cero para la mezcla CO + N<sub>2</sub> (o Ar) hasta alcanzar  $\delta T_B \approx 67$  K para la mezcla CO +  $n$ -C<sub>8</sub>H<sub>18</sub>. Esto significa que  $\delta T_B$  se incrementa con la polarizabilidad de la componente no polar; esto es lo que esperabamos al atribuir la desviación de la RMA a las fuerzas de inducción electrostáticas entre el CO mezclado con moléculas polarizables (ya que estas fuerzas son proporcionales a  $\alpha^*\mu^{*2}$ ). Un análisis de las mezclas que contienen HCl llevan a conclusiones similares: mientras que la mezcla  $HCl + Ar$  tiene una  $T_B$  cruzada muy próxima al valor de la RMA, las mezclas de HCl con moléculas más polarizables, digamos

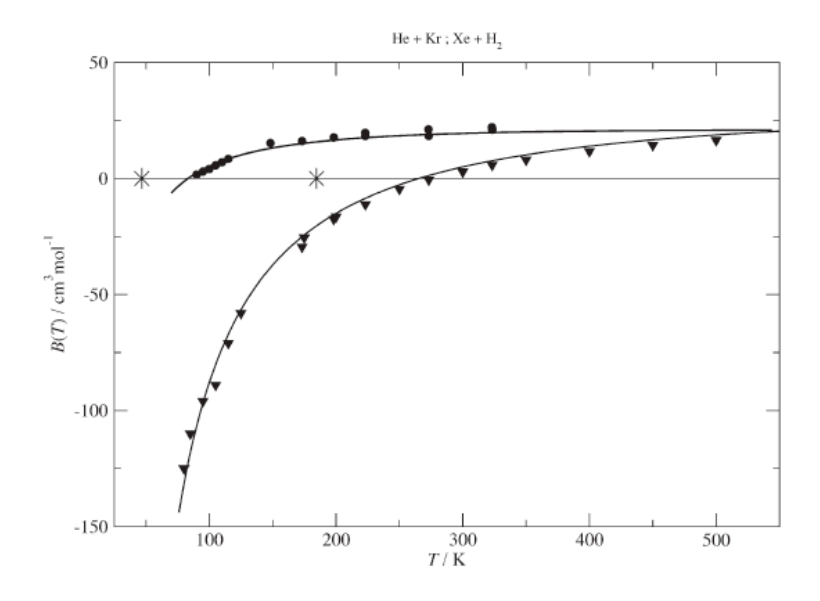

Fig. 2.3: Ejemplos de mezclas que no cumplen la RMA. En la figura se muestra el segundo coeficiente virial cruzado de las mezclas  $\bullet$  Xe + H<sub>2</sub> y  $\blacktriangledown$  He + Kr así como sus correspondientes resultados del modelo ANC (l´ıneas continuas). Los asteriscos, "∗", muestran la correspondiente temperatura de Boyle calculada con la  $RMA, T_B(RMA).$ 

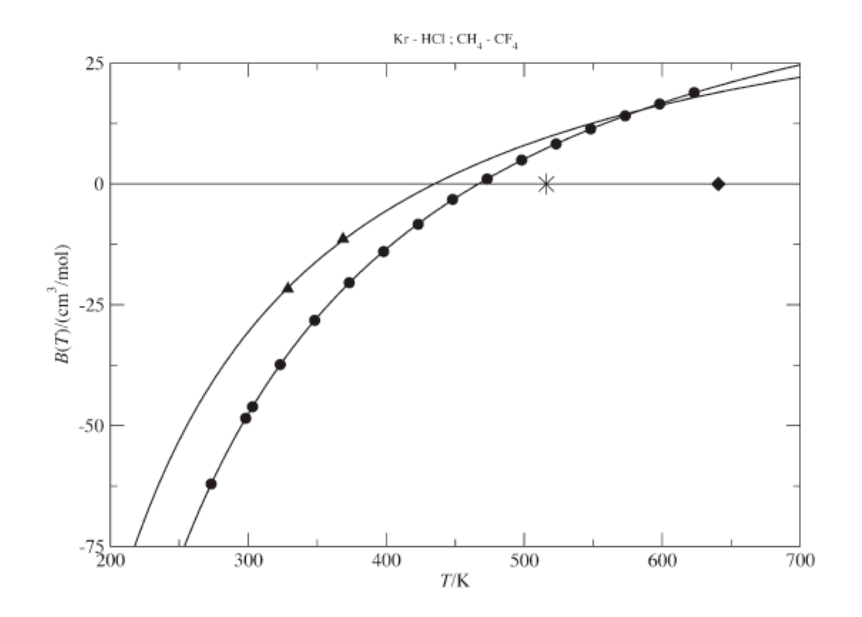

Fig. 2.4: Ejemplos de mezclas que no cumplen la RMA. Los símbolos son análogos a los de la Fig. 2.3: datos experimentales,  $\blacktriangle$  Kr + HCl y  $\bullet$  CH<sub>4</sub> + CF<sub>4</sub>; modelo ANC, líneas continuas, y; T<sub>B</sub>(RMA),  $\blacklozenge$  y  $*$ (para la mezcla Kr + HCl y CH $_4$  + CF $_4$ , respectivamente).

|                        |                            |                            | $100 \times \delta T_B$ | $\delta B(\text{Eq})$               |
|------------------------|----------------------------|----------------------------|-------------------------|-------------------------------------|
| Mezcla                 | $T_B(\text{Exp})/\text{K}$ | $T_B(\text{RMA})/\text{K}$ | $T_B(\text{Exp})$       | $\overline{\text{cm}^3/\text{mol}}$ |
| $He+Ne$                | 52.83                      | 40.72                      | 22.9                    | 5.8                                 |
| $He+Ar$                | 70.47                      | 45.97                      | 34.8                    | 13.4                                |
| $He+Kr$                | 83.18                      | 46.71                      | 43.8                    | 22.4                                |
| $He+Xe$                | 105.0                      | 47.25                      | 55.0                    | 65.9                                |
| $He+H2$                | 29.64                      | 39.52                      | $-33.3$                 | 6.4                                 |
| $He + N2$              | 82.59                      | 45.34                      | 45.1                    | 21.9                                |
| $He+CO$                | 86.10                      | 45.47                      | 47.2                    | 24.2                                |
| $He+O2$                | 99.57                      | 45.99                      | 53.8                    | 27.8                                |
| $He+SF_6$              | 128.1                      | 47.13                      | 63.2                    | 58.0                                |
| $H_2 + Ne$             | 96.87                      | 113.5                      | $-17.1$                 | 3.0                                 |
| $H_2+A r$              | 223.7                      | 166.7                      | 25.6                    | 8.9                                 |
| $H_2+Kr$               | 253.0                      | 176.6                      | 30.2                    | 12.3                                |
| $H_2+Xe$               | 265.2                      | 184.6                      | 30.4                    | 13.8                                |
| $H_2+CO$               | 178.7                      | 169.7                      | 10.4                    | 3.3                                 |
| $H_2 + N_2$            | 169.2                      | 158.4                      | 6.4                     | 1.9                                 |
| $H_2+CH_4$             | 198.4                      | 173.6                      | 14.3                    | 3.6                                 |
| $H_2 + C_2 H_6$        | 277.1                      | 183.5                      | 51.0                    | 27.6                                |
| $H_2 + n - C_8 H_{18}$ | 295.1                      | 193.1                      | 52.8                    | 39.6                                |
| $CO2+CH4$              | 622.4                      | 592.2                      | 5.1                     | $-2.4$                              |
| $CO2+C2H6$             | 870.2                      | 726.8                      | 19.7                    | $-7.8$                              |
| $HCl + C_3H_8$         | 629.3                      | 807.4                      | $-22.1$                 | 28.1                                |
| $HCl+Kr$               | 434.9                      | 640.7                      | $-32.1$                 | 29.7                                |
| $CO + C3H8$            | 533.7                      | 493.4                      | 8.2                     | $-2.0$                              |
| $CO+n-C_8H_{18}$       | 602.4                      | 535.8                      | 11.1                    | $-9.3$                              |
| $CH_4+CF_4$            | 466.8                      | 516.0                      | $-9.5$                  | $-8.3$                              |
| $C_2H_6+CF_4$          | 557.9                      | 615.3                      | $-9.3$                  | 10.2                                |
| $SF_6 + Ne$            | 267.7                      | 211.0                      | 28.2                    | 11.1                                |
| $SF_6 + N_2$           | 478.1                      | 446.6                      | 7.1                     | $5.3\,$                             |
| $SF_6+O_2$             | 510.9                      | 519.4                      | $-1.6$                  | $-1.1$                              |
| $SF_6 + Ar$            | 574.1                      | 517.3                      | 9.9                     | 5.7                                 |
| $SF_6+Kr$              | 586.8                      | 629.4                      | $-6.8$                  | $-5.2$                              |

Tabla 2.3: Mezclas binarias con una temperatura de Boyle cruzada que no cumple con la RMA.

el C<sub>3</sub>H<sub>8</sub> y el Kr, dan desviaciones significativas,  $\delta T_B \approx 176$  y 206 K (véanse las Tablas 2.2 y 2.3), respectivamente. En estos casos, como esperábamos, las desviaciones son mucho más grandes comparadas con las mezclas que analizamos del CO; esto se debe a que el HCl tiene un momento dipolar m´as grande que el del CO. Contribuciones a partir de otros momentos electrostáticos siguen una tendencia similar. Por ejemplo, el momento cuadrupolar del  $N_2$ al parecer no tiene un efecto notable. Sin embargo, al analizar las mezclas con  $CO<sub>2</sub>$ , cuando se mezcla con CH<sub>4</sub>, ésta da una  $\delta T_B \approx 30$  K (ver Tabla 2.3), pero, cuando se mezcla con  $C_2H_6$  (que es más polarizable que el CH<sub>4</sub>), se encuentra que  $\delta T_B \approx 143$  K. Veamos otro ejemplo, en el que las interacciones octupolares siguen una tendencia similar, según hemos observado en las siguientes dos mezclas:  $CF_4 + CH_4$  y  $CF_4 + C_2H_6$ , éstas tienen desviaciones de  $\delta T_B \approx 49$  y 58 K, respectivamente. Finalmente, consideramos el SF<sub>6</sub> (molécula con hexadecapolo), se obtuvo una desviación de la RMA de  $\delta T_B \approx 9$  K cuando se mezcla con  $O_2$  y de  $\delta T_B \approx 57$  K cuando se mezcla con Ar.

Para las 28 mezclas cuya  $T_B$  cruzada cumplen la RMA, Tabla 2.2, y las 31 mezclas que no la cumplen, Tabla 2.3, sus valores  $T_B$  fueron determinados con una exactitud de aproximadamente 5 %. Esto nos da confianza de afirmar que en las mezclas analizadas que no cumplen la RMA es debido a que contienen una molécula ligera (He o  $H_2$ ), o una interacción electrostática entre una molécula notablemente polarizable y otra con un momento multipolar permanente. La única excepción molesta es la de la mezcla  $Ne + CH_4$ ; ésta tiene una desviación de la RMA pequeña pero fuera de la incertidumbre experimental reportada.

En la siguiente sección nos enfocamos en la aplicación de la RMA para predecir el segundo coeficiente virial cruzado,  $B_{\alpha\beta}(T)$ , de todas las mezclas para las cuales asumimos que se cumple la RMA y que cuentan con datos experimentales. La comparación de las predicciones con el experimento nos llev´o a resultados adicionales que confirman la validez de la RMA cuando se aplica a mezclas de moléculas con momentos electrostáticos permanentes despreciables.

#### 2.5.2. Predicción de interacciones cruzadas

Dados los resultados de la última subsección asumimos que, en principio, la RMA se cumple para cualquier mezcla entre moléculas no polares (con la excepción de las mezclas que tienen He o  $H_2$ ). En esta subsección usaremos reglas de combinación [junto con el modelo  $(2.3)$  y los valores de los parámetros puros ANC, Tabla 2.1, para predecir el segundo coeficiente virial cruzado de mezclas entre mol´eculas no polares. Debemos aclarar que aunque la regla de combinación RMA se cumpla en estas mezclas no sabemos de antemano si alguna de las reglas de la energía permite una predicción correcta. Como vimos en la metodología, los conjuntos de reglas de combinación que estudiaremos son: a) Lorentz, Berthelot y RMA (correspondiente a Berthelot), b) Lorentz, Hudson-McCoubrey y RMA (correspondiente a Hudson-McCoubrey), y c) Lorentz, Fender-Halsey y RMA (correspondiente a Fender-Halsey). Para conocer la fiabilidad de estas reglas, nos restringimos a hacer predicciones en los casos para los cuales se tengan resultados experimentales del segundo coeficiente virial cruzado [12][13]. Los resultados de estas predicciones son dados en las Tablas 2.4 y 2.5. Estas tablas contienen los diámetros obtenidos con la regla de Lorentz (única regla considerada para los diámetros), la profundidad del potencial,  $\varepsilon_{\alpha\beta}$ , la suavidad,  $s_{\alpha\beta}$  y la raíz de la desviación cuadrática media,  $\mathcal Q$  (entre los resultados del modelo, ec. (2.3), y los datos experimentales del segundo coeficiente virial cruzado). Nótese que, por simplicidad, en la notación de las Tablas 2.4 y 2.5:  $r_m = r_{m,\alpha\beta}$ ,  $\varepsilon = \varepsilon_{\alpha\beta}$  y  $s = s_{\alpha\beta}$ . A partir de la comparación de los resultados obtenidos con las diferentes reglas de combinación podemos asegurarnos de la aplicabilidad de éstas en la predicción del segundo coeficiente virial cruzado.

Veamos primero las mezclas entre gases nobles y la de éstos con moléculas diatómicas, sus resultados son dados en la Tabla 2.4. En la mayoría de estas mezclas los valores de los par´ametros cruzados son muy parecidos con las tres reglas analizadas. Esto se debe a que no es muy grande la diferencia entre los valores de los parámetros puros considerados en la mezcla. También, para estas mezclas la desviación  $\mathcal{Q}$ , ver Tabla 2.4, es pequeña en cada uno de los tres casos; esto es, sus predicciones del segundo coeficiente virial cruzado, para este tipo de mezclas, son buenas. Sin embargo, las predicciones con Fender-Halsey son más exactas, veamos por qué: un hecho relevante es que al usar Fender-Halsey se reproduce el caso l´ımite de una mezcla conformal, en este tipo de mezclas las interacciones puras y la cruzada deben tener la misma suavidad; sin embargo, esto no es predicho por las otras reglas de combinación. Además, las predicciones con Fender-Halsey tiene un valor de  $\mathcal Q$  más pequeño en comparación con las otras reglas. Con más detalle, al considerar que la mezcla

es conformal, es decir,  $s_{\alpha\alpha} = s_{\beta\beta}$  en la ec. (2.5) se obtiene que

$$
T_B^{\alpha\beta*} = \begin{cases} 2\frac{\sqrt{\varepsilon_{\alpha\alpha}\varepsilon_{\beta\beta}}}{\varepsilon_{\alpha\alpha} + \varepsilon_{\beta\beta}} T_B^{\alpha\alpha*} & \text{usando Berthelot} \\ 2^{-6} \frac{(r_{m,\alpha} + r_{m,\beta})^6}{\sqrt{r_{m,\alpha}^6 r_{m,\beta}^6}} \frac{I_\alpha + I_\beta}{\sqrt{I_\alpha I_\beta}} \frac{\sqrt{\varepsilon_{\alpha\alpha}\varepsilon_{\beta\beta}}}{\varepsilon_{\alpha\alpha} + \varepsilon_{\beta\beta}} T_B^{\alpha\alpha*} & \text{usando Hudson-McCoubrey} \\ T_B^{\alpha\alpha*} & \text{usando Fender-Halsey} \end{cases} \tag{2.6}
$$

A partir de lo cual se observa que en el caso conformal general ( $\varepsilon_{\alpha\alpha} \neq \varepsilon_{\beta\beta}, \delta_{\alpha\alpha} \neq \delta_{\beta\beta}$ )  $s_{\alpha\alpha} = s_{\beta\beta}$ ), sólamente la tercer regla (Fender-Halsey), permite obtener una interacción cruzada conformal a las interacciones puras. Este hecho tambi´en queda reflejado en la Tabla 2.4 la cual contiene los resultados de tres mezclas que son estrictamente conformales ( $s_{\alpha\alpha}$  =  $s_{\beta\beta} = 0.9993$ : Ar + Kr, Ar + Xe and Kr + Xe. Nótese que para estas mezclas la regla de Fender-Halsey hace las mejores predicciones de los datos experimentales del segundo coeficiente virial.

Ahora analizamos las mezclas que están constituidas por al menos un n-alcano. Los parámetros cruzados predichos son dados en la Tabla 2.4 (mezclas de gas noble con  $O_2$ ), y en la Tabla 2.5 (mezclas de  $N_2$  con otro *n*-alcano o mezclas entre *n*-alcanos). Estos parámetros  $cruzados y su consecuente desviación,  $Q$ , fueron obtenidos de igual manera a como lo hicimos$ con las mezclas entre gases nobles y de gases nobles con diat´omicas. Primero, observamos que los tres conjuntos de reglas dan resultados parecidos cuando los valores de los parámetros puros se parecen o son aproximadamente conformales. Las mezclas a las que nos referimos son estas formadas, ver las Tablas  $2.4 \text{ y } 2.5$ , con  $\text{CH}_4$  más gas noble o diatómicas, y las mezclas entre n-alcanos que difieren por sólo un carbono:  $\text{CH}_4 + \text{C}_2\text{H}_6$ ,  $\text{C}_2\text{H}_6 + \text{C}_3\text{H}_8$ ,  $C_3H_8 + n\text{-}C_4H_{10}$ ,  $n\text{-}C_4H_{10} + n\text{-}C_5H_{12}$ ,  $n\text{-}C_5H_{12} + n\text{-}C_6H_{14}$ ,  $n\text{-}C_7H_{16} + n\text{-}C_8H_{18}$ . Por otro lado, en las mezclas de los  $n$ -alcanos más largo con las diatómicas o en las mezclas entre  $n$ -alcanos que difieren en dos o más carbonos, la regla de Berthelot da mejores resultados que los otros dos conjuntos de reglas; en casi todos los casos ésta da desviaciones más pequeñas que las reglas de Fender-Halsey o Hudson-McCoubrey. Las excepciones son  $C_3H_8$  $+ n$ -C<sub>7</sub>H<sub>16</sub> y C<sub>3</sub>H<sub>8</sub> + n-C<sub>8</sub>H<sub>18</sub>, y, en menor medida, n-C<sub>4</sub>H<sub>10</sub> + n-C<sub>6</sub>H<sub>14</sub> y n-C<sub>6</sub>H<sub>14</sub> + n- $C_8H_{18}$ . Los resultados de las mezclas de n-alcanos con gases nobles, sin embargo, no tienen una preferencia hacia un conjunto de reglas en particular: usando la regla de Berthelot se obtienen los mejores resultados para las mezclas: Ar + CH<sub>4</sub>, Ar + C<sub>4</sub>H<sub>10</sub> y Ar + n-C<sub>8</sub>H<sub>18</sub>,  $Kr + CH<sub>4</sub>$  y  $Xe + CH<sub>4</sub>$ . Pero, con esta regla no se consiguen las mejores predicciones para las mezclas:  $Ar + n-C_5H_{12}$ ,  $Ar + n-C_6H_{14}$  y  $Ar + n-C_7H_{16}$ ; al parecer la mejor opción es la concerniente con Hudson-McCoubrey.

A fin de determinar el posible origen de las malas predicciones hechas por las reglas concernientes con la regla de Berthelot, para las mezclas se˜naladas arriba, examinemos los datos experimentales del segundo coeficiente virial. En la Fig. 2.5 se ilustran estos datos para las mezclas de Ar con  $\text{CH}_4$ ,  $\text{C}_2\text{H}_6$ ,  $\text{C}_3\text{H}_8$  y  $\text{C}_4\text{H}_{10}$ ; además, se incluyen las predicciones hechas con el modelo ANC y la regla de Berthelot. Como ah´ı podemos ver la predicciones hechas con Berthelot reproducen adecuadamente los datos experimentales. En una segunda figura, Fig. 2.6, se ilustra lo mismo pero para las mezclas de Ar con  $n\text{-}C_5\text{H}_{12}$ ,  $n\text{-}C_6\text{H}_{14}$ ,  $n\text{-}C_7\text{H}_{16}$  y  $n\text{-}C_8\text{H}_{18}$ . Es directo darse cuenta, de acuerdo a un comportamiento sistemático esperado, que los datos experimentales son de baja calidad. Similarmente, en el caso de las mezclas  $C_3H_8 + n-C_7H_{16}$  y  $C_3H_8 + n-C_8H_{18}$ , quizás la regla de Berthelot no dan buenos resultados por un motivo semejante.

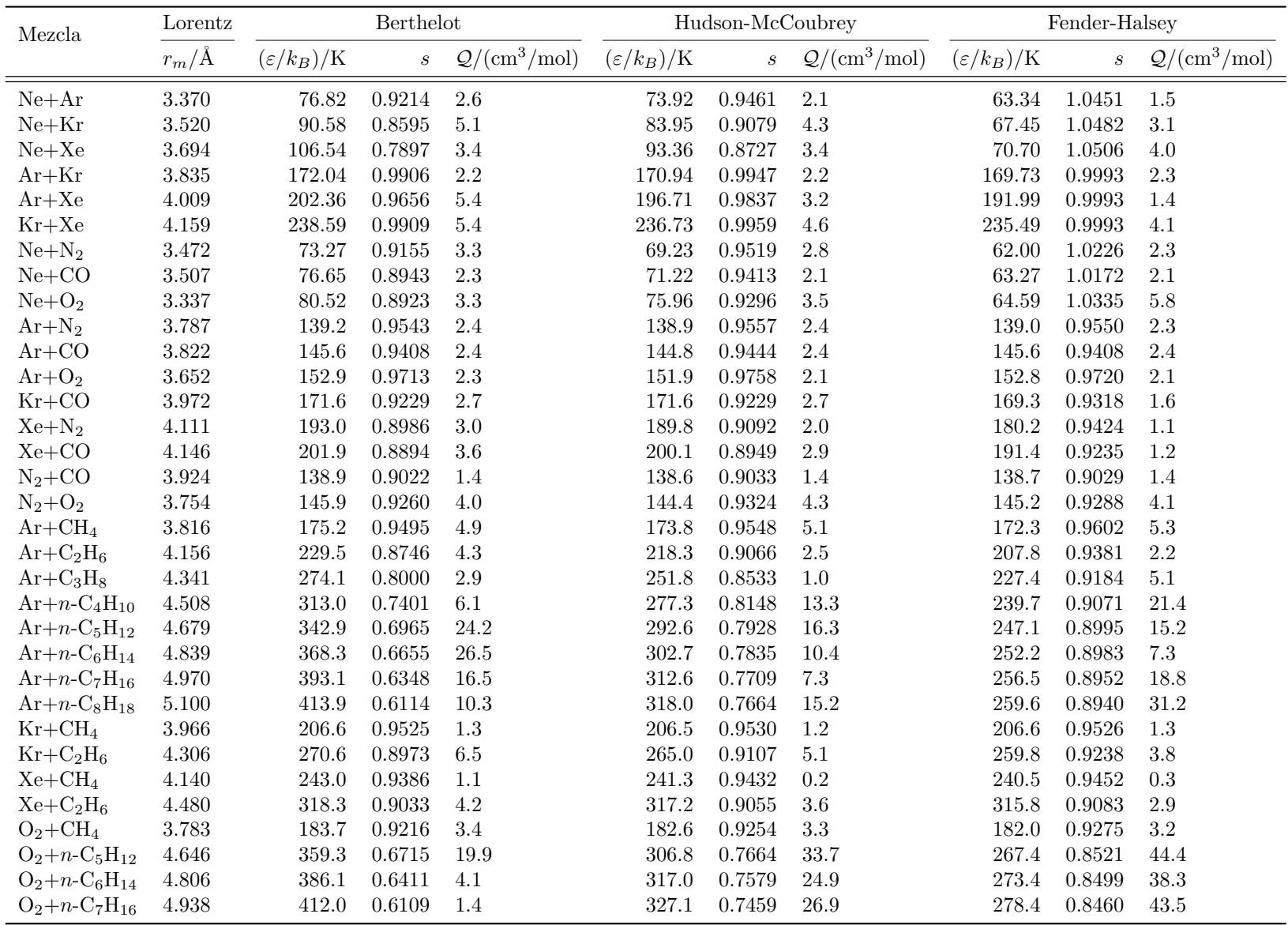

Tabla 2.4: Predicción de parámetros de interacción cruzada usando la RMA. Se tienen mezclas de gas noble con gas noble, con moléculas diatómicas, o con n-alcano,<br>y mezclas de O2 con n-alcano. Se emplea la regla de Lorentz entre los valores predichos, usando la ec. (2.3), <sup>y</sup> los valores experimentales del segundo coeficiente virial cruzado.

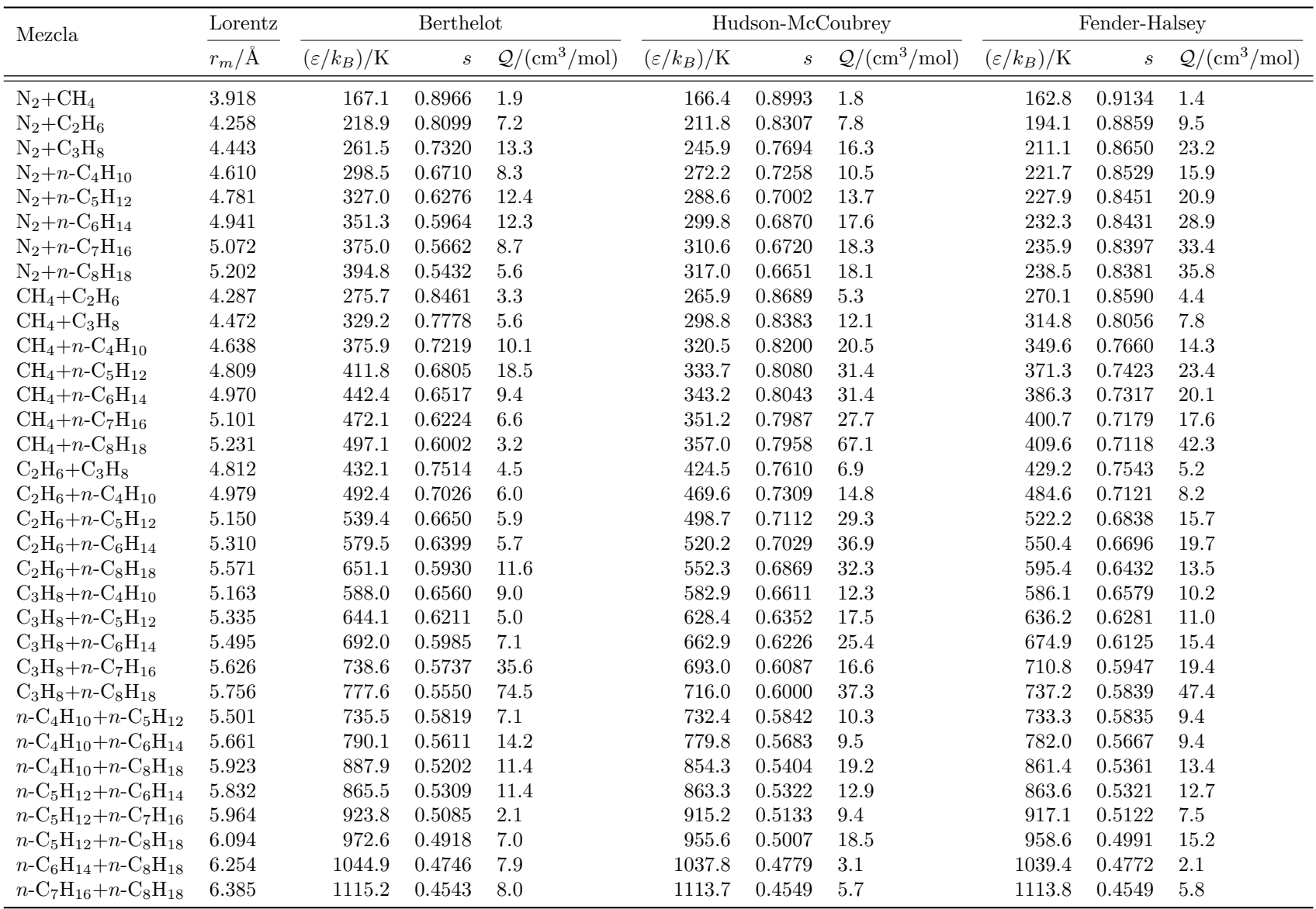

Tabla 2.5: Lo mismo que en la Tabla 2.4 pero para mezclas de N<sub>2</sub> con n-alcano o mezclas entre n-alcanos.

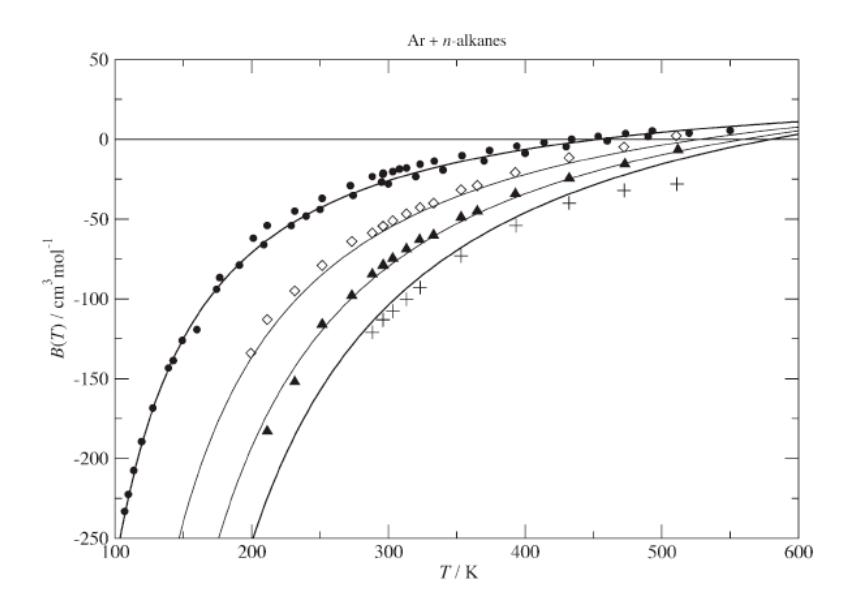

Fig. 2.5: Segundo coeficiente virial cruzado de la mezcla de Ar con n-alcanos. Los datos experimentales son de las siguientes mezclas: • Ar + CH<sub>4</sub>,  $\Diamond$  Ar + C<sub>2</sub>H<sub>6</sub>, y  $\blacktriangle$  C<sub>3</sub>H<sub>8</sub>, y + Ar + n-C<sub>4</sub>H<sub>10</sub>. Las líneas se obtuvieron con las predicciones ANC usando el conjunto de reglas de combinación: Lorentz, Berthelot y RMA.

Por los motivos expuestos, llegamos a la conclusión de que el conjunto de reglas de combinación de Berthelot, aplicadas al potencial ANC, permiten hacer buenas predicciones de las 66 mezclas dadas en las Tablas 2.4 y 2.5. Sin embargo, para las mezclas entre gases nobles y la de éstos con moléculas diatómicas, el conjunto de reglas de combinación concerniente con Fender-Halsey es una mejor elección para predecir parámetros cruzados así como el segundo coeficiente virial cruzado. Por otro lado, los resultados concernientes con la regla de Hudson-McCoubrey son parecidos a los encontrados con las reglas concernientes con Berthelot pero no ofrecen ninguna ventaja y requieren más información.

Como un último ejercicio hacemos predicciones de la interacción cruzada en mezclas con n-nonano, n-decano y n-dodecano. Para estas sustancias no se cuenta con mediciones experimentales del segundo coeficiente virial. Lo que sí hay son datos experimentales de varias mezclas que involucran dichas moléculas, a decir:  $n-C_9H_{20}$ ,  $n-C_{10}H_{22}$  o  $n-C_{12}H_{26}$ , mezclada con Ar, N<sub>2</sub> o CH<sub>4</sub>. Aquí presentamos predicciones de  $B_{\alpha\beta}(T)$  a partir de un procedimiento simple. Primero, obtenemos los parámetros ANC para el  $n$ -C<sub>9</sub>H<sub>20</sub>,  $n$ -C<sub>10</sub>H<sub>22</sub> y  $n-\mathrm{C}_{12}H_{26}$  (a los cuales nos referimos como los n-alcanos largos). Con tal fin, nos basamos en los resultados de las interacciones de los primeros  $8 n$ -alcanos que ya fueron previamente analizados<sup>[44]</sup>. A partir de dicho análisis se obtuvieron fórmulas sistemáticas, del comportamiento de los parámetros, como función del número de átomos de carbonos en el  $n$ -alcano,  $n_c: \varepsilon(n_c), r_m(n_c)$  y  $s(n_c)$ , véase la ref. [44]. Con estas fórmulas, obtuvimos los valores de los par´ametros puros de los n-alcanos largos, ver la Tabla 2.6. Con ellos y el modelo ANC, ec. (2.3), se obtuvieron las temperaturas de Boyle dadas en la Tabla 2.6. Segundo, calculamos los parámetros cruzados  $\varepsilon_{\alpha\beta}(n)$ ,  $r_{m,\alpha\beta}(n)$  y  $s_{\alpha\beta}(n)$  para  $n = 9$ , 10 y 12, usando las reglas de combinación de Lorenz, Berthelot y RMA. Tercero, calculamos  $B_{\alpha\beta}(T)$  usando el modelo ANC, ec.  $(2.3)$ . A partir de lo cual, comparamos los resultados teóricos con los datos experimentales del segundo coeficiente virial. La comparación se hace en forma gráfica en la Fig. 2.7, la cual involucra mezclas con  $n-C_9H_{20}$  y  $n-C_{10}H_{22}$ . Las predicciones hechas de esta forma, como ahí podemos ver, son muy buenas. Por otro lado, también observamos que las

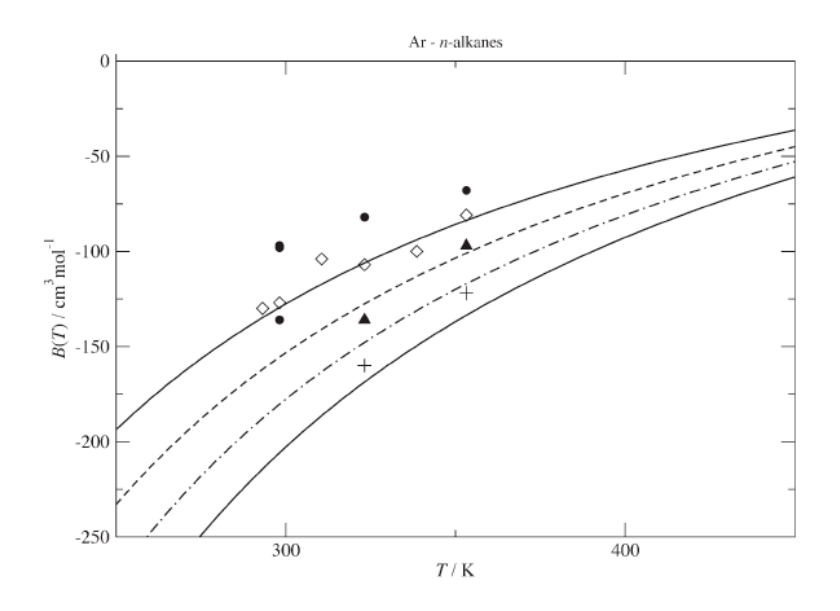

Fig. 2.6: Lo mismo que en la Fig. 2.6 pero para las siguientes mezclas:  $\bullet$  Ar + C<sub>5</sub>H<sub>12</sub>,  $\Diamond$  Ar + C<sub>6</sub>H<sub>14</sub>,  $\blacktriangle$  Ar  $+$  C<sub>7</sub>H<sub>16</sub>, y + Ar + C<sub>8</sub>H<sub>18</sub>. Las líneas de la predicciones ANC son para las mezclas: Ar + n-C<sub>5</sub>H<sub>12</sub> (línea continua superior),  $Ar + n-C_6H_{14}$  (línea a trazos),  $Ar + n-C_7H_{16}$  (línea a trazos y puntos), y  $Ar + n-C_8H_{18}$ (línea continua inferior). La finalidad de esta figura es exhibir la dispersión de los datos experimentales de estas mezclas.

mezclas constituidas con  $n-C_{12}H_{26}$  (con N<sub>2</sub> o CH<sub>4</sub>, para la cual hay datos experimentales disponibles  $[12][13]$ , las predicciones hechas con el modelo ANC y las reglas de combinación (de Berthelot), no son buenas. En este último caso, la escases de datos experimentales (dos datos por cada mezcla), no permite dar un motivo acerca de las malas predicciones.

## 2.6. Conclusiones

Se mostró la existencia de una regla empírica para la temperatura de Boyle cruzada de mezclas binarias no polares. Esta regla es simple, dictando que la temperatura de Boyle cruzada es igual a la media arm´onica de las temperaturas de Boyle de las sustancias puras. Este hecho está sustentado, con muy buena exactitud, en evidencia experimental de datos del segundo coeficiente virial de 28 mezclas binarias. También se mostró, que esta regla se mantiene en mezclas de moléculas no polares (a excepción del He y el  $H_2$ ), al igual que para mezclas donde una componente tiene un momento polar permanente no muy grande

| Sustancia               | $(\varepsilon/k_B)/{\rm K}$ | $r_m/\text{\AA}$ | - S    | $T_B/K$ |
|-------------------------|-----------------------------|------------------|--------|---------|
| $n-C_9H_{20}$           | 1301.1                      | 6.791            | 0.4127 | 1311.8  |
| $n\text{-}C_{10}H_{22}$ | 1414.7                      | 7.045            | 0.3902 | 1357.1  |
| $n\text{-}C_{11}H_{24}$ | 1523.5                      | 7.290            | 0.3706 | 1397.9  |
| $n-C_{12}H_{26}$        | 1627.5                      | 7.528            | 0.3535 | 1434.6  |

Tabla 2.6: Parámetros ANC y temperatura de Boyle de los n-alcanos más largos considerados en este capítulo.

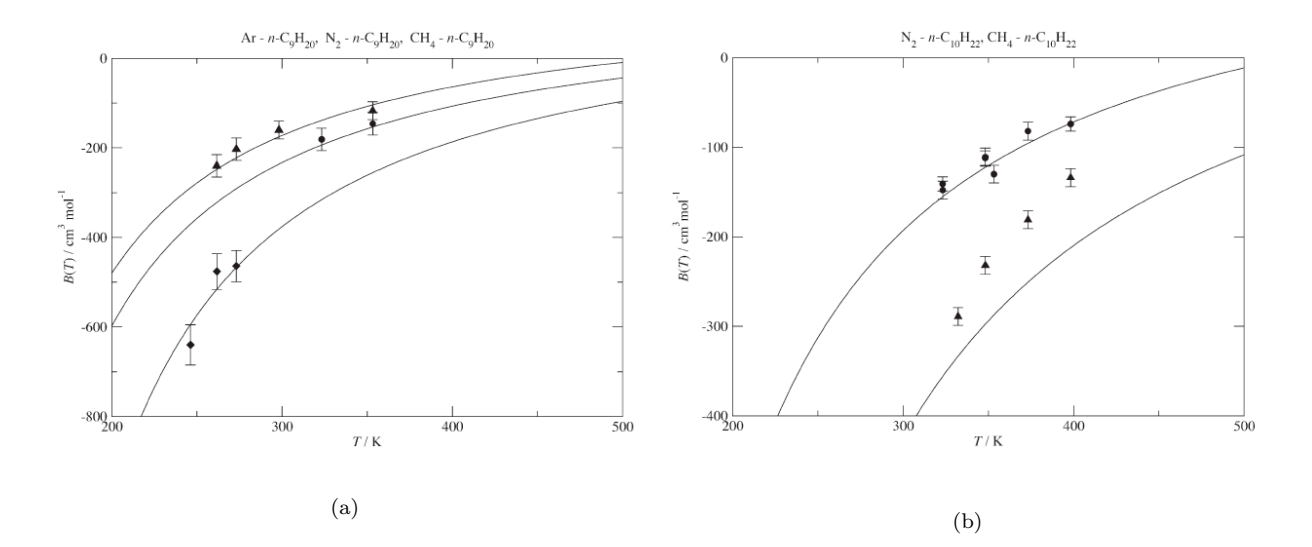

Fig. 2.7: (a) Segundo coeficiente virial de mezclas con (a) n-nonane, datos experimentales del n-C<sub>9</sub>H<sub>20</sub> con Ar (•), N<sub>2</sub> (▲) y CH<sub>4</sub> (◆); y con (b) n-decano, datos experimentales del n-C<sub>10</sub>H<sub>22</sub> con N<sub>2</sub> (•) y CH<sub>4</sub>  $(A)$ . En (a) y (b) las líneas corresponden a la predicción ANC usando el conjunto de reglas de combinación: Lorentz, Berthelot y RMA.

(por ejemplo el HCl<sup>2</sup> ), y la otra componente no es demasiado polarizable [por ejemplo el Ar,  $\alpha^* = 32.4$  (otra polarizabilidad más grande es la del *n*-octano,  $\alpha^* = 55.7$ , y otra más pequeña es la del N<sub>2</sub>,  $\alpha^* = 29.9$ ]. Las mezclas con He o H<sub>2</sub>, sustancias que no son polares, no cumplen la RMA. Esto tiene una explicación de origen cuántico. Para el resto de mezclas que analizadas que no cumplieron la RMA se notó que la desviación de la RMA es mayor conforme la interacción electrostática es más fuerte.

Finalmente, las predicciones hechas del segundo coeficiente virial de mezclas de sustancias no polares fueron predichas con buena exactitud usando el potencial ANC y el conjunto de reglas de combinación: Lorentz, Berthelot, y RMA. Adicionalmente, hágase notar que con las mezclas que contienen n-alcanos largos, con 9 y 10 carbonos, las predicciones caen dentro del error experimental (n-C<sub>9</sub>H<sub>20</sub> + Ar, N<sub>2</sub> o CH<sub>4</sub> y n-C<sub>10</sub>H<sub>22</sub> + N<sub>2</sub>); en el caso de la mezcla de  $n-C_{10}H_{22}$  con CH<sub>4</sub> la predicción no fue buena.

$$
\mu^* = \mu / \sqrt{\varepsilon r_m^3},\tag{2.7}
$$

<sup>&</sup>lt;sup>2</sup>El dipolo del HCl tiene un valor de aproximadamente 1.08546 D (1 D ≈ 1 × 10<sup>-18</sup> esu×cm). Por lo que su dipolo reducido,

es de aproximadamente 0.5327 (con  $\varepsilon$  y  $r_m$  tomados de la Tabla 2.1). Por otro lado, el H<sub>2</sub>O tiene un dipolo de 1.94 D.

## Capítulo 3

# Modelos de potencial molecular para moléculas con forma de mancuerna

## 3.1. Introducción

En este capítulo se estudian modelos de potencial molecular para algunas moléculas cuya forma es semejante a una mancuerna. Los modelos de potencial son el de 2 centros Lennard-Jones, 2cLJ, y el de 2 centros ANC, 2cANC (sus definiciones fueron dadas en el Capítulo 1.) Mientras que las moléculas modeladas son:  $N_2$ ,  $O_2$ ,  $F_2$ ,  $Cl_2$ , etano y perfluoroetano. También se modeló el  $CO<sub>2</sub>$ , aunque ésta no es una molécula con forma de mancuerna es una mol´ecula lineal con momentos polares permanentes del mismo tipo que de las otras mol´eculas estudiadas. Al ser modelada con el potencial 2cLJ o 2cANC se obtiene un modelo de grano grueso. Recordamos que hemos clasificado los modelos de potencial en tres grupos: de todos los átomos,  $AA$ ; de átomos unidos,  $UA$ ; y de grano grueso. La correspondencia de esta clasificación, usando el modelo de mancuernas, con las moléculas de nuestro interés es como sigue:

- Los modelos de las diatómicas (N<sub>2</sub>, O<sub>2</sub>, F<sub>2</sub> y Cl<sub>2</sub>), son AA.
- Los modelos del etano y del perfluoroetano son del tipo UA (a cada grupo qu´ımico le corresponde un sitio UA).
- El modelo del  $CO<sub>2</sub>$  es del tipo de grano grueso.

Lo anterior queda ilustrado en la Fig. 3.1.

La principal novedad en esta investigación es el potencial 2cANC. Nótese que el potencial ANC incorpora un nódulo duro esférico en su interior. El tamaño de este nódulo depende del parámetro de suavidad, s, como se puede ver en la ec. (1.20). Este nódulo conlleva a un efecto, que no se había cuantificado, sobre el segundo coeficiente virial de mancuernas formadas con sitios "realistas" con nódulo duro. Hemos resaltado al nódulo como característica del potencial debido a que:

Como ya mencionamos en la subsección 1.3.1: El potencial de Kihara fue creado debido a que en 1943 Kihara y Kotani [74][75] observaron que los coeficientes de viscosidad, del metano y del nitrógeno, no pueden ser reproducidos satisfactoriamente usando el potencial de Lennard-Jones. En cambio usando el potencial de Sutherland, que tiene n´odulo duro, se lograron mejorar las predicciones de los coeficientes de viscosidad de las moléculas mencionadas. Este hecho motivo a Kihara a crear el potencial que lleva su nombre.

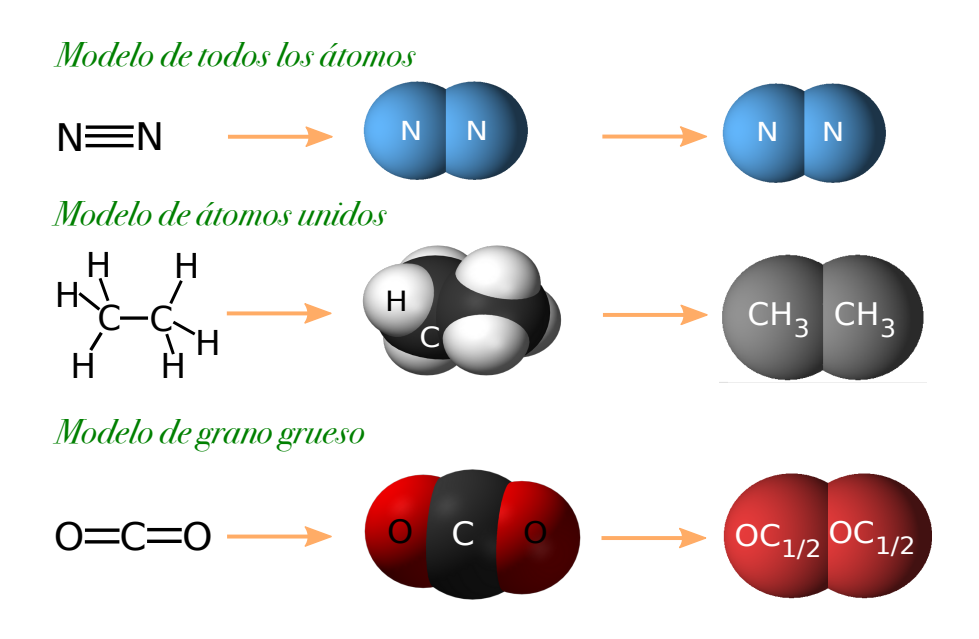

Fig. 3.1: Modelos de potencial con dos sitios de interacción. En esta figura se ilustra la clasificación de los modelos de potencial: de todos los átomos, AA; átomos unidos, UA; y de grano grueso. En cada caso se muestra la fórmula química de Lewis, posteriormente una representación de la molécula con todos sus átomos, y finalmente la molécula es modelada con un potencial de dos sitios.

I. Nezbeda hace una amplia discusión  $[104]$ - $[106]$  de las ventajas que tiene incorporar el n´odulo duro en un modelo de potencial. Este n´odulo, como se explica en la ref. [104], se asocia con la región de cortas distancia interatómica ( $\leq$  0.5 Å), ya que para estas distancias el potencial crece más rapido que en las otras distancias interatómicas. Este hecho, en un modelo de potencial es bien representado por un nódulo duro en el interior de las moléculas.

En este capítulo se analiza el efecto que tiene sobre el segundo coeficiente virial 2cANC el cambio del tamaño del nódulo duro. Sin embargo, nuestro principal interés es indagar en los beneficios que puede tener el potencial 2cANC cuando representa a las moléculas. Con tal fin, hacemos una comparación entre los modelos de potencial  $2cLJ$  y  $2cANC$  aplicados a las moléculas diatómicas.

Veamos cuál fue la motivación para realizar el estudio que aquí presentamos. En la Fig. 3.2 (lado izquierdo), se muestran las gráficas de distintos modelos de potencial que permiten predecir el segundo coeficiente virial experimental del argón. Las diversas formas y tamaños que ahí se ilustran son un indicativo de que algunos o todos los modelos de potencial difieren del potencial real. Pero esto s´olo se puede saber al contrastar los modelos con el potencial real. Como un ejemplo en la Fig. 3.2 (lado derecho), se comparan los modelos de potencial del argón, LJ y ANC, con el potencial de Aziz-Slaman. Siendo este último, según lo que queremos ilustrar, el potencial "real" del argón. Como ahí se ve, el potencial ANC representa mejor la realidad que el potencial de LJ. Una explicación de este hecho es que el potencial ANC tiene m´as par´ametros que el de Lennard-Jones, esto es, tiene una mayor flexibilidad cuando es ajustado. Sin embargo, también la presencia del nódulo duro introduce una característica física que, en principio, le atribuye una mayor validez a estos potenciales. Esto es, el nódulo duro es una representación práctica en la que se le atribuye a las moléculas una distancia de máxima cercanía. En la realidad las moléculas pueden tener una distancia menor a la del nódulo duro cuando éstas tienen una temperatura alta. Pero a temperaturas terrestres suponer un nódulo duro es una buena aproximación a la realidad. En la Tabla

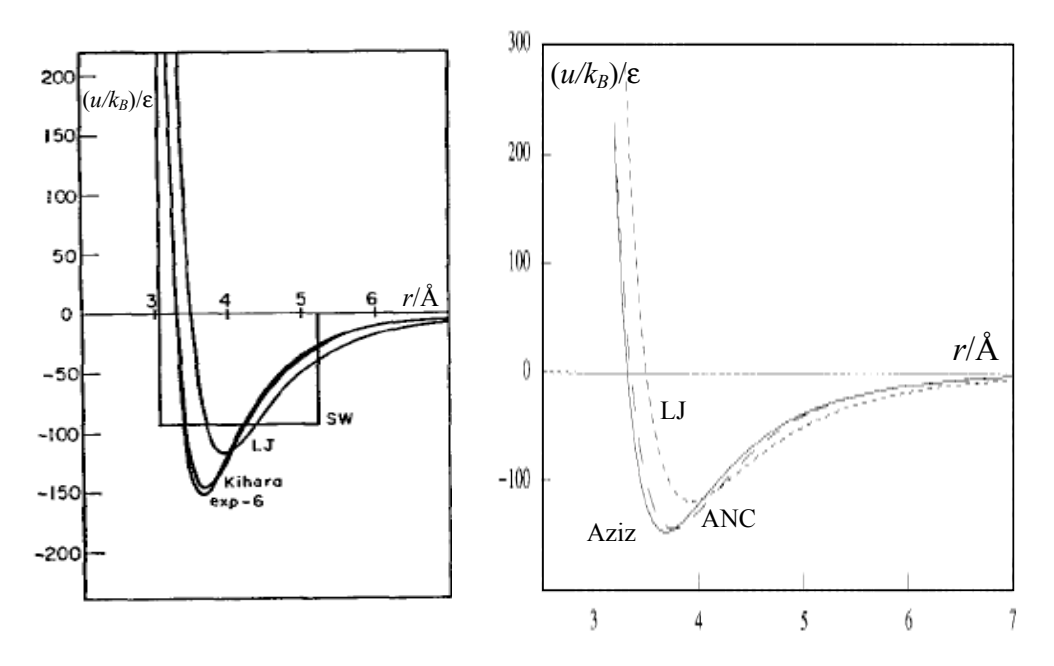

Fig. 3.2: (Lado izquierdo) Modelos de potencial para el argón[33][109]: pozo cuadrado (SW), LJ, Kihara (con nódulo esférico), y exp-6. (Lado derecho) Comparación de los modelos de potencial[66] LJ y ANC con el potencial "real" del argón (Aziz-Slaman[107]).

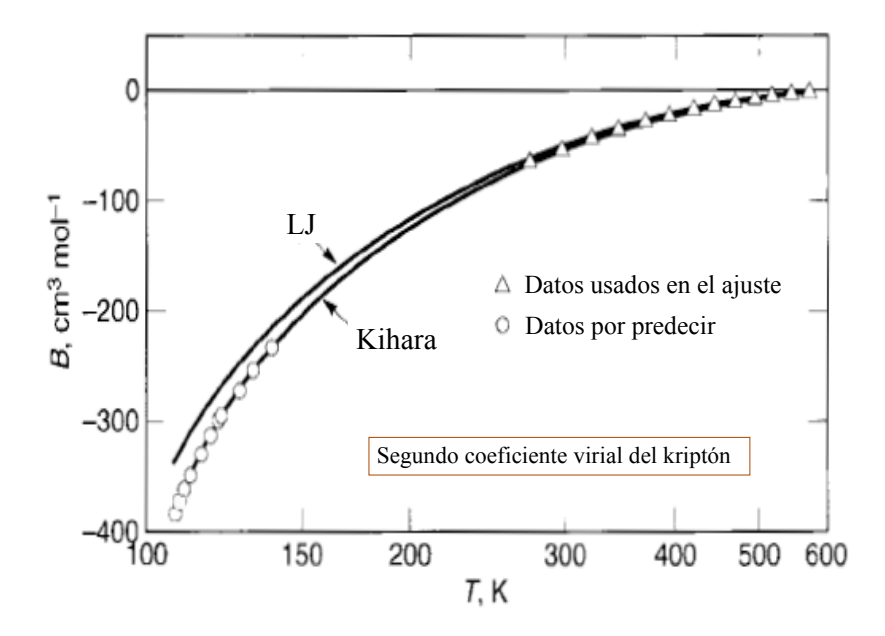

Fig. 3.3: Segundo coeficiente virial del kriptón, figura tomada de la ref. [33]. Se ilustra que los dos potenciales, LJ y Kihara, se ajustan bien a los datos experimentales a altas temperaturas. Sin embargo, con los parámetros que resultan, sólo el potencial de Kihara es capaz de hacer buenas predicciones de los datos experimentales a bajas temperaturas.

| Átomo | Nódulo duro [Å] |             |                        |      | Radio de vdW <sup>*</sup> [Å] |                   |                                                                                                    |       |
|-------|-----------------|-------------|------------------------|------|-------------------------------|-------------------|----------------------------------------------------------------------------------------------------|-------|
|       |                 |             |                        |      |                               |                   | LJ Kih <sup>b</sup> ANC <sup>c</sup> Exp <sup>e</sup> LJ <sup>a</sup> Kih <sup>b</sup> ANC <sup>c</sup> Exp <sup>d</sup> |       |
| Ar    |                 |             |                        |      |                               |                   | 0.0 0.358 0.429 0.36 3.933 3.679 3.685                                                                                   | -3.76 |
| Кr    | 0.0             | 0.445 0.464 |                        | 0.48 |                               | 4.296 3.911 3.985 |                                                                                                    | 4.04  |
| Xe    | $0.0^-$         |             | $0.572$ $0.504$ $0.78$ |      |                               | 4.601 4.285 4.333 |                                                                                                    | 4.32  |

Tabla 3.1: El nódulo duro Exp (abreviación que usamos para experimental), fue calculado teóricamente a partir de las densidades de su estructura electrónica<sup>[108]</sup>; mientras que los radios de vdW se obtuvieron a través de los datos experimentales de difracción de rayos X [110]. Los valores aquí presentados fueron tomados de las referencias <sup>a</sup>[109], <sup>b</sup>[33], <sup>c</sup>[66], <sup>d</sup>[110] y <sup>e</sup>[108]. \*El valor dado es el doble del radio de vdW.

3.1 se muestran valores "experimentales del n´odulo duro", que en realidad son los radios at´omicos en los que se localiza el m´aximo externo de la densidad de carga del ´atomo en consideraci´on. Estos valores nos permiten analizar la capacidad predictiva que tienen los potenciales de LJ, Kihara y ANC, para reproducir el n´odulo duro (o "nucleo impenetrable") "experimental". También en la Fig. 3.1 se analiza la capacidad predictiva que tienen los modelos de potencial para reproducir el radio de van der Waals, vdW, de algunos gases nobles. Esta segunda distancia de nuestro interés, el *radio de vdW*, se define como la mitad de la distancia en que se equilibra la fuerza atractiva con la fuerza repulsiva; esto es, la mitad de la distancia al m´ınimo de potencial (aunque hay autores que prefieren tomar la mitad de la distancia en la que potencial es igual a cero; nosotros usamos la primera definición dada). Volviendo al análisis, en la Tabla 3.1 se puede ver que el potencial de LJ no puede decir nada acerca del nódulo duro que le hemos atribuido a los átomos. Mientras que el potencial de Kihara y el ANC en algunos casos obtienen una buena predicción. Respecto al radio de vdW, nótese las buenas predicciones que se logran con los potenciales con nódulo duro, mientras que el potencial de LJ sobreestima los valores "experimentales". N´otese que los valores de los parámetros de potencial dados en la Tabla 3.1 se obtuvieron haciendo ajustes de potencial al segundo coeficiente virial. Por tal motivo, si se usara otra propiedad termodinámica para hacer el ajuste de potencial se tendrían parámetros diferentes, lo cual puede llevar a mejores o peores resultados que los que aqu´ı presentamos. Por otro lado, una consecuencia adicional, como se puede ver en la Fig. 3.3, es que con un juego de parámetros de un potencial con n´odulo duro se puede predecir el segundo coeficiente virial en un intervalo amplio de temperaturas, cosa que no se logra con el potencial de LJ. Nuevamente, ésto es de esperarse debido al n´umero de par´ametros involucrados en cada uno de los ajustes. En resumen, de acuerdo a este simple análisis, tal parece que considerar un nódulo duro en los modelos de potencial ayuda en "buena medida" a acercarnos al potencial real, a la vez que permite dar buenas predicciones del segundo coeficiente virial.

| $(\varepsilon/k_B)/{\rm K}$ | $\sigma/\text{A}$ | $r_m/\text{\AA}$ | Ref.               | $(\varepsilon/k_B)/{\rm K}$ | $\sigma/\text{A}$ | $r_m/\text{A}$ | Ref.  |
|-----------------------------|-------------------|------------------|--------------------|-----------------------------|-------------------|----------------|-------|
| 93.3                        | 3.542             | 3.976            | [111]              |                             |                   |                |       |
| 118.1                       | 3.499             | 3.927            | $[118]$            | 118.1                       | 3.499             | 3.927          | [116] |
| 119.1                       | 3.491             | 3.919            | [112]              | 124.9                       | 3.410             | 3.828          | [117] |
| 119.5                       | 3.421             | 3.840            | $[113]$            | 117.7                       | 3.504             | 3.933          | [109] |
| 128.0                       | 3.398             | 3.814            | $\left[114\right]$ | 117.2                       | 3.558             | 3.994          | [104] |
| 152.0                       | 3.305             | 3.710            | $\left[115\right]$ | 146.2                       | 3.308             | 3.713          | [105] |

Tabla 3.2: Parámetros del potencial de Lennard-Jones,  $\varepsilon$  y  $\sigma$ , que permiten predecir el segundo coeficiente virial experimental (primeras cuatro filas), o la viscosidad a bajas densidades (última fila), del argón. También se da la distancia al mínimo,  $r_m (= 2^{1/6}\sigma)$ , que en el caso de gases nobles, es el equivalente teórico del doble del radio de vdW.

Otro punto a considerar es el de los diferentes juegos de parámetros para predecir diferentes propiedades termodinámicas. En la Tabla 3.2 se recopilan diferentes juegos de parámetros del potencial de LJ. Estos permiten reproducir lo mejor posible: el segundo coeficiente virial ´ del argón (primeras cinco filas), y la viscosidad a bajas densidades (última fila). Es evidente la diferencia entre los valores de los parámetros que reproducen cada propiedad. A decir, veáse la Tabla 3.2, los que tienen una  $\varepsilon/k_B \approx 120$  K (con la excepción del primer dato cuya  $\varepsilon/k_B \approx 93.3 \text{ K}$ , y los que su  $\varepsilon/k_B \approx 150 \text{ K}$ . Por otro lado, con el potencial de Kihara se ha estimado que  $r_m = 3.679 \text{ Å y } \varepsilon/k_B = 146.12 \text{ K}$  (a partir del segundo coeficiente virial), y  $r_m = 3.713$  Å y  $\varepsilon/k_B = 143.26$  K (a partir de la viscosidad a bajas densidades). (Ver otros detalles en la referencia [119].) Observándose que el potencial de Kihara del argón difiere mucho menos que el de Lennard-Jones cuando se obtiene a través de diferentes propiedades termodinámicas. De hecho, la estimación del potencial de Kihara es muy parecida a la que se obtiene con el potencial de Aziz-Slaman<sup>[107]:</sup>  $r_m = 3.756$  Åy  $\varepsilon/k_B = 143.224$  K. Con el potencial de LJ esta similitud sólo se logra con los valores de los parámetros encontrados a través de la viscosidad. Una situación similar en la que son similares los valores del potencial de Kihara de ambas propiedades (pero difieren de los de Lennard-Jones), se presenta para las siguientes moléculas  $[118][119]$ : Kr, Xe y CH<sub>4</sub>. Se aclara que en el presente estudio sólo se construyen potenciales usando datos experimentales del segundo coeficiente virial y no de la viscosidad. Sin embargo, la hemos mencionado ya que es importante dar razones que lleven a los investigadores a elegir potenciales que se aproximen a la realidad.

## 3.2. Antecedentes

Los antecedentes que aquí se presentan pretenden resumir los estudios que se han realizado del segundo coeficiente virial de potenciales en forma de mancuerna. Primero, veamos las que tienen que ver con el segundo coeficiente virial de esferas duras o pozos cuadrados, todos los resultados que mencionemos son analíticos. Hasta donde sabemos, la primer investigación con potenciales en forma de mancuerna, publicada en 1951 por Isihara[120], es la del segundo coeficiente virial de esferas duras fundidas (sitios homogéneos). La generalización, al caso de esferas duras fundidas heterogêneas, fue hecha hasta 1983 por Wherteim $[121][122]$ . Posteriormente, se modelaron las mancuernas duras con un cuadrupolo puntual en su centro de masa[123]. En este caso el resultado es anal´ıtico s´olo para temperaturas mayores que la temperatura de Boyle. Por otro lado, después de las investigaciones anteriores, se logró incorporar la parte atractiva del potencial, modelando los sitios a través de interacciones de pozo cuadrado[124].

Otros casos muy estudiados, que no son analíticos, son los del segundo coeficiente virial de los 2cLJ. En varios artículos se dieron los resultados de los 2cLJ $[36][98][98][125]$ . Posteriormente, el segundo coeficiente virial de los 2cLJ con cuadrupolo[3], dipolo[4] y otros momentos polares<sup>[5]</sup>. En los artículos que incluyen interacciones polares se hicieron ajustes de potencial. En cada uno de ellos se ajustó la profundidad de pozo de energía y se fijó la distancia sitio-sitio igual a su valor experimental. Pero en las refs. [3] y [4] el tamaño de los sitios de interacción se obtuvo a partir del volumen de van der Waals (véase la ec. 3.11 en la subsección  $3.4.2$ ).

Finalmente, cabe mencionar que en el líquido son mucho más extensos los estudios que se han realizado. Para ello se ha usado simulación molecular, teorías de perturbaciones y ecuaciones integrales. Sin embargo, aquí sólo hemos citado los estudios realizados en la fase gaseosa a nivel del segundo coeficiente virial.

## 3.3. Metodología, particularidades

La obtención de potenciales con dos sitios de moléculas con forma de mancuerna se basó en la método dado en la subsección 1.1.3, "la metodología". Aquí se exhiben los detalles

| Molécula N <sub>2</sub> |     | O <sub>2</sub> | $F_{2}$ | $Cl_2$           | $C_2H_6$ $C_2F_6$                                    |             | CO <sub>2</sub> |
|-------------------------|-----|----------------|---------|------------------|------------------------------------------------------|-------------|-----------------|
| $\Delta T / K$          |     |                |         |                  | 75-748 77-476 80-300 280-970 200-600 180-373 220-873 |             |                 |
| $Q_{exp}^*$             | 2.5 | -3.8           | 5.1     | 5.0 <sup>a</sup> | 2.3                                                  | $10-15^{b}$ | a < 1           |

Tabla 3.3: Intervalo experimental de temperaturas  $\Delta T$  para cada uno de las moléculas que estudiamos. En la tercer fila se da la incertidumbre experimental,  $Q_{exp}^*$ . También véanse las referencias:<sup>*a*</sup>[13] y <sup>*b*</sup>[44].

que surgen al tratar con los ajustes de potencial en forma de mancuerna. En resumen, se minimizó la raíz de la desviación cuadrática media,  $\mathcal{Q}$ , entre los resultados teóricos,  $B_2$ , y los experimentales,  $B_2^{exp}$ , del segundo coeficiente virial. Matemáticamente ésta es dada por

$$
\mathcal{Q}^2(\gamma) = \frac{1}{N} \sum_{i=1}^N \left\{ B_2^{exp}(T_i) - 0.6022 \times B_2(T_i; \gamma) \right\}^2, \tag{3.1}
$$

recordamos que  $T_i$  son las temperaturas experimentales, el 0.6022 es un factor de conversión para que las unidades coincidan con la de los datos experimentales (cm<sup>3</sup>/mol), y  $\gamma$  denota los parámetros del potencial 2cLJ o 2cANC. Estos son,

$$
\gamma = \begin{cases} \{\sigma, \varepsilon, l\} & \text{para los 2cLJ} \\ \{r_m, \varepsilon, s, l\} & \text{para los 2cANC} \end{cases} . \tag{3.2}
$$

Hágase notar que los datos experimentales fueron reproducidos usando el segundo coeficiente virial ANC: diatómicas [43] y C<sub>2</sub>H<sub>6</sub> y C<sub>2</sub>F<sub>6</sub>[67]. Esto nos permite tomar, para cada sustancia, 20 temperaturas ( $N = 20$ ), igualmente espaciadas en el intervalo experimental,  $\Delta T$ . Los intervalos  $\Delta T$  son dados en la Tabla 3.3. En lo que resta de esta sección, se dan los detalles de la implementación del método numérico con el que realizamos los ajustes de potencial.

Por un lado, a continuación damos algunos datos que le conciernen a la solución numérica de  $B_2$ , ec. (1.50), de los potenciales 2cLJ y 2cANC. Un compendio de resultados numéricos del segundo coeficiente virial de los 2cLJ y los 2cANC se da en el Apéndice D. Estos resultados se encuentran dados en unidades reducidas,

$$
B_2^* = \begin{cases} B_2(T^*, l^*)/\sigma^3 & \text{para los 2cLJ} \\ B_2(T^*, l^*, s)/r_m^3 & \text{para los 2cANC} \end{cases},
$$
 (3.3)

al hacer variaciones de las variables de  $B_2^*$ . En ambos casos, la temperatura reducida es definida como

$$
T^* \equiv T/(2^2 \varepsilon),\tag{3.4}
$$

mientras que

$$
l^* = \begin{cases} l/\sigma & \text{para los 2cLJ} \\ l/r_m & \text{para los 2cANC} \end{cases} . \tag{3.5}
$$

Como explicamos en la subsección 1.5.2 los resultados numéricos se obtuvieron usando el m´etodo de Conroy para la parte angular y el m´etodo de Simpson para la parte radial. En esa subsección también se dan los datos concernientes con el método numérico del segundo coeficiente virial de los 2cLJ. Sin embargo, para encontrar los resultados del segundo coeficiente virial de los 2cANC se requirió de consideraciones adicionales, a las de los 2cLJ, las cuales a continuación explicamos.

Primero, considerando que el segundo coeficiente virial reducido se puede escribir como sigue,

$$
B_2^*(T) = -2\pi \int_0^\infty \left\{ \langle e^{-u_{2cANC}/k_B T} \rangle - 1 \right\} z^2 dz, \tag{3.6}
$$

| $l^* \equiv l/r_m$ 0.00 0.05 0.10 0.20 0.30 0.40                        |                                                      |  |  | 0.60 | 0.80 | 1.00 |
|-------------------------------------------------------------------------|------------------------------------------------------|--|--|------|------|------|
| Exacto<br>Numérico 4.00 4.004 4.014 4.056 4.123 4.214 4.479 4.877 5.470 | 4.00 4.004 4.014 4.055 4.122 4.212 4.474 4.866 5.444 |  |  |      |      |      |

Tabla 3.4: Segundo coeficiente virial del potencial de mancuerna dura. Se muestran valores de la solución analítica (valores tomados de la ref. [85]), y el cálculo numérico de la ec. (3.6) cuando  $s = 0$ . Por motivo de comparación, los resultados numéricos fueron divididos entre  $\pi \left[1 + 1.5l^* - 0.5l^{*3}\right] / 6$ .

donde los paréntesis angulares indican el promedio angular del factor de Boltzmann a un valor fijo de  $z \equiv r/r_m$ , donde r es la distancia entre centros de masa).<sup>1</sup> Segundo, la consideración adicional que hacemos para resolver numéricamente la ec. (3.6) tiene que ver con su intervalo de integración numérico en la dirección  $z$ . Este intervalo numérico depende de la suavidad. Esto se debe a que, como se explicó en la sección 1.2.1 ("el potencial  $ANC$ "), la suavidad tiene un efecto sobre el alcance del potencial; por ejemplo, cuando  $s = 0$  el potencial es el de mancuernas duras, mientras que cuando  $s = 1.13$  se obtiene el potencial 2cLJ. Dado que en el caso de mancuernas duras el integrando en la ec. (3.6) es cero cuando las mancuernas no traslapan (esto es, cuando el potencial entre las mancuernas es igual a cero), es conveniente tomar el intervalo de integración de  $z = 0$  a  $z = l^* + 1$ . En el caso general,  $s \geq 0$ , el intervalo se tomó de  $z = 0$  a  $z = l^* + r^*_{cut}(s)$ , siendo  $r^*_{cut}(s)$  la distancia reducida a partir de la cual consideramos despresiable el potencial ANC a un valor fijo de s. Nosotros consideramos que el potencial es despreciable cuando  $r_{cut}$  cumple con lo siguiente

$$
u_{ANC}(r_{cut})/\varepsilon_{ANC} \approx u_{LJ}(20 \times 2^{1/6}\sigma)/\varepsilon_{LJ} = -6.25 \times 10^{-8}.
$$
 (3.7)

Al variar el valor de la suavidad, se puede verificar que, la expresión

$$
r_{cut}^*(s) \equiv r_{cut}(s) / rm = 1 + 300.5e^{-9.89928s^{1/13}} \left(851.166s + 198.611s^2 - 40.8981s^3\right), \tag{3.8}
$$

cumple satisfactoriamente con el requisito pedido en la igualdad (3.7). As´ı, el intervalo de integración  $[0, l^* + r^*_{cut}(s)]$ , en la dirección z, concentra la mayor contribución del potencial 2cANC al valor del segundo coeficiente virial.

Posteriormente, para integrar la ec. (3.6), se tomaron 700 valores equidistantes de z en el intervalo [0,  $l^* + r_{cut}^*(s)$ ]. En cada valor se llevó acabo un promedio angular del factor de Boltzmann usando 100649 orientaciones relativas diferentes, de acuerdo con el método de Conroy. De acuerdo a lo anterior, el tiempo necesario para resolver la integral dada por la ec. (3.6) es de 3 min 57 seg, esto en una computadora Dell Core duo con una velocidad de 2.8 GHz [en el caso de  $B_2$  de los 2cLJ (bajo las restricciones impuestas en la sección "el segundo coeficiente virial"), el tiempo de computo es de  $\approx 1.9$  min. Finalmente, respecto a la integración la Tabla 3.4 permite comparar algunos resultado numéricos con los resultados exactos del segundo coeficiente virial de mancuernas duras.

Por otro lado, una vez cubiertos los detalles de la integración numérica, pasamos a los detalles de los ajustes de los potenciales. Los ajustes fueron realizados usando el método de minimización de Nelder y Mead[41][42]. El algoritmo que implementamos es capaz de ajustar todos los parámetros de potencial a la vez, aunque se puede restringir para que ajuste sólo

$$
r_m = \sigma \left\{ \left[ \left( 2^{-1/6} (1-a) + a \right)^3 - 1 \right] s + 1 \right\}^{-1/3}.
$$

<sup>&</sup>lt;sup>1</sup>Generalmente la unidad de distancia es  $\sigma$  (distancia en la que el potencial es igual a cero). Por tal motivo si queremos comparar con resultados de otros autores (por ejemplo, comparar los resultados de los 2cLJ con los de los 2cANC, que deben coincidir cuando  $s = 1.13$ ), no nos olvidemos que para el potencial ANC se cumple la siguiente relación, ec.  $(1.19)$ ,

algunos de ellos. En el proceso de minimización se usó una malla, previamente calculada, de valores numéricos de  $B_2$ . Esta malla fue usada para hacer interpolaciones polinomiales entre sus datos cada vez que se requerió un valor numérico de  $B_2$ . Es importante señalar el motivo por el cual se optó por hacer interpolaciones. En el proceso de minimización, la rutina "amoeba"[41][42] lleva a cabo un promedio de  $\approx 700$  iteraciones cuando se ajustan todos los parámetros del potencial  $2cANC \approx 500$  iteraciones en el caso del ajuste de potencial  $2cLJ$ ).<sup>2</sup> Cada una de estas iteraciones corresponde a un "paso" de la amoeba y en cada paso se hace una llamada a la ecuación  $(3.1)$ . Siendo así, dado que cada vez que se llame a la ec.  $(3.1)$ se requieren de  $N = 20$  valores numéricos de  $B_2$ , entonces en promedio hay 14000 (700×20) llamadas a la malla para encontrar un mínimo de la ec. (3.1). El proceder de esta manera hace fiable el encontrar un gran número de mínimos. En un par de horas se puede reiniciar el algoritmo hasta 1000 veces, garantizando así la exploración, en busca de mínimos, en una gran región del espacio de parámetros. El ahorro de tiempo es sorprendente, dado que si hubiéramos calculado la integral cada que lo requiera el método de Nelder y Mead el tiempo promedio requerido para encontrar un mínimo sería de ≈  $20 \times 700 \times 4$  min, o ¡¡¡≈ 39 días!!! Ahora es evidente por qu´e eligimos usar una malla con valores previamente calculados de B2. A continuación damos datos más específicos acerca del ajuste de potencial en cada uno de los casos tratados:

 $\bullet$  2cLJ. Las características de la malla son como sigue: tiene 539 resultados numéricos de la ec. (1.50). Estos se obtienen al hacer variaciones de las variables de  $B_2$  dadas en la ec.  $(3.3)$ . La primer variación es sobre la distancia sitio-sitio, l. Se hicieron 11 variaciones de  $l^*$  (=0.0, 0.1,...,1.0), y por cada una de sus variaciones hicimos 49 variaciones de la temperatura reducida  $T^*$ . Por lo cual el número de datos de la malla es de 539 (= $11\times49$ ). Las variaciones en la temperatura reducida tienen tamaños  $\Delta T_1 = 0.01, \ \Delta T_2 = 0.02 \text{ y } \Delta T_3 = 0.1, \text{ en el intervalo, } 0.03 \leq T_1^* < 0.1 \leq T_2^* <$  $0.4 \leq T_3^* \leq 3.0$ , respectivamente.<sup>3</sup> El tiempo que empleamos en calcular esta malla fue de aproximadamente 0.75 días. Un compendio de valores numéricos del segundo coeficiente virial de los 2cLJ se da en el Apéndice D.

La interpolación fue hecha usando el algoritmo de Neville $[41][42]$ . Se usó una interpolación dos-dimensional debido a que  $B_2^* = B_2(T^*, l^*)/\sigma^3$ . El análisis de los resultados del ajuste de potencial 2cLJ se llev´o a cabo tomando varios grados del polinomio de interpolación, ver sección de "resultados". Como ahí veremos los grados de los polinomios van desde dos hasta cinco, en ambas direcciones,  $T^*$  y  $l^*$ .

Los mínimos fueron buscados inicializando el simplex, requerido por la "amoeba", hasta 1000 veces. El simplex se inicializó con valores lanzados al azar dentro de los intervalos

$$
\varepsilon \in (200.0 \pm 150) k_B / \text{K}; \n\sigma \in (3.5 \pm 1.5) \text{Å y} \n l^* \in (0.5 \pm 0.2).
$$
\n(3.9)

 ${}^{2}$ Este número de iteraciones varia no sólo con el número de parámetros a ajustar, sino también con la variación de otros parámetros del algoritmo; por ejemplo, el lugar del cual se "lanza" (o inicializa) la amoeba y el grado del polinomio de interpolación. Sin embargo, de acuerdo a lo que se quiere ejemplificar no vale la pena hacer una discusión al respecto.

 $3E$ stos intervalos se eligieron durante el proceso de los ajustes de potencial. Se proponía un intervalo tentativo entre el cual suponíamos se debían encontrar las temperaturas experimentales reducidas de una sustancia dada, de no ser así se ampliaba el intervalo de temperaturas de la malla. En algunos casos, de los tratados en la tesis, la malla se tuvo que rehacer varias veces para que el intervalo numérico de temperaturas permitiera hacer ajustes de potencial fiables para cada una de las sustancias tratadas con la malla correspondiente. Por otro lado, también nótese que la malla es más fina a bajas temperaturas. Esto se deba a que a bajas temperaturas el segundo coeficiente virial tiene variaciones grandes cuando se varía la temperatura. Por tal motivo, a bajas temperaturas se hicieron variaciones pequeñas, comparadas con el resto de la malla, para disminuir la diferencia entre los valores numéricos del segundo coeficiente virial.

 $2cANC$ . Las caracteríscas de la malla son como sigue: tiene 8800 resultados numéricos de la ec.  $(3.6)$ . Estos se obtienen al hacer variaciones de las variables de  $B_2$  dadas en la ec.  $(3.3)$ . La primer variación es sobre el parámetro de suavidad,  $s = 0.0, 0.1, 0.2$ , ..., 1.5 (16 variaciones de  $s$ ). Para cada variación de  $s$  se hicieron 11 variaciones de  $l^*$  (=0.0, 0.1,...,1.0), y para cada par de valores de s y  $l^*$  hicimos 50 variaciones de la temperatura reducida  $T^*$ . Por lo cual el número de datos de la malla es de 8800 (=16×11×50). Las variaciones de la temperatura reducida tienen tamaños $\Delta T_1^*$  = 0.01,  $\Delta T_2^* = 0.02$ ,  $\Delta T_3^* = 0.05$ ,  $\Delta T_4^* = 0.2$  y  $\Delta T_5^* = 0.5$ , en el intervalo,  $0.1 \le T_1^*$  $0.2 \le T_2^* < 0.4 \le T_3^* < 1.0 \le T_4^* < 4.0 \le T_5^* \le 5.0$ , respectivamente. El tiempo que empleamos en calcular esta malla fue de aproximadamente 24 días. Un compendio de valores numéricos del segundo coeficiente virial de los 2cANC se da en el Apéndice D.

También en este caso la interpolación se hizo usando el algoritmo de Neville, pero ahora se requirió de hacer interpolaciones en tres dimensiones. Esto debido a que  $B_2^\ast$  $= B_2(T^*, l^*, s)/r_m^3$ . El análisis de los resultados del ajuste de potencial 2cANC se llevó a cabo tomando varios grados del polinomio de interpolación, ver sección de "resultados". Como ahí veremos los grados de los polinomios van desde dos hasta cinco, en cada una de las direcciones,  $T^*$ ,  $l^*$  y s.

Los mínimos fueron buscados inicializando el simplex, requerido por la "amoeba", hasta 2000 veces. El simplex se inicializó con valores lanzados al azar dentro de los intervalos

$$
\varepsilon \in (200.0 \pm 150)k_B/\text{K};\n\sigma \in (3.5 \pm 1.5)\text{\AA}\n l^* \in (0.5 \pm 0.2) \text{ y} \ns \in (1.0 \pm 0.25).
$$
\n(3.10)

Como en la siguiente sección veremos, las Tablas 3.5, 3.6 y 3.8, contiene los resultados relevantes de los ajustes de potencial. Todos los resultados ah´ı mostrados son obtenidos utilizando polinomios de interpolación de grado cinco, este grado del polinomio se eligió por los motivos que se verán en la sección de "resultados, ajuste de potencial, l libre".

## 3.4. Resultados

Los resultados son dados en dos subsecciones: En una de ellas se ilustran los resultados, en unidades reducidas, del segundo coeficiente virial 2cANC, en la otra se analizan los ajustes de potencial,  $2cLJ$  y  $2cANC$ , a las moléculas de nuestro interés.

#### 3.4.1. Segundo coeficiente virial 2cANC

En la presente subsección se estudia el comportamiento del segundo coeficiente virial de los 2cANC al variar el tamaño del nódulo duro. Para el potencial 2cANC esto corresponde a variar la suavidad de sus sitios; p. ej., recordemos que  $s = 0$  corresponde al caso de mancuernas duras, mientras que  $s = 1.13$  corresponde al caso de los 2cLJ.

El efecto del nódulo (de un potencial realista), sobre el segundo coeficiente virial anteriormente no se había cuantificado. En el lado izquierdo de la Fig. 3.4 se ilustra el comportamiento del segundo coeficiente virial 2cANC al variar el valor de l<sup>∗</sup> y dejar fijo el valor de s. Ahí las suavidades consideradas son: (a)  $s = 0.1$ , (c)  $s = 0.5$ , y (e)  $s = 1.0$ . Mientras que, en el lado derecho de la Fig. 3.4, se dan las gráficas al variar el valor de s y dejar fijo el valor de  $l^*$ : (b)  $l^* = 0.1$ , (d)  $l^* = 0.5$ , y (f)  $l^* = 1.0$ . El comportamiento observado en todas las subfiguras tiene un patrón bastante regular. En las subfiguras (a), (c) y (e), se puede observar el cambio del segundo coeficiente virial 2cANC debido al incremento del valor de

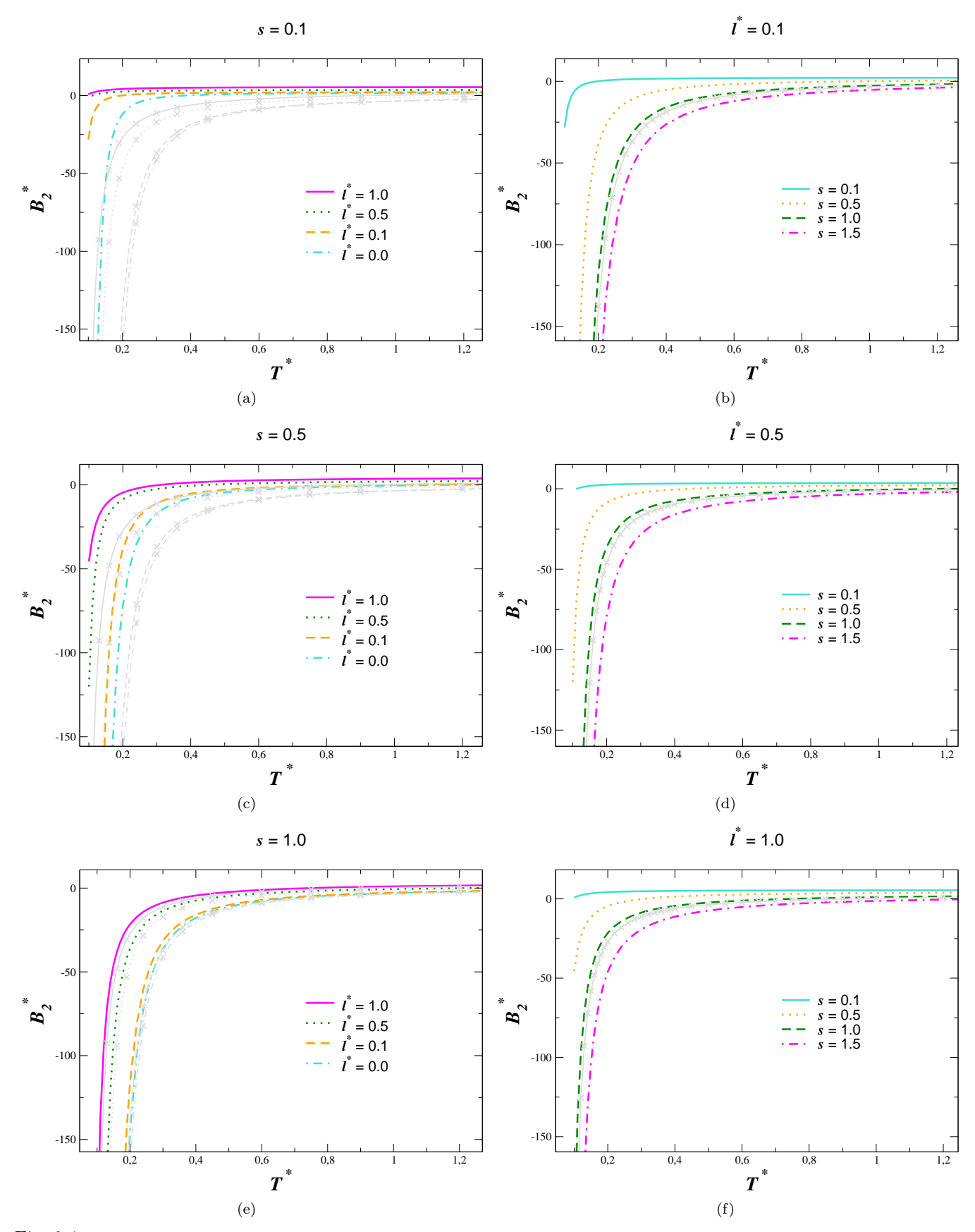

Fig. 3.4: Segundo coeficiente virial reducido de los 2cANC. A la izquierda se ilustran los casos en los que l <sup>∗</sup> tiene un valor fijo [subfiguras (a), (c) y (e)], y a la derecha se dan las gráficas cuando el valor de s es fijo [subfiguras (b), (d) y (f)]. Los correspondientes valores son dados en cada subfigura. Las gráficas marcadas con equis, "x", corresponden al segundo coeficiente virial de los 2cLJ (sus trazos tienen el mismo significado que el de las gráficas de los 2cANC). En esta figura se usó  $r_m$  para reducir  $B_2^*$  y  $l^*$ , tanto de los 2cLJ como de los 2cANC.
| Molécula        |                               | ANC                 |                | 2cANC (con $l = 0$ )        |                  |                  |                 |  |
|-----------------|-------------------------------|---------------------|----------------|-----------------------------|------------------|------------------|-----------------|--|
|                 | $(\varepsilon_0/k_B)/{\rm K}$ | $r_{m0}/\text{\AA}$ | s <sub>0</sub> | $(\varepsilon/k_B)/{\rm K}$ | $r_m/\text{\AA}$ | $\boldsymbol{s}$ | $\mathcal{Q}^*$ |  |
| $\mathrm{N}_2$  | 132.744                       | 3.88887             | 0.9172         | 149.871                     | 3.7395           | 0.8386           | 2.6             |  |
| O <sub>2</sub>  | 160.280                       | 3.61959             | 0.9432         | 160.246                     | 3.6162           | 0.9461           | 0.0             |  |
| F <sub>2</sub>  | 150.426                       | 3.57345             | 0.9108         | 150.394                     | 3.5674           | 0.9157           | 0.0             |  |
| Cl <sub>2</sub> | 507.965                       | 4.39093             | 0.7897         | 507.943                     | 4.3765           | 0.7976           | 0.0             |  |
| $C_2H_6$        | 361.088                       | 4.62737             | 0.8088         | 361.036                     | 4.6130           | 0.8166           | 0.0             |  |
| $C_2F_6$        | 487.175                       | 4.88382             | 0.5742         | 490.960                     | 4.8350           | 0.5814           | 0.2             |  |
| CO <sub>2</sub> | 486.120                       | 3.83039             | 0.5994         | 486.161                     | 3.8126           | 0.6077           | 0.0             |  |

Tabla 3.5: Calibración del programa que hace los ajustes. Se considera el caso  $l = 0$  para el cual se conocen los potenciales efectivos ANC. Los valores de los parámetros del potencial efectivo ANC [68] son dados en las columnas 2-4 (profundidad del pozo de energía, distancia al mínimo y suavidad, respectivamente). Las siguientes tres columnas dan los resultados de los ajustes hecho con la ec. (3.1), con la restricción  $l = 0$ .

l ∗ . Mientras que en las subfiguras (b), (d) y (f), se muestra que el incremento del segundo coeficiente virial 2cANC se debe a una disminución del valor de s. Este comportamiento, en general, también es válido a altas temperaturas (sólo en los casos de  $l^*$  y s grandes puede haber un cruce paulatino entre gráficas; esto es, en estos casos, el segundo coeficiente virial es prácticamente constante). También nótese la tendencia hacia el segundo coeficiente virial de mancuernas duras al disminuir la suavidad; tendencia hacia un valor independiente de la temperatura. Por último, en cada subfigura se ilustra el correspondiente comportamiento del segundo coeficiente virial de los 2cLJ, gráficas marcadas con equis, "×" (sus trazos tienen el mismo significado que en el caso del segundo coeficiente virial de los 2cANC). Esto ayuda a ilustrar el amplio conjunto de gráficas del segundo coeficiente viral 2cANC que se obtienen, comparados con el caso de los 2cLJ (o  $s = 1.13$ ), al introducir el parámetro de suavidad. Obviamente, esto da un mayor margen de posibilidades para representar los segundos coeficientes viriales de las sustancias reales, tema de nuestra siguiente subsección. Aunado a lo anterior, se tiene que el potencial ANC es útil para introducir la no conformalidad que se presenta en los potenciales interatómicos reales (con la excepción del Ar, Kr y Xe). Así es que el potencial 2cANC se puede considerar como una mejora para introducir la no conformalidad de las sustancias. Además, de que la relación lineal de  $B_{ANC}$  vs  $B_0$ , ec. (2.3), sigue la pauta de los datos experimentales.

#### 3.4.2. Los modelos de potencial

A continuación se dan y analizan los potenciales de algunas moléculas semejantes a mancuernas. Estos potenciales, 2cLJ y 2cANC, se obtuvieron como explicamos en la sección anterior. El análisis lo dividimos en tres partes:  $l = 0$ ,  $l = l_{exp}$  y l libre.

#### $l=0$

La distancia sitio-sitio es cero, por lo que se tiene el caso esférico. Básicamente este cálculo se hizo como parte de la calibración del programa numérico que ajusta los parámetros del potencial  $2cANC$  (en la siguiente sección se muestran algunos resultados que nos permitieron verificar que la calibración del potencial 2cLJ es correcta). Un análisis de los resultados cuando  $l = 0$  ya fue dado por del Río *et. al.*, en otro lugar [43][67]. Como ahí se puede ver, el potencial ANC logra reproducir dentro del error experimental el segundo coeficiente virial de las sustancias aquí estudiadas. Dichos resultados son dados en la Tabla 3.5, también ahí se dan los resultados de nuestro ajuste. Estos últimos tienen una raíz de la desviación cuadrática media, entre los datos teóricos y los experimentales, que prácticamente es cero. Esto se esperaba ya que se está ajustando el potencial  $2cANC$  (con  $l = 0$ ), a datos experimentales reproducidos con el potencial ANC. Lo anterior no se cumple del todo para el N<sub>2</sub>,  $\mathcal{Q}^* = 2.6$ .

| Mólecula        | Modelo        | $l_{exp}/\text{\AA}$ | $(\varepsilon/k_B)/{\rm K}$ | $r_m/\text{\AA}$ | $\sigma/\text{\AA}$ | $\boldsymbol{s}$ | $\mathcal{Q}^*$ |
|-----------------|---------------|----------------------|-----------------------------|------------------|---------------------|------------------|-----------------|
| $\rm N_2$       | 2cLJ<br>2cANC | 1.0975               | 62.3333<br>44.3752          | 2.8238<br>3.5874 | 2.5157<br>3.2162    | 1.0418           | 12.5<br>0.1     |
| O <sub>2</sub>  | 2cLJ<br>2cANC | 1.2080               | 53.6620<br>55.7735          | 3.3059<br>3.2829 | 2.9452<br>2.9195    | 1.1082           | 1.1<br>0.0      |
| $\mathrm{F}_2$  | 2cLJ<br>2cANC | 1.4170               | 54.2223<br>56.0500          | 3.1849<br>3.1597 | 2.8374<br>2.8058    | 1.1198           | 0.6<br>0.0      |
| Cl <sub>2</sub> | 2cLJ<br>2cANC | 1.9880               | 158.0250<br>207.6531        | 4.0945<br>3.7658 | 3.6478<br>3.3834    | 1.0261           | 2.5<br>0.0      |
| $C_2H_6$        | 2cLJ<br>2cANC | 1.6930               | 91.9613<br>136.0524         | 4.6511<br>4.1058 | 4.1437<br>3.7057    | 0.9891           | 3.4<br>0.0      |
| $C_2F_6$        | 2cLJ<br>2cANC | 2.2870               | 266.3777<br>213.0595        | 2.9778<br>4.1607 | 2.6529<br>3.8405    | 0.7976           | 9.5<br>0.2      |
| $\mathrm{CO}_2$ | 2cLJ<br>2cANC | $2.3260*$            | 136.9816<br>239.3855        | 3.6176<br>3.0446 | 3.2229<br>2.7804    | 0.8905           | 4.1<br>0.1      |

Tabla 3.6: Ajuste restringiendo el valor de l a su valor experimental,  $l_{exp}$ , dado en la columna 3. \* Indica que estamos tomando dos veces la distancia C-O que es de 1.163Å.

Esta diferencia se explica al comparar el intervalo de temperaturas reducida experimental (el intervalo esperado cuando  $l^* = 0$  es:  $[0.565, 5.635] = [75/132.744, 748/132.744]$ , con el de nuestra malla numérica,  $[0.1, 5.0]$ . A partir de lo cual notamos que el intervalo numérico no es lo suficientemente grande para incluir todos los datos experimentales del  $N_2$ . Siendo así, podemos concluir que al restringir  $l = 0$  se obtienen los resultados esperados. Sin embargo, a continuación veremos que al hacer más realista el modelo de potencial,  $l \neq 0$ , se debe ser meticuloso al elegir los parámetros de potencial.

#### $l=l_{exp}$

Aquí es donde comienza lo interesante de nuestro estudio. En este caso se aprovechó el conocimiento de la distancia experimental entre átomos o entre grupos químicos,  $l_{exp}$ . Por tal motivo, se restringió  $l = l_{exp}$  y se ajustaron el resto de los parámetros del potencial 2cLJ o 2cANC. Los resultados de los ajustes de potencial son dados en la Tabla 3.6. Como ah´ı podemos ver, en general los ajustes del potencial 2cANC son muy buenos, contrario a lo que ocurre con los ajustes del potencial 2cLJ.

Como una prueba de la fiabilidad de los parámetros comparamos el volumen molecular predicho teóricamente con el volumen molecular experimental,  $V_{exp}$ . El volumen molecular se define como [110] el volumen impenetrable asociado con una molécula cuando ésta colisiona con otras moléculas que se encuentran a temperatura ambiente. Al volumen molecular también se le conoce como el volumen de van der Waals. En el caso de moléculas diatómica, teóricamente se puede calcular usando la expresión

$$
V_{2sModelo} = \frac{\pi}{6} r_m^3 \left\{ 1 + \frac{3}{2} (l/r_m) - \frac{1}{2} (l/r_m)^3 \right\}.
$$
 (3.11)

Recuérdese que hemos tomado a  $r_m$  como el doble del radio de vdW de los sitios de interacción. La ecuación anterior nos permite hacer la comparación mencionada, véase la Tabla 3.7. Primero, nótese que la definición dada en la ec. (3.11) lleva a malas predicciones del volumen molecular para cada una de las mol´eculas estudiadas [se aclara que los resultados de la ec. (3.11) dados en la Tabla 3.7 son los que corresponden al volumen como función de  $r_m$ ]. Sin embargo, si en la ec. (3.11) cambiamos  $r_m$  por  $\sigma$  (en este caso  $\sigma$  juega el papel del radio de vdW teórico), las predicciones mejoran en buena medida. Por tal motivo, el análisis que a continuación damos corresponde a este último caso que permitió obtener mejores predicciones del volumen de vdW experimental. En la Tabla 3.7 podemos notar que las predicciones buenas, con el potencial 2cLJ, se logran cuando se reproduce el segundo coeficiente virial experimental dentro del error  $(Q < Q_{exp}, Q_{exp}$  se da en la Tabla 3.3). En caso contrario,  $N_2$ ,  $C_2H_6$  y  $C_2F_6$ , el valor predicho del volumen molecular no concuerda con el valor experimental. Por otro lado, con el potencial 2cANC se logró una buena reproducci´on del segundo coeficiente virial experimental en todos los casos estudiados. Sin embargo, la predicción del volumen molecular no es satisfactoria en el caso del  $C_2F_6$  y el  $CO_2$ .

En el artículo de Menduiña, et. al. [3], se pueden encontrar los potenciales 2cLJ del  $CO<sub>2</sub>$  $[(\varepsilon/k_B)/K = 161.1, \sigma/\text{\AA} = 2.946 \text{ y } l/\text{\AA} = 2.3572], \text{ y del etano}[(\varepsilon/k_B)/K = 103.31, \sigma/\text{\AA} = 161.1]$ 3.825 y  $l/\text{Å}$ = 1.54. Ellos a priori restringen el potencial 2cLJ a que cumpla con las dos características moleculares experimentales, la longitud sitio-sitio y el volumen molecular [consiguiendo un  $V_{2cLJ}/\AA^3 = 46.042$  (= 26.026), para el etano (para el CO2)]. Sin embargo, como ellos observan, sus par´ametros no son buenos para reproducir el segundo coeficiente virial experimental. Como una nota, cabe mencionar que también con nuestro algoritmo se obtiene el mismo valor del parámetro de energía, dado en la referencia [3], cuando hacemos las mismas restricciones que ellos. Pero, en  $[3]$  también se dan los potenciales 2cLJ más interacción cuadrupolar,  $2cLJQ$ , que les permitió mejorar sus predicciones del segundo coeficiente virial experimental.

Dicho lo anterior y dados los resultados de las Tablas 3.6 y 3.7, en lo que hasta ahora llevamos podemos concluir que:

- Restringir al potencial 2cLJ para que reproduzca ciertas características moleculares puede llevar a una mala representación de los datos experimentales del segundo coeficiente virial.
- Aunque el potencial 2cANC es bueno para reproducir el segundo coeficiente virial experimental no siempre es fiable para predecir el volumen molecular. Aunque estos casos podrían ser clasificados de acuerdo a características como el tamaño del cuadrupolo  $y/\circ$  el largo de las moléculas; para saberlo se tendría que hacer un estudio con un mayor número de moléculas.

| Molécula                          | $\rm N_{2}$ | O <sub>2</sub> | F <sub>2</sub> | Cl <sub>2</sub> | $C_2H_6$ | $C_2F_6$   | CO <sub>2</sub> |
|-----------------------------------|-------------|----------------|----------------|-----------------|----------|------------|-----------------|
| $V_{exp}(r_{vdW})/\text{\AA}^3$ * | 26.233      | 21.584         | 23.576         | 40.013          | 45.326   | $70.820^a$ | 32.708          |
| $V_{2cLJ}(\sigma)/\AA^3$          | 13.446      | 21.145         | 20.176         | 44.135          | 58.814   | 19.286     | 33.209          |
| $V_{2cANC}(\sigma)/\AA^3$         | 25.989      | 20.655         | 19.582         | 36.096          | 43.634   | 53.021     | 22.082          |
| $V_{2cLJ}(r_m)/\AA^3$             | 18.317      | 28.825         | 27.460         | 60.061          | 80.177   | 26.621     | 45.402          |
| $V_{2cANC}(r_m)/\AA^3$            | 34.912      | 28.289         | 26.883         | 48.047          | 57.385   | 65.677     | 28.417          |

Tabla 3.7: Comparación del volumen molecular experimental,  $V_{exp}$ , con los volumenes teóricos de los 2cLJ,  $V_{2cLJ}$ , y de los 2cANC,  $V_{2cANC}$ . Estos volumenes están expresados como una función de  $r_{vdW}$ ,  $r_m$  o  $\sigma$ , indicando en el últimos caso que en la ec. (3.11) hay que cambiar  $r_m$  por  $\sigma$ . \*Para obtener  $V_{exp}$  se usó el radio de vdW,  $r_{vdW}$ , experimental dado en la ref. [110]. <sup>a</sup>Resultado obtenido de [110] al sumar dos veces el volumen molecular del carbono (3.33 cm<sup>3</sup>/mol) mas seis veces el volumen del fluor (6 cm<sup>3</sup>/mol).

| Mólecula        | Modelo                | $l/\text{\AA}$   | $(\varepsilon/k_B)/K$ | $r_m/\text{\AA}$ | $\sigma/\text{\AA}$ | $\boldsymbol{s}$ | $\mathcal{Q}^*$ |
|-----------------|-----------------------|------------------|-----------------------|------------------|---------------------|------------------|-----------------|
| $\rm N_2$       | $2{\rm cLJ}$<br>2cANC | 1.9612<br>1.1911 | 62.3333<br>45.3648    | 3.1460<br>3.5625 | 2.8028<br>3.1883    | 1.0576           | 1.0<br>0.1      |
| O <sub>2</sub>  | $2{\rm cLJ}$<br>2cANC | 1.3847<br>0.0789 | 60.1902<br>40.2892    | 3.1787<br>3.6105 | 2.8319<br>3.2757    | 0.9459           | 0.1<br>0.0      |
| F <sub>2</sub>  | 2cLJ<br>2cANC         | 1.5511<br>0.1575 | 59.9313<br>38.3471    | 3.0688<br>3.5512 | 2.7340<br>3.2328    | 0.9171           | 0.1<br>0.0      |
| Cl <sub>2</sub> | $2{\rm cLJ}$<br>2cANC | 2.9482<br>0.0601 | 249.8335<br>127.7682  | 3.4298<br>4.3717 | 3.0556<br>4.0362    | 0.7956           | 0.1<br>0.0      |
| $\rm{C_2H_6}$   | 2cLJ<br>2cANC         | 2.8845<br>0.2830 | 171.0433<br>94.2335   | 3.6834<br>4.5712 | 3.2815<br>4.2082    | 0.8208           | 0.1<br>0.0      |
| $\rm{C_2F_6}$   | $2{\rm cLJ}$<br>2cANC | 2.6307<br>1.1683 | 280.3607<br>174.2927  | 2.9529<br>4.5072 | 2.6307<br>4.2194    | 0.6710           | 8.7<br>0.1      |
| CO <sub>2</sub> | $2{\rm cLJ}$<br>2cANC | 2.9328<br>0.1470 | 175.0701<br>127.2887  | 3.2920<br>3.7853 | 2.9328<br>3.5689    | 0.6048           | 3.3<br>0.1      |

Tabla 3.8: Ajuste dejando libres todos los parámetros del potencial 2cLJ y 2cANC.

- Hace falta un estudio que considere la introducción explícita de la interacción cuadrupolar para ver como se predice el volumen molecular una vez que dicho efecto es considerado.
- En la introducción hicimos un análisis sencillo de las predicciones de los radios de vdW de algunos gases nobles. Ah´ı nos dimos cuenta que, a partir de un modelo de potencial con nódulo,  $r_m$  da una buena estimación del radio de vdW. Por otro lado, para las moléculas con forma de mancuerna, hemos visto que el valor  $\sigma$ , de los sitios de interacción, permite obtener una mejor predicción del radio de vdW que el que se obtiene con  $r_m$ . Cabe mencionar que los datos "experimentales"  $V_{exp}$  fueron tomados de la ref. [110], art´ıculo en el cual el radio de vdW tiene el mismo significado que nosotros dimos en la "introducción" a este capítulo.

#### l libre

En este caso todos los par´ametros de potencial fueron ajustados. Los resultados son dados en la Tabla 3.8. El beneficio inmediato, respecto a los casos previos, es la reducción de la raíz de la desviación cuadrática media. Para saber si se está ganando un beneficio adicional tomamos como criterio que a través del ajuste se pueda predecir el valor  $l_{exp}$ dado en la Tabla 3.6. Por un lado, veamos qué pasó en el caso de los ajustes del potencial 2cLJ. En general, en los casos estudiados, encontramos que el m´ınimo global tiene un valor de l que difiere del valor  $l_{exp}$ . En algunos casos, como el del  $O_2$ , se obtiene una cercanía entre  $l$  (= 1.372 Å) y  $l_{exp}$  (= 1.208 Å) que se puede considerar relativamente buena. Sin embargo, dado que en general no se da dicha cercanía, consideramos que esta aproximación es fortuita. Siendo así, como ya se sabe, sólo estamos observando lo que con anterioridad varios autores han señalado. Esto es, existen muchos juegos de valores de los parámetros que se obtienen al ajustar todos los parámetros del potencial pero la mayoría de ellos no tienen un significado f´ısico. Por otro lado, se tienen los resultados del ajuste de potencial 2cANC. En este caso tuvimos un inconveniente por haber reproducido el  $B_2^{exp}$  usando el segundo coeficiente virial ANC de las sustancias que aquí estudiamos  $[43]$  [67]. Por tal motivo, en la mayoría de los casos, el mínimo global da un valor que tiende hacia  $l = 0$ ; como se puede ver en la Tabla 3.8. Por lo que, al igual que en los ajustes del potencial 2cLJ, en general, los valores que encontramos de los parámetros del potencial 2cANC carecen de significado físico.

Pese a lo anterior, cabe preguntarse si existe algún ajuste de potencial  $\lfloor \text{minimo de la ec.} \rfloor$ (3.1), que no precisamente sea el m´ınimo global], que reproduzca el segundo coeficiente virial dentro del error experimental y dé una predicción teórica de  $l_{exp}$ . De tener una respuesta acertada los resultados serían los de la Tabla 3.6. O sea, que si se predijera  $l = l_{exp}$  no siempre se lograría reproducir satisfactoriamente  $B_2^{exp}$  usando el potencial 2cLJ, caso contrario al de los 2cANC.

En la Figura 3.5 (lado izquierdo) se pueden observar los valores de los parámetros 2cLJ en el mínimos global, ésto para cada una de las sustancias aquí estudiadas. Señalamos que en cada una de las subfiguras de la Fig. 3.5 (lado izquierdo y lado derecho), se muestran los resultados que se obtienen al variar el grado del polinomio de interpolación (recuérdese que se usó una malla numérica de valores de  $B_2$  para hacer interpolaciones). Las subfiguras se entienden considerando que los círculos, cuadros, diamantes y triángulos, especifican el grado del polinomio de interpolación: dos, tres, cuatro y cinco, respectivamente. Adicionalmente, en las subfiguras del lado izquierdo, los símbolos mencionados contienen en su interior algún otro símbolo que específica la molécula de la que se trata, véase la correspondencia entre símbolos y moléculas en el pie de la Fig. 3.5. Nótese que para cada sustancia es claro cómo los círculos (esto es, los valores del polinomio de grado dos), se apartan de los cuadrados, triángulos y diamantes. También siendo evidente, en estas subfiguras, que para una misma sustancia el valor de los parámetros es prácticamente el mismo conforme se aumenta el grado del polinomio de interpolación. Esto quiere decir que el procedimiento es robusto. Aunque los mínimos globales de los 2cLJ no permiten reproducir apropiadamente el valor  $l_{exp}$  vale la pena ver como es la distribución de los mínimos (global y locales) que tiene cada una de las sustancias. Sólo ejemplificamos con el  $O_2$ , sin embargo los resultados son análogos en los otros casos. Los ajustes del potencial 2cLJ relevantes, al dejar libres todos los par´ametros, son ilustrados en la Fig. 3.5 (lado derecho). Ahí se muestra en qué lugar del espacio de los parámetros, de los 2cLJ, se encuentran los mínimos de la ec. (3.1) con un valor de  $\mathcal{Q} \lesssim$  $5 \text{ cm}^3/\text{mol}$  (cuando se ajusta el O<sub>2</sub>). También, en las subfiguras que corresponden al O<sub>2</sub>, se muestran los resultados a partir de las diferentes interpolaciones mencionadas arriba. Nuevamente, nótese los círculos muestran irregularidades: hay muchos círculos comparados con el resto de los s´ımbolos. Este hecho se debe a las oscilaciones naturales que presentan los polinomios de interpolación,<sup>4</sup> siendo en nuestros ajustes mayores para el polinomio de grado dos. Esto da lugar a que aparezcan mínimos no físicos de la ec.  $(3.1)$ . Un análisis análogo del potencial  $2c$ ANC del  $O<sub>2</sub>$  ayudará a aclarar lo expuesto.

En la Fig. 3.6 se muestran el conjunto de m´ınimos de la ec. (3.1) cuando se ajusta el potencial 2cANC. Los m´ınimos se clasifican de acuerdo al grado del polinomio, con tal fin se usan los mismos símbolos que en la Fig. 3.5. En la Fig. 3.6 se puede apreciar el gran número de mínimos que reproducen bien el segundo coeficiente virial del  $O_2$ . Nótese el valor pequeño de  $Q$ , comparado con el caso de los mínimos de los 2cLJ y con la incertidumbre experimental. Así, tenemos un valle de mínimos con valores de los parámetros que reproducen bien el segundo coeficiente virial experimental. Este valle tiene valores de l que van desde  $l = 0$  y un poco más allá de  $l = l_{exp}$ , ver subfigura 3.6 (d) (lo mismo se cumple para el resto de las sustancias analizadas). El efecto de la elección del grado del polinomio, nuevamente, es notable: disminuyen las oscilaciones de los valores de los parámetros encontrados conforme

<sup>&</sup>lt;sup>4</sup>Este fenómeno de oscilaciones es conocido como el fenómeno de Runge. Consiste en ajustarle a un conjunto de puntos equidistantes un polinomio de grado n. Se ha observado que entre mayor sea el grado del polinomio las oscilaciones de la curva polinomial son mayores. Sin embargo, este efecto puede cambiar si los puntos no se encuentran equidistantes, como en la malla que usamos para las interpolaciones.

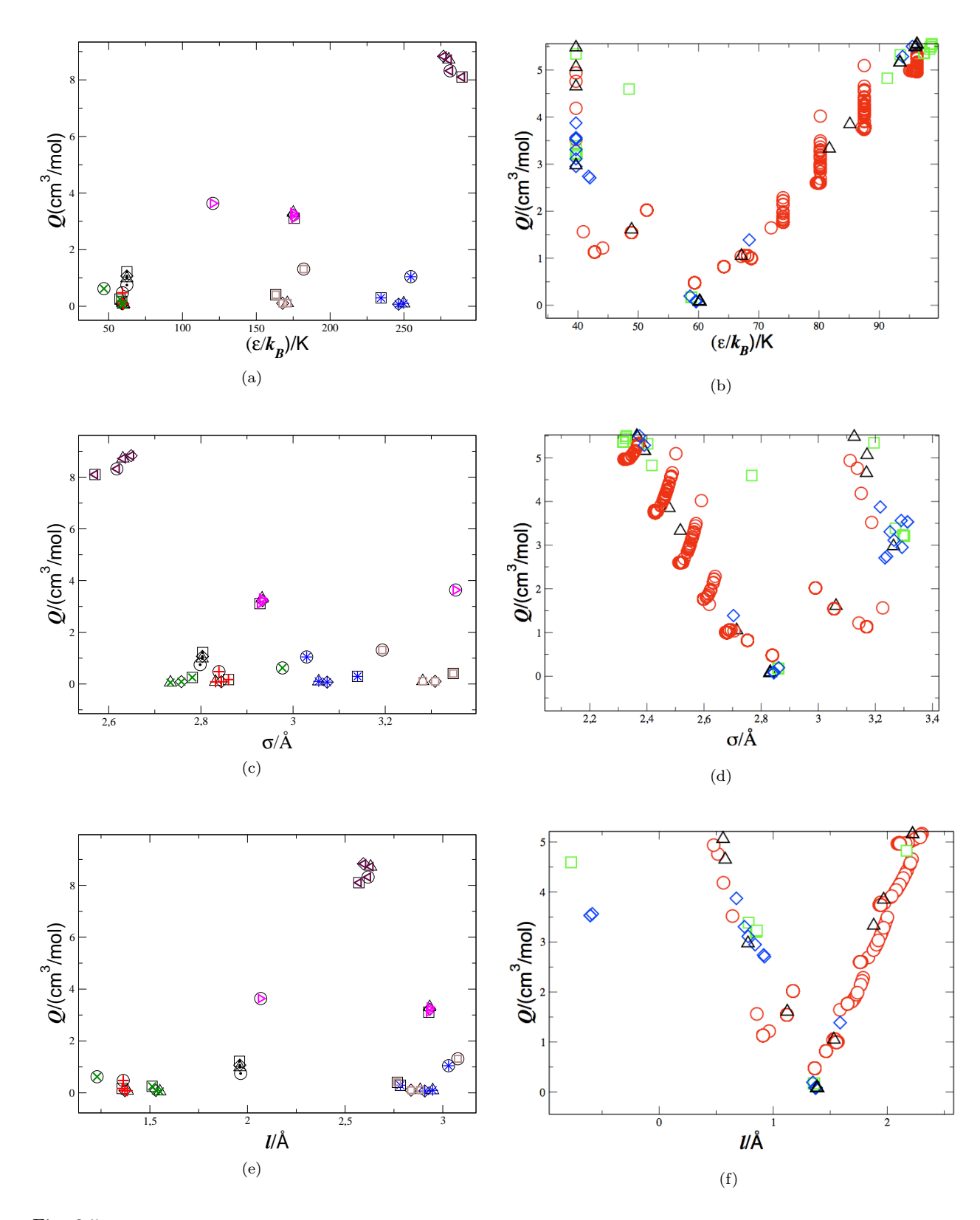

Fig. 3.5: (Lado izquierdo) Se muestran los m´ınimos globales cuando se ajusta el potencial 2cLJ a las sustancias de nuestro interés (indicada por los símbolos internos):  $\bullet$  N<sub>2</sub>, + O<sub>2</sub>, × F<sub>2</sub>, \* Cl<sub>2</sub>,  $\Box$  C<sub>2</sub>H<sub>6</sub>,  $\triangle$  C<sub>2</sub>F<sub>6</sub>,  $\triangleright$  CO<sub>2</sub>. (Lado derecho) Gráficas de los valores de los parámetros 2cLJ del O<sub>2</sub> en los mínimos encontrados al hacer el ajuste de potencial. Los diferentes símbolos indican el grado del polinomio de interpolación: ○, grado dos; △, grado tres; ◇, grado cuatro; y □, grado cinco (en las subfiguras de la izquierda estos símbolos son exteriores).

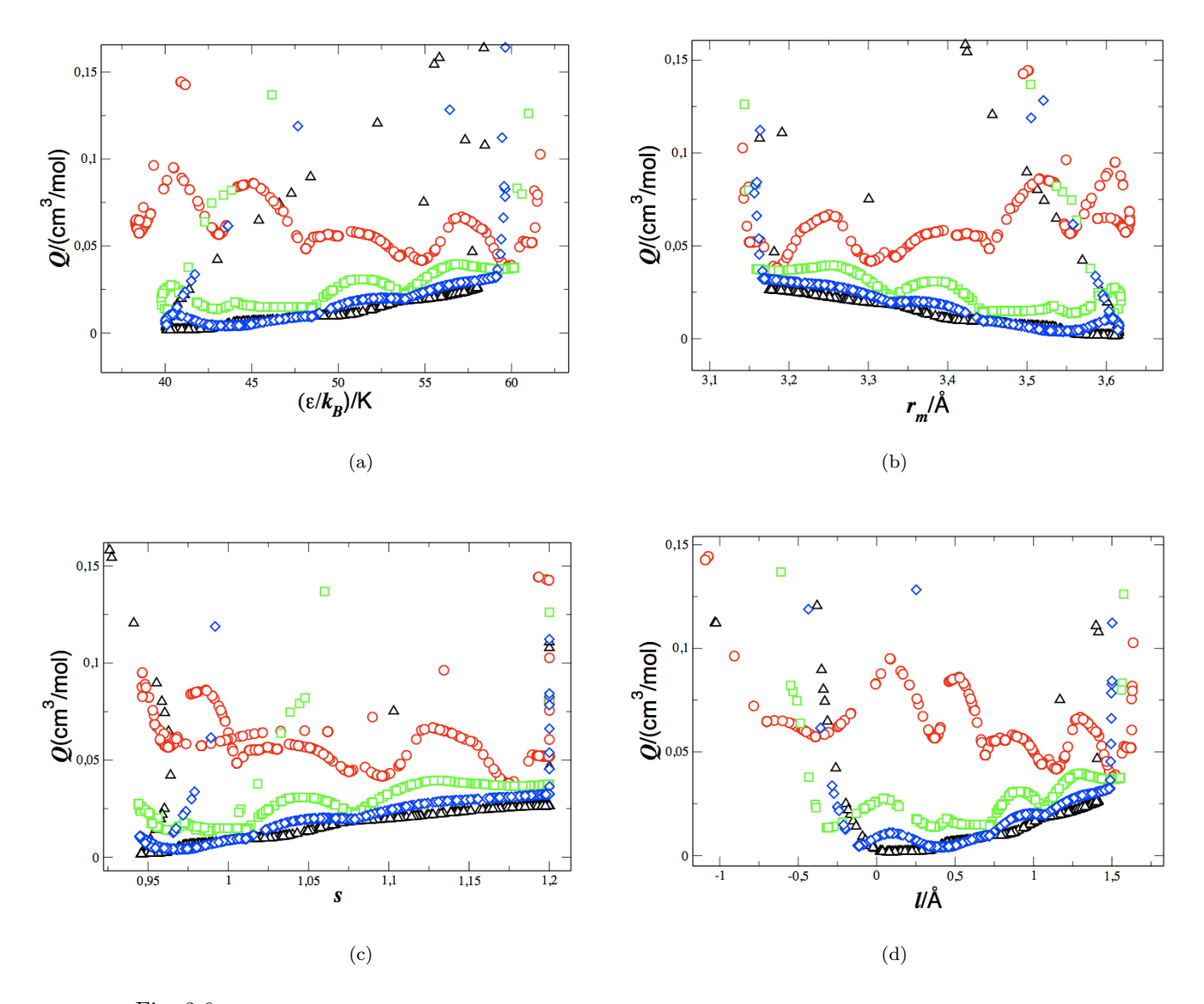

Fig. 3.6: Gráfica de los valores de los parámetros 2cANC del O<sub>2</sub> en los mínimos encontrados al hacer el ajuste de potencial. Los diferentes símbolos indican el grado del polinomio de interpolación:  $\bigcirc$ , grado dos;  $\triangle$ , grado tres;  $\diamond$ , grado cuatro; y  $\Box$ , grado cinco.

se incrementa el grado del polinomio. Así es como se alisó el valle de mínimos, siendo sus resultados los correctos. La prueba de ello es que que estamos reproduciendo los datos experimentales usando el segundo coeficiente virial ANC, ec. (2.3), por lo que el mejor ajuste se debe presentar cuando  $l = 0$ . En la Fig. 3.6 (d) se aprecia esta tendencia conforme se incrementa el grado del polinomio. Por estos motivos fue que elegimos los resultados de los par´ametros provenientes de hacer interpolaciones con polinomios de grado cinco.

Con lo que expusimos podemos dar conclusiones respecto de la fiabilidad de los potenciales. Principalmente tenemos que el potencial 2cANC cuenta con ajustes de potencial que reproducen dentro del error experimental  $B_2^{exp}$  y predicen  $l_{exp}$ . Mientras que el potencial  $2cLJ$  no cuenta con tales ajustes, cuando se ajustan todos sus parámetros, y si se restringe l  $= l_{exp}$  posiblemente no se logre reproducir  $B_2^{exp}$  (ver la Tabla 3.6). Dicho en otras palabras, no se tiene certeza en obtener un buen potencial 2cLJ cuando se restringe  $l = l_{exp}$ , mientras que para el potencial 2cANC es correcto hacer el ajuste de potencial asumiendo que  $l = l_{exp}$ .

## 3.5. Conclusiones

En este capítulo se estudió la capacidad que tiene el potencial 2cANC para predecir algunas características moleculares cuando se hacen ajustes de potencial a bajas densidades. También se hizo una comparación con los resultados de los 2cLJ. Se encontró que para el potencial 2cANC existen ajustes, mínimos de la ec.  $(3.1)$ , cuando se restringe  $l$  a su valor experimental,  $l_{exp}$ . Por otro lado, si se toma dicha restricción, para ajustar el potencial 2cLJ, no hay certeza en que los par´ametros encontrados permitan predecir adecuadamente el segundo coeficiente virial experimental. Respecto al volumen molecular encontramos que ´este es mejor predicho por un potencial con n´odulo duro. Sin embargo, para los gases nobles el radio de vdW queda bien definido como la mitad de  $r_m$ , mientras que para las diatómicas se obtienen mejores predicciones cuando el radio de vdW de cada sitio es la mitad de la distancia en la que el potencial es igual a cero,  $\sigma/2$ .

## Capítulo 4

# Modelos de potencial molecular para los  $n$ -alcanos

## 4.1. Introducción

En este capítulo se presentan modelos de potencial molecular para los  $n$ -alcanos en fase gaseosa. Los modelos de potencial a los que nos referimos son el de Kihara, el de n centros Lennard-Jones (equidistantes y alineados), y el de Gay-Berne. Mientras que la serie de n-alcanos que se modeló es: etano, propano, ..., n-octano. Con tal fin, partimos del hecho de que las propiedades termodinámicas de una sustancia contienen información acerca de la energía potencial de sus moléculas constituyentes. En particular, de entre todas las propiedades termodin´amicas elegimos el segundo coeficiente virial que, como es bien sabido, exclusivamente depende de la interacción entre pares de moléculas; además, ha sido muy estudiado experimentalmente. Posteriormente se eligieron modelos hipotéticos (fórmulas matemáticas), para representar dicha energía potencial. Así, una vez que se tuvieron los elementos anteriores, se aprovecharon los datos experimentales del segundo coeficiente virial y a través de su expresión mecánico estadística se parametrizaron los modelos propuestos.

Nótese que la construcción de modelos de potencial molecular (esto es, encontrar los parámetros, de la fórmula matemática del potencial, acordes a la molécula de interés), nos puede llevar a muchas respuestas que en principio parecen satisfactorias (recordemos que en el Capítulo 3 encontramos, para el potencial 2cANC ajustado a moleculas diatómicas, un valle de mínimos que permitía reproducir dentro del error experimental el segundo coeficiente virial). Por tal motivo, cuando se busquen potenciales moleculares para una familia de moléculas, como los  $n$ -alcanos, es necesario introducir más requisitos que nos permitan elegir los par´ametros apropiados de las interacciones moleculares. Es deseable que el conjunto de parámetros de la serie de interacciones moleculares sea capaz de:

- 1. Reproducir el segundo coeficiente virial experimental de la serie de moléculas.
- 2. Reproducir alguna característica molecular de la serie de moléculas, tal como la longitud de enlace (si esto sucede, se debe reflejar en un comportamiento sistemático  $y/\sigma$ lógico de los valores de los parámetros como función del número de carbonos,  $n_c$ ).

Acerca del punto 1 de antemano no sabemos si los modelos son capaces de reproducir los datos experimentales dentro del error experimental, de esto nos daremos cuenta una vez concluido el presente estudio (ver secciones llamadas "resultados"). En el punto 2, es conveniente mencionar que se tiene una buena estimación experimental de la longitud carbono-carbono (o longitud C-C),  $L_{CC}$ , en una molécula de n-alcano:  $L_{CC} = 1.5351$  Å para el etano, y  $L_{CC} = 1.532$  Å para el propano, ver otros valores en la Tabla 4.1. Por tal

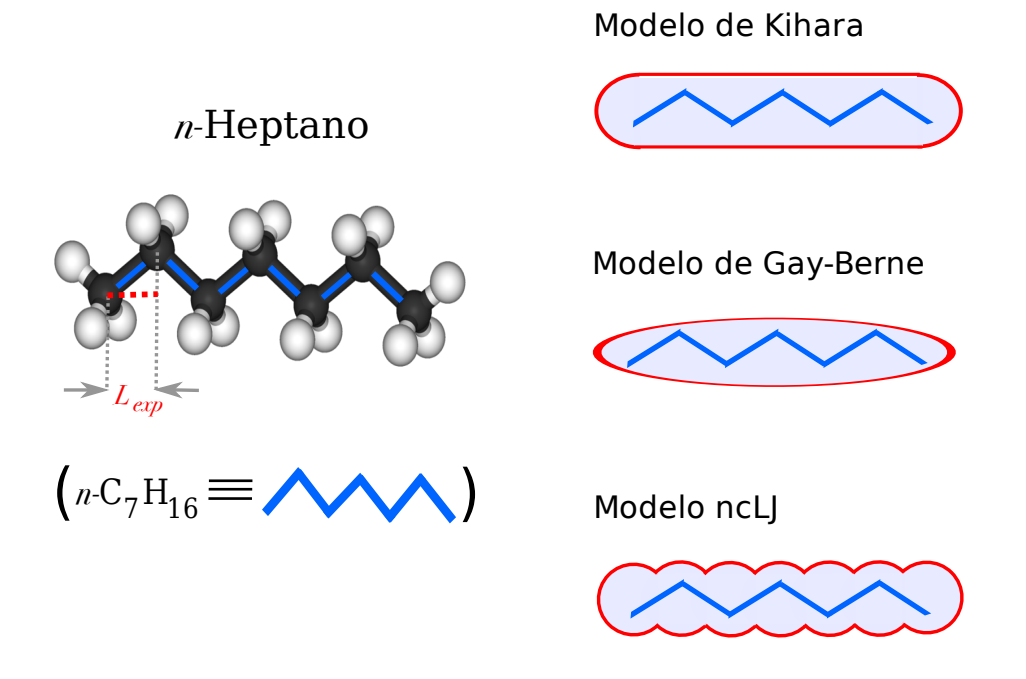

Fig. 4.1: Modelos de potencial molecular para los n-alcanos: Kihara, Gay-Berne y ncLJ.

motivo,  $L_{CC} \approx 1.53$  Å es una buena aproximación entre cualquier enlace C-C del n-alcano  $(CH_3-CH_3, CH_3-CH_2, VCH_2-CH_2)$ . Adicionalmente, se sabe que los enlaces contiguos en una molécula de n-alcano, más grande que el etano, forman un ángulo de  $\approx 112^{\circ}$  [126] (como se ilustra en la Fig. 4.1 para el heptano). Las líneas de enlace de estos *n*-alcanos, en su configuración más estable, tienen forma semejante a dientes de sierra (como en la Fig. 4.1). Dados los datos anteriores, se aclara cómo es que la distancia,  $L_{CC}$ , se relaciona con los potenciales que nos interesan. La Fig. 4.1 nos muestra tres modelos con la característica común que tienen un eje de simetría. Sobre este eje se proyecta el valor de  $L_{CC}$ , consiguiendo así nuestra primer estimación acerca de la correspondiente "longitud de enlace teórica",  $L_{teo}$ , que deben tener los modelos de los n-alcanos. Esto es, podemos considerar que el largo de un n-alcano es la suma de dichas proyecciones. Este largo está dado por  $(n_c - 1)L_{teo}$ , donde  $L_{teo} = 1.268 \text{ Å} = 1.53 \sin(56^\circ) \text{Å}$ , cuando  $n_c > 2$ . Obviamente  $L_{teo} \approx 1.53 \text{ Å}$  cuando  $n_c = 2$ . Para referencias futuras nos referiremos a estos valores como  $L_{exp}$ . Repetimos, esta es una primer aproximación al valor que deberíamos de obtener de  $L_{teo}$  si es que los modelos de potencial representan "bien" a los n-alcanos.

En las siguientes secciones encontraremos, entre otras cosas, los valores obtenidos de  $L_{teo}$ . Es importante hacer notar que en los modelos de potencial de nuestro interés ésta es

|                                     |  | $n$ -alcano etano propano $n$ -butano $n$ -pentano $n$ -hexano |  |
|-------------------------------------|--|----------------------------------------------------------------|--|
| $L_{CC}/\rm{\AA}$ 1.535 1.532 1.531 |  | $1.527$ a $1.544$ $1.527$ a $1.544$                            |  |

Tabla 4.1: Distancias de enlace carbon-carbon experimentales[126] (compendio tomado de la referencia [127]).

dada por

$$
L_{teo} = \begin{cases} l/(n_c - 1) & \text{Kihara} \\ l & \text{ncLJ} \\ \sigma_0(\kappa - 1)/(n_c - 1) & \text{Gay-Berne} \end{cases}
$$
 (4.1)

cuando el n-alcano tiene un número  $n_c$  de carbonos. Recuérdese que l es el largo del cilindro (o la longitud sitio-sitio), para el potencial de Kihara con n´odulo esfero-cil´ındrico (para el potencial ncLJ); mientras que  $\kappa$  es el largo de un elipsoide entre su ancho  $\sigma_0$ .

### 4.2. Antecedentes

A continuación se da un compendio de las investigaciones mecánico estadísticas concernientes con los n-alcanos en la fase gaseosa y sus modelos de potencial. Estos estudios son amplios y, en general, consideran la serie homologa de n-alcanos: etano, propano, ..., n-octano.

El primer estudio, del que tenemos conocimiento, se debe a Hirschfelder[128]. Él usó el potencial de pozo cuadrado [entonces llamado el *potencial de caja* (del ingés, box potential), como una primer aproximación a los modelos de  $n$ -alcanos. Posteriormente, entre otros[116][129][130], se comparó la capacidad predictiva del potencial de Kihara (con nódulo esférico), y el potencial de Lennard-Jones. En otros estudios se aprovechó el hecho de que el potencial de Kihara puede representar a las moléculas como cuerpos convexos, por lo que se representó la serie de *n*-alcanos como una serie de nódulos en forma de placas rectangulares infinitamente delgadas $[22][129]$ . También, usando el potencial de Kihara, con nódulo lineal y parámetros encontrado en un ajuste en el equilibrio líquido-vapor $[131]$ , Pavlíček, et. al., investigaron el segundo coeficiente virial de los n-alcanos y sus mezclas[132]. Por otro lado, respecto a los modelos de interacción sitio-sitio, un primer trabajo usando un potencial AA[133] (tipo de interacciones: C-C, H-H y C-H), se realizó para calcular el segundo coeficiente virial del metano, etano, n-pentano[134]. Sin embargo, los potenciales AA consumen mucho tiempo de computo en el cálculo de propiedades termodinámicas. Por tal motivo, en trabajo posteriores, que intentan conservar el "realismo" del potencial, se optó por representar los grupos químicos,  $CH_3$  y  $CH_2$ , por sitios de interacción. Esto es, se representó el  $n$ -alcano como un potencial UA (del inglés, *united atom*), colocando cada sitio UA en la posición que tienen los átomos de carbono. Otros detalles adicionales se incluyeron en este potencial: ángulos de enlace y torsión de la molécula. Al modelo que resulta se le conoce como  $RIS[135]$  (del inglés, *rotational isomeric state*). En estas investigaciones los sitios fueron representados como sitios Lennard-Jones[76][136]-[140] o como esferas duras[96][97]. Una versión simplificada de este modelo, en la que todos los sitios están alineados y el potencial es rígido fue presentada en la ref. [141]. Respecto a los modelos de potencial esférico para los n-alcanos, las investigaciones muestran un cambio sistem´atico de los valores de los parámetros cuando se incrementa el número de metilenos, CH<sub>2</sub>, de la molécula. La confirmación de este hecho se puede encontrar en tablas para los siguientes potenciales: Morse[142], Kihara[143] (nódulo esférico), Lennard-Jones $[143]$ , y ANC $[44]$ . También, con los potenciales esféricos se ha investigado la aplicabilidad de las reglas de combinación usando mezclas de  $n$ -alcanos[73][143][144].

Como podemos ver, en las referencias citadas, el único potencial uniaxial usado para modelar la serie de n-alcanos es el potencial de Kihara (con nódulo lineal). Por tal motivo, esperamos que esta investigación contribuya a esclarecer la aplicabilidad de los modelos uniaxiales a series como la de los n-alcanos (los criterios para aceptar los resultados fueron dados en la sección anterior). Con tal fin, se realizarón amplios cálculos numéricos del segundo coeficiente virial para el potencial de Kihara (con nódulo de esferocilindro), ncLJ y Gay-Berne. Los resultados son presentados en orden creciente de complejidad numérica.

### 4.3. n-Alcanos Kihara

En esta sección usamos el potencial de Kihara para representar el potencial binario de la siguiente serie de n-alcanos: etano, propano, ..., n-octano. A cada una de estas moléculas se les pueden asociar el mismo tipo de n´odulo duro. Esto ya se ha hecho en el pasado. Por ejemplo, hay resultados del potencial de Kihara de los  $n$ -alcanos representados con nódulos en forma de: placas rectangulares infinitamente delgadas[22][129], varillas infinitamente delgadas[131][132], o esferas [143].

En nuestro caso les asociamos a los  $n$ -alcanos nódulos duros en forma de esferocilindros prolatos. Esta aproximación, al menos, es mejor que usar una nódulos en forma de elipsoides prolatos. Veamos por qué. Esto se debe a que un modelo más realista se da cuando cada uno de los n-alcanos se modela usando una serie alineada de sitios qu´ımicos, metilo y metileno. Se puede corroborar que cuando se alinean muchos sitios homogéneos (del mismo tipo), con sus centros muy próximos unos de otros, las equiponteciales más energéticas se asemeja a un esferocilindro (véase la Fig. 1.7). Esto justifica en parte nuestra elección de usar un nódulo esferocilíndrico para cada uno de los  $n$ -alcanos.

En nuestro estudio es necesario conocer las medidas fundamentales de un cuerpo convexo: volumen,  $V$ ; superficie,  $S$ , y; radio de curvatura,  $M$ . Ya que el segundo coeficiente virial de Kihara requiere de estas cantidades, ec. (1.52):

$$
B_2(T) = \frac{2\pi}{3} \varrho_0^3 F_3(z_0) + M \varrho_0^2 F_2(z_0) + \left[ S + (4\pi)^{-1} M^2 \right] \varrho_0 F_1(z_0) + V + (4\pi)^{-1} S M. \tag{4.2}
$$

donde  $\varrho_0$  es la distancia en la que el potencial de Kihara tiene su mínimo,  $z_0 \equiv \varepsilon_0/k_BT$ (donde, a su vez,  $\varepsilon_0$  es el mínimo del potencial) y

$$
F_s(z_0) = -\frac{s}{12} \sum_{t=0}^{\infty} \frac{1}{t!} \Gamma\left(\frac{6t-s}{12}\right) 2^t z_0^{(6t+s)/12}.
$$

En el caso de un nódulo en forma de esferocilindro prolato (ver Apéndice E o referencia [85]), las medidas fundamentales son dadas por

$$
V = \pi l a^2 / 4 + \pi a^3 / 6
$$
  
\n
$$
S = \pi l a + \pi a^2
$$
  
\n
$$
M = 4\pi (l/4 + a/2)
$$
\n(4.3)

donde  $l$  es la longitud del cilindro y  $a$  es su ancho. Por motivo de correspondencia con la serie  $de$  n-alcanos usamos la siguiente notación para las medidas fundamentales del esferocilindro:

$$
V_{n_c} = V(l_{n_c}, a_{n_c}) \nS_{n_c} = S(l_{n_c}, a_{n_c}) \nM_{n_c} = M(l_{n_c}, a_{n_c})
$$
\n(4.4)

donde el subídice  $n_c$  indica que esa medida corresponde al n-alcano con un número  $n_c$  (=2, 3, ..., 8), de carbonos.

Como hemos visto el nódulo duro queda descrito por los parámetros  $l$  y  $a$ . Sumando los otros dos parámetros dados en la ec. (1.21), tenemos que el potencial de Kihara de esferocilindros prolatos tiene la siguiente dependencia parámetrica:

$$
u_{Kih} = u_{Kih}(\varrho; \varepsilon_0, \varrho_0, l, a), \qquad (4.5)
$$

donde  $\rho$  es la distancia mínima entre los nódulos esferocilíndricos. En lo que sigue nos referiremos al conjunto de parámetros como  $\gamma$  ( $\equiv \{\varepsilon_0, \rho_0, l, a\}$ ), y cuando hablemos de un n-alcano en específico nos referiremos a sus parámetros como  $\gamma_{n_c}$ .

| $n_{c}$ |                                                                      |       |       |                                     |       |
|---------|----------------------------------------------------------------------|-------|-------|-------------------------------------|-------|
|         | $\Delta T/K$ 200-600 240-600 265-560 280-600 320-600 350-600 380-580 |       |       |                                     |       |
|         | $Q^*_{exp}$ 2.30 12.33 18.24                                         | 28.33 | 27.22 | and the contract of the contract of | 20.00 |

Tabla 4.2: Intervalo experimental de temperaturas  $\Delta T$  para cada uno de los n-alcanos que estudiamos. En la tercer fila se da la incertidumbre experimental,  $\mathcal{Q}^*_{exp}$ .

#### 4.3.1. Metodología, particularidades

Ahora veamos algunas de las dificultades que se presentaron cuando se hicieron los ajustes del potencial de Kihara, individuales y grupales, a la serie de n-alcanos. En el caso de los ajustes individuales, usamos la ecuación  $(1.11)$ ,

$$
\mathcal{Q}^2(\gamma) = \frac{1}{N} \sum_{i=1}^N \left\{ B_2^{exp}(T_i) - 0.6022 \times B_2(T_i; \gamma) \right\}^2, \tag{4.6}
$$

donde  $B_2$  es el segundo coeficiente virial de Kihara, ec.  $(4.2)$ , y el subíndice i corre sobre las N duplas de datos experimentales,  $(T_i, B_2^{exp}(T_i))$ . Recordamos que  $B_2^{exp}(T_i)$  fue interpolado con el segundo coeficiente virial ANC de los n-alcanos  $[44]$  (como explicamos en el Capítulo 1, subsección: "la metodología"). La interpolación se hizo en sus intervalos experimentales de temperatura, ∆T, dados en la Tabla 4.2 (y obtenidos de las referencias [12] y [13]). En las siguientes dos secciones se obtuvieron de la misma forma los datos experimentales.

Por otro lado, debido a la gran cantidad de mínimos que aparecen en los ajustes individuales y a nuestra incapacidad de obtener a simple vista los parámetros que cumplan con el punto 2, dado en la introducción a este capítulo, optamos por hacer el ajuste grupal. En este último ajuste, se forzó a la serie  $\gamma_2, \gamma_3, ..., \gamma_8$ , a tener un comportamiento sistemático. El comportamiento que se le impone a los parámetros  $\varepsilon_0$ ,  $\varrho_0$ , l, (no incluir a), al variar  $n_c$ , se puede observar en los correspondientes resultados de la referencia [132]. En esta referencia se trata el caso de esferocilindros de ancho igual a cero. Las siguientes fórmulas expresan matemáticamente el comportamiento que ahí [132] se observa

$$
\begin{array}{rcl}\n\varrho_0(n_c) & = & c_1 + c_2 \times n_c + c_3 \times n_c^2 \\
\varepsilon_0(n_c) & = & c_4 + c_5 \times n_c \\
l(n_c) & = & c_6 + c_7 \times n_c\n\end{array} \tag{4.7}
$$

Por otro lado, suponemos que a tiene el siguiente comportamiento

$$
a(n_c) = c_8 + c_9 \times n_c + c_{10} \times n_c^2.
$$
 (4.8)

Este se supone cuadrático en analogía con  $\varrho_0$  (nótese que el esferocilindro de ancho a es concéntrico al esferocilindro de ancho  $a + \varrho_0$ , el primero tiene que ver con el nódulo y el segundo con el mínimo de energía); de cualquier forma, este comportamiento le da una flexibilidad razonable al comportamiento de  $a(n_c)$ . Por lo tanto, considerando las fórmulas (4.7) y (4.8), el espacio de parámetros que se exploró es el del conjunto  $\gamma = \{c_1, c_2, ..., c_{10}\}$ y la función que se minimizó fue

$$
\mathcal{Q}^2(\gamma) = \frac{1}{7} \sum_{n_c=2}^{8} \mathcal{Q}_{n_c}^2.
$$
\n(4.9)

Nos referiremos a este ajuste como el *ajuste grupal*, debido a que ajusta a todos los *n*-alcanos de interés en un único ajuste. La exploración del espacio de parámetros se hizo lanzando el

| Ajuste     | $n_c$          | $\varrho_0/\text{\AA}$ | $(\varepsilon_0/k_B)/{\rm K}$ | $l/\text{\AA}$ | $a/\text{\AA}$ | $L_{teo}/\text{\AA}$ | $\mathcal{Q}^*_{n_c}$ |
|------------|----------------|------------------------|-------------------------------|----------------|----------------|----------------------|-----------------------|
|            | $\overline{2}$ | 3.583                  | 354.175                       | 1.165          | 0.530          | 1.165                | 0.002                 |
|            | 3              | 3.469                  | 511.118                       | 0.438          | 1.248          | 0.219                | 0.172                 |
|            | 4              | 3.313                  | 640.159                       | 1.087          | 1.750          | 0.362                | 0.207                 |
| individual | 5              | 3.374                  | 792.955                       | 0.239          | 1.944          | 0.060                | 0.346                 |
|            | 6              | 3.521                  | 927.993                       | 0.412          | 1.682          | 0.082                | 0.297                 |
|            | 7              | 3.436                  | 1059.438                      | 2.565          | 0.924          | 0.428                | 0.121                 |
|            | 8              | 3.229                  | 1173.025                      | 5.542          | 0.253          | 0.792                | 0.054                 |
|            | $\overline{2}$ | 3.640                  | 342.161                       | 1.641          | 0.499          | 1.641                | 5.326                 |
|            | 3              | 3.505                  | 484.375                       | 2.563          | 0.563          | 1.282                | 2.680                 |
|            | 4              | 3.362                  | 626.589                       | 3.485          | 0.614          | 1.162                | 5.614                 |
| grupal     | 5              | 3.211                  | 768.803                       | 4.407          | 0.652          | 1.102                | 5.859                 |
|            | 6              | 3.052                  | 911.016                       | 5.329          | 0.676          | 1.066                | 3.151                 |
|            | 7              | 2.884                  | 1053.230                      | 6.251          | 0.688          | 1.042                | 2.937                 |
|            | 8              | 2.709                  | 1195.444                      | 7.173          | 0.686          | 1.025                | 4.762                 |

Tabla 4.3: Resultados de los ajustes individuales y del grupal de los parámetros del potencial de Kihara de la serie de n-alcanos. Los parámetros de los ajustes individuales no son aceptables como representativos  $de \text{ los } n\text{-alcanos, contrario a los valores de los parámetros del ajuste grupal.}$ 

simplex inicial al azar, 500 veces, dentro de la siguiente región

$$
\rho_0(n_c)/\text{\AA} \in (3.515 \pm 1.0) + (0.235 \pm 0.1) \times n_c - (0.011 \pm 0.01) \times n_c^2
$$
\n
$$
\varepsilon_0(n_c)/(k_B \text{K}) \in (183.614 \pm 30) + (74.381 \pm 20) \times n_c
$$
\n
$$
l(n_c)/\text{\AA} \in (0.107 \pm 0.1) + (0.906 \pm 0.5) \times nc
$$
\n
$$
a(n_c)/\text{\AA} \in (0.3 \pm 0.2) + (0.0 \pm 0.01) \times n_c + (0.0 \pm 0.01) \times n_c^2
$$
\n(4.10)

Estos intervalor fueron elegidos considerando que las fórmulas

$$
\begin{array}{rcl}\n\varrho_0(n_c)/\text{\AA} & = & 3.515 + 0.235 \times n_c - 0.011 \times n_c^2 \\
\varepsilon_0(n_c)/(k_B K) & = & 183.614 + 74.381 \times n_c \\
l(n_c)/\text{\AA} & = & 0.107 + 0.906 \times n_c\n\end{array} \tag{4.11}
$$

reproducen los valores de los parámetros de los n-alcanos con nódulo lineal (pero sin grueso), dados en [132]. Los resultados obtenidos por medio del ajuste grupal pueden ser vistos en la Tabla 4.3, sus resultados sus analizados en la siguiente sección.

#### 4.3.2. Resultados

Los ajustes individuales reproducen dentro del error experimental el segundo coeficiente virial en una excelente manera, comparar el valor de  $\mathcal{Q}_{exp}$  (dado en la Tabla 4.2), con el de  $\mathcal{Q}_{n_c}$  (dado en la Tabla 4.3). Sin embargo, a través de los ajustes individuales no logramos obtener una serie  $\gamma_2, \gamma_3, ..., \gamma_8$ , cuyos valores fueran sistemáticos. Esto debido a que la ec. (4.6) tiene una gran cantidad de mínimos cuyos resultados,  $\gamma_{n_c}$ , permiten reproducir satisfactoriamente el segundo coeficiente virial experimental dado en la Tabla 4.2. De entre todos los m´ınimos encontrados, en cada ajuste individual, no es trivial elegir la serie apropiada  $\gamma_2, \gamma_3, ..., \gamma_8$ , que cumpla con los requerimientos dados en la introducción a este capítulo. Hágase notar que los resultados que se dan en la Tabla 4.3 corresponden al mínimo con el valor más pequeño encontrado al explorar una zona amplia del espacio de parámetros  $\gamma_{n_c}$ . También, cabe mencionar que la mayoría de ellos tienen prácticamente el mismo valor de  $\varepsilon_0$  y  $\rho_0$ . Las variaciones notorias, que distinguen a los diferentes mínimos entre sí, son vistas principalmete en los valores de los parámetros  $l \, y \, a$ . Por los motivos expuestos, procedimos a hacer el ajuste grupal.

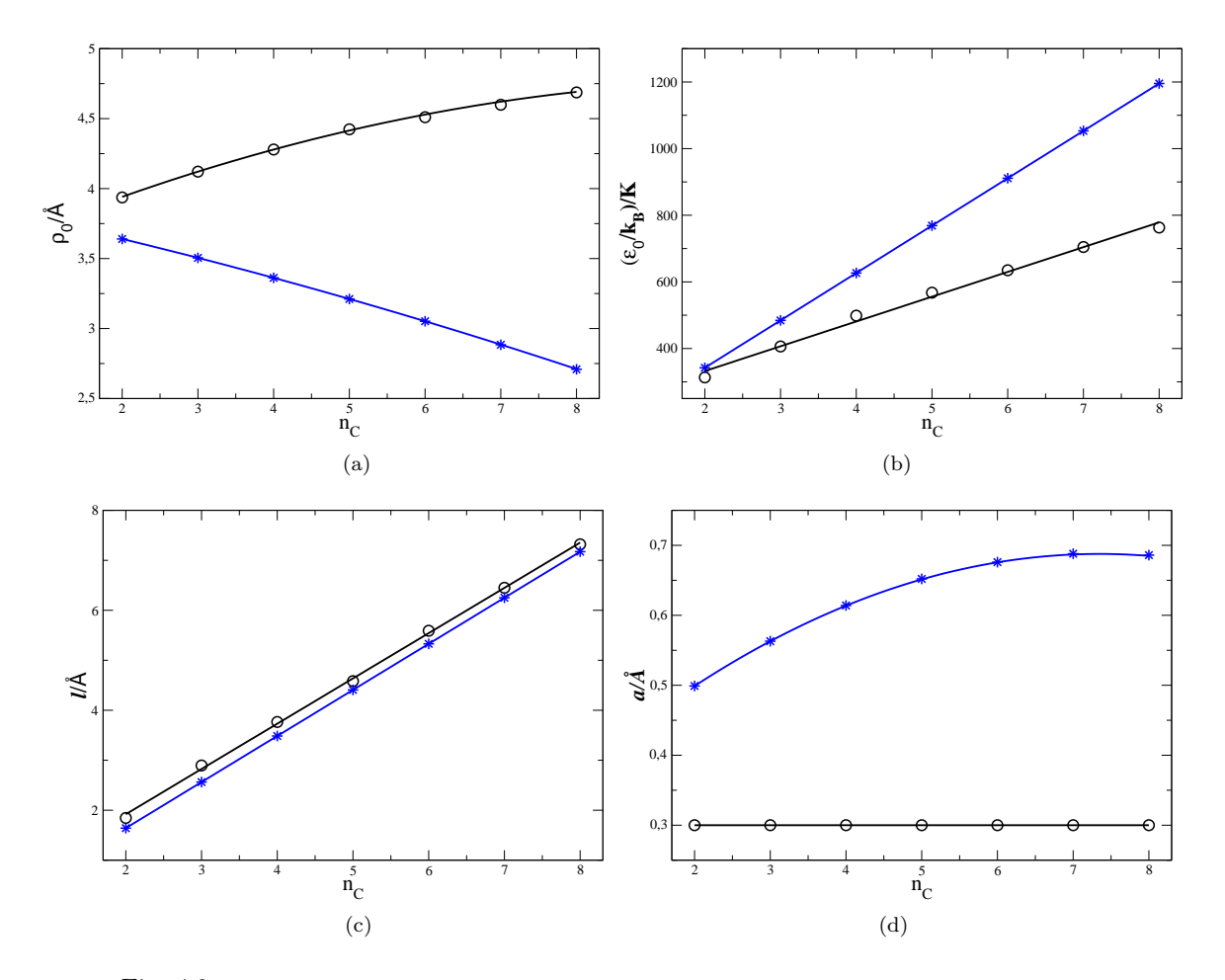

Fig. 4.2: Gráfica de (a)  $\varrho_0$ , (b)  $\varepsilon_0$ , (c) l y (d) a, al varia  $n_c$ . Alrededor de las líneas sobre los círculos se tomaron los valores para inicializar el simplex (tanto para los ajustes individuales como para los grupales), intervalos dados en la ec. (4.10). Las líneas sobre los asteriscos son los valores de los parámetros que elegimos para representar los potenciales de los n-alcanos de Kihara. Estos valores son reproducidos usando la siguientes fórmulas:  $\varrho_0/\text{\AA} = 3.8863 - 0.1150n_c - 0.0040n_c^2$ ,  $(\varepsilon_0/k_B)/\text{K} = 57.734 + 142.214n_c$ ,  $l/\text{\AA} = -0.2028$  $+$  0.9220 $n_c$  y  $a/\text{\AA} = 0.3313 + 0.0970n_c$  - 0.0066 $n_c^2$ . En (a), (b) y (c), los círculos son los valores dados en la referencia  $[132]$  [sus correspondientes líneas son el ajuste a dichos valores, ec.  $(4.11)$ ].

Respecto al ajuste grupal, usando la ec. (4.9), los resultados fueron satisfactorios. En este caso, como explicamos en la metodología, impusimos el comportamiento sistemático dado por las ecs.  $(4.7)$  y  $(4.8)$ . Así es que nos queda encontrar los mínimos cuyos valores de  $L_{teo}$  sean parecidos a los que dimos en la introducción a este capítulo. También para este ajuste se encontraron muchos mínimos de  $Q$ , ec.  $(4.9)$ . Elegimos un mínimo con un valor de  $\mathcal{Q} = 4.514$  cm<sup>3</sup>/mol (de todos los mínimos encontrados éste está entre los que tienen la desviación más pequeña). La contribución de los datos de cada n-alcano al valor de  $\mathcal Q$  es dada por  $\mathcal Q_{n_c}$  (véase la Tabla 4.3 en la parte del ajuste grupal). Los valores de  $\mathcal{Q}_{n_c}$  que ahí presentamos indican que el segundo coeficiente virial del etano es el único que no se logr´o reproducir dentro del error experimental dado en la Tabla 4.2. Ahora veamos qué pasa con los parámetros cuyo comportamiento forzamos para que sea sistemático, ecs. (4.7) y (4.8). Estos resultados son graficados en la Fig. 4.2 y sus valores son dados en la Tabla 4.3. En las tres primeras subfiguras, 4.2 (a), (b) y (c), se puede apreciar la diferencia entre el modelo con nódulo lineal infinitamente delgado [132] (círculos), y el modelo de esferocilindro prolato (asteriscos). Este último incorpora un grueso,  $a$ , dado en la subfig  $4.2$ (d). Nótese que, por incorporar a prácticamente no se altera la longitud de los n-alcanos de Kihara respecto a cuando  $a = 0$ , subfig. 4.2 (c). Mientras que, los otros parámetros son

notablemente diferentes. Tanto la parametrización de la ref. [132] como la nosotros hacemos, son aceptables para representar la interacción de los  $n$ -alcanos. Sin embargo, debido a que los átomos de las moléculas no se pueden translapar, asumimos que el modelo de esferocilindro prolato es superior al de nódulo lineal. A fin de aclarar las diferencias entre los parámetros de los dos modelos, asumimos que ambos modelos reproducen a una temperatura dada el mismo valor del segundo coeficiente virial. Entonces, dado que la reproducción del segundo coeficiente virial se logra a través de una integral, la explicación surge del hecho que el ancho y alto del integrando está relacionado con el ancho y la profundidad del potencial. Esto es, al comparar los modelos se tiene que el modelo de n´odulo lineal infinitamente delgado su potencial es más ancho, valores de  $\varrho_0$ , que el ancho que tiene el potencial con nódulo de esferocilindro.

Falta corroborar qué tanto se parece la predicción de la longitud C-C teórica,  $L_{teo}$ , a la estimación experimental,  $L_{exp}$  (= 1.53 ó 1.268 Å cuando  $n_c = 2$  o  $n_c > 2$ ). Esta longitud, para el potencial de Kihara, es dada por, ec. (4.1),

$$
L_{teo} = l(n_c - 1).
$$

En un modelo de grano grueso los valores obtenido de  $L_{teo}$  para cada *n*-alcano son diferentes entre s´ı. Estos valores son dados en la Tabla 4.3. En especial nos interesa analizar los resultados del ajuste grupal. Como podemos ver en la Tabla 4.3, los valores de  $L_{teo}$  decaen asintóticamente desde 1.641 Å (para el etano), hasta 1.025 Å (para el n-octano). Si bien es cierto que estos valores difieren del valor de  $L_{exp}$  dan un buen comportamiento considerando que el modelo es una representación muy simple de un n-alcano. Además, nótese que los datos experimentales involucran información de todos los confórmeros del  $n$ -alcanos con número de carbonos  $n_c$ . La estimación que nosotros hicimos de  $L_{exp}$  es para el conformero más estable de un *n*-alcano, la extensión del resto de los conformeros es menor que la del m´as estable. Por tal motivo, dado que un gas de n-alcano en realidad es una mezcla de conformeros, la predicción del valor teórico de la longitud C-C, debe ser más pequeña que la estimación que hicimos de  $L_{exp}$ . Sin embargo, dar un valor de  $L_{teo}$  con el cual se puedan hacer comparaciones más fiables está fuera de nuestro alcance. A continuación damos un segundo argumento en favor de los valores  $L_{exp}$  encontrados. El etano se puede representar como un rotor rígido. Siendo así, la longitud entre sitios para esta molécula es mejor representada por la longitud que existe entre los centros de masa de los grupos metilo, CH3. Esta distancia es igual a la longitud de enlace  $L_{CC}$  más dos veces la distancia entre el carbono y el centro de masa del CH<sub>3</sub>: 1.693 Å.<sup>1</sup> Este valor ha sido usado por otros autores [5], restringuiendo al modelo 2cLJ del etano a tener está longitud sitio-sitio. Si asumimos lo previo como cierto estamos consiguiendo una predicción del valor de  $L_{teo}$  para el etano dentro del 3 % del error relativo  $[100 \times (L_{exp} - L_{teo})/L_{exp}].$ 

Por último, en secciones posteriores se hace un estudio semejante a éste presentado con el potencial de Kihara, pero usando los potenciales ncLJ y GB. Por este motivo, con la finalidad de hacer comparaciones entre los tres modelos y obtener conclusiones al respecto, definimos ciertas cantidades para el potencial de Kihara. Estas cantidades copian la definición de los parámetros de Gay-Berne  $(\sigma_0, \varepsilon_0, \kappa \le \kappa')$ , por lo que los llamaremos *análogos de Gay-Berne* del potencial de Kihara. Esto es, son an´alogos en el sentido en que son construidos usando las características del potencial de Kihara pero usando la definición dada para los parámetros de Gay-Berne[78]. Las definiciones referidas son:

- $\sigma_0^{Kih}$ , distancia de contacto cruzada,
- $\varepsilon_0^{Kih}$ , energía en la configuración cruzada,

<sup>&</sup>lt;sup>1</sup>También existen campos de fuerza que usan valores diferentes a  $1.53\text{\AA}$  para la longitud C-C. Por ejemplo, uno construido por Errington y Panagiotopoulos[145]: CH<sub>3</sub>-CH<sub>3</sub>, CH<sub>3</sub>-CH<sub>2</sub> y CH<sub>2</sub>-CH<sub>2</sub> tienen valores de  $1.839\text{\AA}$ ,  $1.687\text{\AA}$  y  $1.535\text{\AA}$ , respectivamente.

|                |                  | Análogos GB de los <i>n</i> -alcanos de Kihara |                     |                 |
|----------------|------------------|------------------------------------------------|---------------------|-----------------|
| $n_c$          | $\sigma_0^{Kih}$ | $(\varepsilon_0^{Kih}/k_B)/K$                  | $\kappa_{\it{Kih}}$ | $\kappa'_{Kih}$ |
| $\mathfrak{D}$ | 3.742            | 342.161                                        | 1.439               | 1.0             |
| 3              | 3.686            | 484.375                                        | 1.695               | 1.0             |
| 4              | 3.609            | 626.589                                        | 1.966               | 1.0             |
| 5              | 3.512            | 768.803                                        | 2.255               | 1.0             |
| 6              | 3.395            | 911.016                                        | 2.570               | 1.0             |
| 7              | 3.257            | 1053.230                                       | 2.919               | 1.0             |
| 8              | 3.099            | 1195.444                                       | 3.314               | 1.0             |

Tabla 4.4: Análogos de los parámetros de Gay-Berne, construidos con los características del potencial de Kihara.

- $\kappa_{Kih},$  proporción de la distancia de contacto cola-cola entre la distancia de contacto lado-lado, y
- $\kappa'_{Kih},$  proporción de la energía lado-lado entre la energía cola-cola.

Los parámetros  $\mu^{GB}$  y  $\nu^{GB}$  no son considerados. Matemáticamente los análogos de Gay-Berne del potencial de Kihara son

$$
\begin{array}{rcl}\n\sigma_0^{Kih} & = & a + 2^{-1/6} \varrho_0 \\
\varepsilon_0^{Kih} & = & \varepsilon_0 \\
\kappa_{Kih} & = & (l + a + 2^{-1/6} \varrho_0) / (a + 2^{-1/6} \varrho_0) \\
\kappa'_{Kih} & = & \varepsilon_0 / \varepsilon_0\n\end{array} \tag{4.12}
$$

Los resultados son dados en la Tabla 4.4 y sus gráficas se presentan en las conclusiones, Fig. 4.5. Los valores de  $\sigma_0^{Kih}$  dados en la Tabla 4.4 nos llevan a un contraste. Ya que por un lado el valor de a incrementa con el incremento de  $n_c$  [véase subfig. 4.2 (d)], y por el otro, los valores de  $\sigma_0^{Kih}$  indican que en realidad los esferocilindro de los *n*-alcanos de Kihara se hacen más delgados conforme  $n_c$  aumenta [este efecto se debe al comportamiento de  $\varrho_0$ , subfig. 4.2 (a)]. Se podría esperar que ambas cantidades,  $a \, y \, \sigma_0$ , incrementaran con el incremento de  $n_c$ , debido a la existencia de conformeros que en general hacen ver al  $n$ -alcano más esférico. Por otro lado, la profundidad de pozo de energía incrementa con  $n_c$ . Curiosamente sus valores se parecen a los de los n-alcanos ANC (potencial con nódulo esférico), dados en la ref.  $[44]$ . Respecto de los valores de  $\kappa$  es una cantidad útil para las "*conclusiones*" de este capítulo. Finalmente,  $\kappa' = 1$  ya que la energía  $\varepsilon_0$  del potencial de Kihara es independiente de la configuración entre las moléculas.

#### 4.4. n-Alcanos ncLJ

En esta sección usamos un modelo con sitios del tipo átomos unidos,  $UA$ , para describir la serie de n-alcanos: etano, propano, ..., n-octano. Las moléculas de esta serie están constituidas por  $n_c$  grupos químicos, que forman una cadena con un metilo en cada extremo y  $n_c - 2$  metilenos en su interior (siendo  $n_c$  el número de carbonos que tiene el n-alcano). Con la finalidad de modelar estas moléculas a cada uno de estos grupos químicos se les asocia un sitio UA. Otra simplificación que hacemos es considerar que los sitios UA se encuentran alineados de forma equidistante. (Aproximar estas moléculas como si fueran lineales no está tan mal, recordemos el caso de los  $n$ -alcanos de Kihara.) Aún se puede simplificar más el modelo, esto si consideramos que para éste todos los sitios son iguales, consiguiendo así un modelo de potencial con *n sitios homogéneos*. (Recuérdese que de no ser todos los sitios iguales al potencial se le conoce como de n *sitios heterogêneos*.) Finalmente, cuando los sitios UA son del tipo Lennard-Jones conseguiremos el potencial de interacción por sitios  $n$ centros Lennard-Jones,  $ncLJ$ , homogéneo o heterogêneo, según sea el caso. El único estudio que conocemos, en el cual usan un potencial heterogéneo para modelar la serie de n-alcanos en fase gaseosa, se puede encontrar en la referencia [141].

Por el momento sólo estudiaremos la serie de  $n$ -alcanos con el potencial ncLJ homogéneos. Por brevedad nos referimos a éste como el potencial ncLJ. Por otro lado, debido a que los sitios contiguos son equidistantes sólo se requiere un parámetro para especificar la distancia entre sitios, l. Por tal motivo, sumando los otros dos parámetros del potencial de Lennard-Jones tenemos que el potencial ncLJ, ec. (1.29), es triparamétrico. Esta dependencia param´etrica puede ser expresada como sigue

$$
u_{ncLJ} = u_{ncLJ}(r, \Omega; \varepsilon, \sigma, l). \tag{4.13}
$$

De acuerdo con lo preestablecido en la subsección "la metodología", del Capítulos 1, a este conjunto de parámetros lo designamos por  $\gamma$  ( $\equiv \{\varepsilon, \sigma, l\}$ ). Nótese que este modelo, en principio, solamente requiere de estos tres parámetros,  $\gamma$ , para modelar cualquier grupo de n-alcano. Este hecho, parece indicar que basta ajustar el potencial de uno de los n-alcanos y con ello obtener el resto de los potenciales de la serie. Sin embargo, si ajustamos el potencial del etano los par´ametros del potencial son los de los grupos metilo. Pero si ajustamos el potencial de algún otro n-alcano de la serie obtendremos sitios UA con características tanto de los metilo como de los metileno. Siendo más parecidos a los metilos cuando el  $n$ -alcano tiene un  $n_c$  pequeño y acercándose a las características de los metilenos conforme crece el  $n_c$ del n-alcanos considerado. Por tal motivo, no basta con hacer el ajuste del potencial ncLJ a uno de los  $n$ -alcanos y así describir todos los demás. Se deben hacer los ajustes individuales de cada n-alcano o, de ser necesario, el ajuste grupal.

#### 4.4.1. Metodología, particularidades

También para el potencial ncLJ fue necesario hacer los ajustes de potencial individuales y grupales, debido a que la serie  $\gamma_2, \gamma_3, ..., \gamma_8$ , que resultó de los ajustes individuales del potencial ncLJ no fue satisfactoria. Veamos en este caso cuáles fueron las dificultades a las que nos enfrentamos para encontrar los parámetros de interacción adecuados.

Para resaltar que los n-alcanos ncLJ sólo dependen de tres parámetros,  $\gamma \ (\equiv \ {\varepsilon}, \sigma, l \})$ , reescribimos las ecs.  $(1.11)$  y  $(1.12)$  como

$$
\mathcal{Q}_{n_c}^2(\{\varepsilon,\sigma,l\}) = \frac{1}{N} \sum_{i=1}^N \left\{ B_2^{exp}(T_i) - 0.6022 \times B_2(T_i; \{\varepsilon,\sigma,l\}) \right\}^2 \quad \text{y} \tag{4.14}
$$

$$
\mathcal{Q}^{2}(\{\varepsilon,\sigma,l\}) = \frac{1}{n_{cf}-1} \sum_{n_{c}=2}^{n_{cf}} \mathcal{Q}_{n_{c}}^{2}(\{\varepsilon,\sigma,l\}),
$$
\n(4.15)

respectivamente. Según lo establecido,  $n_c$  indica el n-alcano a considerar. La diferencia entre las ecs. (1.12) y (4.15) es que ahora el ajuste grupal, ec. (4.15), considera grupos con diferentes *n*-alcanos, a decir:  $\{\text{etano}\}\$ ,  $\{\text{etano}, \text{propano}\}\$ , ...,  $\{\text{etano}, \text{propano}, \dots, \text{no}\}\$ octano}), siendo  $n_{cf}$  (= 2, 3, ..., o 8), el número que indica el tamaño del grupo. A partir de estas ecuaciones podemos darnos cuenta que aquí no tenemos la dificultad de ajustar una gran cantidad de par´ametros. Este hecho es relevante ya que se reduce significativamente el número de parámetros a ajustar, cuando se hace un ajuste grupal, en comparación con un modelo de grano grueso. Esto no significa que en este caso la labor para encontrar los parámetros de potencial ncLJ sea sencilla. De hecho resultó ser más laboriosa que en el caso del potencial de Kihara. Veamos por qué.

El método de minimización empleado requiere calcular muchas veces la expresión del segundo coeficiente virial, ec.  $(1.50)$ , para llegar a un máimo. Además, debido a que no hay

| nc                                                    |  |  | 2 3 4 5 6 7 8 |  |
|-------------------------------------------------------|--|--|---------------|--|
| $t = min$ 1.882 1.887 4.105 4.980 6.924 10.328 10.350 |  |  |               |  |

Tabla 4.5:  $t$  es el tiempo de computo necesario para resolver numéricamente  $B_2$  el potencial ncLJ. Estos tiempos son los de una computadora DELL core duo con una velocidad de 2.8 GHz.

garantía acerca de si es un mínimo global o no lo es, el método debe ser reinicializado muchas veces de tal forma que se garantice que se exploró una zona amplia del espacio de parámetros en busca del mínimo global. De acuerdo a nuestra experiencia, el algoritmo usado para encontrar los mínimos de las ecs.  $(4.14)$  y  $(4.15)$  tiene que resolver aproximadamente 500 veces dichas ecuaciones antes de encontrar un mínimo. Esto sólo se aplica al problema de esta sección y lo supimos hasta que implementamos la metodología aquí descrita. Aquí el punto importante es que los tiempos necesarios para resolver numéricamente la ec. (1.50) hacen ineficiente el proceso de ajuste de potencial (ver los tiempos en la Tabla 4.5). Esta ineficiéncia se presenta si resolvemos numéricamente la ec.  $(1.50)$  cada vez que el algoritmo de minimización lo requiera. Ejemplifiquemos por qué es tan tardado proceder como describimos. Tenemos que para encontrar uno de los m´ınimos del ajuste individual del etano se requiere de 500 evaluaciones de la ec. (4.14), que a su vez requiere de 20 evaluaciones de (1.50), lo que nos da un tiempo de computo de aproximadamente  $500\times20\times1.9$  min  $\approx$ 13.2 días en una computadora DELL core duo con una velocidad de 2.8 GHz. [recuérdese que  $N = 20$ , es el número de datos experimentales para cada *n*-alcano (como explicamos en el Capítulo 1, "la metodología")]; mientras que haciendo una estimación similar para el n-octano, el tiempo que se requiere es de  $\approx 71.9$  días para encontrar un sólo mínimo.

Dicho lo anterior, ahora explicamos como superamos el problema de los tiempos de c´omputo. A grandes rasgos lo que hicimos fue calcular una malla de valores num´ericos del segundo coeficiente virial reducido de los ncLJ,

$$
B_2^* \equiv B_2(n, l^*, T^*)/\sigma^3,
$$

haciendo variaciones del número de centros, n, la longitud reducida sitio-sitio,  $l^* (\equiv l/\sigma)$ , y la temperatura reducida,

$$
T^* \equiv T/(2^2 \varepsilon).
$$

Esta malla se usó para obtener, por medio de interpolaciones numéricas, los valores del segundo coeficiente virial teórico requeridos por las ecs.  $(4.14)$  y  $(4.15)$ . De esta forma, el computo que antes parecía imposible ahora se lleva a cabo en cuestion de minutos ( $\approx 15$ min, reinicializando hasta 300 veces el algoritmo de minimización del ajuste grupal). Bajo esta metodología del ajuste de potencial, la principal dificultad a la que nos presentamos fue la manipulación de los datos de la malla a fin de hacer las interpolaciones correctamente. La dificultad se presenta al intentar rastrear al simplex a lo largo de la malla y en cada iteración tomar los datos apropiados para la interpolación (especial cuidado se debe tener en las fronteras de la malla, ver detalles en las referencias  $[41]$  y  $[42]$ ). A continuación damos las características de la interpolación y de la malla.

La interpolación fue hecha usando el algoritmo de Neville $[41][42]$ . Se usó una interpolación bidimensional ya que, una vez fijado el valor de  $n, B_2^* = B_2(n, l^*, T^*)/\sigma^3$ ; es decir, sólo depende de  $T^*$  y  $l^*$ . Los polinomios usados en la interpolación son de cuarto orden, en la dirección de T<sup>\*</sup>, y de segundo orden, en la dirección de l<sup>\*</sup> (una discusión sobre el orden del polinomio fue dada en el capítulo 3).

Las características de la malla son como sigue: tiene 3773 valores numéricos de la ec. (1.50). La primer variación es sobre el número de centros del potencial ncLJ,  $n = 2, 3,..., y$ 

|                |                   | Ajustes individuales        |       |                       | Ajustes grupales (varios tamaños) |                     |                             |       |                 |  |
|----------------|-------------------|-----------------------------|-------|-----------------------|-----------------------------------|---------------------|-----------------------------|-------|-----------------|--|
| $n_c$          | $\sigma/\text{A}$ | $(\varepsilon/k_B)/{\rm K}$ | l/A   | $\mathcal{Q}_{n_c}^*$ | $n_{c}^{\prime}$ s                | $\sigma/\text{\AA}$ | $(\varepsilon/k_B)/{\rm K}$ | l/A   | $\mathcal{Q}^*$ |  |
| $\overline{2}$ | 3.308             | 167.815                     | 2.837 | 0.1                   | $2 - 2$                           | 3.308               | 167.815                     | 2.837 | 0.1             |  |
| 3              | 3.414             | 119.205                     | 1.994 | 0.2                   | $2 - 3$                           | 2.875               | 227.921                     | 3.661 | 6.9             |  |
| $\overline{4}$ | 3.501             | 95.587                      | 1.744 | 0.3                   | $2 - 4$                           | 2.957               | 196.675                     | 3.134 | 16.8            |  |
| 5              | 3.541             | 82.253                      | 1.624 | 0.7                   | $2 - 5$                           | 3.070               | 181.176                     | 3.146 | 25.7            |  |
| 6              | 3.615             | 71.110                      | 1.503 | 1.9                   | $2 - 6$                           | 3.066               | 165.450                     | 2.833 | 37.9            |  |
| 7              | 3.624             | 68.321                      | 1.528 | 3.3                   | $2 - 7$                           | 2.943               | 183.656                     | 2.943 | 31.2            |  |
| 8              | 3.736             | 63.075                      | 1.558 | 2.9                   | $2 - 8$                           | 3.179               | 152.287                     | 2.812 | 43.5            |  |
|                |                   |                             |       |                       |                                   |                     |                             |       |                 |  |

Tabla 4.6: Resultados de los ajustes de los parámetros del potencial ncLJ.

8 (siete variaciones de n). Para cada valor de n hicimos 11 variaciones de  $l^*$  (= 0.0, 0.1, ..., 1.0), y para cada par de valores de n y l<sup>\*</sup> hicimos 49 variaciones de la temperatura reducida  $T^*$ . Estas últimas variaciones tienen tamaños  $\Delta T_1^* = 0.01, \, \Delta T_2^* = 0.02$  y  $\Delta T_3^* = 0.1$ , en el intervalo,  $0.03 \leq T_1^* < 0.1 \leq T_2^* < 0.4 \leq T_3^* \leq 3.0$ , respectivo. Por lo cual el número de datos de la malla es de 3773 (=7×11×49). El tiempo que empleamos en calcular la malla fue de aproximadamente 15 días. Un compendio de valores numéricos de la malla se presenta en el Apéndice D.

Finalmente, los mínimos fueron buscados inicializando el simplex, requerido por el método de Nelder y Mead, con valores al azar dentro de los intervalos

$$
\varepsilon \in (100.0 \pm 50) k_B / \text{K}; \n\sigma \in (3.5 \pm 2.0) \text{ Å y} \n l^* \in (0.36 \pm 0.15).
$$

Esto tanto para los ajustes individuales como para los grupales.

#### 4.4.2. Resultados

Estamos interesados en mostrar la capacidad que tiene el potencial ncLJ para predecir características moleculares de los n-alcanos (tal como la longitud  $C-C$ ), a la vez que reproduce, dentro de la incertidumbre experimental, el segundo coeficiente virial de una serie de  $n$ -alcanos. Con tal fin, se hicieron ajustes de potencial tanto individuales como grupales (en estos últimos los grupos son: {etano}, {etano, propano}, ..., {etano, propano, ...,  $n$ -octano}). Un resumen de los resultados relevantes que se obtuvieron son dados en la Tabla 4.6. En estos ajustes, contrario al caso de Kihara, las ecs.  $(4.14)$  y  $(4.15)$  tienen pocos mínimos, por lo que no se tuvieron problema con la elección del mínimo. De hecho como podemos ver en los valores de  $\mathcal{Q}_{n_c}$  de la la Tabla 4.6, no en todos los ajustes grupales se encontró un mínimos con un valor de la raíz de la desviación cuadrática media dentro del error experimental (dado en la Tabla 4.2).

Por un lado, veamos qué pasó con los ajustes individuales. Estos ajustes dan una buena reproducción del segundo coeficiente virial experimental de cada n-alcano. Esto se sabe por los valores casi despreciables de  $\mathcal{Q}_{n_c}$  (dados en la Tabla 4.6), comparados con los valores de  $\mathcal{Q}_{exp}$  (de la Tabla 4.2). Otro éxito de los ajustes individuales del potencial ncLJ, es que los valores de los parámetros tienen un comportamiento sistemático al incrementar el valor de  $n_c$ , ver la Tabla 4.6. Ahí nótese como estos valores disminuyen o incrmentan con el incremento de  $n_c$ . Este es un logro notable, ya que muestra la tendencia natural de estos potenciales a adaptarse bien sea a las interacciones de los metilos (que forman al etano), o de los metilenos (más abundantes conforme  $n_c$  es mayor). (Recuérdese que un comportamiento sistemático no se logro obtener con los ajustes individuales del potencial de Kihara.) Sin embargo, en los ajustes individuales del potencial ncLJ, la característica molecular de nuestro interés,  $L_{teo} (= l)$ , tiene un valor que sobreestima el valor de  $L_{exp} (= 1.53 \text{ ó } 1.268 \text{ Å})$  cuando  $n_c = 2$  o  $n_c > 2$ ). Este valor es demasiado grande para el etano y parece mejorar (ver el mínimo de l cuando  $n_c = 6$ ), pero no lo suficiente, conforme el n-alcano a modelar tiene más carbonos. En conclusión, pese a que se logra reproducir el segundo coeficiente virial experimental, ningún ajuste individual da una buena representación molecular de los  $n$ alcanos. Sin embargo, nos permiten conocer cuál es la representación que el potencial ncLJ da de ellos cuando se ajustan todos los parámetros de potencial. Recuérdese que los valores de los parámetros de la Tabla 4.6 nos permiten dar las características de los ncLJ. Éstas corresponden a los metilos cuando  $n_c = 2$  y tienden a las de los metilenos conforme el valor de  $n_c$  incrementa.

Por otro lado, se hicieron ajustes grupales para varios grupos de n-alcanos, como explicamos anteriormente. Cada grupo considera los n-alcanos con un número  $n_c$  de carbonos, dados en la columna $n_c^{\prime}$ de la Tabla 4.6. Señalamos que los valores de los parámetros  $\varepsilon,\,\sigma$ y l, son transferibles a cualquier n-alcano, esto es sus potenciales de ante mano siguen un comportamiento sistemático. Sin embargo, los valores apropiados de  $\varepsilon$ ,  $\sigma$  y l, que reproduzcan el segundo coeficiente virial y predigan la longitud C-C adecuadamente, no se lograron obtener a través de los ajustes individuales. Por tal motivo, se procedió a hacer los ajustes grupales. Comenzamos el an´alisis de los resultados de los ajustes grupales haciendo notar que el valor de  $Q$  se incrementa al incluir más n-alcanos en el ajuste grupal (véase la Tabla 4.6). Extra˜namente el grupo que incluye al etana, propano, ..., heptano, no sigue dicho incremento. El hecho que la reproducción de los datos experimentales se empeore conforme se incluyen más n-alcanos en el ajuste grupal indica que el potencial ncLJ homogéneo no es adecuado para representar la interacción de una serie de n-alcanos. Sin embargo, vale la pena analizar los resultados que se obtienen con los valores de  $\sigma$ ,  $\varepsilon$  y l, concernientes con el ajuste grupal del etano, propano, ..., n-octano. (Del resto de los ajustes grupales basta decir que nos sirvieron para corroborar que la mayoría de ellos, Tabla 4.6, ni siquiera tienen un mínimo con su valor  $\mathcal{Q}_{n_c}$  dentro del error experimental; exhibiendo así lo malo que es el potencial ncLJ en la reproducción del segundo coeficente virial de los  $n$ -alcanos.) El ajuste grupal de nuestro interés,  $n_c'$ s = 2-8, tiene una  $\mathcal{Q} = 43.5 \text{ cm}^3/\text{mol}$  a la cual contribuyen los diferentes n-alcanos como dicta la ec. (4.15). Este valor de Q es muy grande, de tal forma que ninguna de sus contribuciones,  $\mathcal{Q}_{n_c}$ , logra caer dentro del error experimental dado en la Tabla 4.2. Los valores de  $\mathcal{Q}_{n_c}$ , del ajuste grupal referido, son dados en la Tabla 4.7. A partir de ésta puede verse que algunos valores de  $\mathcal{Q}_{n_c}$  son exageradamente grandes comparado con la incertidumbre experimental; p. ej., para el etano  $\mathcal{Q}_{n_c} = 50.6 \text{ cm}^3/\text{mol}$  mientras que  $Q_{exp} = 2.3 \text{ cm}^3/\text{mol}$ . Por lo tanto, cuando  $n_c's = 2.8$ , el mejor ajuste grupal de los parámetros ncLJ es pésimo para reproducir el segundo coeficiente virial experimental de la serie de n-alcanos mencionada. En la Fig. 4.4 se ilustran para el etano, el n-pentano y el n-octano, las diferencias encontradas entre  $B_2^{exp}$  y la  $B_2$  teórica que resultaron del ajuste grupal. Respecto a la longitud C-C teórica,  $L_{teo} \equiv l$ , véase la ec. (4.1)], el valor encontrado se incluye en las Tablas 4.6 y 4.7,  $L_{teo} = 2.812$  Å. Este valor sobreestima el valor dado de  $L_{exp}$ . Concluyendo así que, el ajuste grupal de los parámetros ncLJ a la serie de n-alcanos, tampoco predice la longitud C-C de los n-alcanos.

Al igual que en el caso del potencial de Kihara, también estamos interesados en obtener los análogos de los parámetros de Gay-Berne de los  $n$ -alcanos ncLJ. En este caso, contrario al caso del potencial de Kihara, no se pueden dar fórmulas analíticas de los análogos GB de los ncLJ. Por lo que estos análogos son calculados numéricamente. Los resultados se muestran en la Tabla 4.7 y sólo se encontraron para el ajuste grupal que incluye al etano, propano, ..., n-octano. Su comportamiento se ilustra en la Figura 4.5. Ah´ı, Figuras 4.5 (a) y (b), es notorio el zigzagueo de los valores de  $\sigma_0^{ncLJ}$  y  $\varepsilon_0^{ncLJ}$  al variar el valor de  $n_c$ . Este zigzagueo, se puede verificar fácilmente, es de tal forma que  $\sigma_0^{ncLJ}$  y  $\varepsilon_0^{ncLJ}$  siguen un

|                |                         | Análogos GB de los $n$ -alcanos ncLJ |                 |                  |       |                       |
|----------------|-------------------------|--------------------------------------|-----------------|------------------|-------|-----------------------|
| $n_c$          | $\sigma_0^{ncLJ}/$<br>Å | $(\varepsilon_0^{ncLJ}/k_B)/K$       | $\kappa_{ncLJ}$ | $\kappa'_{ncLJ}$ | l/A   | $\mathcal{Q}^*_{n_c}$ |
| $\overline{2}$ | 2.480                   | 609.150                              | 1.918           | 2.527            | 2.812 | 50.6                  |
| 3              | 2.938                   | 546.785                              | 2.840           | 4.202            | 2.812 | 45.9                  |
| 4              | 2.405                   | 847.678                              | 3.763           | 5.911            | 2.812 | 41.8                  |
| 5              | 2.917                   | 622.501                              | 4.685           | 7.630            | 2.812 | 31.9                  |
| 6              | 2.397                   | 884.593                              | 5.607           | 9.352            | 2.812 | 39.5                  |
| 7              | 2.913                   | 637.908                              | 6.529           | 11.077           | 2.812 | 44.0                  |
| 8              | 2.395                   | 893.010                              | 7.451           | 12.802           | 2.812 | 50.7                  |

Tabla 4.7: Resultados de los análogos GB, fueron reproducidos usando los valores de los parámetros ncLJ (del ajuste grupal, con  $n_c'$ s = 2-8):  $\sigma = 3.179 \text{ Å}$ ,  $\varepsilon/k_B = 152.287 \text{ K y } l = 2.8122 \text{ Å} (6 l^* = 0.8846)$ .

comportamiento cuadrático para los valores pares de  $n_c$  (e independientemente, ocurre lo mismo para los valores impares de  $n_c$ ). Estas funciones cuadráticas coinciden cuando el valor de  $L_{teo}$  es pequeño, haciéndose notable su independencia conforme el valor de  $L_{teo}^*$ incrementa. Cuando  $L_{teo}^{*} > 0.5$  se comienza a ver el zigzagueo del que arriba hablamos. Este efecto se debe a que en la configuración cruzada se pueden acercar más un par de moléculas con sitios pares que un par de moléculas con sitios impares.

## 4.5. n-Alcanos Gay-Berne

Nuevamente volvemos a un modelo de potencial de grano grueso para describir a la serie de n-alcanos: etano, propano, ..., n-octano. Hablamos del potencial de Gay-Berne, GB. Este potencial representa el efecto neto de los potenciales de los grupos químicos, de los  $n$ alcanos, pero sin dar detalle de ´estos. Por otro lado, este potencial a diferencia del potencial de Kihara es anisotrópico tanto en forma como en energía. Es por esto que no se ha podido integrar analíticamente la ec.  $(1.50)$ , como en el caso de Kihara.

Por tales motivos, el afrontar el problema de modelar los n-alcanos con el potencial GB, nos lleva a reunir las dificultades encontradas para modelar los n-alcanos con el potencial de Kihara más las de los ncLJ. Esto es,

- tenemos un modelo de grano grueso que introduce muchos parámetros para describir la serie de n-alcanos, y
- debido a que el potencial es anisotrópico en forma y energía, hay que resolver numéricamente muchas veces la expresión (1.50), lo cual es sumamente ineficiente, como ya vimos, para hacer los ajustes de potencial.

Acerca del último punto cabe hacer notar que este potencial entra dentro de la clasificación de potenciales de un sólo sitio, por lo que es muy eficiente para su evaluación numérica con respecto a un potencial ncLJ. Por lo cual, ha sido ampliamente usado como una versión simplificada de los potenciales con  $n$  sitios alineados. Pero hasta donde sabemos este potencial exclusivamente se ha usado para representar cristales líquidos. De tal forma que no hay un estudio semejante al que aqu´ı presentamos usando el potencial GB.

Como ya dijimos, el potencial de GB depende de seis parámetros, ec. (1.22). Sin embargo, por simplicidad nosotros fijamos  $\mu = \nu = 1.0$ , quedándonos así con una versión con cuatro paramétros,

$$
u_{GB} = u_{GB}(r, \Omega; \varepsilon_0, \sigma_0, \kappa, \kappa'). \tag{4.16}
$$

Los valores  $\mu = \nu = 1.0$  también son de los valores estándares para los cristales líquidos (aunque para estas sustancias tiene un sustento numérico, como podemos ver en  $\parallel$ ).

De lo previo, tenemos que en este caso  $\gamma = {\varepsilon_0, \sigma_0, \kappa, \kappa' }$ , que designaremos como  $\gamma_{n_c}$ cuando nos refiramos al n-alcano de la serie con un número  $n_c$  de carbonos.

#### 4.5.1. Metodología, particularidades

Como ya mencionamos para ajustar el potencial de GB a los n-alcanos nos enfrentamos a una mezcla de las dificultades encontradas en el caso de Kihara y en el de los ncLJ. En la sección que le corresponde al potencial de Kihara y al de ncLJ, "metodologá, particularidades", explicamos por qu´e se presentan estas dificultades. En resumen, las dificultades principales a las que nos enfrentamos son: 1) la gran cantidad de m´ınimos que ajustan el potencial de GB a los n-alcanos (esto se cumple en los ajustes individuales y en los grupales), y 2) los tiempos de cómputo. Respecto al primer punto, cuando hacemos los ajustes individuales del potencial de GB a los *n*-alcanos, no logramos elegir a simple vista la serie de parámetros con un comportamiento sistem´atico (el mismo problema tuvimos para los ajustes individuales del potencial de Kihara). Por tal motivo, procedimos a hacer ajustes grupales imponiendoles (como m´as adelante veremos), un comportamiento sistem´atico a los par´ametros. Respecto al punto 2, el camino fiable para hacer los ajustes de potencial, como en el caso de los ajustes del potencial ncLJ, es a través de una malla numérica, previamente cálculada, de valores del segundo coeficiente viral de GB. Esta malla se utilizó para hacer interpolaciones cuando se requerió un valor del segundo coeficiente virial de GB. A continuación pasamos a los detalles de la metodología implementada.

Nuevamente, reescribimos las ecs. (1.11) y (1.12),

$$
\mathcal{Q}_{n_c}^2(\gamma_{n_c}) = \frac{1}{N} \sum_{i=1}^N \left\{ B_2^{exp}(T_i) - 0.6022 \times B_2(T_i; \gamma_{n_c}) \right\}^2, \tag{4.17}
$$

y

$$
\mathcal{Q}^2(\gamma) = \frac{1}{7} \sum_{n_c=2}^{8} \mathcal{Q}_{n_c}^2(\gamma_{n_c}),\tag{4.18}
$$

concerniente con los ajustes individuales y el grupal, respectivamente. En este caso  $B_2$  es el segundo coeficiente virial de GB. En las ecs.  $(4.17)$  y  $(4.18)$  es notorio que se requieren de cuatro parámetros,  $\gamma_{n_c}$  ( $\equiv \{\varepsilon_{0,n_c}, \sigma_{0,n_c}, \kappa_{n_c}, \kappa_{n_c}'\})$ , por cada n-alcano ajustado. Así en el ajuste grupal de los siete  $n$ -alcanos (etano, propano, ...,  $n$ -octano), el total de parámetros está dado por el conjunto  $\gamma = {\gamma_2, \gamma_3, ..., \gamma_8}.$ 

Para los ajustes individuales no se requiere saber más detalles que fueron hechos con la ec. (4.17), usando el segundo coeficiente ANC para hacer interpolaciones de los datos experimentales (ver sección 1.3), y la la malla numérica ya mencionada (abajo decimos como la construimos). Por otro lado, para el ajuste grupal se tienen dificultades con la cantidad de parámetros y con los tiempos de cómputo. Respecto a cómo reducir el número de par´ametros a ajustar se buscaron criterios que permitieran establecer como deben cambiar éstos cuando cambia  $n_c$ ; esto es, se buscó cómo debe ser el cambio sistemático con  $n_c$ . Estos criterios los determinamos a través de un modelo de potencial más detallado, a decir, el de interacción por sitios ncLJ heterogéneo. Este modelo de potencial heterogéneo es descrito en la sección llamada "el potencial  $ncLJ$ ". Ahí se dan fórmulas analíticas que en general describen el comportamiento de moléculas uniaxiales en algunas de sus configuraciones: lado-lado  $(ll)$ , cola-cola  $(cc)$ , y cruzada  $(0)$ . (Además, estas fórmulas también sirvieron para calibrar la subrutina del potencial ncLJ usada en el c´alculo del segundo coeficiente virial de los ncLJ.) El punto importante aquíes que dada una configuración de las moléculas (orientación relativa fija), el potencial que le corresponde a esta configuración tiene un mínimo y un cero de potencial. Al mínimo de energía lo designamos por  $\varepsilon_i^{heter}$  y a la distancia al cero de energía por  $\sigma_i^{heter}$ , donde el subíndice "i" denota cualquiera de las configuraciones: 0, ll o cc. Posteriormente buscamos en la literatura valores de los parámetros de potencial (l,  $\sigma_{ext}$ ,  $\sigma_{int}$ ,  $\varepsilon_{ext}$  y  $\varepsilon_{int}$ ), de los sitios de los n-alcanos, que nos permitieran obtener una aproximación del orden de magnitud de  $\varepsilon_i^{heter}$  y  $\sigma_i^{heter}$ . Una estimación de dichos valores de los parámetros, ncLJ-heterogéneo, la obtenemos de las referencias [137] y [139]:  $l =$  $1.53 \times \cos(39^\circ)$  Å,  $\sigma_{ext} = \sigma_{int} = 3.923$  Å,  $\varepsilon_{ext}/k_B = 104$  K y  $\varepsilon_{int}/k_B = 49.7$  K. Con ellos y las fórmulas (1.34)-(1.37) se encontraron los valores de  $\sigma_0^{heter}$ ,  $\varepsilon_0^{heter}$ ,  $\sigma_{cc}^{heter}$ ,  $\varepsilon_{cc}^{heter}$ ,  $\sigma_{ll}^{heter}$ ,  $\varepsilon_{ll}^{heter}$ , al variar el número de carbonos  $n_c$ . Los valores de  $\varepsilon_{i}^{heter}$  y  $\sigma_{i}^{heter}$  nos permiten definir los análogos GB del potencial ncLJ-heterogéneo. Estos análogos son construidos usando las características del potencial ncLJ-heterogéneo pero usando la definición de los parámetros de Gay-Berne<sup>[78]</sup>. Estás definiciones ya las dimos en la subsección de "resultados" de los nalcanos de Kihara. Aquí sólo cambiamos la notación que queda de la siguiente manera:  $\sigma_0^{heter},$  $\varepsilon_0^{heter}$ ,  $\kappa_{heter}$  y  $\kappa'_{heter}$ . (Recordamos que los parámetros  $\mu^{heter}$  y  $\nu^{heter}$  no son considerados.) Para estos análogos no se puede dar una fórmula matemática análitica, por tal motivo se calcularon numéricamente. Estos cálculos, nos llevaron a que el comportamiento de los análogos de GB de los ncLJ-heterogéneos, se puede aproximar por los siguientes polinomios:

$$
\sigma_0^{heter}(n_c)/\text{\AA} = 4.229 - 0.231 \times n_c + 0.016 \times n_c^2
$$
\n
$$
\varepsilon_0^{heter}(n_c)/(k_B K) = -540.41 + 524.608 \times n_c - 28.946 \times n_c^2
$$
\n
$$
\kappa_{heter}(n_c) = 0.628 + 0.328 \times n_c
$$
\n
$$
\kappa_{heter}'(n_c) = -0.653 + 1.264 \times n_c
$$
\n(4.19)

Históricamente el potencial de GB se propuso como una aproximación a un potencial de  $n$  sitios[78]. Por tal motivo, de la forma que describimos se predice el comportamiento sistemático que muy posiblemente deben tener los parámetros del potencial GB al variar  $n_c.$  Asumiendo que así es, los análogos de Gay-Berne de los ncLJ-heterogéneos  $(\sigma_0^{heter},\varepsilon_0^{heter},$  $\kappa_{heter}$  y  $\kappa'_{heter}$ ), nos permiten mapear su comportamiento a los parámetros del potencial GB  $(\sigma_0, \varepsilon_0, \kappa y \kappa')$ . Esto es,

$$
\sigma_0(n_c) = c_1 + c_2 \times n_c + c_3 \times n_c^2 \n\varepsilon_0(n_c) = c_4 + c_5 \times n_c + c_6 \times n_c^2 \n\kappa(n_c) = c_7 + c_8 \times n_c \n\kappa'(n_c) = c_9 + c_{10} \times n_c
$$
\n(4.20)

En resumen, con las fórmulas  $(4.20)$  se redujo el número de parámetros de 28 a 10; además, de imponerles un comportamiento sistem´atico. De tal forma que los nuevos par´ametros del ajuste grupal, ec. (4.18), son dados por el conjunto  $\gamma = \{c_1, c_2, ..., c_{10}\}\$ 

Con respecto a los tiempos de cómputo también con el potencial GB se tiene el mismo problema que en el caso de los ncLJ. Esto es, por un lado, integrar numéricamente la ec. (1.50) usando el potencial GB lleva  $\approx 0.46$  min (en una computadora DELL core due con una velocidad de 2.8 GHz). Por otro lado, el n´umero de evaluaciones de la ec. (4.17), o (4.18), para encontrar uno de sus m´ınimos es de alrededor de 600 (este dato lo conocimos una vez que aplicamos la metodología aquí presentada). Cada una de estas 600 evaluaciones, en el caso de un ajuste individual, ec. (4.17), requiere de 20 integraciones de la ec. (1.50). (Los 20 datos experimentales de cada  $n$ -alcano se toman de acuerdo a lo explicado en el Capítulo 1, subsección "la metodología".) Los datos anteriores nos llevan a dar una estimación del tiempo de cómputo necesario para encontrar un mínimo de la ec. (4.17); este es de  $\approx 3.83$ días (=  $0.46 \times 20 \times 600$  min). Proceder de esta forma nos ahorraría bastante tiempo respecto a cuando se usa el potencial ncLJ ( $\approx 13.2$  o 71.9 días para encontrar un mínimo cuando se ajusta el etano o el n-octano, respectivamente); esto último, suponiendo que cálculamos la integral  $(1.50)$  sobre la marcha del ajuste. Sin embargo, 3.83 días es un tiempo significativo, debido a que hay que reinicializar muchas veces la búsqueda de mínimos de tal forma que se garantice que se exploró una zona amplia del espacio de parámetros  $\gamma$ . Este es el motivo por el cual se procedió a calcular una malla de valores numéricos del segundo coeficiente virial de Gay-Berne para por medio de interpolaciones extraer de ésta los valores requeridos por los ajustes. Esto nos permitio, aplicando la metodología aquí explicada, obtener resultados en unos cuantos mínutos, reinicializando hasta 500 veces la búsqueda de mínimos en el ajuste individual y en el grupal.

La interpolación fue hecha usando el algoritmo de Neville $[41][42]$ : en el caso del modelo GB hay que generalizar el algoritmo de interpolación en una dimensión a un algoritmo en tres-dimensiones. Esto ya que el segundo coeficiente virial reducido de Gay-Berne tiene la siguiente dependencia parámetrica

$$
B_2^* \equiv B_2(T^*, \kappa, \kappa')/\sigma^3,
$$

donde

$$
T^* \equiv T/\varepsilon_0.
$$

Los polinomios que se usaron para la interpolación son de orden dos en cada una de las direcciones:  $T^*$ ,  $\kappa$  y  $\kappa'$ .

Ahora damos algunos detalles acerca de la malla de valores del segundo coeficiente virial de Gay-Berne. La malla tiene los datos correspondientes a las 51597 veces que se resolvió la integral (1.50). Estas integraciones se hicieron de acuerdo a las siguientes variaciones: para cada una de las 21 variaciones de  $\kappa$  (= 1.0, 1.1, ..., 3.0), se hicieron 91 variaciones de  $\kappa'$  (= 1.0, 1.1, ..., 10), y para cada par de valores de,  $\kappa$  y  $\kappa'$ , hicimos 29 variaciones de  $T^*$ . Estas últimas con tamaños  $\Delta T_1^* = 0.025$ ,  $\Delta T_2^* = 0.05$ ,  $\Delta T_3^* = 0.1$  y  $\Delta T_4^* = 0.2$ , en los intervalo,  $0.1 \le T_1^* < 0.3 \le T_2^* < 0.6 \le T_3^* < 1.0 \le T_4^* \le 3.0$ , respectivamente. El tiempo en total que nos llevó calcular esta malla fue de  $\approx$  15 días.

Finalmente, la exploración del espacio de parámetros se hizo lanzando el simplex inicial al azar, 500 veces, en la siguiente región

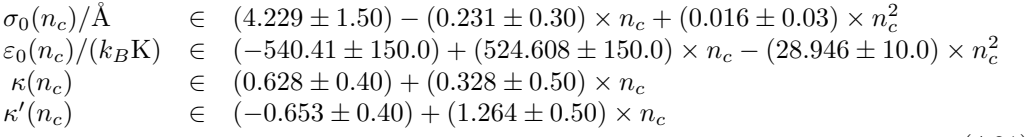

(4.21)

Estos intervalos fueron elegidos usando la ec.  $(4.19)$  que tiene información de otros modelos de n-alcanos  $[137][139]$ ; siendo así, asumimos que la ec.  $(4.19)$  es una buena semilla para comenzar a buscar los valores de los parámetros de GB que ajustan a los  $n$ -alcanos. La ec.  $(4.21)$  contiene los intervalos alrededor de la ec.  $(4.19)$ , éstos se estimaron a simple vista de forma que la semilla pueda adquirir otros posibles valores de los parámetros de la interacción de los  $n$ -alcanos. Los resultados relevantes que se obtuvieron de los ajustes de potencial individual [minimización de la ec.  $(4.17)$ ], y el grupal [minimización de la ec.  $(4.18)$ ], pueden ser vistos en la Tabla 4.8 en la siguiente subsección.

#### 4.5.2. Resultados

Los ajustes individuales del potencial de GB a los  $n$ -alcanos, no fueron la excepción, y ajustaron con un valor casi despreciable de  $Q_{n_c}$  (véase la Tabla 4.8), comparados con la incertidumbre experimental (dados en la Tabla 4.2). El inconveniente es que, como este mínimo dado en la Tabla 4.8, hay una gran cantidad de mínimos que logran reproducir dentro del error experimental el segundo coeficiente virial del n-alcano considerado. Los mínimos dados en la Tabla 4.8, parte de los ajustes individuales, son los mínimos globales. Nuevamente, como en el caso de los n-alcanos de Kihara, no logramos obtener a simple vista una serie de parámetros con un comportamiento sistemático. Ésto se puede apreciar en la

columna con los valores de  $\kappa$  y  $\kappa'$ , en la Tabla 4.8, donde además notamos que el incremento de estos valores con el incremento de  $n_c$  no es líneal; esto es, no cumplen con la ec. (4.20). A pesar de ello, se puede apreciar en la Tabla 4.8 que la longitud C-C,  $L_{teo}$ , sí tiene un comportamiento sistemático y una tendencia aceptable. Nótese que el valores de  $L_{teo}$  del n-butano al n-octano tiene un valor en concordancia con nuestra descripción del valor  $L_{exp}$ (dada en la "*introdución*" a este capítulo). Aun así, no son aceptables los resultados de los ajustes individuales. Otra enseñanza que nos dejan los ajustes individuales (considerando cada uno de los modelos de potencial explorados en a lo largo de la tesis), es que en este tipo de ajustes el número de mínimos crece considerablemente al incrementar el número de parámetros de potencial.

Por los motivo expuestos, se optó por hacer el ajuste grupal que incluye al etano, propano, n-octano. En este ajuste, se evitó hacer el ajuste de los 28 parámetros a la vez que  $\acute{e}stos$  cumplen con el comportamiento sistemático de la ec.  $(4.20)$ . Esta ecuación, semejante al ajuste grupal de los  $n$ -alcanos de Kihara, tiene diez parámetros. Sin embargo, hágase notar que el potencial de GB es m´as realista que el potencial de Kihara, ya que el potencial de GB es anisotrópico tanto en forma como en energía y el potencial de Kihara sólo es anisotrópico en forma (su energía potencial sólo depende de la distancia mínima entre nódulos). Dado que para ambos potenciales su número de parámetros es el mismo y asumiendo que GB es más realista que Kihara, podríamos esperar mejorar con el potencial de GB los resultados que se obtuvieron en el ajuste grupal de los  $n$ -alcanos de Kihara. Así es que veamos como se desempeño el potencial GB en la reproducción del segundo coeficiente virial experimental y en la predicción de las características moleculares de los  $n$ -alcanos. También para el ajuste grupal se encontraron una gran cantidad de m´ınimos dentro del el error experimental dado en la Tabla 4.2. Afortunadamente, resultó ser que el mínimo global es el que cumple con los dos requísitos pedidos para la serie de parámetros en la "introducción a este capítulo. Este mínimo es el que contiene los resultaron dados en la Tabla 4.8. Ahí se muestran los valores de  $\mathcal{Q}_{n_c}$ , esto es, la contribución de cada n-alcano al valor total de  $\mathcal{Q}$  (= 28.3 cm<sup>3</sup>/mol). Un valor dado de  $\mathcal{Q}_{n_c}$ , cuando es menor que su correspondiente  $\mathcal{Q}_{exp}$ , nos indican que se logro reproducir el segundo coeficiente virial del n-alcano con un número de carbonos  $n_c$ . Siendo así en la Tabla 4.8 nos podemos dar cuenta que a través del ajuste grupal de los *n*-alcanos de GB se logra reproducir los datos experimentales, del segundo coeficiente virial, de cinco de los siete  $n$ -alcanos; a decir, los del n-butano al n-octano están dentro de la incertidumbre experimental. Para los otros dos n-alcanos, etano y propano, se tienen los siguientes valores:  $\mathcal{Q}_{n_c} = 9.6$  y 17.0 cm<sup>3</sup>/mol y  $\mathcal{Q}_{exp} = 2.3$  y 12.33 cm<sup>3</sup>/mol, respectivamente, que indican que la desviación para el etano es grande, mientras que la del propano puede considerarse satisfactoria. En conclusión, el ajuste grupal del potencial GB, con las restricciones impuestas  $[\mu = \nu = 1 \text{ y ecs. } (4.20)]$ , permite reproducir aceptablemente los valores experimentales del segundo coeficiente virial de la serie de n-alcanos (excepto los del etano). En la Fig. 4.4 se ilustran para el etano, el n-pentano y el n-octano, las diferencias entre el segundo coeficiente virial experimental y el del ajuste grupal.

Respecto a los valores de los parámetros del ajuste grupal, estos son dados en la Tabla  $4.8 \text{ y gráficados en la Fig. } 4.3.$  En la Fig se ilustra el comportamiento sistemático que le impusimos a los parámetros, ec.  $(4.20)$ : resultados del ajuste grupal (líneas con asteriscos) y el centro del intervalo en el que se inicializó el simplex, ec.  $(4.19)$  (líneas con círculos). La ec.  $(4.19)$  fue encontrada a través de los análogos de GB de los ncLJ-heterogéneos, que en si es nuestra primer adivinanza de los valores de los parámetros de los n-alcanos GB (como explicamos en la subsección anterior). En la subfig.  $4.3$  (a) podemos apreciar que conforme se incrementa el valor de  $n_c$  se incrementa el grueso del n-alcano de GB (por el contratio, con el potencial de Kihara el grueso decrece con el incremento de  $n_c$ ). Este comportamiento de  $\sigma_0$  creemos que es correcto, dado que el gas de un n-alcano esta constituido por una mezcla de conformeros que en general hacen esféricas a las moléculas de  $n$ -alcano. Por tal motivo, en nuestro modelo teórico esto se debe reflejar obteniendo  $n$ -alcanos más gruesos

| Ajuste     | $n_c$          | $\sigma_0/\text{\AA}$ | $(\varepsilon_0/k_B)/K$ | $\kappa/\text{\AA}$ | $\kappa'/\text{\AA}$ | $L_{teo}/\text{\AA}$ | $\mathcal{Q}_{n_c}^*$ |
|------------|----------------|-----------------------|-------------------------|---------------------|----------------------|----------------------|-----------------------|
|            | $\overline{2}$ | 3.273                 | 344.971                 | 1.939               | 1.125                | 3.072                | 0.3                   |
|            | 3              | 3.576                 | 625.618                 | 2.034               | 3.366                | 1.849                | 0.3                   |
|            | 4              | 4.095                 | 857.066                 | 1.926               | 8.233                | 1.264                | 0.7                   |
| individual | 5              | 4.122                 | 1011.147                | 2.147               | 8.363                | 1.183                | 1.1                   |
|            | 6              | 4.276                 | 1179.152                | 2.193               | 10.000               | 1.020                | 1.9                   |
|            | 7              | 4.362                 | 1270.504                | 2.411               | 9.300                | 1.026                | 1.9                   |
|            | 8              | 4.273                 | 1291.879                | 2.774               | 6.071                | 1.083                | 3.2                   |
|            | $\overline{2}$ | 3.639                 | 344.098                 | 1.455               | 1.457                | 1.657                | 9.6                   |
|            | 3              | 3.582                 | 642.597                 | 1.653               | 2.881                | 1.169                | 17.0                  |
|            | 4              | 3.615                 | 885.874                 | 1.850               | 4.305                | 1.024                | 12.1                  |
| grupal     | 5              | 3.740                 | 1073.929                | 2.047               | 5.729                | 0.979                | 9.8                   |
|            | 6              | 3.956                 | 1206.761                | 2.245               | 7.152                | 0.985                | 8.0                   |
|            | 7              | 4.263                 | 1284.372                | 2.442               | 8.576                | 1.025                | 7.3                   |
|            | 8              | 4.661                 | 1306.760                | 2.639               | 10.000               | 1.092                | 7.7                   |

Tabla 4.8: Resultados de los ajustes individuales y grupales de los parámetros del potencial GB.

conforme el n-alcano sea más largo. Por otro lado, de los valores de  $\varepsilon_0$ ,  $\kappa$  y  $\kappa'$ , sólo podemos decir que sufren los cambios mostrado en la Fig. 4.3 respecto a nuestra primer adivinanza de los valores de los parámetros. Aunque el valor de  $\kappa$ , junto con el de  $\sigma_0$ , en necesario para conocer el valor de  $L_{teo}$ . Estas cantidades quedan relacionadas, según la definición de  $\kappa$ , por la siguiente expresión:

$$
\kappa = \frac{(n_c - 1)L_{teo} + \sigma_0}{\sigma_0}.
$$

A partir de lo anterior, se tiene que,

$$
L_{teo} = \sigma_0(\kappa - 1)/(n_c - 1),
$$

como expresamos en la ec. (4.1). Con esta última ecuación analizamos la capacidad predictiva de la longitud C-C teórica,  $L_{exp}$ , de los n-alcanos de GB (cuando se hace el ajuste grupal). Los valores de  $L_{teo}$  son dados en la Tabla 4.8. La predicción hecha para el etano,  $L_{teo}$  = 1.657 Å, es mayor que la distacia C-C experimental en  $\approx 8\%$  (dado que  $L_{exp} = 1.53$  Å y usando la definición del error porcentual:  $100\times$  |  $L_{exp}$  –  $L_{teo}$  |  $/L_{exp}$ ). Sin embargo, como explicamos en los resultados de los n-alcanos de Kihara, se puede considerar que el etano es una mancuerna rígida que tiene una  $L_{exp} = 1.693$  Å. Si asumimos ésto como cierto el error porcentual es de ≈ 2%. De hecho, el valor de  $L_{exp} = 1.693$  Å es usado por otros autores [5] para modelar el etano. Después, nótese que el resto de valores de  $L_{teo}$ , dados en la Tabla 4.8, tienen un valor por debajo del valor de  $L_{exp}$  [= 1.268 Å, cuando  $n_c > 2$  (ya que es la proyección de  $L_{CC}$  sobre el eje de simetría del conformero más estable, como se explicó en la introducción a este capítulo). Para el n-pentano se predice la mayor diferencia entre  $L_{teo}$ y  $L_{exp}$  ( $\approx 23\%$ , usando  $L_{exp} = 1.268$  Å). Pero, recurriendo nuevamente al argumento de que el gas de n-alcano es una mezcla de conformeros y al hecho de que  $L_{exp} = 1.268$  Å se cálculo con el conformero de mayor extension, entonces  $L_{teo}$  debe ser menor que  $L_{exp}$ . De cualquier forma, el comportamiento de los valores de  $L_{teo}$  es cualitativamente correcto, pareciéndose al del etano cuando  $n_c = 2$  y al de la proyección de  $L_{CC}$  sobre el eje de simetría del conformero más estable cuando  $n_c > 2$ . Siendo así, llegamos a la conclución de que los resultados son satisfactorios: tanto los valores de  $L_{teo}$  como la reproduccción del segundo coeficiente virial experimental (con la excepción de los datos del etano).

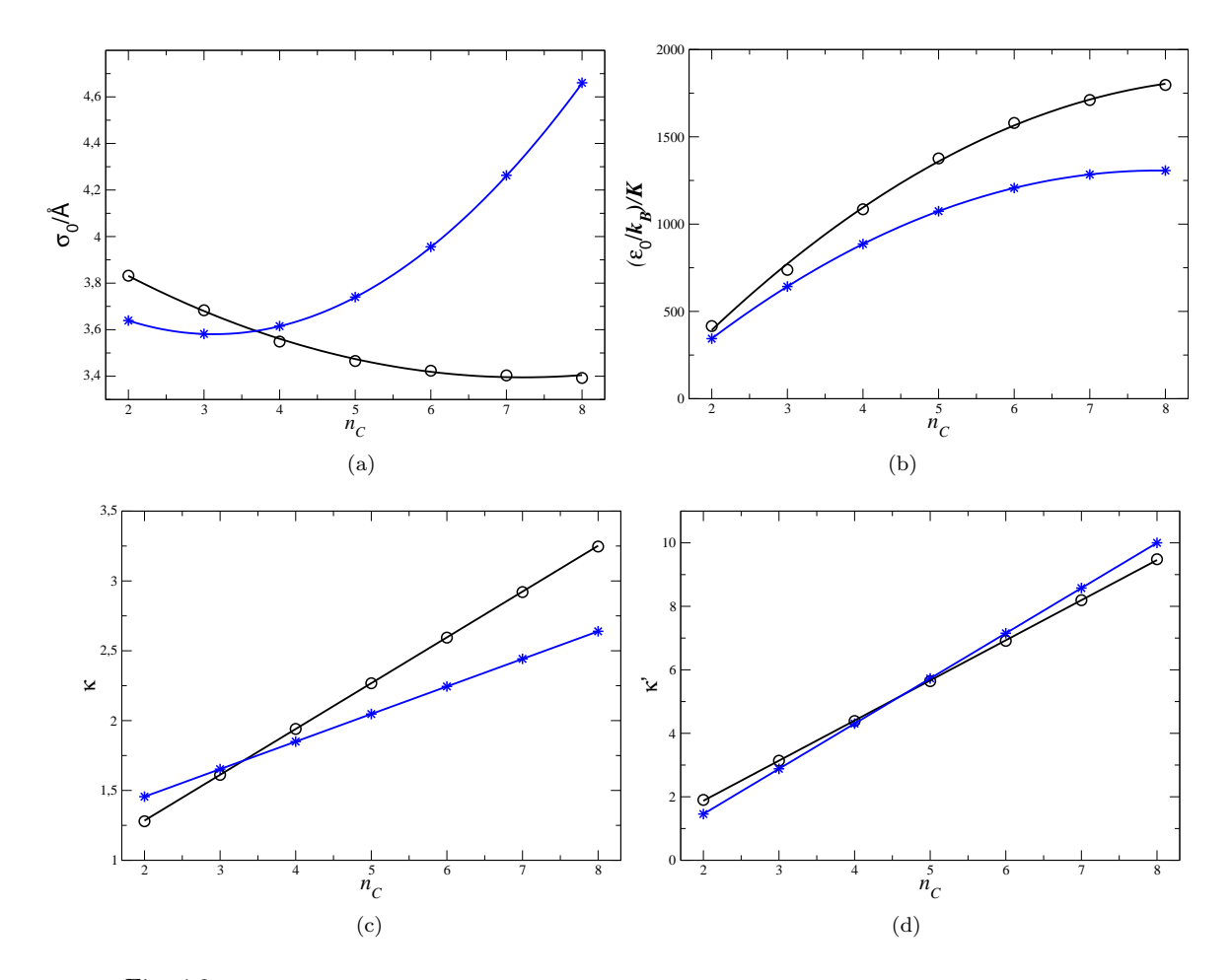

Fig. 4.3: Gráfica de (a)  $\sigma_0$ , (b)  $\varepsilon_0$ , (c)  $\kappa$  y (d)  $\kappa'$ , al varia  $n_c$ . Los círculos son los valores obtenidos con las fórmulas (1.35) a (1.38) y los valores de los parámetros dados en las referencias [137] y [139]. Mientras que las líneas sobre los círculos son resultados del ajuste hecho con la ec. (4.19). Las líneas con asteriscos son el resultado del ajuste del potencial GB a los n-alcanos. Estos valores son reproducidos usando la siguientes fórmulas:  $\sigma_0$ /Å= 4.0272 - 0.2851 $n_c$  + 0.0455 $n_c^2$ , (ε<sub>0</sub>/k<sub>B</sub>)/K = -418.5669 + 436.5545 $n_c$  - 27.6111 $n_c^2$ , κ =  $1.0606 + 0.1973n_c$  y  $\kappa' = -1.3902 + 1.4238n_c$ .

## 4.6. Conclusiones

En este capítulo se modeló la interacción binaria de una serie de n-alcanos (etano, propano, ..., n-octano), usando el potencial de Kihara, el de ncLJ y el de Gay-Berne. Estos modelos se encontraron a través de, lo que denominamos, ajustes individuales y ajuste grupal.

Los resultados de los ajustes individuales no fueron satisfactorios, para los tres modelos de potencial. Por un lado, en los ajustes individuales, de los n-alcanos de los ncLJ, no se encontró un mínimo de la ec.  $(4.14)$  que tuviera una longitud C-C satisfactoria. Por otro lado, para los  $n$ -alcanos de Kihara y GB en los ajustes individuales se encontró una gran cantidad de m´ınimos que permiten reproducir el segundo coeficiente virial dentro del error experimental. De entre todos estos m´ınimos, fuimos incapaces de encontrar a simple vista una serie sistem´atica de valores de los par´ametros. Por tal motivo, hicimos el ajuste grupal el cual de antemano ya está forzado a ser sistemático.

En el ajuste grupal los resultados fueron satisfactorios para los n-alcanos de Kihara y los de GB, caso contrario al de los  $n$ -alcanos ncLJ. En estos últimos no se encontraron valores de los parámetros satisfactorios y que además lograran reproducir el segundo coeficiente virial dentro de la incertidumbre experimental. Mientras que los modelos de Kihara y Gay-Berne sí permitieron reproducir satisfactoriamente tanto el segundo coeficiente virial experimental así como la longitud C-C de la serie de n-alcanos mencionada. Con la finalidad de comparar la longitud C-C teórica con la experimental se consideró que el etano se puede representar como un rotor rígido. De tal forma que la longitud C-C experimental del etano es dada por la suma de 1.53Å más dos veces la longitud que existe de un carbono al centro de masa de un grupo metilo: 1.693. Este valor nos llevó a errores porcentuales de la longitud C-C teórica respecto de la experimental de 3 y  $2\%$  usando el potencial de Kihara y el potencial de Gay-Berne, respectivamente.

Nótese que en los ajustes grupales se necesitan sólo tres parámetros para modelar los  $n$ -alcanos ncLJ. Mientras que el comportamiento sistemático de los  $n$ -alcanos de Kihara y de GB queda determinado por diez parámetros para cada tipo de modelo. Dicho lo anterior, los malos resultados de los n-alcanos de los ncLJ pueden ser atribuidos a una falta de flexibilidad del modelo de potencial que con tres parámetros intenta describir la interacción de la serie de n-alcanos. De hecho, si se usara un modelo de potencial con ncLJ-heterogéneos (como el descrito en la subsección "el potencial de ncLJ"), éste haría predicciones tan buenas como las de los modelos de grano grueso (como ocurre en un estudio semejante [141]). Esto tendría un beneficio adicional ya que los parámetros de los UA serían transferibles a otras moléculas que tengan grupos metilo o metileno. Esta transferencia no se logra con los modelos de grano grueso. Sin embargo, el próposito de este capítulo, respecto a los ncLJ, fue ver si este modelo sencillo logra predecir la característica molecular  $L_{exp}$  a la vez que reproduce los datos experimentales de la serie de  $n$ -alcanos de nuestro interés.

En la Figura 4.5 se presenta un resumen de los resultados obtenidos con los ajustes grupales de los potenciales: Kihara, ncLJ y GB. Estos resultados para el potencial de Kihara y el de ncLJ son presentados en términos de los análogos de GB (Tabla 4.4, para el potencial de Kihara, y Tabla 4.7, para el potencial de ncLJ). Esto permite hacer una comparación gr´afica, dada en la Fig. 4.5, entre los resultados de los diferentes modelos: potencial de Kihara (líneas con diamantes), ncLJ (líneas con círculos), y Gay-Berne (línea con asteriscos). En la Fig. 4.5 se aprecia el comportamiento que impusimos para el potencial de Kihara, ec.  $(4.7)$ , y para el de GB, ec.  $(4.20)$ . Hágase notar que, en principio, el comportamiento de los parámetros de GB y el de los análogos de GB de los ncLJ debería de ser similar, de acuerdo con el mapeo de la ec.  $(4.19)$  a la ec.  $(4.20)$ . Sin embargo, ésto es válido cuando  $l < 0.5$  (como explicamos al final de la subsección de " $resultados$ " de los n-alcanos ncLJ). Por tal motivo, dado que  $L_{teo}^{*} = 0.8846$  [ $l \equiv L_{teo}$ , de acuerdo a la ec. (4.1)], para los *n*-alcanos ncLJ, en las subfiguras 4.5 (a) y (b) es notable el zigzagueo de los valores de  $\sigma_0$  y  $\varepsilon_0$  de los análogos de GB de los n-alcanos de los ncLJ. En lo que sigue nos centramos en discutir los resultados correspondientes a los n-alcanos de Kihara y de GB, olvidándonos de los resultados de los nalcanos de los ncLJ debido a que no cumplieron con los requisitos dados en la "introducción" a este capítulo. En las subfigura 4.5 (a) tenemos que el incremento del valor de  $n_c$  conlleva a un incremento (decremento) de  $\sigma_0$  para el potencial de GB (Kihara). Es más aceptable el comportamiento del potencial de GB ya que un gas de  $n$ -alcano está constituido por una mezcla de confórmeros que en general hacen ver a las moléculas de  $n$ -alcano más esféricas (respecto del conf´ormero m´as estable, como el de la Fig. 4.1). De hecho, entre m´as largo es el  $n$ -alcano más confórmeros tiene el gas, ésto se debe reflejar en nuestro modelo de interacción en un incremento de  $\sigma_0$ , moléculas más gruesas, conforme  $n_c$  incrementa su valor. También este efecto de los confórmeros queda reflejado en la longitud  $L_{teo}$  que, en ambos modelos, es ligeramente menor que  $L_{exp}$  (valor estimado a partir del confórmero más estable). Por otro lado, en la subfigura 4.5 (c) notamos que el valor de  $\kappa$  (que se define como el largo entre el ancho), no es muy distinto entre los modelos de Kihara y GB. Esto es un logró importante de los dos modelos dado que sus equipotenciales son muy diferentes entre s´ı, como se puede ver de la comparación entre las Figs. 1.7 y 1.8. Una muestra de dicha diferencia se encuentra

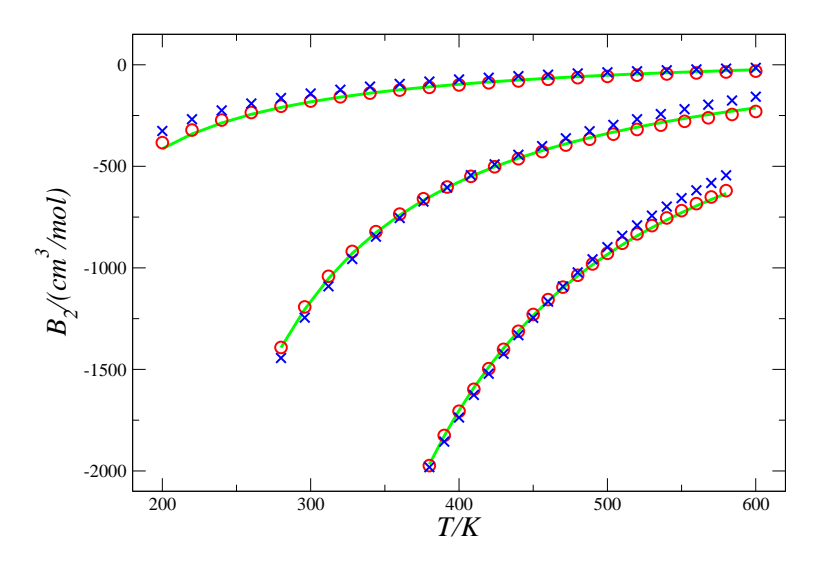

Fig. 4.4: Segundo coeficiente virial de algunos n-alcanos: etano, n-pentano y n-octano (de arriba a abajo). La línea representa los datos experimentales, las cruces (ncLJ) y los círculos (GB) son los resultados teóricos de  $\mathcal{B}_2$ usando los parámetros del ajuste grupal.

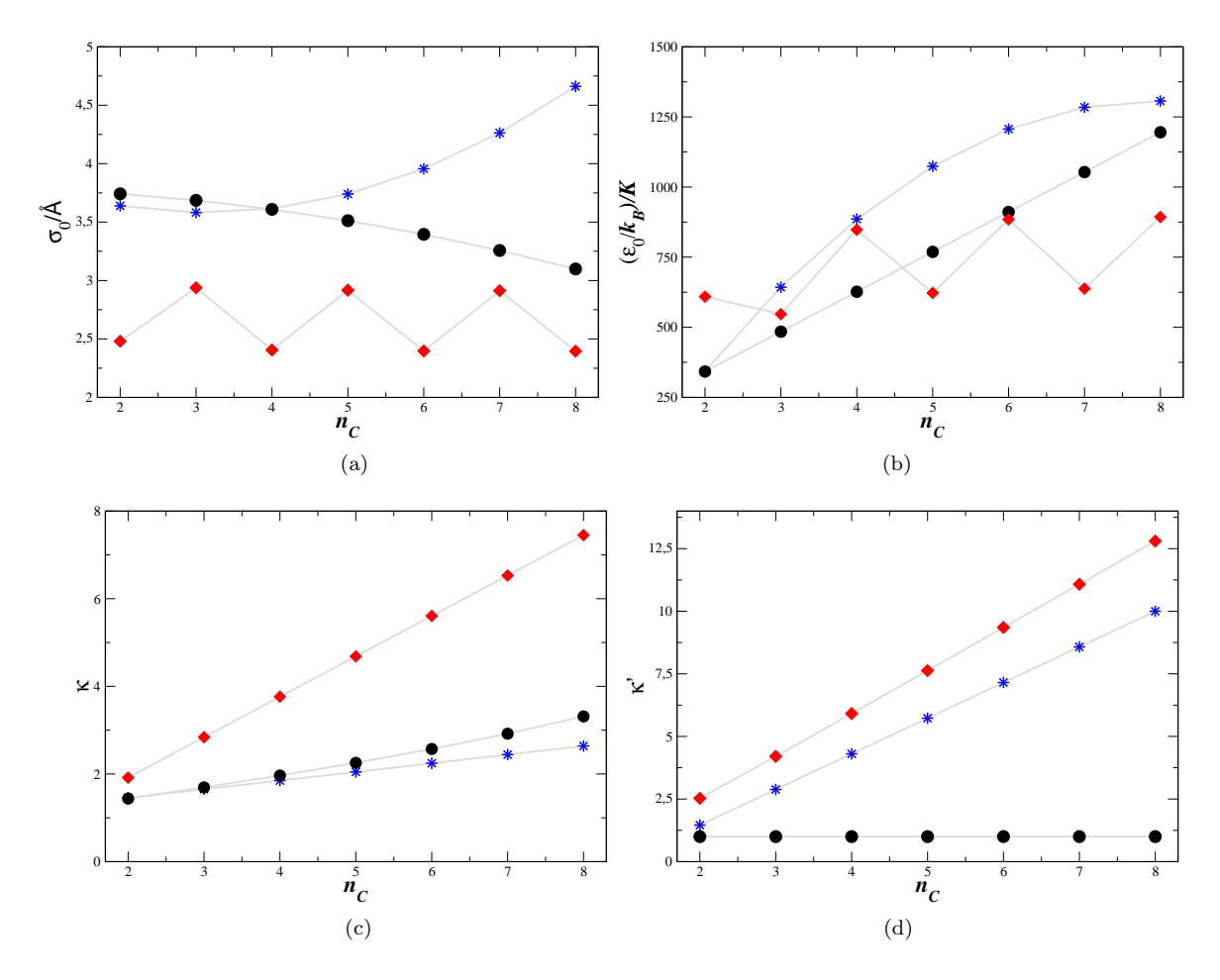

Fig. 4.5: Gráficas de los parámetros de Gay Berne (líneas con asteriscos), análogos de GB del potencial de Kihara (líneas con círculos), y los análogos GB del potencial ncLJ (líneas con diamantes). Estos parámetros son (a) σ<sub>0</sub>, (b) ε<sub>0</sub>, (c) κ y (d) κ' (los análogos, dados en las Tablas 4.4 y 4.7, se simbolizaron como σ<sup>GB</sup>,  $\varepsilon_0^{GB}$ ,  $\kappa_{GB}$  y  $\kappa'_{GB}$ ).

en la subfigura 4.5 (d), ahí  $\kappa'$  es lineal y constante para el potencial de GB y el de Kihara, respectivamente. El valor constante  $\kappa' = 1$ , para todo  $n_c$ , es por una característica del potencial de Kihara: la energía es la misma en la configuración lado-lado y en la cola-cola. Finalmente, los modelos logran su mayor parecido en el caso del etano.

## Conclusiones y perspectivas

En la presente tesis se construyeron modelos simples de potencial binario principalmente para mol´eculas lineales (o uniaxiales) o esf´ericas. Estos potenciales efectivos no incluyen los efectos de tres o m´as cuerpos debido a que se obtuvieron usando el segundo coeficiente virial que, como es bien sabido, únicamente incluye los efectos del potencial binario.

En orden creciente de complejidad de potencial, y en consecuencia de metodología numérica, en la tesis se presentaron los siguientes capítulos:

- → En el Capítulo 2 se trató con mezclas binarias, modeladas con el potencial ANC (modelo esférico).
	- ➵ Las mezclas binarias son formadas a partir de las siguientes sustancias: gases nobles (He, Ne, Ar, Kr y Xe), moléculas diatómicas (H<sub>2</sub>, N<sub>2</sub>, O<sub>2</sub> y CO), n-alcanos (CH<sub>4</sub>,  $C_2H_6, ..., n-C_8H_{18}$ , HCl,  $CO_2$ ,  $CF_4$  y  $SF_6$ .
- → En los Capítulos 3 y 4 se trató con sustancias puras, modeladas con los potenciales de Kihara, Gay-Berne, ncLJ y 2cANC (modelos no esféricos).
	- $\rightarrow$  En el Capítulo 3 con el potencial 2cLJ y 2cANC se modeló al N<sub>2</sub>, O<sub>2</sub>, F<sub>2</sub>, Cl<sub>2</sub>, C<sub>2</sub>H<sub>6</sub>,  $C_2F_6$  y  $CO_2$ .
	- $\rightarrow$  En el Capítulo 4 con el potencial de Kihara (con nódulo de esferocilindro), ncLJ (n  $= 2, 3, \ldots, 8$ , y Gay-Berne se modeló la serie de n-alcanos:  $C_2H_6$ ,  $C_3H_8$ ,  $\ldots$ , n-C<sub>8</sub>H<sub>18</sub>.

Todos los resultados de estos capítulos están sustentados en datos experimentales. A continuación veamos las conclusiones a las que llegamos después de haber construido los modelos de potencial.

En artículos de del Río, et al.,  $[43][44][65]-[68]$  se encuentra la evidencia de que el potencial ANC es un buen modelo de potencial para reproducir los datos experimentales del segundo coeficiente virial de una gran variedad de sustancias puras. Lo anterior se cumple para sustancias simples como los gases nobles y para sustancias constituidas por moléculas con interacciones mucho más complicadas [por ejemplo<sup>2</sup>, los *n*-alcanos, el  $H_2O$ , el HCl, entre otras]. Estos modelos ANC sirven como base para estudiar mezclas binarias, ya que bajo el esquema de las reglas de combinación se aprovecha el conocimiento de los valores de los par´ametros puros para construir modelos de potencial cruzado. Esto fue lo que hicimos en ´ el Capítulo 2 de esta tesis; más específicamente, se propuso una nueva regla de combinación para el potencial ANC basada en la evidencia recopilada de datos experimentales de la temperatura de Boyle cruzada. Los datos muestran que la temperatura de Boyle cruzada es dada por la media arm´onica de las temperaturas de Boyle de las sustancias puras que constituyen la mezcla binaria. Este comportamiento simple, denominado RMA (regla de la media armónica), es válido para un selecto grupo de mezclas formadas con las moléculas que denominamos no polares (a excepción del He y el  $H_2$ , que tienen un comportamiento

 $2$ Ver la figura 2 en la referencia [68].

cu´antico). En las mezclas de sustancias no polares, que no cuentan con datos experimentales de la temperatura de Boyle cruzada, las consecuencias de la RMA fueron ampliamente examinadas. Con tal finalidad, se compararon las predicciones teóricas con los datos experimentales del segundo coeficiente virial cruzado (repetimos, estos datos se encuentran fuera del intervalo donde está la temperatura de Boyle cruzada). Se concluyó que usando el potencial ANC más las reglas de combinación de Lorentz, Berthelot y RMA, se logra predecir apropiadamente los datos experimentales del segundo coeficiente virial cruzado de las mezclas de sustancias no polares. Sin embargo, la regla RMA pierde su validez conforme se incrementa la magnitud de la polaridad y de los momentos polares involucrados en la interacción cruzada. Entre mayores sean dichas magnitudes más notoria es la desviación de la temperatura de Boyle cruzada experimental de la predicha por la RMA.

En el Capítulo 3 se construyeron modelos de potencial de moléculas cuadrupolares. Los modelos son de interacción pos sitios, 2cLJ o 2cANC. En dicho capítulo se hizo un análisis sobre la capacidad de estos potenciales para reproducir los datos experimentales del segundo coeficiente virial a la vez que reproduce una caracter´ıstica molecular: la longitud sitio-sitio experimental. Se encontró que el potencial 2cLJ en algunos casos no es fiable para hacer ambas cosas a la vez. Por ejemplo, en el caso del  $CO<sub>2</sub>$  no existe una parametrización que permita reproducir el segundo coeficiente virial experimental adecuadamente. Si además retringuimos el valor de la distancia sitio-sitio a su valor experimental, como es de esperarse, se incrementa el valor de la desviación cuadrática media entre los datos teóricos y los experimentales. Haciendo este tipo de restricciones, también observamos que el  $C_2H_6$  (además del CO2), no logra reproducir adecuadamente el segundo coeficiente virial experimental. Lo anterior en parte prueba que no todos los potenciales triparam´etricos son fiables para reproducir adecuadamente el segundo coeficiente virial. Cabe hacer notar que el potencial ANC, potencial esférico triparamétrico, en estos casos tiene un mejor desempeño que el potencial 2cLJ (el estudio con el potencial ANC se puede ver en las refs.  $[67]$  y  $[44]$  para el CO<sub>2</sub> y el  $C_2H_6$ , respectivamente). Por otro lado, en todos los casos analizados, se encontró que el potencial 2cANC cuenta con un intervalo amplio de valores de los par´ametros de potencial (asociados con el modelo de la molécula), que permiten reproducir dentro del error experimental el segundo coeficiente virial. Dentro de este intervalo de valores se encuentra el que corresponde a la longitud sitio-sitio experimental. El éxito del potencial 2cANC sobre el potencial 2cLJ puede ser atribuido a dos factores: 1) el potencial 2cLJ es triparam´etrico mientras que el potencial 2cANC es tetraparamétrico, por lo que este último tiene mayor flexibilidad para ajustarse, y  $2)$  además, el potencial  $2cANC$  es un potencial cuyos sitios tienen un nódulo duro mientras que los sitios del potencial 2cLJ no tienen nódulo duro. Este hecho, le atribuye un realismo adicional al potencial  $2cANC$  ya que dicho nódulo se puede relacionar con la distancia de máxima cercanía entre átomos cuando están a temperatura ambiente.

Un estudio similar al del Capítulo 3 se presenta en el Capítulo 4 para la serie de nalcanos. En este estudio se utilizaron tres modelos de potencial uniaxial: Kihara (n´odulo esferocilíndrico),  $ncLJ$  ( $n = 2, 3, ..., 8$ ), y Gay-Berne. En este capítulo, se presentaron resultados de lo que llamamos ajustes individuales y ajustes grupales. Los resultados relevantes son los de los ajustes grupales y son de éstos de los que a continuación hablamos. Por un lado, usando el potencial ncLJ fuimos incapaces de obtener una parametrización que permitiera reproducir los datos experimentales del segundo coeficiente virial de la serie de n-alcanos. (Recordamos que usamos el potencial ncLJ-homogéneo, por lo que muy probablemente la predicción sería mucho mejor usando un potencial ncLJ-heterogéneo[141] como el de la sección el potencial ncLJ.) Por otro lado, los potenciales de Kihara y Gay-Berne permitieron obtener resultados satisfactorios. Su principal error se encuentra en la reproducibilidad de los datos experimentales del segundo coeficiente virial del etano. Sin embargo, es el etano el que proporciona otro éxito de estos potenciales al reproducir satisfactoriamente la longitud C-C de esta molécula. También señalese que al parecer el potencial de Kihara consigue mejores resultados pese a que este potencial es menos realista que el de Gay-Berne. Cabe recordar que se usó el mismo número de parámetros en la construcción de los potenciales de Kihara y de Gay-Berne; por tal motivo, la diferencia en el número de parámetros, en principio, no puede ser la causa de la superioridad del potencial de Kihara sobre el de Gay-Berne. El motivo de dicha superioridad no lo conocemos, aunque entre otras diferencias obvias (el potencia de Gay-Berne tiene anisotropía energética y en forma mientras que el potencial de Kihara sólo tiene anisotropía en forma), tenemos que el potencial de Kihara cuenta con un n´odulo duro que se asemeja al n´odulo de los ncLJ (comparar las Fig. 1.7 y 1.9), mientras que el potencial de Gay-Berne tiene un n´odulo suave y en las configuraciones mostradas en la Fig. 1.8 tiene forma de elipsoide.

En cada capítulo de la tesis se presentaron resultados novedosos. Sin embargo, sólamente se han publicado los resultados que se presentaron en el Capítulo 2. Estos fueron publicados en la ref. [73]:

→ José Alfredo González-Calderón and Fernando del Río, A New Combining Rule for fluid Mixtures, Collect. Czech. Chem. Commun., 74, 363 (2009).

Por otro lado, cabe señalar que parte de la metodología implementada (la de las integrales multidimensionales), dio lugar a una colaboración (con Francisco Gámez y Santiago Lago), en la que se pretende obtener parámetros para sustancias nematogénicas.

Finalmente, de acuerdo a lo expuesto, contamos con potenciales con características moleculares y fiables para reproducir el segundo coeficiente virial. Algunas aplicaciones de estos potenciales son directas: predicción de coeficientes viriales puros y cruzados, predicción de otras propiedades termodinámicas a bajas densidades y la generalización de los potenciales a la fase l´ıquida. Sin embargo, continuar en esta l´ınea de estudio es continuar poniendo a prueba la fiablidad de los potenciales cuando reproducen o predicen propiedades termod´ınamicas reales. En este sentido tenemos avances significativos dada la experiencia que hemos ganado en la construcción de la metodología necesaria. Sin embargo, esta metodología, como el autor de la tesis propone, se puede utilizar para conocer otros aspectos de la física de este tipo de sistemas:

- → Un resultado importante de la teoría ANC es que demuestra la relación lineal que existe entre los segundos coeficientes viriales de diferentes sustancias, ec. (2.3). Relaciones similares a la mencionada, es muy posible que existan para otras propiedades termodinámicas a bajas densidades. De ser así la teoría ANC, en principio, puede decir como son las curvas que relacionan a las propiedades termodinámicas de diferentes sustancias. A fin de demostrar lo anterior se tienen que conocer las derivadas del segundo coeficiente virial del potencial ANC, ya que las propiedades termodinámicas a bajas densidades son expresadas en términos de los coeficientes viriales y sus derivadas. Al respecto ya se tienen avances: la solución analítica del segundo coeficiente virial ANC, ec.  $(1.55)$ , que se puede escribir en términos de funciones cilindro-parabólicas [146] de las cuales se conocen sus derivadas [147].
- ➼ En esta tesis encontramos que no todos los modelos del potencial 2cLJ son fiables para representar la distancia sitio-sitio a la vez que reproducen el segundo coeficiente virial experimental. Un estudio donde se encuentran potenciales en fase líquida fue realizado por Vrabec, *et. al.* [148]: construyeron modelos de potencial para moléculas cuadrupolares usando el potencial  $2cLJQ$   $(2cLJ +$  interacción entre cuadrupolos puntuales). Los ajustes de potencial fueron hechos en el equilibrio l´ıquido-vapor y se ajustaron todos los parámetros del potencial (σ, ε, l y Q). Para la mayoría de las sustancias que ellos estudiaron, obtuvieron valores de los parámetros  $l \, \gamma \, Q$  que son muy parecidos a los valores experimentales; además de que lograron reproducir dentro del error experimental los valores de la presión y predecir apropiadamente otras propiedades como la entalpia

de vaporización. Por tal motivo, se propone construir modelos de potencial 2cLJQ para moléculas cuadrupolares a nivel del segundo coeficiente virial, esperando obtener potenciales con valores de  $l$  y  $Q$  iguales a los valores experimentales. Estos potenciales tendrían por separado su parte de inducción y su parte polar. Este hecho permite hacer un análisis de las reglas de combinación que, de acuerdo a la deducción semi-empírica de algunas de ellas, son válidas para las fuerzas de inducción (ver la sección "reglas de combinación", sección 1.4). Es importante un estudio como el propuesto ya que usualmente las reglas de combinación que se usan de forma empírica son las de Lorentz-Berthelot.

➼ Los potenciales con interacciones por sitios son muy costosos de evaluar computacionalmente; el tiempo requerido en evaluarlos escala como  $n^2$ , donde n es el número de sitios. Este hecho es un impedimento en las simulaciones moleculares con potenciales de  $n$  sitios. Los algoritmos usados en la tesis para el potencial ncLJ y las interpolaciones son algoritmos optimizados. Sin embargo, aún se puede aprovechar del conocimiento que tenemos en interpolaciones multidimensionales para obtener valores del potencial ncLJ de una malla dada de valores del potencial ncLJ. Esto daría lugar a una amplia gama de posibilidades de estudios de moléculas rígidas con  $n$ -sitios.

Otras investigaciones se pueden proponer con los avances teórico y metodológicos de la tesis. Sin embargo, las que citamos arriba son en las que ya se tienen avances importantes.

## Apéndice A

# El desarrollo virial para una mezcla binaria de gases

A continuación se muestra como obtener, usando métodos elementales de la mecánica estadística, el desarrollo virial de la ecuación de estado para la presión,  $p$ . Esta ecuación, en el caso de una mezcla binaria (con especies 1 y 2), es dada por

$$
\frac{p}{k_B T} = \rho + B_2(x_1, T)\rho^2 + \cdots,
$$
\n(A.1)

donde  $k_B$  es la constante de Boltzmann, T es la temperatura absoluta,  $\rho$  es la densidad numérica total,  $B_2(x_1, T)$  es el segundo coeficiente virial total que depende de la fracción molar de la especie 1,  $x_1$ , y de T. Se aclara que,

$$
\rho = \rho_1 + \rho_2
$$
  
= 
$$
\frac{N_1}{V} + \frac{N_2}{V}
$$
 (A.2)

y

$$
x_1 = \frac{N_1}{N_1 + N_2},\tag{A.3}
$$

siendo  $\rho_i$  (i = 1 ó 2), la densidad numérica de la especie i y  $N_i$  su número de moléculas, mientra que V es el volumen que ocupa el gas. Por otro lado,

$$
B_2(x_1, T) = x_1^2 B_{20}(T) + x_1(1 - x_1)B_{11}(T) + (1 - x_1)^2 B_{02}(T),
$$
\n(A.4)

tiene la contribución del segundo coeficiente virial de las especies puras,  $B_{20}$  y  $B_{02}$ , y la del segundo coeficiente virial cruzado,  $B_{11}$  (los subíndice 20, 02 ó 11, indican el número de moléculas que hay de cada especie; por ejemplo, 20 indica que hay dos moléculas de la especie 1 y cero moléculas de la especie 2).

La deduccón de la ec.  $(A.1)$  se hace en el ensamble gran canónico, o  $\mu VT$ . Ahí, la función de partición, para una mezcla binaria, es dada por

$$
\Xi(\mu_1, \mu_2, V, T) = \sum_{N_1=0}^{\infty} \sum_{N_2=0}^{\infty} \lambda_1^{N_1} \lambda_2^{N_2} Q(N_1, N_2, V, T),
$$
\n(A.5)

donde  $\mu_i$  es el potencial químico,  $\lambda_i \equiv e^{\beta \mu_i}$  (con  $\beta \equiv (k_B T)^{-1}$ ), y

$$
Q(N_1, N_2, V, T) = \int \frac{d\mathbf{r}_1}{h^{3N_1} N_1!} \frac{d\mathbf{r}_2}{h^{3N_2} N_2!} d\mathbf{p}_1 d\mathbf{p}_2 e^{-\beta H(\mathbf{r}_1, \mathbf{r}_2, \mathbf{p}_1, \mathbf{p}_2)},
$$
(A.6)
es la función de partición canónica. En la ec.  $(A.6)$ , h es la constante de Planck.

Para proseguir, la ec. (A.5) necesita del Hamiltoniano, H, del sistema. A bajas densidades, al nivel del segundo coeficiente virial, las moléculas constituyentes del gas tienen solamente energía translacional y de interacción binaria. Esto es, el Hamiltoniano de este sistema está dado por

$$
H(\mathbf{r}_1, \mathbf{r}_2, \mathbf{p}_1, \mathbf{p}_2) = H_1(\mathbf{r}_1, \mathbf{p}_1) + H_2(\mathbf{r}_2, \mathbf{p}_2) + H_I(\mathbf{r}_1, \mathbf{r}_2),
$$
(A.7)

donde

$$
H_1(\mathbf{r}_1, \mathbf{p}_1) = \sum_{i=1}^{N_1} \frac{\mathbf{p}_{1i}^2}{2m_1} + \sum_{\langle i,j \rangle} u_{ij}
$$
  
\n
$$
H_2(\mathbf{r}_2, \mathbf{p}_2) = \sum_{i=1}^{N_2} \frac{\mathbf{p}_{2i}^2}{2m_2} + \sum_{\langle i,j \rangle} v_{ij} ,
$$
  
\n
$$
H_I(\mathbf{r}_1, \mathbf{r}_2) = \sum_{\langle i,j \rangle} w_{ij}
$$
\n(A.8)

donde, a su vez,  ${\bf r}_i (\equiv {\bf r}_{i1}, {\bf r}_{i2}, ..., {\bf r}_{iN_i})$  designa la posiciones de las moléculas de la especie  $i$ , y, análogamente,  $\mathbf{p}_i$  son los momentos de dichas moléculas. Mientras que  $\sum_{\langle i,j\rangle} u_{ij},$   $\sum_{\langle i,j\rangle} v_{ij}$ y  $\sum_{\langle i,j \rangle} w_{ij}$ , designan la energía de interacción binaria entre las moléculas de la especie 1, de la especie 2, y de la especie 1 con las de la especie 2, respectivamente.

Dadas las definiciones anteriores, procedemos a la deducción de la ec. (A.1). Primero, ya que las posiciones y momentos son independiente, nótese que se puede hacer la integración analítica sobre los momentos en la ec.  $(A.6)$ . Así, para la especie 1, las integrales llevan a que

$$
\int \frac{d\mathbf{p}_1}{h^{3N_1}} \exp\left\{-\beta \sum_{i=1}^{N_1} \frac{\mathbf{p}_{1i}^2}{2m_1}\right\} = \left[\left(\frac{2\pi m_1 kT}{h^2}\right)^{1/2}\right]^{3N_1} \equiv \frac{1}{\Lambda_1^{3N_1}}.\tag{A.9}
$$

donde  $\Lambda_1$  se le conoce como la longitud de onde de de Broglie. A partir de lo cual, la ecuación de partición canónica, ec.  $(A.6)$ , se puede escribir como

$$
Q(N_1, N_2, V, T) = \frac{\tilde{Z}_{N_1 N_2}}{N_1! \Lambda_1^{3N_1} N_2! \Lambda_2^{3N_2}},
$$
\n(A.10)

donde

$$
\tilde{Z}_{N_1N_2} = \int d\mathbf{r}_1 d\mathbf{r}_2 \exp\left\{-\beta \left(\sum_{\langle i,j\rangle} u_{ij} + \sum_{\langle l,n\rangle} v_{ln} + \sum_{\langle r,s\rangle} w_{rs}\right)\right\}.
$$
 (A.11)

(Esta última expresión es conocida como la *integral de configuraciones*.)

Al sustituir la ec.  $(A.10)$  en la función de partición del ensamble gran canónico, ec.  $(A.5)$ , se tiene que

$$
\Xi(\mu_1, \mu_2, V, T) = \sum_{N_1=0}^{\infty} \sum_{N_2=0}^{\infty} \frac{\lambda_1^{N_1}}{N_1! \Lambda_1^{3N_1}} \frac{\lambda_2^{N_2}}{N_2! \Lambda_2^{3N_2}} \tilde{Z}_{N_1 N_2}.
$$
 (A.12)

Esta expresión nos permite conocer el número promedio de moléculas,  $\langle n \rangle$ , en el sistema,

$$
\langle n \rangle \equiv \langle N_1 + N_2 \rangle = \frac{1}{\Xi} \left[ \sum_{N_1=0}^{\infty} \sum_{N_2=0}^{\infty} (N_1 + N_2) \frac{\lambda_1^{N_1}}{N_1! \Lambda_1^{3N_1}} \frac{\lambda_2^{N_2}}{N_2! \Lambda_2^{3N_2}} \tilde{Z}_{N_1 N_2} \right].
$$
 (A.13)

Nótese que al derivar la ec.  $(A.12)$  con respecto a  $\lambda_i$  obtenemos la ec.  $(A.13)$ , salvo por el factor  $\lambda_i$ . Así, la ec. (A.13) es equivalente a

$$
\langle n \rangle = \lambda_1 \frac{\partial \ln \Xi}{\partial \lambda_1} + \lambda_2 \frac{\partial \ln \Xi}{\partial \lambda_2}.
$$
 (A.14)

El siguiente paso es deseable pero no necesario: se busca una cantidad que en el límite de bajas presiones sea proporcional a la densidad ρ. Con tal fin, partimos del hecho que

$$
\langle N_i \rangle \equiv \lambda_i \frac{\partial}{\partial \lambda_i} \left\{ \ln \left( \sum_{N_i=0}^{\infty} \lambda_i^{N_i} Q_{N_i}(V, T) \right) \right\}.
$$
 (A.15)

Ya que en el límite de gas ideal las interacciones entre moléculas son despreciables, tenemos que

$$
\tilde{Z}_{N_1N_2} = Z_{N_1}(V,T)Z_{N_2}(V,T) = V^{N_1}V^{N_2}.
$$
\n(A.16)

Por tal motivo,  $Q_{N_i}(V,T) = V^{N_i}/(N_i! \Lambda_i^{3N_i})$ . A partir de lo cual la suma de la ec. (A.15) se reduce a

$$
\sum_{N_i=0}^{\infty} \lambda_i^{N_i} Q_{N_i}(V,T) = \sum_{N_i=0}^{\infty} \frac{1}{N_i!} \left(\frac{\lambda_i V}{\Lambda_i^3}\right)^{N_i} = e^{\lambda_i V/\Lambda_i^3}.
$$
\n(A.17)

Así, la ec. (A.15) en el límite de bajas presiones (denotado por  $\langle N_i \rangle_{id}$ ), la reescribimos como

$$
\lim_{\lambda_1 \to 0} \lim_{\lambda_2 \to 0} \frac{\langle n \rangle}{V} \approx \frac{\langle N_1 \rangle_{id}}{V} + \frac{\langle N_2 \rangle_{id}}{V} = \frac{\lambda_1}{\Lambda_1^3} + \frac{\lambda_2}{\Lambda_2^3}.
$$
\n(A.18)

Esta última expresión cumple con lo deseado: cuando la presión tiende a cero, o  $\lambda_i \to 0,^1$  la densidad tiende a cero. A partir de lo cual, definimos la cantidad:

$$
\lim_{\lambda_i \to 0} \frac{\langle n \rangle}{V} \approx \frac{\lambda_i}{\Lambda_i^3} \equiv z_i,
$$
\n(A.19)

como la *actividad* de las moléculas de la especie i. Usamos la actividad para reescribir la ec. (A.5) de la siguiente forma

$$
\Xi(\mu_1, \mu_2, V, T) = \sum_{N_1=0}^{\infty} \sum_{N_2=0}^{\infty} \frac{\tilde{Z}_{N_1 N_2}}{N_1! N_2!} z_1^{N_1} z_2^{N_2}.
$$
 (A.20)

Cuando  $N_1 = N_2 = 0$  el sistema tiene un sólo estado con energía nula, entonces  $\tilde{Z}_{00} = 1$ . Siendo así, la ec.  $(A.20)$  la expresamos de la siguiente forma

$$
\Xi(\mu_1, \mu_2, V, T) = 1 + \sum_{N_1=0}^{\infty} \sum_{N_2=0}^{\infty} \frac{\tilde{Z}_{N_1 N_2}}{N_1! N_2!} z_1^{N_1} z_2^{N_2}, \tag{A.21}
$$

donde el doble primado significa que no se incluye el término  $\tilde{Z}_{00}$ .

Ahora, dado que conocemos la relación termodinámica para la presión,

$$
\frac{pV}{k_BT} = \ln \Xi.
$$
\n(A.22)

Suponemos que ésta puede ser desarrollada en una serie de potencias de  $z_1$  y  $z_2$  de acuerdo con la expresión

$$
\frac{pV}{k_BT} = \sum_{i=0}^{\infty} \sum_{j=0}^{\infty} \, u_{ij} z_1^i z_2^j. \tag{A.23}
$$

<sup>&</sup>lt;sup>1</sup>Para un gas ideal se tiene que  $\mu = \mu^0 + kT \ln(p)$ .

Con lo anterior, la ec. (A.22) es como sigue

$$
\Xi = e^{pV/k_B T} = \sum_{n=0}^{\infty} \frac{V^n}{n!} \left( \sum_{i=0}^{\infty} \sum_{j=0}^{\infty} r^i b_{ij} z_1^i z_2^j \right)^n.
$$
 (A.24)

Después de hacer un poco de algebra, en el desarrollo de Taylor de la ec. (A.24), se obtiene que

$$
\Xi = 1 + V \sum_{i=0}^{\infty} \sum_{j=0}^{\infty} "b_{ij}z_1^i z_2^j + \frac{V^2}{2} \left( \sum_{i=0}^{\infty} \sum_{j=0}^{\infty} "b_{ij}z_1^i z_2^j \right)^2 + \cdots
$$
  
\n
$$
= 1 + z_1 (Vb_{10}) + z_2 (Vb_{01}) + z_1 z_2 (Vb_{11} + V^2 b_{10} b_{01}) + z_1^2 (Vb_{20} + \frac{V^2}{2} b_{10}^2)
$$
  
\n
$$
+ z_2^2 (Vb_{02} + \frac{V^2}{2} b_{01}^2) + \cdots
$$

Al igualar los coeficientes de las series en potencias de  $z_1$  y  $z_2$ , ecs. (A.25) y (A.20), para los primeros términos, hasta segundo orden, conseguimos las siguientes igualdades

$$
Vb_{10} = \tilde{Z}_{10}
$$
  
\n
$$
Vb_{01} = \tilde{Z}_{01}
$$
  
\n
$$
Vb_{11} + V^2 b_{10} b_{01} = \tilde{Z}_{11}
$$
  
\n
$$
Vb_{20} + \frac{V^2}{2} b_{10}^2 = \frac{\tilde{Z}_{20}}{2}
$$
  
\n
$$
Vb_{02} + \frac{V^2}{2} b_{01}^2 = \frac{\tilde{Z}_{02}}{2}
$$
  
\n(A.25)

Antes de proceder a despejar las  $b_{ij}$ 's recordamos el significado de  $\bar{Z}_{N_1N_2}$  definida en la ec. (A.11). Análogamente a la ec. (A.11),  $\tilde{Z}_{N_1N_2}$  es la integral de configuración para una mezcla binaria de gases. Es sencillo ver a partir de su definición que  $\tilde{Z}_{10}$  tiene que ver con una partícula de la especie 1 que no interactúa con ninguna partícula,  $\tilde{Z}_{11}$  tiene que ver con una partícula de la especie 1 interactuando con una partícula de la especie 2,  $\tilde Z_{20}$  tiene que ver con dos parículas de la especie 1 en interacción mutúa, ... Es sencillo obtener que  $\tilde{Z}_{10} = \tilde{Z}_{01} = V$  (considérese que en el límite termodenámico  $V \to \infty$ , por lo que los "efectos de superficie" son despreciables). Entonces, despejando de las ecs.  $(A.25)$ , las  $b_{ij}$ 's son

$$
b_{10} = b_{01} = 1
$$
  
\n
$$
b_{11} = \frac{1}{V} (\tilde{Z}_{11} - V^2) = \frac{1}{V} \int \int (e^{-\beta w_{11}} - 1) d\mathbf{r}_{11} d\mathbf{r}_{21}
$$
  
\n
$$
b_{20} = \frac{1}{2V} (\tilde{Z}_{20} - V^2) = \frac{1}{2V} \int \int (e^{-\beta u_{11}} - 1) d\mathbf{r}_{11} d\mathbf{r}_{12}
$$
  
\n
$$
b_{02} = \frac{1}{2V} (\tilde{Z}_{02} - V^2) = \frac{1}{2V} \int \int (e^{-\beta v_{11}} - 1) d\mathbf{r}_{21} d\mathbf{r}_{22}
$$
\n(A.26)

Ahora procedemos a encontrar una expresión para la densidad. Sustituyendo la ec. (A.22) en la ec. (A.14) se puede mostrar que

$$
\rho = \frac{\langle n \rangle}{V} = \frac{z_1}{k_B T} \left( \frac{\partial p}{\partial z_1} \right)_{V,T} + \frac{z_2}{k_B T} \left( \frac{\partial p}{\partial z_2} \right)_{V,T},\tag{A.27}
$$

donde el primer y el segundo término del lado derecho dan la densidad con la que contribuye la especie 1 y 2 a la densidad total de la mezcla, respectivamente. Si en la ec. (A.27) sustituimos la ec.  $(A.23)$  es director obtener la densidad en términos de las actividades  $z_1$  y  $z_2$ . Esto es,

$$
\rho = \sum_{i=0}^{\infty} \sum_{j=0}^{\infty} "ib_{ij} z_1^i z_2^j + \sum_{i=0}^{\infty} \sum_{j=0}^{\infty} "jb_{ij} z_1^i z_2^j.
$$
 (A.28)

También la contribución de cada especie a la densidad total puede ser determinada a partir de su fracción molar en la mezcla. Si  $x_1$  es la fracción molar de las moléculas de la especie 1 tenemos que

$$
\rho = \underbrace{x_1 \rho}_{\equiv \rho_1} + \underbrace{(1 - x_1)\rho}_{\equiv \rho_2},\tag{A.29}
$$

donde  $ρ_1$  y  $ρ_2$  son las densidades numéricas de la especie 1 y 2, respectivamente. Por lo tanto, usando la ec. (A.28) y la ec. (A.29), se llega al siguiente sistema de ecuaciones,

$$
\rho = \frac{1}{x_1} \sum_{i=0}^{\infty} \sum_{j=0}^{\infty} t^j i b_{ij} z_1^i z_2^j,
$$
\n(A.30)

y

$$
\rho = \frac{1}{1 - x_1} \sum_{i=0}^{\infty} \sum_{j=0}^{\infty} t^j b_{ij} z_1^i z_2^j.
$$
 (A.31)

Recordemos que nuestro objetivo es llegar a una expresión para la presión en términos de la densidad. Al momento tenemos la presión en términos de los  $z_i$ 's, ec. (A.23). Además, tenemos las ecs. (A.30) y (A.31) que involucran los coeficientes de actividad con la densidad numérica. A fin de lograr nuestro objetivo, se hace una inversión de las ecs.  $(A.30)$  y  $(A.31)$ . Suponemos que

$$
z_1 = \sum_{i=1}^{\infty} a_i \rho^i
$$
 y  $z_2 = \sum_{j=1}^{\infty} b_j \rho^j$ . (A.32)

Estas expresiones las sustituimos en las ecs.  $(A.30)$  y  $(A.31)$ . Al realizar dicho procedimiento se obtiene que

$$
\rho = \frac{1}{x_1} \left\{ \rho(a_1) + \rho^2(a_2 + a_1 b_1 b_{11} + 2a_1^2 b_{20}) + \cdots \right\} \tag{A.33}
$$

y

$$
\rho = \frac{1}{1 - x_1} \left\{ \rho(b_1) + \rho^2(b_2 + b_1 a_1 b_{11} + 2b_1^2 b_{02}) + \cdots \right\}.
$$
 (A.34)

Dada la ec. (A.33), sus coeficientes del lado izquierdo con los del lado derecho, correspondientes a términos con la misma potencia de  $\rho$ , son iguales. Esta igualdade nos llevan a que:  $a_1 = x_1$  y  $a_2 = -(b_1b_{11}x_1 + 2b_{20}x_1^2)$ . Por otro lado, haciendo lo mismo para la ec. (A.34) obtenemos que:  $b_1 = 1 - x_1$  y  $b_2 = -[b_{11}x_1(1-x_1) + 2b_{20}x_1^2]$ . Por lo tanto, estos resultados nos permiten escribir las actividades  $z_1$  y  $z_2$  de la siguiente manera

$$
z_1 = x_1 \rho - [b_{11}x_1(1 - x_1) + 2b_{20}x_1^2]\rho^2 + \cdots
$$
  
\n
$$
z_2 = (1 - x_1)\rho - [b_{11}x_1(1 - x_1) + 2b_{02}(1 - x_1)^2]\rho^2 + \cdots
$$
\n(A.35)

Sustituyendo las ecs.  $(A.35)$  en le ec.  $(A.23)$  se obtiene la presión como una serie de potencias de las fracciones molares  $x_1$  y  $x_2$  (= 1 –  $x_1$ ):

$$
\frac{p}{kT} = \rho + \left\{-b_{20}x_1^2 - b_{02}(1-x_1)^2 - b_{11}x_1(1-x_1)\right\}\rho^2 + \cdots
$$
 (A.36)

Ya que  $\rho_1 = x_1 \rho$  y  $\rho_2 = (1 - x_1) \rho$ , la presión también se puede escribir como sigue,

$$
\frac{p}{kT} = \rho_1 + \rho_2 - b_{20}\rho_1^2 - b_{11}\rho_1\rho_2 - b_{02}\rho_2^2 + \cdots
$$
 (A.37)

 ${\rm Lo}$ anterior, en términos del segundo coeficiente virial es

$$
\frac{p}{kT} = \rho_1 + \rho_2 + B_{20}(T)\rho_1^2 + B_{11}(T)\rho_1\rho_2 + B_{02}\rho_2^2 + \cdots
$$
 (A.38)

Esto es, se definen los coeficientes viriales como:

$$
B_{11}(T) = -b_{11}
$$
  
\n
$$
B_{20}(T) = -b_{20}
$$
  
\n
$$
B_{02}(T) = -b_{02}
$$
\n(A.39)

Sus ecuaciones explícitas son dadas en las ecs. (A.26).

Finalmente, usando la ec. (A.36) también podemos expresar la presión de una mezcla binaria como p

$$
\frac{p}{kT} = \rho + B_2(x_1, T)\rho^2 + \cdots,
$$
\n(A.40)

donde

$$
B_2(x_1, T) = B_{20}(T)x_1^2 + B_{11}(T)x_1(1 - x_1) + B_{02}(T)(1 - x_1)^2,
$$
\n(A.41)

se define como el segundo coeficiente virial total (siendo  $B_{20}$  y  $B_{02}$  los segundos coeficientes viriales puros y  $B_{11}$  el segundo coeficiente virial cruzado).

### Apéndice B

## El segundo coeficiente virial y el potencial ANC

#### B.1. Fundamentos de la teoría ANC

del Río y colaboradores han desarrollado la teoría de *potenciales aproximados no confor*males, teoría ANC. Este potencial es una propuesta teórica que intenta describir la no conformalidad de los potenciales moleculares. Con tal fin, este potencial introduce un parámetro adicional que sirve como "medida" de la conformalidad. A este parámetro lo llamaremos suavidad y lo designaremos por una s.

La construcción de la teoría ANC parte de considerar dos sistema, el  $\Psi_0$  y el Ψ. Suponemos que las propiedades termodinámicas de  $\Psi_0$  son conocidas y que el sistema  $\Psi$  incorpora un modelo más realista que el de  $\Psi_0$ , pero sus propiedades son parcialmente conocidas. Decimos que los sistemas son equivalentes si sus propiedades termodinámicas son iguales y las propiedades de  $\Psi$  pueden ser obtenidas a partir de las propiedades de  $\Psi_0$ ; a  $\Psi_0$  se le conoce como el sistema de referencia. En particular se supone que una propiedad bien conocida de  $\Psi_0$  es su factor de compresibilidad,  $Z_0(\rho, T) \equiv p_0/(k_B T \rho)$ , donde  $p_0$  es la presión,  $k_B$  es la constante de Boltzmann, T es la temperatura absoluta y  $\rho$  es la densidad numérica. Cuando sea necesario, usaremos la notación:  $Z_0(\rho, T; [u_0(r; \varepsilon_0, \alpha, \lambda)]$ , para especificar que  $Z_0$  es función de  $\rho$  y T y funcional de  $u_0$ . Por otro lado, diremos que los sistemas son equivalentes si se cumple que

$$
Z(\rho, T; [u]) = Z_0(\rho, T; \varepsilon_0, \alpha, \lambda)
$$
\n(B.1)

donde el punto y coma, ";", indica que  $Z_0$  depende de los parámetros del potencial intermolecular  $u_o: \varepsilon_0, \alpha \text{ y } \lambda$ .

Sin embargo, la ec. (B.1) tiene muchos grupos de valores de parámetros que reproducen la presión del sistema  $\Psi$  y del  $\Psi_0$  para una  $\rho$  y T elegida. Para asegurar una elección correcta de los parámetros imponemos condiciones extras provenientes de la teoría cinética. Asumimos la siguiente ecuación para el factor de compresibilidad [149]

$$
Z = 1 + \frac{2}{3\nu_r} \left[ \langle s \rangle \nu_R - \langle l \rangle \nu_A \right] \tag{B.2}
$$

donde  $\nu_r = 4(k_B T/\pi m)^{1/2}$  es la velocidad media relativa (con m igual a la masa de la partícula),  $\langle \hat{s} \rangle$  y  $\langle \hat{l} \rangle$  son las distancia de colisiones elásticas repulsiva y atractiva, respectivamente, y las frecuencias  $\nu_R$  y  $\nu_A$  son el número de colisiones (por unidad de tiempo), repulsivas y atractivas, respectivamente. Esta ecuación nos permite saber que el término de presión repulsiva es proporcional a  $\langle \hat{s} \rangle \nu_R$  y el de presión atractiva es proporcional a  $\langle \hat{l} \rangle \nu_A$ . En equilibrio estos términos son determinados por la frecuencia de colisión diferencial  $\mu(r)$ en el intervalo  $(r, r + dr)$ ,

$$
\mu(r) = \pm \pi \rho \nu_r r^2 y(r) \frac{\partial e^{-\beta u(r)}}{\partial r},\tag{B.3}
$$

donde el signo es elegido de tal forma que  $\mu(r) \geq 0$  y  $y(r) = g(r)e^{\beta u(r)}$ , donde, a su vez,  $g(r)$  es la función de distribución radial. A partir de lo anterior, las expresiones son

$$
\langle \hat{s} \rangle = \frac{1}{\nu_R} \int_0^{r_m} \hat{s} \mu(\hat{s}) d\hat{s}, \tag{B.4}
$$

$$
\langle \hat{l} \rangle = \frac{1}{\nu_A} \int_{r_m}^{\infty} \hat{l} \mu(\hat{l}) d\hat{l}, \tag{B.5}
$$

$$
\nu_R = \int_0^{r_m} \mu(\hat{s}) d\hat{s},\tag{B.6}
$$

y

$$
\nu_A = \int_{r_m}^{\infty} \mu(\hat{l}) d\hat{l}.
$$
 (B.7)

El factor de compresibilidad del sistema  $\Psi_0$  toma una forma similar a la ec. (B.2),

$$
Z_0 = 1 + \frac{2}{3\nu_{ro}} \left[ \langle \hat{s} \rangle^0 \nu_R^0 - \langle \hat{l} \rangle^0 \nu_A^0 \right]
$$
 (B.8)

Entonces, si la masa de las partículas en  $\Psi_0$  es igual a m, se tiene que  $\nu_r = \nu_{ro}$ .

Las condiciones necesarias para determinar los parámetros de  $\Psi_0$  son:

$$
\varepsilon = \varepsilon_0 \tag{B.9a}
$$

$$
\langle \hat{s} \rangle \nu_R = \langle \hat{s} \rangle^0 \nu_R^0 \quad , \tag{B.9b}
$$

$$
\langle \hat{l} \rangle \nu_A = \langle \hat{l} \rangle^0 \nu_A^0 \tag{B.9c}
$$

en las cuales hemos asumido que la m´axima profundidad del potencial es la misma en ambos sistemas. Si  $\Psi_0$  tiene como potencial intermolecular el potencial de pozo cuadrado,

$$
u(r) = \begin{cases} \infty & \text{si } r \leq \sigma_{SW} \\ -\varepsilon & \text{si } \sigma_{SW} \leq r \leq \lambda \sigma_{SW} \\ 0 & \text{si } r \geq \lambda \sigma_{SW} \end{cases}
$$

entonces a partir de las ecuaciones (B.4)-(B.7) se obtiene que las distancias y frecuencias de colisión de  $\Psi_0$  están relacionas con los parámetros del potencial de pozo cuadrado como sigue

$$
\langle \hat{s} \rangle^{SW} = \sigma_{SW} \tag{B.10}
$$

$$
\langle \hat{l} \rangle^{SW} = \lambda \sigma_{SW} \tag{B.11}
$$

$$
\nu_R^{SW} = \pi \rho \nu_r \sigma_{SW}^2 y_{SW} (\sigma_{SW}) e^{\beta \varepsilon} \tag{B.12}
$$

$$
\nu_A^{SW} = \pi \rho \nu_r \lambda^2 \sigma_{SW}^2 y_{SW} (\lambda \sigma_{SW}) (e^{\beta \varepsilon} - 1)
$$
\n(B.13)

Las ecuaciones de mapeo, (B.9a)-(B.9c), nos permiten aprovechar las propiedades termodinámicas del fluido de pozo cuadrado (propiedades conocidas), para obtener las características del potencial intermolecular de un fluido más realista, sistema equivalente. A partir de la ecuaciones de mapeo tenemos que

$$
\sigma_{SW}^3(\rho, T) y_{SW}(\sigma_{SW}) e^{\beta \varepsilon} = \int_0^{r_m} d\hat{s} \ \hat{s}^3 y(\hat{s}) \frac{\partial e^{-\beta u(\hat{s})}}{\partial \hat{s}}
$$
(B.14)

y

$$
\lambda^3(\rho, T)\sigma_{SW}^3(\rho, T)y_{SW}(\lambda \sigma_{SW})(e^{\beta \varepsilon} - 1) = -\int_{r_m}^{\infty} d\hat{l} \,\, \hat{l}^3 y(\hat{l}) \frac{\partial e^{-\beta u(\hat{l})}}{\partial \hat{l}}.\tag{B.15}
$$

Por otro lado, usando el hecho que  $y(r) \to 1$  cuando  $\rho \to 0$ , sustituimos las ecs. (B.10)-(B.13) en la ec. (B.8) para encontrar el factor de compresibilidad del fluido de pozo cuadrado

$$
Z_0 = 1 + B_0(T)\rho,
$$

donde  $B_0(T)$  es el segundo coeficiente virial de referencia cuya expresión está dada por

$$
B_0(T) = \frac{2}{3}\pi\sigma^3 \left\{ e^{\beta \varepsilon} - \lambda^3 \left[ e^{\beta \varepsilon} - 1 \right] \right\}.
$$
 (B.16)

#### B.2. El segundo coeficiente virial y el parámetro de suavidad

A continuación se da una posible extensión del principio de estados correspondientes para el segundo coeficiente virial. Con tal fin se introduce un tercer parámetro llamado suavidad, s.

Para un potencial de pozo cuadrado las ecs. (B.14)-(B.15), cuando  $y(r) \rightarrow 1$  cuando  $\rho \rightarrow 0$ , se reducen a

$$
\sigma_{SW}^3(T)e^{\beta \varepsilon} = \int_0^{r_m} dr \ r^3 \frac{\partial e^{-\beta u(r)}}{\partial r}
$$
 (B.17)

y

$$
R^{3}(T)(e^{\beta \varepsilon} - 1) = -\int_{r_{m}}^{\infty} dr \ r^{3} \frac{\partial e^{-\beta u(r)}}{\partial r}, \tag{B.18}
$$

donde  $R^3(T) = \lambda^3(T) \sigma_{SW}^3(T)$ . Ahora, al definir el volumen repulsivo y el atractivo como  $b \equiv \pi \sigma^3/6$  y  $\Lambda \equiv \pi R^3/6$ , respectivamente, e integrar por partes las ecs. (B.17)- (B.18) llegamos a que

$$
b^{*}(T^{*}) = 1 - 3e^{-\beta \varepsilon} \int_{0}^{1} dz \ z^{2} e^{-\beta u(z)}
$$
(B.19)

y

$$
\Lambda^*(T^*) = 1 + \frac{3}{e^{\beta \varepsilon} - 1} \int_1^\infty dz \ z^2 \left[ e^{-\beta u(z)} - 1 \right],
$$
\n(B.20)

donde  $b^* \equiv b/b_m = \sigma^{*3}$ ,  $\Lambda^* \equiv \Lambda/b_m$ ,  $z \equiv r/r_m$  y  $T^* \equiv kT/\varepsilon$  son cantidades adimensionales. Al sustituir las ecs. (B.19)-(B.20) en la ec. (B.16) encontramos que

$$
B^{\star}(T^{\star}) = \frac{B(T^{\star})}{4b_m} = -3 \int_0^{\infty} dz \ z^2 \left[ e^{-\beta u(z)} - 1 \right]
$$
  
=  $b^{\star}(T^{\star})e^{\beta \varepsilon} - \Lambda^{\star}(T^{\star}) \left( e^{\beta \varepsilon} - 1 \right),$  (B.21)

La ec.  $(B.21)$  está relacionada con el potencial de pozo cuadrado con rango efectivo igual a

$$
\lambda_{ef}^3 = \frac{\Lambda^\star(T^\star)}{b^\star(T^\star)}.\tag{B.22}
$$

Por otro lado, retomamos las ecs. (B.19) y (B.20) para introducir un tercer potencial  $u_o(z)$  y con ello olvidarnos del potencial de pozo cuadrado.<sup>1</sup> Así obtendremos una relación funcional de los potenciales  $u(r)$  y  $u_0(r)$ , en la cual consideraremos que el potencial  $u_0(z)$  es

 $1<sup>1</sup>$ En realidad los resultados que se obtienen de esta consideración tienen implícitamente al potencial de pozo cuadrado.

el potencial de referencia y como veremos enseguida  $u(r)$  es un potencial que resulta de esta teoría, el *potencial ANC*. Con tal fin, usamos el cambio de variable propuesto por Frisch y Helfand [150] y Smith y colaboradores [151]-[153] que consiste en cambiar la integración del espacio de posiciones z al de energías  $\phi(z) [\equiv u(z)/\varepsilon + 1]$ . Es sencillo ver que  $\lim_{z \to 0} \phi(z) \to \infty$ , lím<sub>z→∞</sub>  $\phi(z)$  → 1,  $\phi(1) = 0$  y 3*dz*  $z^2 = dz^3 = (\partial z^3/\partial \phi) d\phi$ , para con ello expresar las ecs.  $(B.19)$  y  $(B.20)$  como sigue

$$
b^*(T^*) = 1 + \int_0^\infty d\phi \left[ \frac{\partial z^3(\phi)}{\partial \phi} \right]_R e^{-\beta \varepsilon \phi}
$$
 (B.23)

y

$$
\Lambda^*(T^*) = 1 + \frac{1}{e^{\beta \varepsilon} - 1} \int_0^1 d\phi \left[ \frac{\partial z^3(\phi)}{\partial \phi} \right]_A \left( e^{-\beta \varepsilon (\phi - 1)} - 1 \right), \tag{B.24}
$$

donde estamos asumiendo que  $\phi(z)$  tiene como función inversa a  $z(\phi)$  en la parte repulsiva, R, y atractiva, A.

En este punto, introducimos una función  $S(\phi)$  que, como veremos más adelante, al tomar el promedio de sus posibles valores, será definido como el parámetro fundamental s de la teoría ANC. La función  $S(\phi)$  mide la proporción de cambio de la pendiente de  $\phi(z^3)$ respecto de la pendiente de  $\phi_0(z_0^3)[\equiv u_0(z_0^3)/\varepsilon_0+1]$ , dado que  $\phi(z^3) = \phi_0(z_0^3)$ . Lo anterior lo expresamos de la siguiente manera

$$
\left[\frac{\partial z^3(\phi)}{\partial \phi}\right]_{\phi} = S(\phi) \left[\frac{\partial z_0^3(\phi_0)}{\partial \phi_0}\right]_{\phi},\tag{B.25}
$$

donde  $z_0(\phi_0)$  es la función inversa de  $\phi_0(z_0)$ . Por lo tanto,  $S(\phi)$  describe a detalle la desviación de la conformalidad de los potenciales  $u \, y \, u_0$ . Si sustituimos la ec. (B.25) en las ecs. (B.23) y (B.24) llegamos a que

$$
b^{\star}(T^{\star}) = 1 + \int_0^{\infty} d\phi S_R(\phi) \left[ \frac{\partial z_0^3(\phi)}{\partial \phi_0} \right]_R e^{-\beta \varepsilon \phi}
$$
(B.26)

y

$$
\Lambda^{\star}(T^{\star}) = 1 + \frac{1}{e^{\beta \varepsilon} - 1} \int_0^1 d\phi S_A(\phi) \left[ \frac{\partial z_0^3(\phi)}{\partial \phi_0} \right]_A \left( e^{-\beta \varepsilon(\phi - 1)} - 1 \right). \tag{B.27}
$$

Para continuar la simplificación se toman el promedio de  $S_R(\phi)$  y  $S_A(\phi)$ :

$$
s_R = \frac{1}{\phi_{max}} \int_0^{\phi_{max}} d\phi S_R(\phi)
$$
 (B.28)

donde  $\phi_{max} \approx 10$ , y

$$
s_A = \int_0^1 d\phi S_A(\phi). \tag{B.29}
$$

A estas cantidades se las llama las suavidades repulsivas y atractivas, respectivamente.

Con esta asunción la funciones  $s_R$  y  $s_A$  salen de la integral para llegar a que

$$
b^*(T^*) = 1 - s_R + s_R b_0^*(T^*)
$$
\n(B.30)

y

$$
\Lambda^*(T^*) = 1 - s_A + s_A \Lambda_0^*(T^*). \tag{B.31}
$$

Finalmente, sustituyendo las ecs. anteriores en  $(B.21)$ , tenemos que la extensión del principio de estados correspondientes para el segundo coeficiente virial es de la siguiente froma:

$$
B^{\star}(T^{\star}) = 1 - s_A + s_R \left\{ b_0^{\star}(T^{\star})e^{\beta \varepsilon} - \frac{s_A}{s_R} \Lambda_0^{\star}(T^{\star}) \left[ e^{\beta \varepsilon} - 1 \right] \right\} - (s_R - s_A) e^{\beta \varepsilon}.
$$
 (B.32)

Como vemos el mapeo de esta propiedad termodinámica involucra cuatro parámetros. Si suponemos que  $s_R = s_A = s$ , lo cual no es una mala aproximación (como se ha visto en:  $[43][44][65]$ - $[73]$ , la ec.  $(B.32)$  se reduce a

$$
B^{\star}(T^{\star}) = 1 - s + sB_0^{\star}(T^{\star}).
$$
\n(B.33)

#### B.3. Deducción del potencial ANC

A continuación se deduce el potencial ANC, que es un buen potencial efectivo para un gran número de sustancias.

Si en la ec. (B.25) s una constante igual al valor promedio de  $S(\phi)$ , ésta la podemos expresar como

$$
s \left[ \frac{\partial \phi}{\partial z^3} \right]_{z^3(\phi)} = \left[ \frac{\partial \phi_0}{\partial z_0^3} \right]_{z_0^3(\phi)}.
$$
 (B.34)

Es directo expresar la ec. (B.34) de la siguiente forma

$$
\left[\frac{\partial\phi}{\partial\left(\frac{z^3}{s}+K\right)}\right]_{\frac{z^3(\phi)}{s}+K}=\left[\frac{\partial\phi_0}{\partial z_0^3}\right]_{z_0^3(\phi)},
$$

donde  $K$  es una constante arbitraria. Esta transformación que hicimos,

$$
z^3 \to z^3/s + K,\tag{B.35}
$$

se aplicar a cualquier potencial intermolecular continuo. En particular se usó el potencial  $n - 6$  de Kihara,

$$
\phi_K(z; n, a) = C_n \left[ \frac{1 - a}{z - a} \right]^n - (1 + C_n) \left[ \frac{1 - a}{z - a} \right]^6,
$$
\n(B.36)

donde  $C_n = 6/(n-6)$  y  $z = r/r_m$ . Notemos que cuando  $n = 0$  y  $a = 0$  el potencial de Kihara se reduce al potencial 12-6 de Lennard-Jones. Entonces a partir de la transformación  $(B.35)$  y el potencial de Kihara obtenemos una representación para el *potencial ANC*:

$$
\phi_{MK}(z;n,a,s,K) = C_n \left[ \frac{1-a}{(z^3/s + K)^{1/3} - a} \right]^n - (1 + C_n) \left[ \frac{1-a}{(z^3/s + K)^{1/3} - a} \right]^6. \tag{B.37}
$$

El subíndice  $MK$  se refiere a que el potencial es un potencial de Kihara modificado. Veamos que este potencial debe cumplir que  $\phi_{MK}(z = 1) = -1$ . De aquí podemos deducir que la elección apropiada para para  $K$  es

$$
K = 1 - 1/S.\tag{B.38}
$$

Por lo tanto, el potencial que así se obtiene es

$$
\phi_{MK}(z;n,a,s) = C_n \left[ \frac{1-a}{\left(z^3/s + 1 - 1/s\right)^{1/3} - a} \right]^n - \left(1 + C_n\right) \left[ \frac{1-a}{\left(z^3/s + 1 - 1/s\right)^{1/3} - a} \right]^6.
$$
\n(B.39)

Sin embargo, este potencial no pertenece a ninguna sustancia en específico, solamente es un potencial realista. Ya que el potencial de Kihara con  $n = 12$  y  $a = 0.0957389$  es una buena representación del potencial del argón[65],

$$
\phi_{K, Ar}(z) = \left[\frac{1-a}{z-a}\right]^{12} - 2\left[\frac{1-a}{z-a}\right]^6,
$$
\n(B.40)

| $\Lambda T^*$ | m              | $c_m$                                  | $l_m$                                     |
|---------------|----------------|----------------------------------------|-------------------------------------------|
| $0.05 - 0.4$  | $\Omega$       | 0.971 554 05                           | 1.060 434 24                              |
|               | 1              | 1.210 771 47                           | 3.231 027 04                              |
|               | $\overline{2}$ | 6.596 150 30                           | 11.468 358 9                              |
|               | 3              | 22.516 945 9                           | 60.710 796 1                              |
|               | 4              | 38.584 281 8                           | 134.302 193                               |
|               | 5              | 25.576 908 4                           | 101.561 158                               |
| $0.4 - 10$    | $\theta$       | 7.663 230 5 $\times$ 10 <sup>-1</sup>  | 2.679 786 56                              |
|               | 1              | $-7.247$ 001 68 $\times 10^{-2}$       | 6.843 877 82 $\times 10^{-1}$             |
|               | $\overline{2}$ | $-5.65665911 \times 10^{-3}$           | $-7.144$ 487 40 $\times$ 10 <sup>-2</sup> |
|               | 3              | 6.161 108 54 $\times$ 10 <sup>-4</sup> | 7.788 581 73 $\times$ 10 <sup>-3</sup>    |
|               | 4              | 7.577 863 85 $\times$ 10 <sup>-5</sup> | $1.644$ 211 69 $\times$ 10 <sup>-2</sup>  |
|               | 5              |                                        | $-8.736$ 312 67 $\times$ 10 <sup>-3</sup> |
|               | 6              |                                        | $1.682$ 855 86 $\times$ 10 <sup>-3</sup>  |
|               | 7              |                                        | 5.884 159 73 $\times$ 10 <sup>-4</sup>    |
|               | 8              |                                        | $-4.264$ 387 53 $\times 10^{-4}$          |
|               | 9              |                                        | 8.633 160 56 $\times$ 10 <sup>-5</sup>    |
|               | 10             |                                        | $-4.76134407 \times 10^{-6}$              |

Tabla B.1: Coeficientes de los desarrollos en serie de los volúmenes efectivos repulsivo,  $c_m$ , y atractivo,  $l_m$ .

tomamos a éste como referencia de ahora en adelante. Dado lo anterior, debemos elegir que  $n = 12$  y  $a = 0.0957389$  en el potencial de Kihara modificado para que cuando  $s = 1$ coincida con la referencia,  $\phi_{K, Ar}(z)$ . Así hemos llegado al potencial efectivo ANC que se le puede hacer corresponder a un gran número de sustancias:

$$
u_{ANC}(z; r_m, \epsilon, s) = \epsilon \left[ \frac{1 - a}{\zeta(z) - a} \right]^{12} - 2\epsilon \left[ \frac{1 - a}{\zeta(z) - a} \right]^6,
$$
 (B.41)

donde  $\zeta(z) \equiv (z^3/s + 1 - 1/s)^{1/3}$ .

### B.4. Solución numérica del segundo coeficiente virial del potencial ANC

En las ecs. (B.30) y (B.31) se involucran los volúmenes de colisión repulsivo,  $b_o^{\star}(T^{\star})$ , y atractivo,  $\Lambda_o^{\star}(T^{\star})$ , de una sustancia de referencia. Con la finalidad de encontrar una fórmula numérica que permita calcular el segundo coeficiente virial ANC, se propusieron las series siguientes:

$$
b_o^{\star}(T^{\star}) = \sum_{m=0}^{j} c_m (\ln T^{\star})^m
$$
\n(B.42)

y

$$
\Lambda_o^{\star}(T^{\star}) = b_o^{\star}(T^{\star}) \sum_{m=0}^{k} l_m (ln T^{\star})^m.
$$
\n(B.43)

Si, además, usamos los datos experimentales del segundo coeficiente virial del argón, estos volúmenes de colisión pueden ser calculados numéricamente. Por tal motivo, el argón juega el papel de la referencia. Con ello, a través de un ajuste se calculan los volúmenes de referencia del potencial de Kihara del argón (encontrando que  $a = 0.0957389$ ). Los valores que se encontraron de  $c_m$  y  $l_m$  son tales que aseguran la reproducibilidad de los datos experimentales del argón dentro de un orden de magnitud menos que el que tienen los mejores datos experimentales del argón. Estos coeficientes se dan en el Tabla B.1 y son válidos en el intervalo de temperatura reducida  $0.4 \leq T^* \leq 10$ .

Dados estos coeficientes, se usa la ec. (B.33),

$$
B(T^*) = \frac{2\pi}{3} r_m^3 \left\{ 1 - s + s B_o^*(T^*) \right\},\,
$$

donde

$$
B_0^{\star}(T^{\star}) = b_0^{\star}(T^{\star})e^{\beta \varepsilon} - \Lambda_0^{\star}(T^{\star})\left[e^{\beta \varepsilon} - 1\right],
$$

para obtener valores del segundo coeficiente virial ANC de otras sustancias, con parámetros  $r_m, \, \varepsilon$  y s.

### B.5. Solución analítica del segundo coeficiente virial del potencial ANC

A continuación se encuentra la solución analítica del segundo coeficiente virial ANC.

Partimos de la expresión general del segundo coeficiente virial (dado en unidades reducidas),

$$
B_2^*(T) \equiv \frac{B_2(T^*)}{2\pi r_m^3/3} = -3 \int_0^\infty (e^{-u_{ANC}^*(z)/T^*} - 1)z^2 dz.
$$
 (B.44)

donde  $u^*_{ANC} = u_{ANC}/\varepsilon$  [viene de la ec. (B.41)], y  $T^* = k_B T/\varepsilon$ . Antes de continuar, dividimos la integral (B.44) en dos partes: de 0 a  $a_0$  y de  $a_0$  a  $\infty$ , donde  $a_0$  es el nódulo duro del potencial ANC:

$$
a_0 = r_m \left[ (a^3 - 1)s + 1 \right]^{1/3}.
$$
 (B.45)

Por lo que la ec. (B.44) se puede escribir como

$$
B_2^*(T) = a_0^{*3} - 3 \int_{a_0^*}^{\infty} (e^{-u_{ANC}^*(z)/T^*} - 1) z^2 dz,
$$
 (B.46)

siendo  $a_0^* \equiv a_0/r_m$ . A continuación definimos

$$
\frac{1}{x} \equiv \frac{1-a}{\zeta(z) - a},
$$

de tal forma que  $u^*_{ANC}(x) = x^{-12} - 2x^{-6}$ . A partir de lo anterior, se tiene que

$$
z^2 dz = s(1 - a) [x(1 - a) + a]^2 dx.
$$

Por lo que la integral  $(B.46)$  en términos de x es igual a

$$
B_2^* = a_0^{*3} - 3s(1-a) \int_0^\infty \left\{ e^{(x^{-12} - 2x^{-6})/T^*} - 1 \right\} [x(1-a) + a]^2 dx
$$
  
=  $a_0^{*3} - 3s(1-a)a^2 \int_0^\infty \left\{ e^{(x^{-12} - 2x^{-6})/T^*} - 1 \right\} \left[ 1 + 2 \frac{1-a}{a} x + \left( \frac{1-a}{a} \right)^2 x^2 \right] dx$   
(B.47)

Como podemos cerciorarnos, las integrales que aparecen en la ecuación anterior son iguales a las que se tienen en el segundo coeficiente virial de Kihara, ec. (1.52). Estas son dadas por

$$
F_s(z_0) = \int_0^\infty (1 - e^{-\frac{z_0}{\xi^{12}} + 2\frac{z_0}{\xi^6}}) d(\xi^s)
$$
\n
$$
= -\frac{s}{12} \sum_{t=0}^\infty \frac{1}{t!} \Gamma\left(\frac{6t - s}{12}\right) 2^t z_0^{(6t + s)/12},
$$
\n(B.48)

donde  $z_0=T^{\ast-1}.$  Con lo cual, llegamos a que la solución analítica del segundo coeficiente virial ANC es dada por

$$
B_2^*(z_0) = \left[ (a^3 - 1)s + 1 \right] - 3s(1 - a)a^2 \left\{ \frac{1}{3} \left( \frac{1 - a}{a} \right)^2 F_3(z_0) + \frac{1 - a}{a} F_2(z_0) + F_1(z_0) \right\}.
$$

## Apéndice C

## Mapas de contorno de potenciales moleculares

#### C.1. Descripción

Los mapas de contorno de los potenciales moleculares permiten visualizar, de forma exacta, como son las equipotenciales de un modelo de potencial dado. En este apéndice se explica como se construyeron las Figs. 1.7, 1.8 y 1.9, que corresponden al mapa de contorno del potencial de Kihara (con n´odulo de esferocilindro), Gay-Berne y ncLJ, respectivamente. También en estas figuras, subfiguras (b), se da la correspondiente imagen tridimensional del contorno.

Los mapas de contorno, de las figuras mencionadas, son de potenciales uniaxiales que son útiles para describir la interacción entre dos moléculas lineales. En la Fig. C.1, cada una de estas moléculas es representada por un vector en la dirección de su eje de simetría, que se desvía una cantidad $\theta'_i$   $(i=1\;6\;2),$ del eje $z'.$  [Las coordenadas primadas definen el marco de referencia *fijo en el cuerpo*, (también hay ejes  $x'$  y  $y'$ , aunque éstos no se dibujaron). Mientras que a las coordenadas no primadas se les conoce como el marco de referencia fijo en el espacio.] Los mapas de contorno fueron construidos de la siguiente forma:

- El vector de posición relativa entre las moléculas, r, se encuentra sobre el plano x-y. Dicho de otra forma, los centros de masa de cada una de las moléculas se encuentra sobre el plano x-y.
- En el marco de referencia fijo en el espacio, una de las moléculas permanece en el origen de coordenadas mientras que la otra se puede ubicar en cualquier lugar del plano xy.
- Restringimos a los ejes de simetría de las moléculas para que permanezcan sobre el plano x-y ( $\theta_1 = \theta_2 = \pi/2$ ); además, se restringen los ejes de simetría para que permanezcan paralelos entre sí ( $\Delta \phi = 0$ , en particular se tomó  $\phi_1 = \phi_2 = 0$ ).
- Los cambios de la posición de la molécula se hacen de forma discreta sobre una malla cuadrada con centro en el origen (ver detalles en el código dado abajo).

Lo anterior quedó plasmado en el siguiente programa en FORTRAN 77. Éste obtiene los valores del potencial de Gay-Berne como una función que depende de  $x$  y de  $y$ . Estos valores quedan guardados en el archivo llamado "contourGB.dat". Note usted que la fórmula del potencial de Gay-Berne, definido en la sección 1.3, es dada en el marco de referencia del cuerpo (generalmente los potenciales son dados en este marco). Finalmente, las gráficas fueron hechas usando el software *Mathematica* con las instrucciones que aquí damos.

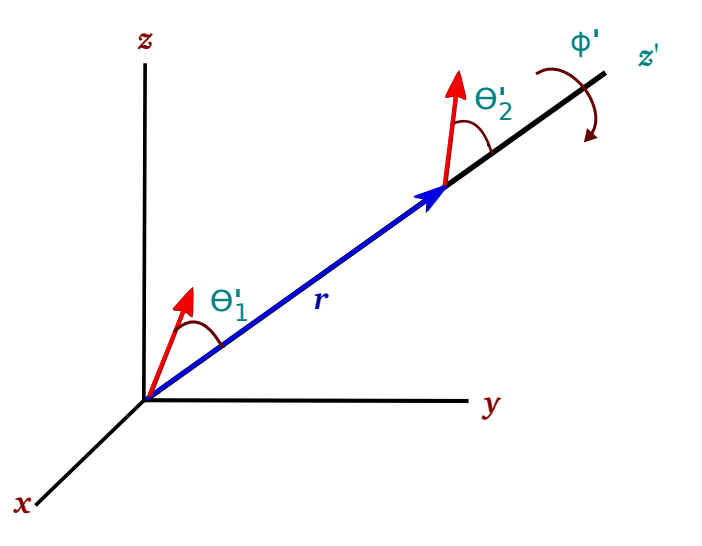

Fig. C.1: Sistema de coordenadas fijo en el espacio  $(x, y, z)$ , y fijo en el cuerpo  $(x', y', z')$  [los ejes x' y y' no se dibujaron].

#### C.2. El código en el caso de GB

C´odigo en FORTRAN 77 para generar una tabla de valores del potencial de Gay-Berne. La tabla "contourGB.dat" almacena los valores del potencial como función de x y de y,

$$
u_{GB} = u_{GB}(x, y).
$$

#### PROGRAM MAPAGB IMPLICIT NONE

```
C
     INTEGER I, J, NX, NY
     DOUBLE PRECISION PI
     PARAMETER(PI=3.14159265358D0)
     DOUBLE PRECISION THETA1, THETA2, PHI
     DOUBLE PRECISION S1FF, S2FF, C1FF, C2FF, CPHI, SPHI
     DOUBLE PRECISION C1, C2, C3
     DOUBLE PRECISION XCM, YCM, RCM
     DOUBLE PRECISION XINF, YINF, XSUP, YSUP
     DOUBLE PRECISION DELTAX, DELTAY
     DOUBLE PRECISION EPS0, SIGMA0, KAPPA, KAPPAP, MI, NIU
     DOUBLE PRECISION EPSIJ, EPSP, GBEPS
     DOUBLE PRECISION UGB, GBR, GBXI, GBXIPI, GBSIGM, ROOTGB
\mathbf COPEN(UNIT=111, FILE='contourGB.dat', STATUS='UNKNOWN')
\mathbf CEPS0 = 1.D0
     SIGMA0 = 1.D0KAPPA = 4.D0KAPPAP = 50.D0MI = 1.D0NIU = 1.D0C \t{T} = Space-fixed frame
     THETA1 = 1. D0*(PI/2. D0)THETA2 = 0. D0*(PI/2. D0)PHI = 0.D0*(PI/2.D0)\overline{C}DELTAX = 0.05D0DELTAY = 0.05D0\mathcal{C}XINF = KAPPA - 0.0D0*SIGMA0
```

```
XSUP = KAPPA + 0.0D0*SIGMA0YINF = KAPPA - 0.0D0*SIGMA0YSUP = KAPPA + 0.0D0*SIGMA0NX = INT( (XSUP-XINF)/DELTAX )NY = INT( (YSUP-YINF)/DELTAY)
C
     GBXI = (KAPPA**2 - 1.D0)/(KAPPA**2 + 1.D0)GBXIPI = (KAPPAP**(1.\overline{D0}/\overline{M1}) - 1.D0)
   + /(KAPPAP**(1.D0/MI) + 1.D0)
\overline{C}S1FF = DSIN(THETA1)S2FF = DISIN(THETA2)C1FF = DCOS(THETA1)C2FF = DCOS(THETA2)CPHI = DCOS(PHI)SPHI = DSIN(PHI)DO 10 I=0, NX
         XCM = XINF + INT(I)*DELTAXC
         DO 20 J=0, NYYCM = YINF + INT(J)*DELTAY\text{RCM} = \text{DSQRT}(\text{XCM*XCM} + \text{YCM*YCM})C ...body-fixed frame
             C1 = XCM*S1FF/RCMC2 = (XCM*S2FF*CPHI+YCM*S2FF*SPHI)/RCMC3 = S1FF*S2FF*CPHI + C1FF*C2FFC
             ROOTGB = 1.D0 - GBXI*(+ (C1^{**}2 + C2^{**}2 + C2^{**}2 + C1)<br>+ /(1. D0 - GBX1^{**}2)- 2.D0*GBXI*C1*C2*C3)
                                    /(1.D0 - GBXI**2*C3**2))GBSIGM = SIGMA0/DSQRT(ROOTGB)EPSIJ = 1.D0/DSQRT(1.D0 - GBXI**2*C3**2)EPSP = 1.D0 - GBXIPI*((C1***2 + C2***2)+ - 2. D0*GBXIPI*C1*C2*C3)/(1 - GBXIPI**2*C3**2))GBEPS = EPS0*EPSIJ**NIU*EPSP**MI
             GBR = (RCM - GBSIGM + SIGMA0)/SIGMA0UGB = 4. D0*GBEPS*( (1.D0/GBR)*12 - (1.D0/GBR)*6 )\mathcal{C}IF( ((RCM+SIGMA0-GBSIGM).GT.0.D0) .AND. (UGB.LT.2.D0**3) )
   + THEN
                 UGB = UGBELSE
                 UGB = 2.D0***3ENDIF
\mathbf CWRITE(111,999) XCM, YCM, UGB
\frac{C}{20}\begin{array}{cc}\n 20 & \textbf{ENDDO} \\
 10 & \textbf{ENDDO}\n \end{array}ENDDO
\mathcal{C}999 FORMAT(2(F10.5, 5X), G20.10)
     CLOSE(111)
\mathcal{C}STOP
     END
```
Las gráficas de los contornos de potencial fueron hechas en *Mathematica*. Las instrucciones que las generan son:

```
Off[General::spell1]
SetDirectory["/PATH/TO/THE/FILE/contourGB.dat"];
contour = ReadList["contourGB.dat", {Number, Number, Number}];
xInf = contour[]1, 1];xSup = contour[Length[contour], 1];delta X = contour[[2, 1]] - contour[[1, 1]];yInf = contour[[1, 2];ySup = contour[Length[contour], 2];delta Y = contour[2, 2] - contour[1, 2];i = 0;Do [
   Do[i = i + 1;u_{x,y} = \text{contour}[[i, 3]],\{x, xInf, xSup + increX, delta\}\},{y, yInf, ySup + increY, deltaY}\texttt{ListContourPlot}\big[\texttt{Table}\big[\mathbf{u}_{\mathbf{x},\mathbf{y}},\ \{\mathbf{x},\ \texttt{xInf},\ \texttt{xSup + increX},\ \texttt{deltaX}\},\\{y, yInf, ySup + increY, deltaY}, ColorFunction + Hue,
 PlotRange \rightarrow {-1, 0.5}, ColorFunctionScaling \rightarrow False,
 DataRange + {{xInf, xSup}, {yInf, xSup}}, FrameLabel + {x, y}}
ListPlot3D [Table[u_{x,y}, (x, xInf, xSup + increase, delta],\{\mathtt{y},\, \mathtt{yInf},\, \mathtt{ySup} + \mathtt{increase} \mathtt{y},\, \mathtt{delta} \mathtt{Y}\}\big] , Color<br>Function \rightarrow Hue ,
 \texttt{MeshStyle} \rightarrow \{\texttt{White, Thick}\}, \texttt{Mesh} \rightarrow 1,DataRange + {{xInf, xSup}, {yInf, xSup}}, AxesLabel + {x, y},
 \verb|PlotRange| + \{-1, 0.5\}, \verb|Lighting| + \verb|Weutral|', \verb|ColorFunctionScaling| + \verb|False|
```
### Apéndice D

## Valores numéricos del segundo coeficiente virial ncLJ, GB y 2cANC

En este Apéndice se dan Tablas con valores numéricos del segundo coeficiente virial,  $B_2$ , de los ncLJ, de GB y de los  $\mathcal{Z}cANC$ . Esto debido a que puede ser tardado y un tanto complicado la evaluación de la expresión, ec.  $(1.50)$ ,

$$
B_2(T) = -\frac{1}{4} \int_0^{\infty} \int_0^{\pi} \int_0^{\pi} \int_0^{2\pi} (e^{-u(r,\Omega)/k_B T} - 1)r^2 \sin \theta_1 \sin \theta_2 dr d\theta_1 d\theta_2 d\phi,
$$

para cada uno de los potenciales mencionados. Recordamos que,  $k_BT$  es la temperatura absoluta (multiplicada por la constante de Boltzmann,  $k_B$ ), u es un potencial uniaxial, r es la distancia entre centros de masa y  $\Omega = \{\theta_1, \theta_2, \phi\}$  son los ángulos de Euler que especifican la orientación relativa entre dos moléculas uniaxiales. Las Tablas D.1 y D.2, le conciernen a los resultados de los ncLJ (n=1, 2, ..., 8), mientras que las Tablas D.3 y D.4, contienen los resultados numéricos del potencial de GB, y, finalmente las Tablas D.5 y D.6, contienen los de los 2cANC. [La Fig. D.1 ilustra como son las mallas del potencial ncLJ y de GB.] En las tablas de los  $2cANC$  no se incluyó el caso en que la suavidad, s, es igual a cero (o mancuernas duras). En este caso los resultados, independientes de la temperatura, son (ver explicación en el pie de la Tabla 3.4):

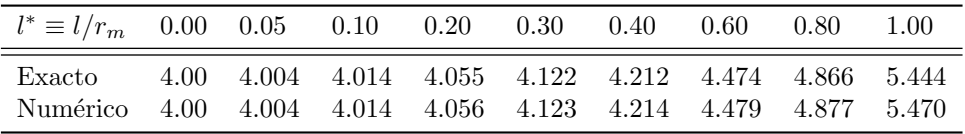

Comentarios concernientes a la integración pueden ser encontrados en el capítulo 1 (sección: "El segundo coeficiente virial"), y en la "metodología, particularidades" de los capíulos 3 y 4.

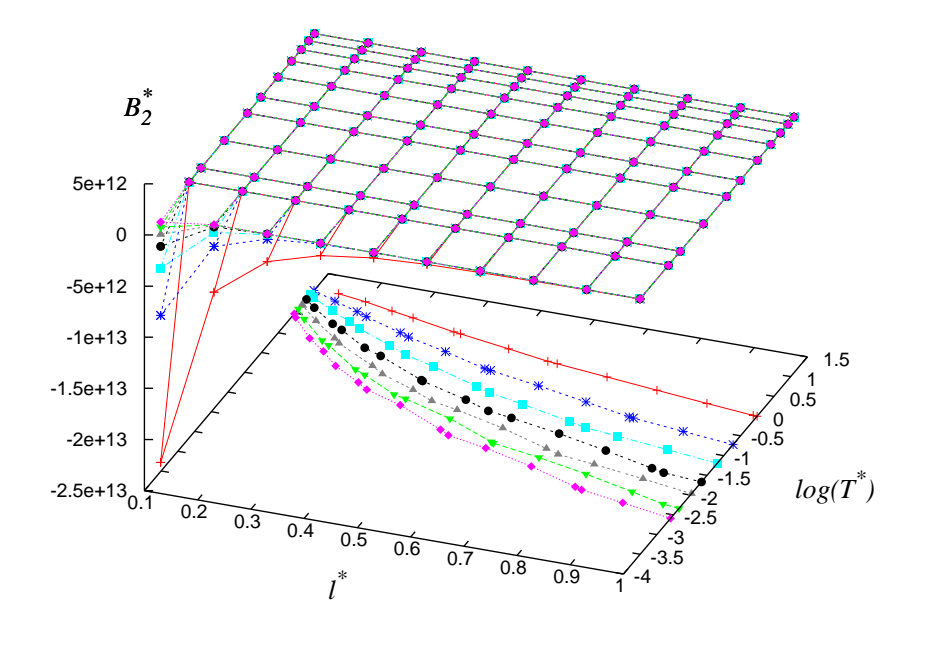

$$
(\mathrm{a})
$$

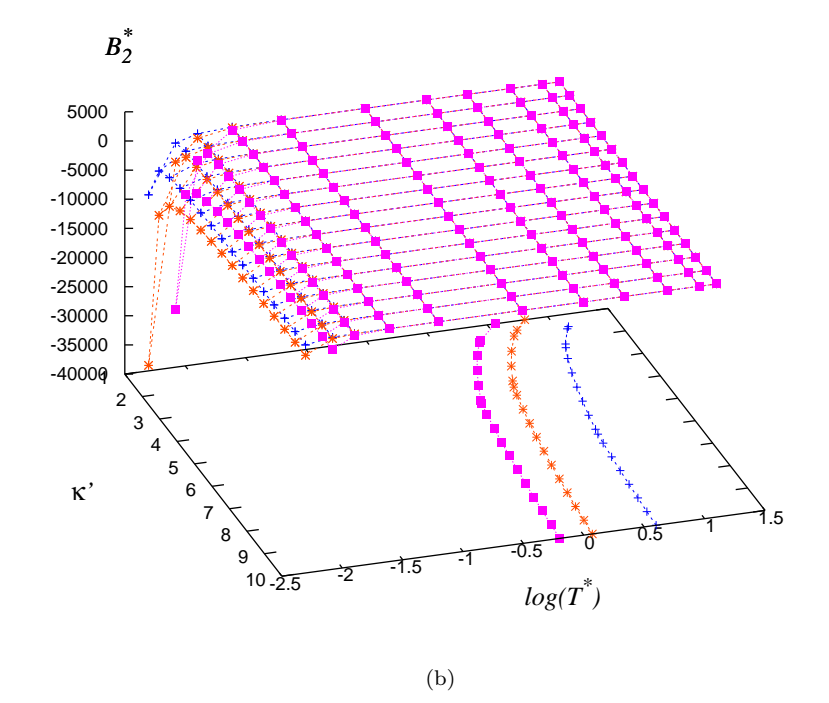

Fig. D.1: Malla del segundo coeficiente virial reducido del potencial (a) ncLJ y (b) Gay-Berne. Las líneas sobre el plano  $l^* - log(T^*)$  y el plano  $\kappa' - log(T^*)$  corresponden a los diferentes valores de la temperatura de Boyle. As´ı mismo, los s´ımbolos de estas l´ıneas, en orden descendente de valores, corresponden a (a) los 2cLJ, 3cLJ, ..., y 8cLJ, y (b) al potencial de Gay-Berne con  $\kappa = 1.0, 2.0$  y 3.0.

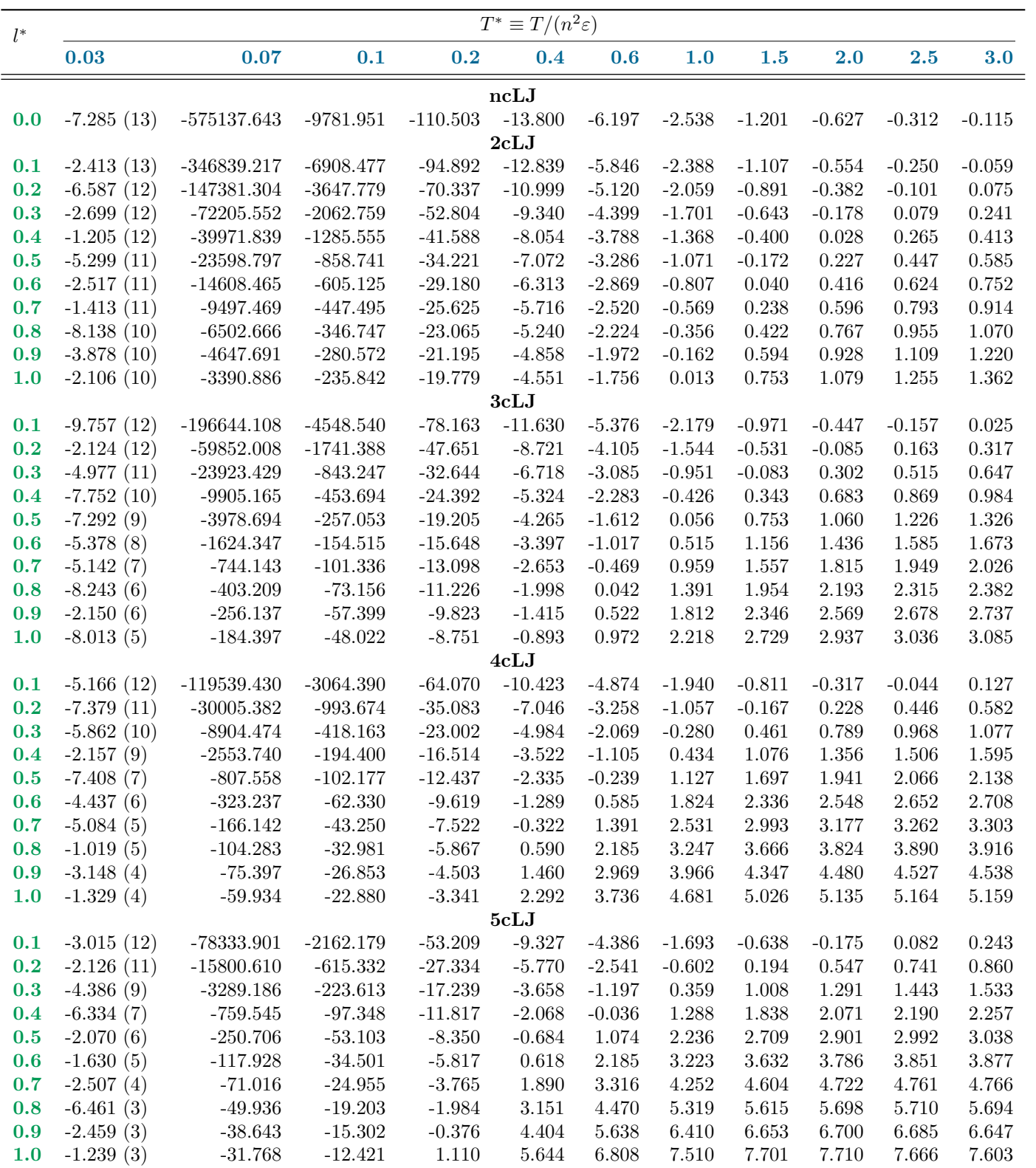

Tabla D.1: Algunos valores numéricos del segundo coeficiente virial reducido,  $B_2^*$ , del potencial de LJ, 2cLJ, ..., y 5cLJ. Aquí  $B_2^*(T^*)$  $B_2(T/(n^2\varepsilon))/\sigma^3$  y  $l^* \equiv l/\sigma$ .

| $l^*$ | $T^*\equiv T/\overline{(n^2\varepsilon)}$ |              |             |           |          |           |          |           |           |        |        |  |
|-------|-------------------------------------------|--------------|-------------|-----------|----------|-----------|----------|-----------|-----------|--------|--------|--|
|       | 0.03                                      | 0.07         | 0.1         | 0.2       | 0.4      | 0.6       | 1.0      | 1.5       | 2.0       | 2.5    | 3.0    |  |
| 6cLJ  |                                           |              |             |           |          |           |          |           |           |        |        |  |
| 0.1   | $-1.849(12)$                              | $-54255.668$ | $-1591.840$ | $-44.973$ | $-8.367$ | $-3.930$  | $-1.447$ | $-0.461$  | $-0.025$  | 0.216  | 0.367  |  |
| 0.2   | $-4.861(10)$                              | $-8288.812$  | $-395.974$  | $-22.068$ | $-4.738$ | $-1.910$  | $-0.168$ | 0.553     | 0.872     | 1.045  | 1.150  |  |
| 0.3   | $-2.977(8)$                               | $-1277.394$  | $-128.980$  | $-13.333$ | $-2.535$ | $-0.390$  | 0.994    | 1.570     | 1.817     | 1.945  | 2.018  |  |
| 0.4   | $-3.529(6)$                               | $-293.965$   | $-57.315$   | $-8.582$  | $-0.758$ | 1.009     | 2.172    | 2.647     | 2.839     | 2.931  | 2.978  |  |
| 0.5   | $-1.509(5)$                               | $-113.824$   | $-33.215$   | $-5.378$  | 0.888    | 2.412     | 3.418    | 3.810     | $3.955\,$ | 4.014  | 4.035  |  |
| 0.6   | $-1.619(4)$                               | $-62.270$    | $-22.256$   | $-2.828$  | 2.517    | 3.869     | 4.747    | 5.066     | $5.165\,$ | 5.191  | 5.186  |  |
| 0.7   | $-3.333(3)$                               | $-41.207$    | $-15.876$   | $-0.574$  | 4.174    | 5.393     | 6.159    | 6.408     | 6.461     | 6.453  | 6.422  |  |
| 0.8   | $-1.115(3)$                               | $-30.179$    | $-11.468$   | 1.533     | 5.868    | 6.977     | 7.642    | 7.820     | 7.826     | 7.782  | 7.722  |  |
| 0.9   | $-530.722$                                | $-23.326$    | $-8.060$    | 3.555     | 7.591    | 8.607     | 9.175    | 9.280     | 9.237     | 9.154  | 9.062  |  |
| 1.0   | $-320.919$                                | $-18.542$    | $-5.233$    | $5.512\,$ | 9.325    | 10.258    | 10.730   | 10.760    | 10.663    | 10.537 | 10.410 |  |
|       |                                           |              |             |           | 7cLJ     |           |          |           |           |        |        |  |
| 0.1   | $-1.119(12)$                              | $-38797.514$ | $-1209.923$ | $-38.661$ | $-7.533$ | $-3.510$  | $-1.207$ | $-0.282$  | 0.128     | 0.354  | 0.496  |  |
| 0.2   | $-9.105(9)$                               | $-4310.180$  | $-261.623$  | $-18.224$ | $-3.859$ | $-1.332$  | 0.255    | 0.915     | 1.204     | 1.360  | 1.452  |  |
| 0.3   | $-2.601(7)$                               | $-560.516$   | $-81.295$   | $-10.462$ | $-1.517$ | 0.393     | 1.642    | 2.156     | 2.371     | 2.478  | 2.536  |  |
| 0.4   | $-3.677(5)$                               | $-146.048$   | $-38.208$   | $-6.092$  | 0.499    | 2.069     | 3.104    | 3.512     | 3.667     | 3.733  | 3.760  |  |
| 0.5   | $-2.142(4)$                               | $-66.108$    | $-22.932$   | $-2.902$  | 2.467    | $3.815\,$ | 4.689    | $5.007\,$ | 5.107     | 5.134  | 5.130  |  |
| 0.6   | $-3.119(3)$                               | $-39.674$    | $-15.056$   | $-0.140$  | 4.490    | 5.674     | 6.412    | 6.644     | 6.689     | 6.675  | 6.639  |  |
| 0.7   | $-855.922$                                | $-27.016$    | $-9.794$    | 2.473     | 6.604    | 7.652     | 8.264    | 8.410     | 8.397     | 8.340  | 8.269  |  |
| 0.8   | $-366.469$                                | $-19.292$    | $-5.675$    | $5.040\,$ | 8.806    | 9.736     | 10.225   | 10.282    | 10.208    | 10.103 | 9.994  |  |
| 0.9   | $-210.540$                                | $-13.781$    | $-2.146$    | 7.594     | 11.077   | 11.898    | 12.264   | 12.225    | 12.083    | 11.926 | 11.775 |  |
| 1.0   | $-145.271$                                | $-9.431$     | $1.031\,$   | 10.132    | 13.384   | 14.100    | 14.337   | 14.195    | 13.980    | 13.765 | 13.566 |  |
|       |                                           |              |             |           | 8cLJ     |           |          |           |           |        |        |  |
| 0.1   | $-6.468(11)$                              | $-28181.318$ | $-940.367$  | $-33.721$ | $-6.804$ | $-3.123$  | $-0.974$ | $-0.103$  | 0.284     | 0.497  | 0.630  |  |
| 0.2   | $-1.543(9)$                               | $-2261.791$  | $-177.864$  | $-15.272$ | $-3.078$ | $-0.785$  | 0.676    | 1.284     | 1.547     | 1.686  | 1.768  |  |
| 0.3   | $-3.285(6)$                               | $-285.227$   | $-55.728$   | $-8.210$  | $-0.554$ | 1.175     | 2.311    | 2.772     | 2.957     | 3.044  | 3.087  |  |
| 0.4   | $-6.183(4)$                               | $-87.338$    | $-27.563$   | $-3.994$  | 1.750    | $3.166\,$ | 4.091    | 4.439     | 4.558     | 4.599  | 4.606  |  |
| 0.5   | $-4.901(3)$                               | $-44.218$    | $-16.446$   | $-0.644$  | 4.096    | $5.302\,$ | 6.059    | 6.306     | 6.361     | 6.355  | 6.326  |  |
| 0.6   | $-961.217$                                | $-27.475$    | $-9.860$    | 2.467     | 6.577    | 7.617     | 8.224    | 8.370     | 8.359     | 8.304  | 8.235  |  |
| 0.7   | $-342.760$                                | $-18.095$    | $-4.877$    | $5.554\,$ | 9.214    | 10.111    | 10.572   | 10.613    | 10.531    | 8.304  | 8.235  |  |
| 0.8   | $-178.222$                                | $-11.517$    | $-0.581$    | 8.687     | 9.214    | 10.111    | 10.572   | 10.613    | 10.531    | 8.304  | 8.235  |  |
| 0.9   | $-115.791$                                | $-6.250$     | 3.370       | 11.868    | 9.214    | 10.111    | 10.572   | 10.613    | 10.531    | 8.304  | 8.235  |  |
| 1.0   | $-85.561$                                 | $-1.715$     | 7.102       | 15.076    | 9.214    | 10.111    | 10.572   | 10.613    | 10.531    | 8.304  | 8.235  |  |

Tabla D.2: Lo mismo que en la Tabla D.1 pero para los potenciales 6cLJ, 7cLJ y 8cLJ.

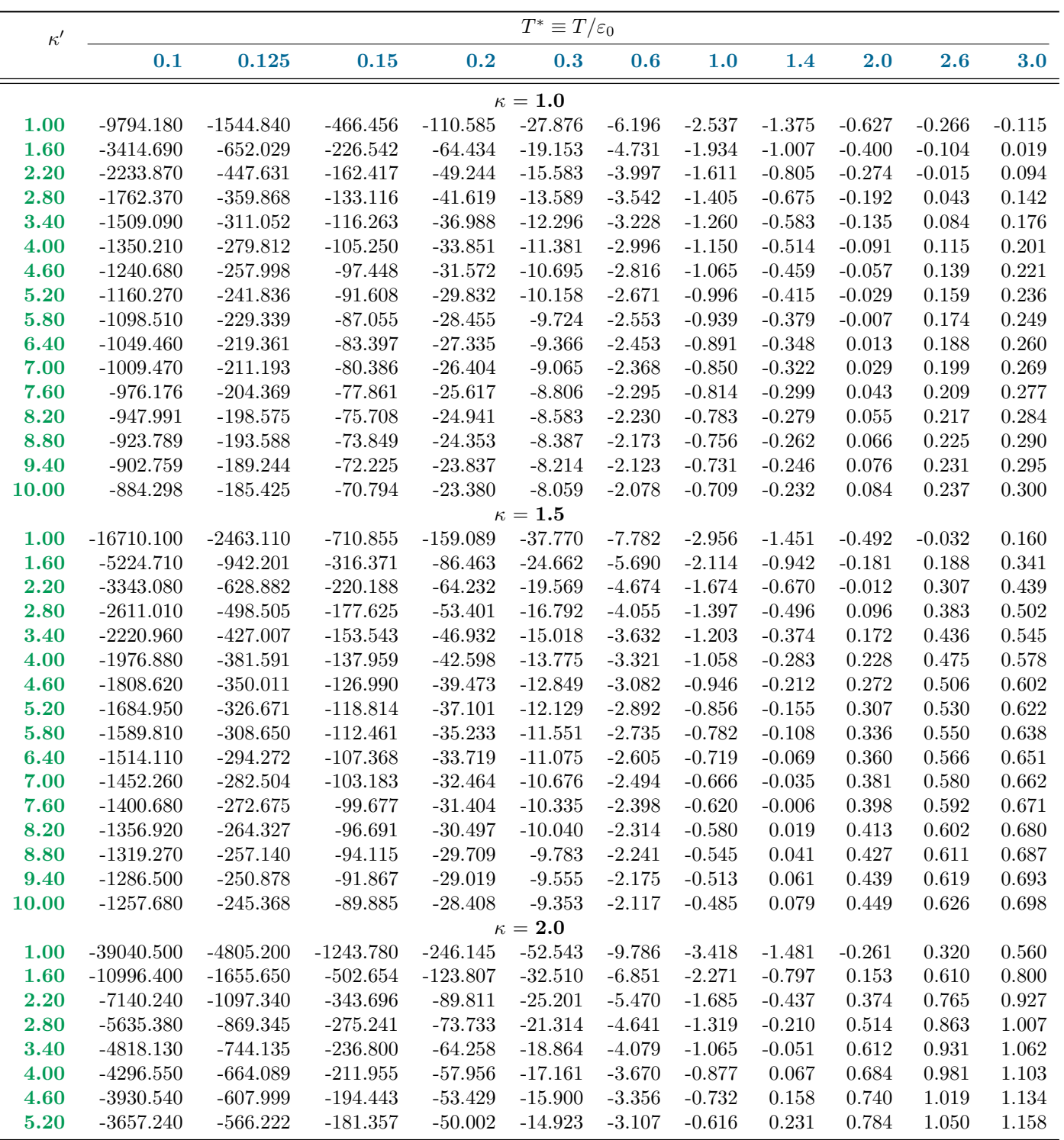

Tabla D.3: Algunos valores numéricos del segundo coeficiente virial reducido  $[B_2^*(T^*) \equiv B_2(T/\varepsilon_0)/\sigma_0^3]$ , del potencial de Gay-Berne (usando  $\mu = \nu = 1.0$ ). Los valores de  $B_2^*$  se dan en grupos con una misma elongación κ. En esta tabla  $\kappa = 1.0$  (caso esférico), 1.5 y 2.0.

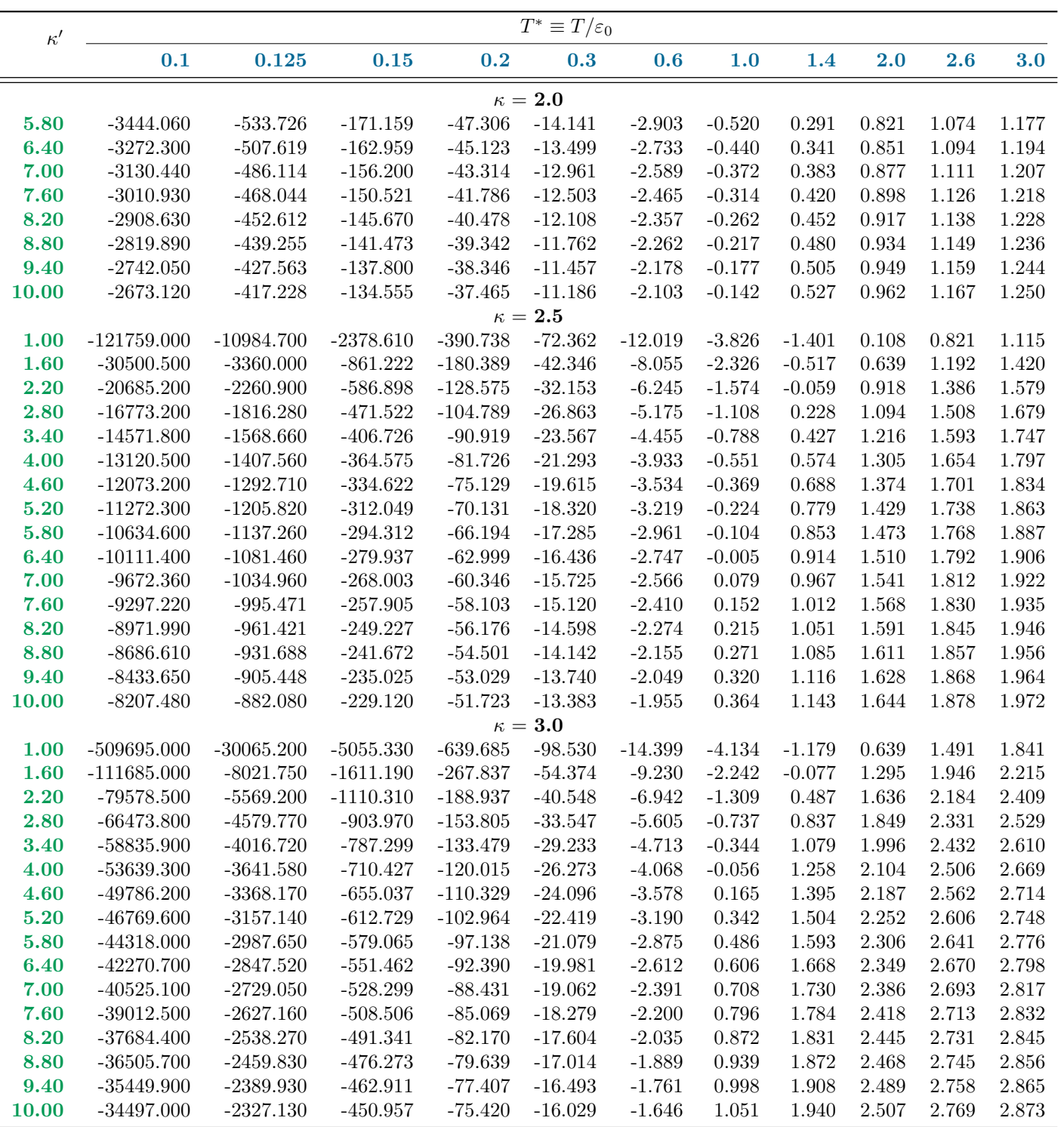

Tabla D.4: Lo mismo que en la Tabla D.3 pero para el potencial de Gay-Berne con  $\kappa = 2.0$  (el resto), 2.5 y 3.0.

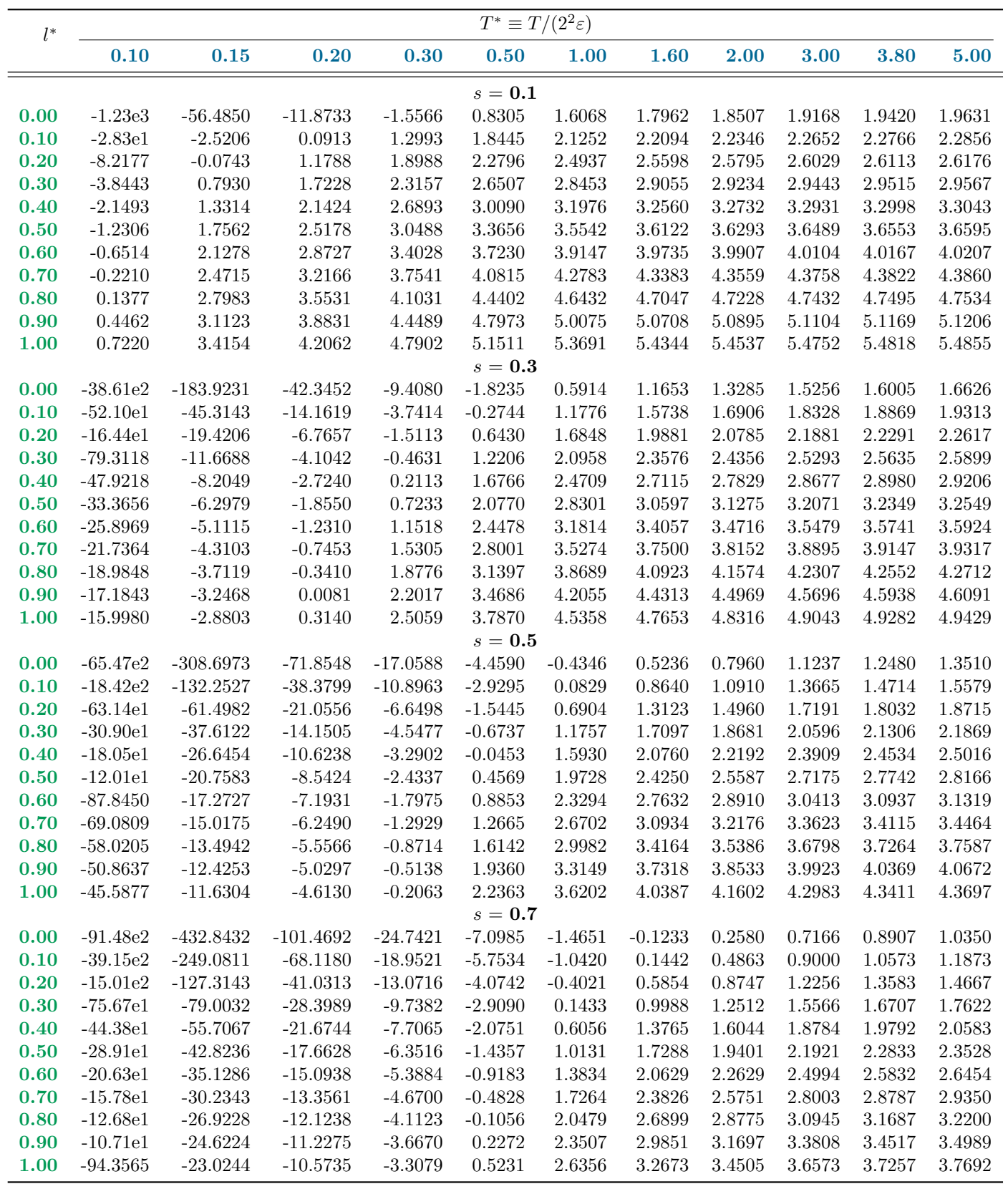

Tabla D.5: Algunos valores numéricos del segundo coeficiente virial reducido,  $B_2^*$ , del potencial 2cANC. Se dan grupos de valores para diferentes suavidades,  $s = 0.1, 0.3, 0.5$  y 0.7. Aquí  $B_2^*(T^*) \equiv B_2(T/(2^2\varepsilon))/r_m^3$  y  $l^* \equiv l/r_m$ .

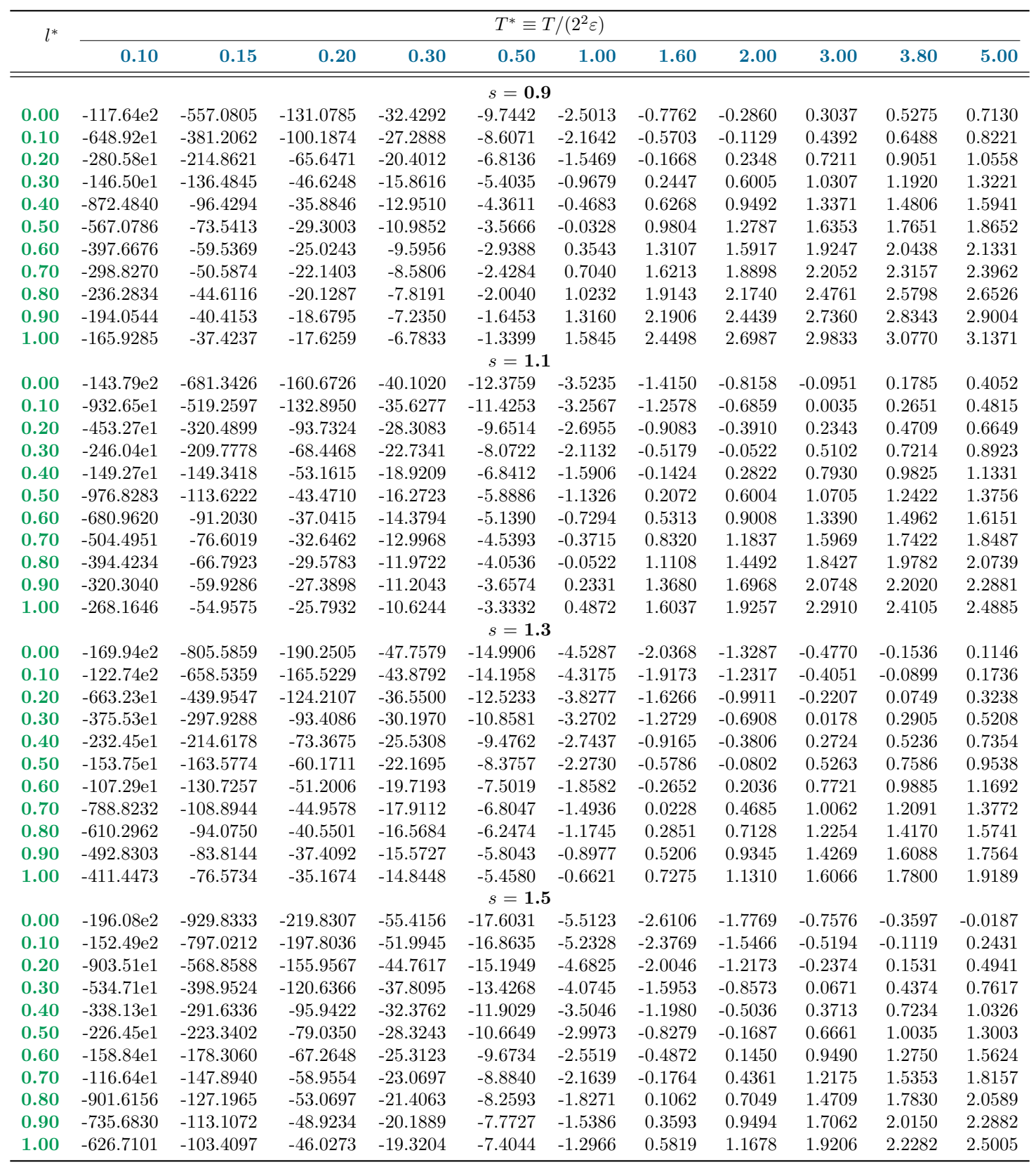

Tabla D.6: Lo mismo que en la Tabla D.5 pero para  $s=0.9, 1.1, 1.3$  y 1.5.

## Apéndice E

# Medidas fundamentales de cuerpos convexos

En la sección 1.5 se dio la expresión matemática del segundo coeficiente virial de Kihara, ec.  $(1.52)$ . Ahí vimos que ésta es dada por,

$$
B_2(T) = \frac{2\pi}{3} \varrho_0^3 F_3(z_0) + M \varrho_0^2 F_2(z_0) + \left[ S + (4\pi)^{-1} M^2 \right] \varrho_0 F_1(z_0) + V + (4\pi)^{-1} SM
$$

donde  $z_0 \equiv \varepsilon_0 / k_B T$  y

$$
F_s(z_0) = \int_0^\infty (1 - e^{-\frac{z_0}{\xi^{12}} + 2\frac{z_0}{\xi^6}}) d(\xi^s)
$$
  
= 
$$
-\frac{s}{12} \sum_{t=0}^\infty \frac{1}{t!} \Gamma\left(\frac{6t - s}{12}\right) 2^t z_0^{(6t + s)/12}.
$$

Este segundo coeficiente virial involucra las tres medidas fundamentales del cuerpo con $veco<sup>1</sup>$  que modela el nódulo de las moléculas:

- volumen,  $V$ ,
- $\blacksquare$  superficie, S, y
- $\blacksquare$  radio de curvatura,  $M$ .

Una recopilación de parámetros geométricos, de diversos cuerpos convexos, fue hecha por Boublík y Nezbeda en la ref. [85]. Aquí, en la Tabla E.1, presentamos dicha recopilación.

<sup>&</sup>lt;sup>1</sup>Se dice que un cuerpo es *convexo* si al tomar cualquier par de puntos en su interior estos se pueden unir por una línea recta que no toca sus orillas.

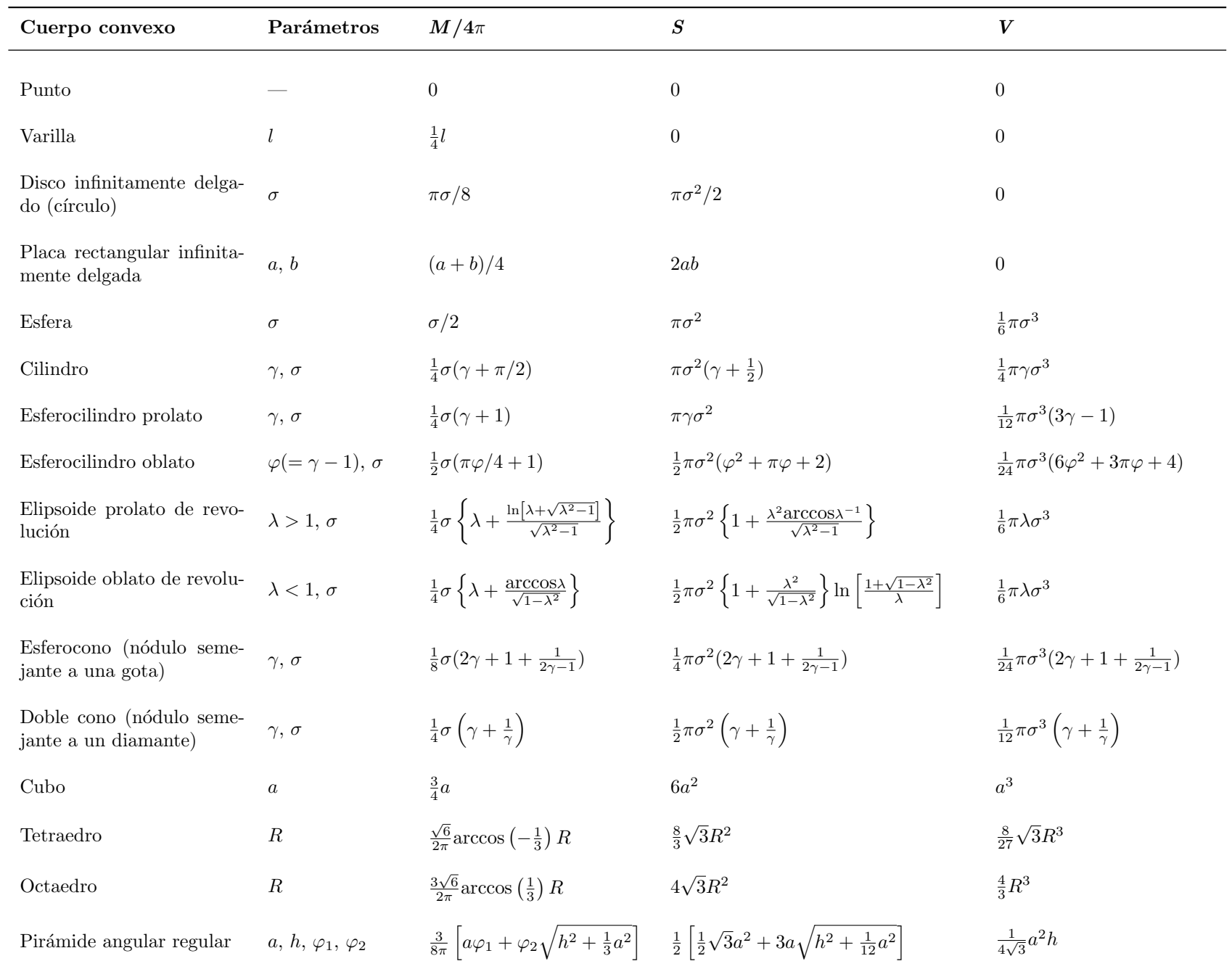

Tabla E.1: En el correspondiente cuerpo convexo:  $\sigma$  denota la anchura,  $\gamma$  la razón entre la longitud máxima y el ancho,  $\lambda$  la razón de los ejes del elipsoide,  $R$  es el radio de una esfera circunscrita y  $a$  (o b) e

### Apéndice F

## Algoritmos implementados, ejemplos de

#### F.1. Introducción

En este apéndice se exhiben algunos de los algoritmos utilizados para obtener los resultados presentados en esta tesis. Antes de continuar se aclara que este apéndice se incluye exclusivamente para mostrar la implementación de los métodos numéricos pero de ninguna manera pretende ser un recetario que explique cada una de los detalles de los procedimientos. En general los códigos aquí presentados no son largos y además los nombres de las variables que se usan sugieren a que concepto o variable física se refieren los procedimientos, variables o constantes de los programas. Dado lo anterior, el autor de la tesis espera que el lector, con conocimientos de programación en FORTRAN  $y/\text{o}$ C, no encuentre muchas dificultades en entender los códigos aquí presentados. Como nos podemos dar cuenta a lo largo de la tesis cada problema requirió una metodología en particular. No se pueden incluir cada uno de los códigos de la tesis ya que son varios miles de líneas programadas. Por tal motivo, para este apéndice se eligieron las implementaciones más simples, de tal forma que permiten exhibir la idea detrás de cada uno de los métodos numéricos usados en la tesis. De cualquier forma el autor está en disposición de aclarar cualquier duda al respecto, escribir al correo: jose alfredogc@yahoo.com.

Sobre el estilo de programación se trató de respetar un estilo estándar. Sin embargo, en algunos casos se abusa de la flexibilidad del compilador y aunque se escriben códigos en FORTRAN 77 se utiliza en algunos ejemplos una mezcla de mayúsculas y minúsculas. También, se utiliza el comando EQUIVALENCE que aunque se considera obsoleto al autor le gusta usarlo ya que para él este comando permite obtenre una mayor claridad en la lectura de programas no tan largos. Respecto a los programas en C, éstos son escritos en un estilo simple que no explota las características más complejas de programación en C (tales como tipos definidos por el usuario o memoria dinámica).

Es responsabilidad de quien emplee nuestras implementaciones cerciorarse de la fiabilidad de sus resultados.

Finalmente, de resultar útil este apéndice para terceras personas se les agradecerá el reconocimiento a nuestro trabajo.

#### F.2. Ajuste del potencial de Kihara

```
/*
 * inicia flags.h
 */
```
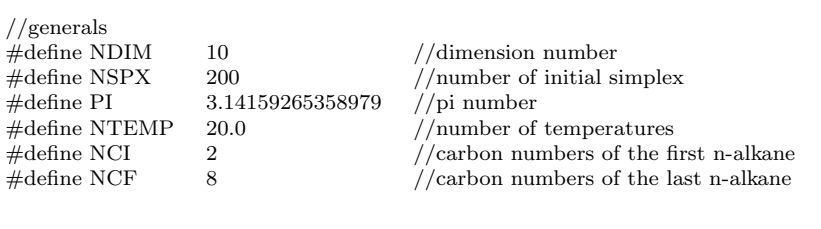

//intervale of experimental temperatures //for the second virial coefficient of some n-alkanes (C2,...,C8) //initial temperature //end temperature float tempi $[]=\{200.0, 240.0, 265.0, 280.0, 320.0, 350.0, 380.0\};$ float tempf $[] = \{600.0, 600.0, 560.0, 600.0, 600.0, 600.0, 580.0\};$ 

//n-alkanes ANC parameters

//energy,e //distance,r //smooth,s float e[]={361.088,515.021,671.420,805.645,929.867,1059.178,1174.158}; float r[ $\equiv$ {4.62737,4.99662,5.33035,5.67249,5.99250,6.255440,6.515210}; float s[]={0.80880,0.70080,0.61480,0.55030,0.51190,0.469300,0.438800}; //simplex initial parameters //using the Kihara potential parameters with rod core //Boublik, et. al., CCCC, 58, 2489 (1993) //variation with carbon number, n //energy =  $c0 + c1$ <sup>\*</sup>n  $1/(r0 = c2 + c3*n + c4*n*n)$  $//\text{length} = c5 + c6\text{*n}$ //breadth= $c7 + c8+n + c9+n+n$ float  $c[] = \{183.614, 74.3810, 3.51548, 0.23511, -0.01124,$ 0.10702, 0.90574, 0.30000, 0.00000, 0.00000}; //region for the initial simplex float intervC $[] = \{30.0, 20.0, 1.0, 0.100, 0.010, ...\}$ 0.10, 0.50, 0.2, 0.010, 0.010}; //size for the first step float lambdaC $[] = \{10.0, 5.00, 0.3, 0.030, 0.003, ...\}$ 0.03, 0.01, 0.1, 0.003, 0.003}; //amoeba parameters  $\#\text{define}$  TINY 1.0e-10  $\#$ define NMAX 5000  $\#$ define GET\_PSUM \ for  $(j=0; j {\$ 

for  $(sum=0.0,i=0;i sum  $+=$  p[i][j];\$  $psum[j]=sum;\langle$ }

 $\#$ define SWAP(a,b) swap=(a);(a)=(b);(b)=swap;<br>float ftol=1 0e-6;  $ftol=1.0e-6;$ 

//random number generator constants, ran2

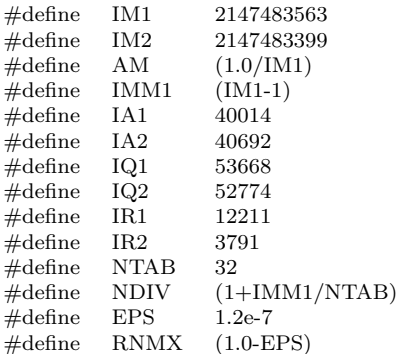

 $//$  prototype functions

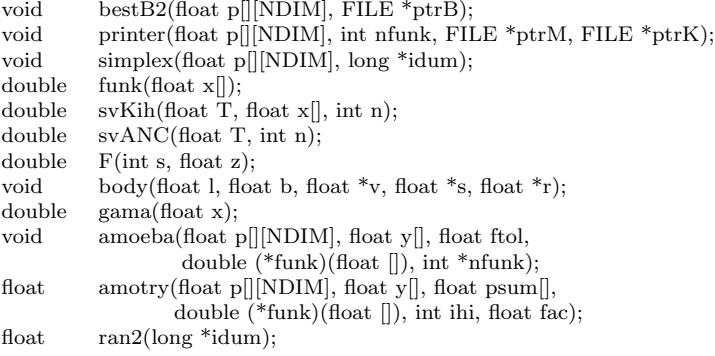

/\* \* termina flags.h

\*/

```
^\astinicia main.c
\#include \ltstdio.h>\#include \langlemath.h>\#include "nrutil.c"
\#include "flags.h"
/,<br>******
                */
int \, \text{main}() \, \{void bestB2(float p[[NDIM], FILE *ptrB);
           void printer(float p[[NDIM], int nfunk, FILE *ptrM, FILE *ptrK);
          double funk(float x[]);
          void simplex(float p[[NDIM], long *idum);
          void amoeba(float p[[NDIM], float y[], float ftol,
          double (*funk)(float x[], int *nfunk);float x[NDIM], y[NDIM+1], p[NDIM+1][NDIM];
          extern float ftol;
          int i, j, k, nfunk;
          long idum;
          FILE *ptrMinimos, *ptrParaKih, *ptrSV;
          idum = -999;ptrMinimos=fopen("minimos.dat","w+");
          ptrParakih=fopen("paraKihara.dat", "w+");\textit{ptrSV}\text{=} \textit{fopen}(\textit{``svAlkanes.dat''}, \textit{``w+''});for (k=1; k<=NSPX; k++) {
          simplex(p, \& idum);for (i=0;i<=NDIM;i++) {
          for (j=0; j<NDIM; j++) x[j] = p[i][j];y[i] = (*funk)(x);}
          amoeba(p, y, ftol, funk, \&nfunk);if (nfunk<NMAX) {
          printer(p, nfunk, ptrMinimos, ptrParaKih);
          //break;bestB2(p, ptrSV);fclose(ptrMinimos);
          fclose(ptrParaKih);
          fclose(ptrSV);return 0:\mathcal{E},<br>****:
                      *void bestB2(float p[||NDIM|, FILE *ptrSV) {
          double svKih(float T, float x[], int n);
          double svANC(float T, int n);
          float x[NDIM];
          extern float tempi[], tempf[];
          float temp, dtemp;
          int i, j, nc;
          for (i=0;i<=NDIM;i++) {
          for (j=0; j<NDIM; j++) x[j] = p[i][j];\}
```

```
for (nc=(NCI-2);nc<=(NCF-2);nc++)temp = temp[inc];dtemp=(tempf[nc]-tempi[nc])/NTEMP;
           for (i=0;i<=NTEMP;i++) {
           fprintf(ptrSV, "%f %f %f\n"
           temp, svANC(temp,nc), 0.6023*svKih(temp,x,nc));
           temp+ = dtemp;\}\}\tilde{}/*′**
                                              **************************************
*void printer(float p[[NDIM], int nfunk, FILE *ptrMinimos, FILE *ptrParaKih) {
           double funk(float x[]);
           float x[NDIM], y[NDIM+1];
           float eMin, rMin, lMin, aMin;
           int i, j, nc;
           for (i=0;i<=NDIM;i++) {
           for (j=0; j<NDIM; j++) x[j] = p[i][j];y[i] = (*funk)(x);\mathcal{F}for (i=0,i<NDIM;i++) fprintf(ptrMinimos, "%f\t", x[i]);
           fprintf(ptrMinimos, "%f\t %d",y[1],nfunk);
           fprintf(ptrMinimos, "\langle n'' \rangle;
           for (nc=NCI;nc<=NCF;nc++) {
           eMin = x[0]+x[1]*nc;rMin = x[2]+x[3]*nc+x[4]*nc*nc;1 \text{Min} = \text{x[5]} + \text{x[6]} + \text{nc};aMin = x[7]+x[8]*nc+x[9]*nc*nc;printf ("%d\t%f\t%f\t%f\t%f\t%f\t%f\t%f\t%d\n",
                 nc,eMin,rMin,lMin,aMin,y[1],nfunk);
           fprintf (ptrParaKih,
                  "%d\t%f\t%f\t%f\t%f\t%f\t%f\t%d\n",
                 nc,eMin,rMin,lMin,aMin,y[1],nfunk);
           \}printf ({}^\omega\langle n" \rangle);
ł
′/*
,<br>***
           */
void simplex(float p[[NDIM], long *idum) {
           float ran2(long *idum);
           extern float c[NDIM], intervC[NDIM], lambdaC[NDIM];
           float e[NDIM][NDIM], lambda[NDIM];
           int i, j;
           for (i=0;i<NDIM;i++) p[0][i] = c[i] + (2.0*ran2(idum)-1.0)*intervC[i];for (i=0;i<NDIM;i++) lambda[i] =lambdaC[i];
           for (i=0;i<NDIM;i++) {
           for (j=0; j<NDIM; j++) {
           if (i == j) e[i][j] = 1.0;
           else e[i][j] = 0.0;for (i=1;i<=NDIM;i++) {
           for (j=0; j<NDIM; j++) {
           p[i][j] = p[0][j] + lambda[j]*e[i-1][j];}
```

```
\}<br>/*
*double funk(float x[]) {
           double svKih(float T, float x[], int n);
           double svANC(float T, int n);extern float tempi[], tempf[];
           float temp, dtemp;
           double rmsd=0.0;
           int i, nc;
           for (nc=(NCI-2);nc\leq(NCF-2);nc++) {
           temp = temp[inc];dtemp=(tempf[nc]-tempi[nc])/NTEMP;
           for (i=0;i=<NTEMP;i++) {
           rmsd+=pow(svANC(temp, nc)-0.6023*svKih(temp, x, nc),2);
           temp+ = dtemp;ł
           λ
           return rmsd=sqrt( rmsd/NTEMP);
,<br>***
                               *double svKih(float temp, float x], int nc) {
           double F(int s, float z);void body(float l, float b, float *v, float *s, float *r);
           double term[3], suma=0.0;
           float rho;
           float length, breadth;
           float volume, surface, ratioM, covolume;
           int i;
           nc = nc + 2;temp = temp/(x[0]+x[1]*nc);rho = x[2]+x[3]*nc+x[4]*nc*nc;\mathrm{length} = \mathrm{x}[5] {+} \mathrm{x}[6]^* \mathrm{nc};\text{breadth} = \textbf{x}[7] {+} \textbf{x}[8]^* \text{nc} {+} \textbf{x}[9]^* \text{nc}^* \text{nc};body(length, breadth, &volume, &surface, &ratioM);
           term[0] = ( surface+pow(ratioM,2)/(4.0*PI) )*F(1,1.0/temp);
           \text{term}[1] = \text{ratioM*F}(2,1.0/\text{temp});term[2] = 2.0*PI*F(3,1.0/\text{temp})/3.0;covolume = volume + surface * ratio M/(4.0 * PI);for(i=1;i<=3;i++) suma+=term[i-1]*pow(rho,i);
           return suma+covolume;
\mathcal{F}7∗
,<br>***
                                *void body(float l, float b, float *v, float *s, float *r) {<br> *_{v} = PI*now(h,2)*(l/4.0+b/6.0); /*****************************/
                                                \hspace{-1em}/^* spherocylinder prolate
           *s = PI*b*(l+b);*_T = 4.0*PI*(1/4.0+b/2.0);,<br>,<br>***************************
,<br>***
   *double F(int s, float z) {
```

```
double gama(float x);
           int j;
           double jmor, jles;
           double fctrl, suma;
           if (s==1)suma=-12.6666*pow(z,1.0/12.0);else if (s==2)
           suma=-6.77272*pow(z,2.0/12.0);
           else if (s==3)
           suma=-4.90167*pow(z,3.0/12.0);
           for(j=1;j<=30;j++) {
           jles=(6.0<sup>*</sup>j-s)/12.0;jmor=(6.0*j+s)/12.0;
           fctr1 = \text{gamma}(j+1.0);suma+=gama(jles)*pow(2,j)*pow(z,jmor)/fctrl;
           }
           return -s*suma/12.0;
}
/<br>**:
                         *******************************************************************************
*/
double gama(float xx) {
           double x, y, tmp, ser;
           static double cof[6]={76.18009172947146,
                                -86.50532032941677,
                                24.01409824083091,
                                -1.231739572450155,
                                0.1208650973866179e-2,
                                -0.5395239384953e-5};
           int j;
           y=x=xx;tmp=x+5.5;tmp = (x+0.5)^*log(tmp);ser=1.000000000190015;
           for (j=0; j<=5; j++) ser += cof[j]/++y;
           return exp(-tmp+log(2.5066282746310005*ser/x));
}
/*
*******************************************************************************
*/
double svANC(float TEMP, int nc) {
           const double KonstA = 0.602214179;
           extern float e[], r[], s[];
           float eps, rm, su;
           double Bcero, Lcero;
           double reduce, lnT;
           double Tstar, SVrefe;
           double rmCube;
           int i;
           \mathrm{eps} = \mathrm{e}[\mathrm{nc}];rm = r[nc];su = s[nc];reduce = 2.0*PI/3.0;rmCube = rm*rm*rm;Tstar = TEMP/eps;lnT = log(Tstar);
```
static double cL[6]={9.71554049e-1,- 1.21077147300,

```
6.59615030200,-22.5169459200,
                          38.5842817700,-25.5769084400};
         static double lL[6]={1.0604342400,3.23102703700,
                          -11.4683589500,60.7107960600,
                          -134.302193300, 101.561158400;
         static double cM[5]=\{ 7.66323050e-1, -7.24700168e-2,-5.65665911e-3, 6.16110854e-4,7.57786385e-5;
         static double IM[11]={ 2.6797865600,6.84387782e-1,
                          - 7.14448740e-2,7.78858173e-3,
                          1.64421169e-2, - 8.73631267e-3,
                          1.68285586e-3,5.88415973e-4,
                          -4.26438753e-4,8.63316056e-5,-4.76134407e-6;
         static double cU[5]={ 0.76420685000,- 6.87120270e-2,
                          -8.40460870e-3,1.61631970e-3,-7.41565990e-5;
         static double lU[6]={ 2.707365298,6.4745223e-1,
                          -6.4539294e-2,2.5718635e-2.-1.9310085e-3,9.0509944e-5;
         Bcero = 0.0;Lcero = 0.0;
         if (Tstar;0.4) {
         for (i=0;i<=5;i++) Bcero += cL[i]*pow(Tstar,i);
         for (i=0;i<=5;i++) Leero += |L[i]*pow(Tstar,i);Lcero = Lcero*Bcero;ł
         else if ((Tstar>0.4) \&& (Tstar<10.0)) {
         for (i=0,i<=4,i++) Bcero += cM[i]*pow(lnT,i);
         for (i=0;i=10;i++) Leero += M[i]*pow(lnT,i);Lcero = Lcero*Bcero;ł
         elsefor (i=0;i<=4;i++) Bcero += cU[i]*pow(lnT,i);
         for (i=0;i<=5;i++) Leero += lU[i]*pow(lnT,i);
         Lcero = Lcero*Bcero;\}\text{SVrefe} = \text{Lero*}(1.0-\exp(1.0/\text{Tstar})) + \text{Bcero*exp}(1.0/\text{Tstar});return reduce*KonstA*rmCube*(1.0 - su + su*SVrefe);\}/*
*void amoeba(float p[][NDIM], float y[], float ftol,
         double (*funk)(float[], int *nfunk)float amotry(float p[][NDIM], float y[], float psum[],
                  double (*funk)(float []), int ihi, float fac);
         /* Material protegido por derechos de autor[42]*'<sub>j</sub>€
/*
           .<br>***
*float amotry(float p[[NDIM], float y[], float psum[],
         double (\check{\ast}funk)(float []), int ihi, float fac) {
         *^{\prime}/* Material protegido por derechos de autor[42]return ytry;
```

```
J.
```

```
*/
                                 float \operatorname{ran}2(\operatorname{long} *idum) {
                                 \begin{array}{c} \text{{\it {{}}}}\\ \text{{\it {{}}}}\\ \text{{% \left\langle \cdot ,\cdot \right\rangle _{0} else return temp;
\}\begin{array}{c} \prime \\ * \\ * \end{array} termina main.c
```
#### Integración numérica de  $B_2$  de Kihara  $F.3.$

```
PROGRAM SVK
        IMPLICIT NONE
\mathcal{C}DOUBLE PRECISION TEMP, B2K
        DOUBLE PRECISION PI, REDUCE
        \mathrm{PARAMETER}(\mathrm{PI}=3.14159265358\mathrm{D0})\overline{\mathrm{C}}DOUBLE PRECISION PARKIH, PARINT<br>DOUBLE PRECISION L1, L2, XL1D2, XL2D2
        DOUBLE FRECISION LI, LZ, ALIDZ, ALZDZ<br>COMMON /POTENT/ PARKIH(4)<br>COMMON /INTGRL/ PARINT(4)<br>EQUIVALENCE (PARKIH(3), XL1D2), (PARKIH(4), XL2D2)<br>EQUIVALENCE (PARINT(4), TEMP)
\mathcal{C}OPEN(UNIT = 11, FILE = 'B2K.dat', STATUS = 'UNKNOWLED'')\mathcal{C}CALL B2FLAG
        CALL SIMPSN(TEMP,
      &
                             B2K)\mathcal{C}L1= 2.D0*XL1D2
         L2 = 2.50 ALID<sub>2</sub><br>
L2 = 2.50 ALID<sub>2</sub><br>
REDUCE = 2.D0*PI/3.D0
\overline{C}WRITE(11,111) L1, L2, TEMP, B2K, B2K/REDUCE
        WRITE(*,111) L1, L2, TEMP, B2K, B2K/REDUCE
\overline{\mathrm{C}}STOP
        FORMAT(3(F10.3, 2X), 2(F12.5, 2X))
111
        END
               SUBROUTINE B2FLAG
        IMPLICIT NONE
\mathcal{C}DOUBLE PRECISION EPSK, RHOK
        DOUBLE PRECISION XL1D2, XL2D2<br>DOUBLE PRECISION INTERR, TIMESR, N1, TEMP
\mathcal{C}DOUBLE PRECISION PARKIH, PARINT<br>COMMON /POTENT/ PARKIH(4)<br>COMMON /INTGRL/ PARINT(4)
        EQUIVALENCE (PARKIH(1), EPSK), (PARKIH(2), RHOK)<br>EQUIVALENCE (PARKIH(1), EPSK), (PARKIH(4), XL2D2)<br>EQUIVALENCE (PARKIH(3), XL1D2), (PARKIH(4), XL2D2)<br>EQUIVALENCE (PARINT(1), INTERR), (PARINT(2), TIMESR)<br>EQUIVALENCE (PARINT
        SAVE
\mathcal{C}EPSK
         \begin{array}{lclcl} \textrm{EPSK} & = & 1.\textrm{D0} \\ \textrm{RHOK} & = & 1.\textrm{D0} \end{array}\mathcal{C}\begin{array}{rcl} \text{XL1D2} & = & 5.\text{D0*RHOK} \\ \text{XL2D2} & = & 5.\text{D0*RHOK} \end{array}\mathcal{C}\text{INTERR} \quad = \quad \text{XL1D2} + \text{XL2D2} + 20.\text{D0*RHOK}TIMESR =501.D0<br>2.D0*100649.D0
         N1=IF( (XL1D2.EQ.0.D0).AND.(XL2D2.EQ.0.D0) ) \mathrm{N1} = 1.\mathrm{D0}\mathbf CTEMP = 5.D0/EPSK\mathbf CRETURN
        \mathop{\rm END}SUBROUTINE SIMPSN(TEMP,
      \&B2KIMPLICIT NONE
\mathbf CINTEGER N, J, K, TIMESR
        DOUBLE PRECISION PI
         PARAMETER(PI = 3.14159265358D0)DOUBLE PRECISION RIJLTJ, RIJJ, RIJGTJ<br>DOUBLE PRECISION RIJLTJ, RIJJ, RIJGTJ<br>DOUBLE PRECISION ULTJK, UJK, UGTJK, BOLTZK
         DOUBLE PRECISION RIJ, UKIH
        DOUBLE PRECISION INTERR, INTERS
        DOUBLE PRECISION SUMAK, GK
        DOUBLE PRECISION B2K, TEMP
\overline{\mathrm{C}}DOUBLE PRECISION PARINT
        DOUBLE PRECISION INTER1, TIMES1, N1
```

```
COMMON /INTGRL/ PARINT(4)
EQUIVALENCE (PARINT(1), INTER1), (PARINT(2), TIMES1)
EQUIVALENCE (PARINT(3), N1)
        OPEN(UNIT=44, FILE='gdrK.dat', STATUS='UNKNOWN')
\mathcal{C}\begin{array}{rcl} \mathrm{INTERR} & = & \mathrm{INTER1} \\ \mathrm{TIMESR} & = & \mathrm{INT}(\mathrm{TIN}) \end{array}\begin{array}{rcl}\n\text{TIMESR} & = & \text{INT}(\text{TIMES1}) \\
\text{N} & = & \text{INT}(\text{N1})\n\end{array}INT(N1)C
        RIJLTJ = 0.D0
        \begin{array}{ccc} \text{RIJJ} & = & 0.\text{D0} \\ \text{RIJGTJ} & = & 0.\text{D0} \end{array}\bf RIJGTJ\mathbf CULTJK = 0.\overline{D}0<br>UJK = 0.\overline{D}0= 0. D0<br>= 0.D0
        UGTJK\mathcal{C}INTERS = 2. D0*INTERR/(6. D0*DBLE(TIMESR))C
        B2K = 0. D0DO 10 J = 1, TIMESR
\mathcal{C}\mathrm{RIJ}\,=\,\mathrm{J}^*(\mathrm{INTERR}/\mathrm{DBLE}(\mathrm{TIMESR}))CALL CONROY(RIJ, TEMP,
     & SUMAK, UKIH)
C
             IF(UKIH/TEMP.LT.30.D0) THEN
                   GK = SUMAK + DEXP(-UKIH/TEMP)/DBLE(N + 1)WRITE(44, 444) RIJ, GK, -TEMP*DLOG(GK)
             ELSE
                  {\rm GK} = {\rm SUMAK}ENDIF
\mathbf CBOLTZK = GKC
             RIJLTJ = RIJJ
             RIJJ = RIJGTJ<br>RIJGTJ = RIJ
             RIJGTJ =C
             \begin{array}{ccc} \textrm{ULTJK} &=& \textrm{UJK}\\ \textrm{UJK} &=& \textrm{UGT} \end{array}UGTJK<br>BOLTZK
             UGTJK =C
             IF(MOD(J, 2).EQ.0) THENB2K = B2K + 2. D0*PI*INTERS*(
     + - (ULTJK - 1.D0)*RIJLTJ*RIJLTJ<br>+ - 4.D0*(UJK - 1.D0)*RIJJ*RIJJ
     + - 4.D0*(UJK - 1.D0)*RIJJ*RIJJ
                         - (UGTJK - 1.D0)*RIJGTJ*BIJGTJ)
     +ENDIF
C
10 ENDDO
C
        RETURN
444 FORMAT(F10.5, 2(1X, F30.6))
        END
************************************************************************
       SUBROUTINE CONROY(RIJ, TEMP,
     & SUMAK, UKIH)
       IMPLICIT NONE
C
        INTEGER I, N
        DOUBLE PRECISION PI
        PARAMETER(PI = 3.14159265358D0)
        DOUBLE PRECISION ALPHA1, ALPHA2, ALPHA3
DOUBLE PRECISION C1, C2, C3, PHI
        DOUBLE PRECISION RIJ, TEMP
        DOUBLE PRECISION SUMAK
DOUBLE PRECISION RO2
        DOUBLE PRECISION UKIH, ACUUK
\overline{C}DOUBLE PRECISION PARKIH, PARINT
        DOUBLE PRECISION N1
DOUBLE PRECISION EPSK, RHOK, XL1D2, XL2D2
COMMON /POTENT/ PARKIH(4)
COMMON /INTGRL/ PARINT(4)
EQUIVALENCE (PARKIH(1), EPSK), (PARKIH(2), RHOK)
        EQUIVALENCE (PARKIH(3), XL1D2), (PARKIH(4), XL2D2)
EQUIVALENCE (PARINT(3), N1)
        OPEN(UNIT=22, FILE='u000K.dat', STATUS='UNKNOWN')
C
```

```
N = INT(N1)
ALPHA1 = 2.D0*10645.D0/DBLE(N)
        \begin{array}{rcl} \text{ALPHA2} & = & 2.\text{D0*40409.D0/DBLE(N)} \\ \text{ALPHA3} & = & 2.\text{D0*62177.D0/DBLE(N)} \end{array}2. D0*62177. D0/DBLE(N)C
       \begin{array}{rcl} \text{ACUUK} & = & 0.\text{D0} \\ \text{SUMAK} & = & 0.\text{D0} \end{array}SUMAK =DO 20 I=1, N
\mathcal{C}\begin{array}{rcl} \mathrm{C1} & = & \mathrm{I^*ALPHA1 - INT(I^*ALPHA1)} \\ \mathrm{C2} & = & \mathrm{I^*ALPHA2 - INT(I^*ALPHA2)} \end{array}C2 = I*ALPHA2 - INT(I*ALPHA2)<br>PHI = I*(ALPHA3/(2.D0*PI)) - INT
                        I^*(\mathrm{ALPHA3}/(2.\mathrm{D0*PI})) - \mathrm{INT}(I^*(\mathrm{ALPHA3}/(2.\mathrm{D0*PI})))C
           C1 = 2 \cdot 2 \cdot 2 \cdot 1 \cdot 1 \cdot 1 \cdot 100<br>C2 = 2 \cdot 2 \cdot 1 \cdot 1 \cdot 1 \cdot 100C2 = 2 \text{.}D0*C2 - 1 \text{.}D0<br>C3 = C1*C2 + DSOF= C1*C2 + DSQRT(1.D0 - C1*C1)*DSQRT(1.D0 - C2*C2)
    + * DCOS(2.D0*PI*PHI)
C
           CALL POTENS(RIJ, C1, C2, C3,
    + RO2, UKIH)
C
           IF(RO2.GT.0.4D0)
    + THEN
                SUMAK = SUMAK + DEXP(-UKIH/TEMP)/DBLE(N + 1)ELSE
                SUMAK = SUMAK + 0. D0ENDIF
C
           ACUUK = ACUUK + UKIH20 ENDDO
C
       UKIH = EPSK*((RHOK/RIJ)**12 - 2.D0*(RHOK/RIJ)**6)C
       IF(RIJ.GE.(XL1D2+XL2D2+0.25D0*RHOK)) THEN
WRITE(22, 222) RIJ, ACUUK/DBLE(N + 1)
       ENDIF
\mathbf CRETURN
222 FORMAT(F10.5, 1X, F30.5)
       END
       ************************************************************************
      SUBROUTINE POTENS(RIJ, C1, C2, C3,
    \& RO2, UKIH)
      IMPLICIT NONE
\overline{C}DOUBLE PRECISION RIJ, C1, C2, C3
       DOUBLE PRECISION RO2, UKIH
C
       DOUBLE PRECISION PARKIH
       DOUBLE PRECISION EPSK, RHOK
       COMMON /POTENT/ PARKIH(4)
       EQUIVALENCE (PARKIH(1), EPSK), (PARKIH(2), RHOK)
\overline{C}CALL SDM(RIJ, C1, C2, C3,
    & RO2)
      UKIH = EPSK*((RHOK^{*2}/RO2)^{**}6 - 2. D0*(RHOK^{**2}/RO2)^{**}3)\mathbf CRETURN
       END
************************************************************************
      SUBROUTINE SDM(RIJ, C1, C2, C3,
    \& RO2)
       IMPLICIT NONE
_{\rm C}^{\rm C}C /**********************************************/
C /* Rutina tomada de la referencia [77]. */
C /**********************************************/
C
       DOUBLE PRECISION RIJ, C1, C2, C3
       DOUBLE PRECISION R122, R12, R12EU1, XMU, XLANDA, RO2
       DOUBLE PRECISION CC, U1EU2, R12EU2, AUXI1, AUXI2
C
       DOUBLE PRECISION PARKIH
       DOUBLE PRECISION XL1D2, XL2D2
       COMMON /POTENT/ PARKIH(4)
       EQUIVALENCE (PARKIH(3), XL1D2), (PARKIH(4), XL2D2)
C
```

```
\begin{array}{rcl} \text{R12} & = & \text{RIJ} \\ \text{R122} & = & \text{R12} \end{array}R12*R12<br>R12*C1
       R12EU1 =R12EU2 = R12*C2
U1EU2 = C3
CC = 1.D0 - U1EU2*U1EU2
C
       IF(CC.LT.1.D-6) THEN
           IF(R12EU1.NE.0.D0)THEN
               XLANDA = SIGN(XL1D2, R12EU1)GOTO 11
           ELSE
               XLANDA = 0. D0XMU = 0.D0GOTO 22
           ENDIF
       ENDIF
C
        XLANDA = ( R12EU1 - U1EU2*R12EU2)/CC
XMU = (-R12EU2 + U1EU2*R12EU1)/CC
\mathbf CIF((DABS(XLANDA).LE.XL1D2).AND.(DABS(XMU).LE.XL2D2)) GOTO 22
\mathbf CAUXI1 = DABS(XLANDA) - XL1D2AUXI2 = DABS(XMU) - XL2D2\mathbf CIF(AUXI1.GT.AUXI2) THEN
XLANDA = SIGN(XL1D2, XLANDA)
11 XMU = XLANDA*U1EU2 - R12EU2IF(DABS(XMU).GT.XL2D2) XMU = SIGN(XL2D2, XMU)ELSE<br>XMU
                     = SIGN(XL2D2,XMU)
           XLANDA = XMU*U1EU2 + R12EU1IF(DABS(XLANDA).GT.XL1D2) XLANDA = SIGN(XL1D2, XLANDA)
       ENDIF
_{\rm 22}^{\rm C}RO2 = R122 + XLANDA*XLANDA + XMU*XMU - 2.DD*XLANDA*XMU*U1EU2+ \qquad + \ 2. D0^* \mathrm{XMU}^* \mathrm{R12EU2} - 2. D0^* \mathrm{XLANDA}^* \mathrm{R12EU1}\mathbf CRETURN
       END
```
## F.4. Interpolaciones en 3D de  $B_2$  de los 2cANC

```
C
       CALL FINDSV(TEMP, SUAVE, LSTAR, mGrade, nGrade, pGrade,
     & interB)
C
***********************************************************************
       SUBROUTINE FINDSV(TEMP, SUAVE, LSTAR, mGrade, nGrade, pGrade,
     & interB)
\overline{C}INTEGER I, J, M, N, P, Q, R, S, II, JJ, KK
       INTEGER tramoB
        INTEGER mGrade, nGrade, pGrade
INTEGER infC1, supC1, infC2, supC2
       INTEGER iTinf, iTsup, minT, minC1, minC2
       INTEGER ubicaS(mGrade+1), ubicaL(nGrade+1)
       INTEGER ubicC1, ubicC2, locatT, locatB
        DOUBLE PRECISION interB, errorB
DOUBLE PRECISION C1a(mGrade+1), C2a(mGrade+1, nGrade+1)
       DOUBLE PRECISION C3a(mGrade+1, nGrade+1, pGrade+1)
        DOUBLE PRECISION C4a(mGrade+1, nGrade+1, pGrade+1)
DOUBLE PRECISION TEMP, SUAVE, LSTAR
\overline{C}INTEGER NAT
       INTEGER nC1, nC2, nC3
       DOUBLE PRECISION DPR
       DOUBLE PRECISION C1min, C1max, C2min, C2max
       DOUBLE PRECISION COL1, COL2, COL3, COL4
C
        COMMON /VECTR1/ COL1(13*11*50)
COMMON /VECTR2/ COL2(13*11*50)
        COMMON /VECTR3/ COL3(13*11*50)
COMMON /VECTR4/ COL4(13*11*50)
       COMMON /INTGRS/ NAT(8)
       COMMON /DOUPRE/ DPR(17)
       EQUIVALENCE (NAT(1), n\dot{C}1), (NAT(2), nC2), (NAT(3), nC3)
       EQUIVALENCE (DPR(9), C1min), (DPR(10), C1max)
       EQUIVALENCE (DPR(11), C2min), (DPR(12), C2max)
C
       DO 60 S=1, nC1-1
            IF(SUAVE.GE.COL1((S-1)*nC2*nC3+1).AND.+ SUAVE.LT.COL1(\angleS *nC2*nC3+1)) THEN
               ubicC1 = S-1GOTO 60
            ENDIF
60 ENDDO
C
       DO 10 I=1, nC2-1
            IF(LSTAR.GE.COL2((I-1)*nC3+1).AND.
     + LSTAR.LT.COL2(I^*\n{n}C3+1) ) THEN
               ubicC2 = I-1GOTO 10
            ENDIF
10 ENDDO
C
       DO 50 \text{ J}J=1, nC3-1
            IF( TEMP.GE.COL3(JJ).AND.TEMP.LT.COL3(JJ+1) ) THEN
               \dot{\text{local}} T = JJ
               GOTO 50
            ENDIF
50 ENDDO
\overline{C}\begin{array}{rcl} \n\text{infC1} & = & \text{INT}(10 \cdot \text{D0}^* \text{C1min}) \\ \n\text{supC1} & = & \text{INT}(10 \cdot \text{D0}^* \text{C1max}) \n\end{array}\text{supC1} = \text{INT}(10.\text{D0*C1max})<br>
\text{infC2} = \text{INT}(10.\text{D0*C2min})\begin{array}{rcl} \text{infC2} & = & \text{INT}(10 \text{.} \text{D0}^* \text{C2min}) \\ \text{supC2} & = & \text{INT}(10 \text{.} \text{D0}^* \text{C2max}) \end{array}INT(10. D0*C2max)C
        minC1 = MIN(MAX(ubicC1-(mGrade-1)/2, infC1),+\begin{array}{rcl} \text{(supC1+0)-1-mGrade} \\ \text{minC2} = & \text{MIN( MAX(ubicC2- (nC2))}) \end{array}= MIN( MAX(ubicC2-(nGrade-1)/2, infC2),
     +\ (\text{supC2+0})+1\text{-nGrade})
\mathcal{C}iTinf = minC1*nC2*nC3 + minC2*nC3 + C3 + 1<br>iTsup = minC1*nC2*nC3 + (minC2+1)*nC3= minC1*nC2*nC3 + (minC2+1)*nC3 - 1
C
        \text{locat}B = \text{i}\text{T}\text{inf} - 1 + \text{locat}TC
        minT = MIN(MAX(locatB-(pGrade-1)/2, iTinf),+ (iT\text{sup}+1)+1-P\text{Grade})
\mathcal{C}DO 20II = 1, mGrade + 1
```

```
ENDDO
20\mathbf C\begin{array}{c} \text{DO 80 KK}=1,\, \text{nGrade}+1\\ \text{ubical(KK)}=\text{minT}+( \text{KK-1})^*\text{nC3} \end{array}ENDDO
80
\mathcal{C}M = 0DO 70\mathbf{R} = 1, mGrade+1
              N = 0\mathcal{M} \, = \, \mathcal{M} \, + \, 1C1a(M) = COL1(ubicaS(R))DO 40 Q = 1, nGrade+1
                    P = 0N = N + 1C2a(M,N) = COL2(\text{ubical}(Q))\text{tramoB} = (R-1)^*n\dot{C}2^*nC3 + \text{ubical}(Q)DO 30 J = \text{tramoB}, \text{tramoB} + pGrade-1+1P = P + 1C3a(M,N,P) = COL3(J)<br>C4a(M,N,P) = COL4(J)
30
                    \ensuremath{\mathrm{ENDDO}}ENDDO
40
70
        ENDDO
\mathbf CCALL POLIN3(C1a, C2a, C3a, C4a, mGrade, nGrade, pGrade,
                                                         SUAVE, LSTAR, TEMP,
      \&\&interB, errorB)
\mathbf CRETURN
        END
***********
                      SUBROUTINE POLIN3(x1a, x2a, x3a, ya, m, n, o, x1, x2, x3,
     \&\mathbf{y}, \mathbf{dy}\overline{\mathrm{C}}\tt INTEGRi, j<br/>,\tt kINTEGER m, n, oDOUBLE PRECISION x1, x2, x3
        DOUBLE PRECISION x1a(1:m+1), x2a(1:m+1,1:n+1)<br>DOUBLE PRECISION x3a(1:m+1,1:n+1,1:o+1)<br>DOUBLE PRECISION x3a(1:m+1,1:n+1,1:o+1)<br>DOUBLE PRECISION ya(1:m+1,1:n+1,1:o+1)<br>DOUBLE PRECISION x2ntmp(1:n+1), x3otmp(1:o+1)<br>DOUBLE PREC
        DOUBLE PRECISION yntmp(1:m+1)<br>DOUBLE PRECISION y, dy, dy1
\overline{\mathrm{C}}DO 10 i=1, m+1\overline{C}\begin{array}{c} \text{DO 20 j=1, n+1} \\ \text{DO 30 k=1, o+1} \end{array}\mathtt{x2ntmp}(j) = \mathtt{x2a}(i,j)x3otmp(k) = x3a(i,j,k)ynotmp(j,k) = ya(i,j,k)ENDDO
30
_{\rm C}^{20}ENDDO
              CALL POLIN2(x2ntmp, x3otmp, ynotmp, n+1, o+1, x2, x3,
      \&ymtmp(i), dy1)
\overline{C}\ensuremath{\mathrm{ENDDO}}10\,\mathcal{C}\textsc{CALL} POLINT(x1a, ymtmp, m+1, x1,
      ^{+}y, dy)\overline{\mathrm{C}}\operatorname{RETURN}\mathop{\rm END}***********
                    SUBROUTINE POLIN2(x1a, x2a, ya, m, n, x1, x2,
      \&y, dy)\mathbf C_{\rm C}^{\rm C}/* Material protegido por derechos de autor[41]^{'}/***
\overline{C}CALL POLINT(x1a, ymtmp, m, x1,
     \&y, dy)\mathbf CRETURN
        \mathop{\rm END}
```
 $\text{ubicaS(II)} = \min T + (II-1)^* nC2* nC3$ 

 $\begin{array}{c} \text{SUBROUTION} \\ \& \end{array} \begin{array}{c} \text{POLINT}(\text{xa, ya, n, x,} \\ \text{y, dy}) \end{array}$  $\rm C$  $_{\rm C}^{\rm C}$  $\rm C$  $\begin{array}{ll} {\rm RETURN} \\ {\rm END} \end{array}$ 

### F.5. El potencial de ncLJ

```
PROGRAM UncLJ
        IMPLICIT NONE
\mathbf CINTEGER nSites
        DOUBLE PRECISION PI
        PARAMETER(PI=3.14159623536D0)<br>DOUBLE PRECISION rCM
        DOUBLE PRECISION Listar<br>DOUBLE PRECISION Theta1, Theta2, PhI
        DOUBLE PRECISION C1, C2, C3
        DOUBLE PRECISION uNevn, uNodd
\overline{C}\text{Lstar} = 0.7D0\operatorname{nStes}\,=\,3\mathcal{C}rCM = 4.108412D0\overline{C}\mathrm{Theta1}=1. \mathrm{D0}^{\mathrm{*}}(\mathrm{PI}/2. \mathrm{D0})Theta2 = 1.50*(P1/2.50)<br>PhI = 0.50*(P1/2.50)\mathcal{C}C1 = DCOS(Theta1)C2 = DCOS(Theta2)C3 = DCOS(PhI)\mathbf CIF(INT(MOD(nSites, 2)).EQ.0) THEN
                 CALL potEVN(C1, C2, C3, rCM, Lstar, nSites,
      \&uNevn)\textsf{PRINT}^* , uNevn
        _{\rm ELSE}CALL potODD(C1, C2, C3, rCM, Lstar, nSites,
      \&\mathrm{uNodd}PRINT*, uNodd
        ENDIF
\overline{\mathrm{C}}STOP
        \mathop{\rm END}********
                  SUBROUTINE potEVN(C1, C2, C3, rCM, Lstar, nSites,
     \&uNevn)
        IMPLICIT NONE
\mathbf CINTEGER nSites, mSites
        INTEGER giraN, giraM
        INTEGER siteI, siteJ
        INTEGER intNd2, intMd2
\overline{C}DOUBLE PRECISION sI, sJ, gN, gM
        DOUBLE PRECISION C1, C2, C3<br>DOUBLE PRECISION A, B, C, D
        DOUBLE PRECISION rCM, rIJsq
        DOUBLE PRECISION uNevn, uLJ
        DOUBLE PRECISION nEVNd2, mEVNd2, Lstar
\mathbf Cm\text{Sites} = n\text{Sites}\overline{C}\begin{array}{l} \mathrm{nEVNd2} = \mathrm{DBLE}(\mathrm{nSites})/2. \mathrm{D0} \\ \mathrm{mEVNd2} = \mathrm{DBLE}(\mathrm{msites})/2. \mathrm{D0} \\ \mathrm{intNd2} = \mathrm{INT}(\mathrm{nEVNd2}) \end{array}intMd2 = INT(mEVNd2)\overline{C}{\rm uNevn}=0. {\rm D}0\overline{C}DO 10 gira<br/>N \,=\,1,\,2giran – 1, 2<br>
gN = DBLE(giraN)<br>
DO 20 giraM = 1, 2<br>
gM = DBLE(giraM)<br>
DO 30 sitel = 1, intNd2<br>
Factor 1, intNd2
                                    sI = DBLE(sitel)DO 40 siteJ = 1, intMd2<br>sJ = DBLE(siteJ)
\mathbf CA = Lstar*(<br>(-1.D0)**(gM+1)*(2.D0*sJ-1.D0)*C2
      \overline{+}(-1.50)^{*(8.111)} (2.50% S 1.50)
      ^{+}^{+}B = 0.25D0*Lstar**2*(2.D0*sI-1.D0)**2<br>+ (2.D0*sJ-1.D0)**2)\! + \!
```

```
\begin{array}{c} \rm C = 0.5D0^{*}(-1. D0)^{**}(gN + gM)^{*}Lstar^{**}2\\ * (2. D0^{*} sI\text{-}1. D0)^{*}(2. D0^{*} sJ\text{-}1. D0) \end{array}\ddot{+}\mathbf{D} = \dot{\mathbf{C}}1^*\mathbf{C}2 - \mathbf{DSQ}\dot{\mathbf{RT}}(1.\mathbf{D0}\text{-}\mathbf{C1}^{**}\mathbf{2})^*\!\mathbf{DSQRT}(1.\mathbf{D0}\text{-}\mathbf{C2}^{**}\mathbf{2})^*\!\mathbf{C3}\mathbf CrIJsq = rCM**2 + rCM*A + B - C*DuLJ = 4. D0*(1. D0/rIJsq**6 - 1. D0/rIJsq**3)\mathbf C\mathbf{u} \mathbf{N} \mathbf{e} \mathbf{v} \mathbf{n} \, = \, \mathbf{u} \mathbf{N} \mathbf{e} \mathbf{v} \mathbf{n} \, + \, \mathbf{u} \mathbf{L} \mathbf{J}\mathcal{C}ENDDO
40
                               ENDDO
30
20\,ENDDO
          ENDDO
10
\mathbf CBETHEN
          \mathop{\rm END}SUBROUTINE potODD(C1, C2, C3, rCM, Lstar, nSites,
       \&uNodd)
          IMPLICIT NONE
\mathbf CINTEGER nSites, mSites
          INTEGER giraN, giraM
          INTEGER siteI, siteJ
          INTEGER intNd2, intMd2
\overline{C}DOUBLE PRECISION sI, sJ, gN, gM
          DOUBLE PRECISION C1, C2, C3<br>DOUBLE PRECISION A, B, C, D, AA, BB
          DOUBLE PRECISION rCM, rIJsq, rJ0sq, rI0sq<br>DOUBLE PRECISION uNodd, uLJ, uJeq0, uIeq0
          DOUBLE PRECISION nODDd2, mODDd2, Lstar
\overline{C}m\text{Sites} = n\text{Sites}\overline{\mathrm{C}}nODDd2 = (DBLE(nSites) - 1.D0)/2.D0mODDd2 = \Delta(DBLE(mSites) - 1.D0)/2.D0
          intNd2 = INT(nOD\ddot{D}d2)\label{eq:intMd2} \text{intMd2} = \text{INT}(\text{mODDd2})\overline{\mathrm{C}}uNodd = 4. D0*(1. D0/rCM**12 - 1. D0/rCM**6)\overline{C}DO 10 giraN = 1, 2gN = DBLE(giraN)<br>DO 20 siteI = 1, intNd2
                               sI = DBLE(sitel)\mathbf CAA = rCM^{**}2 + sI^{**}2^*Lstar^{**}2BB = (-1. D0)**(gN+1)*2. D0* rCM* sI*Lstar\overline{C}rJ0sq = AA - BB^\ast C1rI0sq = AA + BB*C2\mathcal{C}\begin{array}{l} \text{uJeq0}=4. \text{D0*}(1. \text{D0/rJ0sq^{**}6 -1. \text{D0/rJ0sq^{**}3}) \\ \text{uIeq0}=4. \text{D0*}(1. \text{D0/rI0sq^{**}6 -1. \text{D0/rI0sq^{**}3}) \end{array}\mathcal{C}uNodd = uNodd + uJeq0 + uIeq0\mathcal{C}DO 30 giraM = 1, 2gM = DBLE(giraM)<br>DO 40 siteJ = 1, intMd2
                               sJ = DBLE(sitel)\mathbf C\rm A = 2. \rm{D0^*Lstar^*} (
                                       (-1. D0)**(gM+1)*sJ*C2<br>- (-1. D0)**(gN+1)*sJ*C1^{+}\overline{+}\ddot{}B = Lstar**2*(sI**2 + sJ**2)<br>C = 2.D0*(-1.D0)**(gN+gM)*Lstar**2*sI*sJ
                               D = C1*C2 - DSQRT(1.D0-C1**2)*DSQRT(1.D0-C2**2)*C3\mathbf CrIJsq = rCM**2 + rCM*A + B - C*DuLJ = 4. D0*(1. D0/rIJsq**6 - 1. D0/rIJsq**3)\mathbf C\mathbf{u}\mathbf{N}\mathbf{odd} = \mathbf{u}\mathbf{N}\mathbf{odd} + \mathbf{u}\mathbf{L}\mathbf{J}\mathbf C40
                     ENDDO
                     ENDDO
30\,ENDDO
20\,10ENDDO
\mathbf C
```
RETURN END

# **Bibliografía**

- [1] J. Karl Johnson, John A. Zollweg and Keith E. Gubbins, Molecular Physics, 78, 591 (1993).
- [2] M. P. Allen and D. J. Tildesley, Computer simulation of liquids, Oxford university press, Clarendon, 1987.
- [3] Carlos Menduiña, Carl McBride and Carlos Vega, *Phys. Chem. Chem. Phys.*, **3**, 1289 (2001).
- [4] Carlos Vega, Carl McBride and Carlos Menduiña, *Phys. Chem. Chem. Phys.*, 4, 3000 (2002).
- [5] L. Meng and Y.-Y. Duan, *Molecular Physics*, **104**, 2891 (2006).
- [6] D. Cappelletti, F. Vecchiocattivi, F. Pirani, E. L. Heck and A. S. Dickinson, Mol. Phys., 93, 485 (1998).
- [7] G. Steinebrunner, A. J. Dyson, B. Kirchner and H. Huber, J. Chem. Phys., 109, 3153 (1998).
- [8] R. Bukowski, J. Sadlej, B. Jeziorski, P. Jankowski, K. Szalewicz and S. A. Kucharski, J. Chem. Phys., 110, 3785 (1999).
- [9] L. J. Munro, J. K. Johnson and K. D. Jordan, J. Chem. Phys., 114, 5545 (2001).
- [10] Anthony J. Stone, The Theory of Intermolecular Forces, Clarendon, Oxford university press, 1996.
- [11] Klaus Lucas, Molecular Models for Fluids, Cambridge university press, Cambridge, 2007.
- [12] J. H. Dymond and E. B. Smith, The Virial Coeficients of Pures Gases and Mixtures: a critical compilation, Clarendon Press, Oxford, 1980.
- [13] J. H. Dymond, K. N. Marsh, R. C. Wilhoit, K. C. Wong, Virial Coeficients of Pure Gases and Mixtures, Group IV: Physical Chemistry, Vol. 21,  $A \& B$ , Landolt-Börnstein, 2003.
- [14] Donald A. McQuarrie, Statistical Mechanics, Harper & Row, publishers, New York, 1976.
- [15] L. D. Landau and E. M. Lifshitz, *Física Estadástica*, Editorial Reverté, S. A., Barcelona, 1986.
- [16] Terrell L. Hill, Statistical Mechanics: Principles and Selected Applications, Dover Publications, New York, 1956.
- [17] Kerson Huang, Statistical Mechanics, John Wiley & Sons, New York, 1963.
- [18] Leopoldo García-Colín Scherer, *Introducción a la Física Estadística*, El Colegio Nacional, México, 2005.
- [19] P. G. Kusalik, F. Liden and I. M. Svishchev, J. Chem. Phys., 103, 10169 (1995).
- [20] G. Seibert, et. al., A World wihtout Gravity, ESA publications division, The Netherlands, 2001.
- [21] F. London, *Trans. Faraday Soc.*, **33**, 8 (1930).
- [22] Taro Kihara, Intermolecular Forces, John Wiley & Sons Ltd, Chichester, 1978.
- [23] J. A. Anta, E. Lomba, and M. Lombardero, *Phys. Rev. E*, **55**, 2707 (1997).
- [24] G. Marcelli and R. J. Sadus, *J. Chem. Phys.*, **111**, 1533 (1999).
- [25] P. S. Vogt, R. Liapine, B. Kirchner, A. J. Dyson, H. Huber, G. Marcelli, and R. J. Sadus, Phys. Chem. Chem. Phys., 3, 1297 (2001).
- [26] G. Raabe and R. J. Sadus, *J. Chem. Phys.*, **119**, 6691 (2003).
- [27] A. E. Nasrabad and U. K. Deiters, J. Chem. Phys., 119, 947 (2003).
- [28] A. E. Nasrabad, R. Laghaei and U. K. Deiters, J. Chem. Phys., 121, 6423 (2004)
- [29] Liping Wang and Richard J. Sadus, Physical Review E, 74, 021202 (2006).
- [30] J. A. Barker and A. Pompe, Austr. J. Chem., 21, 1683 (1968).
- [31] Eric M. Mas, Victor F. Lotrich and Krzysztof Szalewicz, Journal of Chemical Physics, 110, 6694 (1999)
- [32] Richard J. Sadus, *Fluid Phase Equilibria*, **144**, 351 (1998).
- [33] John M. Prausnitz, R¨udiger N. Lichtenthaler and Edmundo Gomes de Azevedo, Termodinámica Molecular de los Equilibrios de Fase, Prentice Hall Iberia, Madrid, third ed., 2000.
- [34] Lars Onsager, Ann. N. Y. Acad. Sci., **51**, 627 (1949).
- [35] Joseph O. Hirschfelder, Charles F. Curtiss and R. Byron Bird, Molecular Theory of Gases and Liquids, John Wiley & Sons, New York, 1954.
- [36] Geoffrey C. Maitland, Maurice Rigby, E. Brian Smith and William A. Wakeham, Intermolecular Forces: Their Origin and Determination, Oxford University Press, New York, 1981.
- [37] C. G. Gray and K. E. Gubbins, *Theory of Molecular Fluids*, Clarendon Press, Oxford, 1984.
- [38] B. M. Axilrod and E. Teller, *Journal of Chemical Physics*, **11**, 299 (1943).
- [39] Yoshio Muto, *J. Phys.-Math. Soc. Japan*, **17**, 629 (1943).
- [40] H. Goldstein, *Classical Mechanics*, Editorial Reverté, S. A., 2000.
- [41] W. H. Press, S. A. Teukolsky, W. T. Vetterling and B. P. Flannery, Numerical Recipes in Fortran 77: The Art of Scientific Computing, Cambrigde University Press, second ed., 1992.
- [42] W. H. Press, S. A. Teukolsky, W. T. Vetterling and B. P. Flannery, Numerical Recipes in C: The Art of Scientific Computing, Cambrigde University Press, second ed., 1992.
- [43] Fernando del Río, J. Eloy Ramos and Ian A. McLure, Phys. Chem. Chem. Phys., 1, 4937 (1999).
- [44] J. Eloy Ramos, Fernando del Río and Ian A. McLure, *Phys. Chem. Chem. Phys.*, 2, 2731 (2000).
- [45] J. D. van der Waals, Proc. K. Acad. Wet. Amsterdam, 1, 138 (1899).
- [46] L. Boltzmann, Proc. Sect. Sci. K. Acad. Wet., Amsterdam, 7, 484 (1899).
- [47] J. L. van Laar, Proc. Kon. Acad. V. Wetensch, Amsterdam, 1, 273 (1899).
- [48] J. S. Rowlinson, *Mol. Phys.*, **7**, 593 (1964).
- [49] P. C. Hemmer, *J. Chem. Phys.*, **42**, 1116 (1964).
- [50] N. Clisby and B. M. McCoy, J. Stat. Phys., 114, 747 (2005).
- [51] I. Lyberg, *J. Stat. Phys.*, **119**, 747 (2005).
- [52] N. F. Carnahan and K. E. Starling, *J. Chem. Phys.*, **51**, 635 (1969).
- [53] J. A. Barker and D. Henderson, Reviews of Modern Physics, 48, 587 (1976).
- [54] J. A. Barker and D. Henderson, *J. Chem. Phys.*, **47**, 2856 (1967).
- [55] J. D. Week and D. Chandler, *Phys. Rev. Lett.*, **25**, 149 (1970).
- [56] J. D. Week, D. Chandler and H. C. Andersen, J. Chem. Phys., 54, 5237 (1971).
- [57] J. D. Week, D. Chandler and H. C. Andersen, J. Chem. Phys., 55, 5422 (1971).
- [58] B. J. Alder and T. E. Wainwright, J. Chem. Phys., 27, 1208 (1957).
- [59] B. J. Alder and T. E. Wainwright, J. Chem. Phys., 31, 459 (1959).
- [60] J. E. Lennard-Jones, *Proc. Roy. Soc. London, A*, **106**, 463 (1924).
- [61] J. E. Lennard-Jones, Proc. Roy. Soc. London, A, 43, 461 (1931).
- [62] Taro Kihara, *J. Phys. Soc. Jpn.*, **3**, 256 (1948).
- [63] Taro Kihara, *J. Phys. Soc. Jpn.*, **6**, 184 (1951).
- [64] Taro Kihara, Reviews of Modern Physics, 25, 831 (1953).
- [65] Fernando del Río, J. Eloy Ramos and Ian McClure, *J. Phys. Chem. B*, 102, 10568 (1998).
- [66] Ian A. McLure, J. Eloy Ramos and Fernando del Río, *J. Phys. Chem. B*, **103**, 7019 (1999).
- [67] J. Eloy Ramos, Fernando del Río and Ian A. McLure, *Phys. Chem. Chem. Phys.*, 3, 2634 (2001).
- [68] F. del Río, I. A. McLure, J. Chávez, J. E. Ramos and E. Ávalos, Molecular Physics, 104, 3757 (2006).
- [69] Orlando Guzmán and Fernando del Río, The Journal of Physical Chemistry B, 105, 8220 (2001).
- [70] Fernando del Río, Benjamín Ibarra and Luis Mier y Terán, *Molecular Physics*, 101, 2997 (2003).
- [71] Edgar Avalos, Fernando del Río and Santiago Lago,  $J. Phys. Chem. B, 109, 508 (2005).$
- [72] Fernando del Río, Enrique Díaz-Herrera, Edgar Ávalos and José Alejandre, *J. Chem.* Phys., **122**, 034504 (2005).
- [73] José Alfredo González-Calderón and Fernando del Río, Collect. Czech. Chem. Commun., 74, 363 (2009).
- [74] Taro Kihara and M. Kotani, Proc. Physico-Math. Soc. Japan, 25, 602 (1943).
- [75] Taro Kihara, Supplement of the Progress of Theoretical Physics, 40, 177 (1967).
- [76] C. Vega and S, Lago, *Computers and Chemistry*, **18**, 55 (1994).
- [77] http://www.sklogwiki.org/SklogWiki/index.php/Source code for the minimum distance\_between\_two\_rods.
- [78] J. G. Gay and B. J. Berne, J. Chem. Phys., 74, 3316 (1981).
- [79] G. R. Luckhurst and P. S. J. Simmonds, Molecular Physics, 80, 233 (1993).
- [80] H. A. Lorentz, Annalen der Physik, 12, 127 (1881).
- [81] D. Berthelot, Compt. Rend. Acad. Sci. Paris, 126, 1837 (1898).
- [82] G. H. Hudson and J. C. McCoubrey, *Trans. Faraday Soc.*, **56**, 761 (1960).
- [83] B. E. F. Fender and G. D. Halsey, *J. Chem. Phys.*, **36**, 1881 (1962).
- [84] Thorsten Schnabel, Jadran Vrabec, and Hans Hasse, Journal of Molecular Liquids, 135, 170 (2007).
- [85] Tomáš Boublík and Ivo Nezbeda, Collection Czechoslovak Chem. Commun., 51, 2301 (1986).
- [86] Maria J. Pratas de Melo, Ana M. A. Dias, Marijana Blesic, Luís P. N. Rebelo, Lourdes F. Vega, João A. P. Coutinho and Isabel M. Marrucho, Fluid Phase Equilibria, 242, 210 (2006).
- [87] E. M. Dantzler Siebert and C. M. Knobler, The Journal of Physical Chemistry, 75, 3863 (1971).
- [88] Pedro Morgado, Clare McCabe and Eduardo J. M. Filipe, Fluid Phase Equilibria, 228, 389 (2005).
- [89] W. Song, P. J. Rossky and M. Maroncelli, Journal of Chemical Physics, 119, 9145 (2003).
- [90] Clare McCabe, Lino M. B. Dias, George Jackson and Eduardo J. M. Filipe, Phys. Chem. Chem. Phys., 3, 2852 (2001).
- [91] A. Mousa, W. B. Kay and A. Kreglewski, J. Chem. Thermodynamics, 4, 301 (1972).
- [92] Harold Conroy, J. Chem. Phys., 47, 5307 (1967).
- [93] I. Nezbeda, J. Kolafa and S. Labík, Czechoslovak Journal of Physics, 39, 65 (1989).
- [94] Carlos Vega, Berthold Saager and Johann Fischer, Molecular Physics, 68, 1079 (1989).
- [95] Friedrich Kohler and Nguyen Van Nhu, Molecular Physics, 80, 795 (1993).
- [96] Carlos Vega and Antonio López Rodríguez, J. Chem. Phys., 105, 4223 (1996).
- [97] L. G. MacDowell and Carlos Vega, J. Chem. Phys., 109, 5670 (1998).
- [98] John R. Sweet and William A. Steele, J. Chem. Phys., 47, 3029 (1967).
- [99] Tomáš Boublík, Collect. Czech. Chem. Commun., 59, 756 (1994).
- [100] Enrique de Miguel, Luis F. Rull and Keith E. Gubbins, Physica A, 177, 174 (1991).
- [101] V. I. Vedeneev, L. V. Gurvich, V. N. Kondratev and V. A. Medvedev, Bond Energies, Ionization Potential, and Electron Afinities, Arnold, London, 1966.
- [102] http://webbook.nist.gov/chemistry.
- [103] Chang Lyoul Kong, The Journal of Chemical Physics, 59, 2464 (1973).
- [104] I. Nezbeda, *Czech. J. Phys. B*, **30**, 481 (1980).
- [105] I. Nezbeda, *Czech. J. Phys. B*, **30**, 862 (1980).
- [106] I. Nezbeda, Czech. J. Phys. B, 31, 563 (1981).
- [107] R. A. Aziz and R. J. Slaman, *Mol. Phys.*, **58**, 679 (1986).
- [108] S. Fraga, J. Karkowski, K. M. S. Saxena, Handbook of Atomic Data, Elseiver, Amsterdam, 1976.
- [109] A. E. Sherwood and J. M. Prausnitz, The Journal of Physical Chemistry, 41, 429 (1964).
- [110] A. Bondi, *The Journal of Physical Chemistry*, **68**, 441 (1964).
- [111] R. A. Svehla, Natl. Aeron. Space Admin. Tech. Rept., R-132, DDC AD 272 963 (1962).
- [112] J. A. Barker, W. Fock and F. Smith, *Phys. Fluids*, **7**, 897 (1964).
- [113] J. Hilsenrath, C. W. Beckett, W. S. Benedict, L. Fano, H. J. Hoge, J. F. Masi, R. L. Nuttall, Y. S. Touloukian and H. W. Woolley, *Natl. Bur. Std. Circ.*, **No. 564**, 1955.
- [114] J. H. Milligan and P. E. Liley,  $ASME$ , Paper No. 64-HT-20, 1964.
- [115] J. Kestin and J. H. Whitelaw, *Physica*, **29**, 335 (1963).
- [116] L. S. Tee, S. Gotoh and W. E. Stewart, Ind. Eng. Chem. Fundam., 5, 356 (1966).
- [117] H. J. M. Hanley, *The Journal of Chemical Physics*, **44**, 4219 (1966).
- [118] Liong Seng Tee, Sukehiro Gotoh and Warren E. Stewart, Industrial & Engineering Chemistry Fundamental, 5, 356 (1966).
- [119] Liong Seng Tee, Sukehiro Gotoh and Warren E. Stewart, Industrial & Engineering Chemistry Fundamental, 5, 363 (1966).
- [120] A. J. Isihara, *J. Chem. Phys.*, **19**, 397 (1951).
- [121] M. S. Wherteim, *J. chem. Phys.*, **78**, 4619 (1983).
- [122] M. S. Wherteim, *J. chem. Phys.*, **78**, 4625 (1983).
- [123] M. Strnad and I. Nezbeda, Czechoslovak Journal of Physics, 37, 1261 (1987).
- [124] Mark P. Taylor, Molecular Physics, 82, 1151 (1994).
- [125] Tomáš Boublík, Molecular Physics, 49, 675 (1983).
- [126] D. R. Lide, CRC Handbook of Physics and Chemistry, 85th edn (CRC Press, New York, 2005).
- [127] Philippe Ungerer, Christele Beauvais, Jerôme Delhommelle, Anne Boutin, Bernard Rousseau and Alain H. Fuchs, Journal of Chemical Physics, 112, 5499 (2000).
- [128] J. O. Hirschfelder, F. T. McClure and I. F. Week, J. Chem. Phys., 10, 201 (1942).
- [129] J. F. Connolly and G. A. Kandalic, *Physics of Fluids*, **3**, 463 (1960).
- [130] Liong Seng Tee, Sukehiro Gotoh and Warren E. Stewart, Industrial & Engineering Chemistry Fundamental, 5, 363 (1966).
- [131] Jan Pavlíček and Tomáš Boublík, *J. Phys. Chem.*, **96**, 2298 (1992).
- [132] Jan Pavlíček, Karel Aim and Tomáš Boublík, Collect. Czech. Chem. Commun., 58, 2489 (1993).
- [133] Moti Lal and D. Spencer, *Molecular Physics*, **22**, 649 (1971).
- [134] Moti Lal and D. Spencer, *J. Chem. Soc.*, Faraday Trans. 2, **69**, 1502, (1973).
- [135] P. J. Flory, Statistical Mechanics of Chain Molecules, Wiley, New York, 1969.
- [136] Antonio López Rodríguez and Juan J. Freire, *Molecular Physics*, **63**, 591 (1988).
- [137] Antonio López Rodríguez, Carlos Vega, Juan J. Freire and Santiago Lago, Molecular Physics, **73**, 691 (1991).
- [138] Paz Padilla and Søren Toxværd, Molecular Physics, 75, 1143 (1992).
- [139] Antonio López Rodríguez, Carlos Vega, Juan J. Freire and Santiago Lago, *Molecular* Physics, 80, 1565 (1993).
- [140] Antonio López Rodríguez, Carlos Vega and Juan J. Freire, *J. Chem. Phys.*, 111, 438 (1999).
- [141] Kazunari Ohgaki and Takashi Katayama, Journal of Chemical Engineering og Japan, 17, 65 (1984).
- [142] D. D. Konowalow and S. Carrà, *Il Nuovo Cimento B*, **44**, 133 (1966).
- [143] M. Diaz Peña, C. Pando and J. A. R. Renuncio, *J. Chem. Phys.*, **76**, 325 (1982).
- [144] E. M. Dantzler Siebert and C. M. Knobler, The Journal of Physical Chemistry, 75, 3863 (1971).
- [145] Jeffrey R. Errington and Athanassios Z. Panagiotopoulos, J. Phys. Chem. B, 103, 6314 (1999).
- [146] W. Witschel, *International Journal of Thermophysics*, **11**, 1075 (1990).
- [147] Milton Abramowitz and Irene A. Stegun, Handbook of Mathematical Functions with Formulas, Graphs, and Mathematical Tables, Dover, New York, 1972.
- [148] Jadran Vrabec, Jürgen Stoll and Hans Hasse, *J. Phys. Chem. B*,  $105$ ,  $12126$  (2001).
- [149] Fernando del Río, *Molecular Physics*, **76**, 21 (1992).
- [150] H. L. Frisch, E. Helfand, *J. Phys. Chem.*, **32**, 269 (1960).
- [151] H. E. Cox, F. W. Crawford, E. B. Smith, A. R. Tindell, Mol. Phys., 40, 705 (1980).
- [152] E. B. Smith, A. R. Tindell, B. H. Wells, D. J. Tildesley, Mol. Phys., 40, 997 (1980).
- [153] E. B. Smith, A. R. Tindell, B. H. Wells, F. W. Crawford, Mol. Phys., 42, 937 (1981).

## UNIVERSIDAD AUTÓNOMA METROPOLITANA DEPARTAMENTO DE FÍSICA ÁREA DE FÍSICA DE LÍQUIDOS

### MODELOS ESFÉRICOS Y LINEALES DEL POTENCIAL DE MOLÉCULAS PEQUEÑAS NO POLARES

TESIS QUE PRESENTA EL

M. en C. José Alfredo González Calderón

PARA OPTENER EL GRADO DE DOCTOR EN CIENCIAS (FÍSICA)

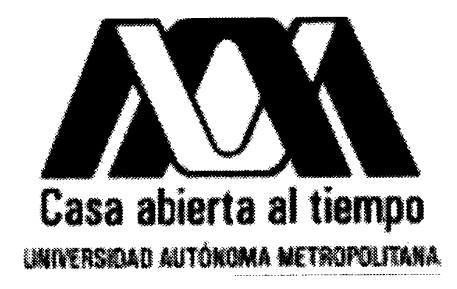

ASESOR: Dr. Fernand Vel Río Haza ASESOR: Dr. Orlando Guzmán López

México, D. F.; 11 de febrero de 2011.